# TO TANTRIYA

Sanksi Pelanggaran Pasal 72 Undang-undang No. 19 Tahun 2002 tentang Hak Cipta

- (1) Barangsiapa dengan sengaja dan tanpa hak melakukan perbuatan sebagaimana dimaksud dalam Pasal 2 ayat (1) atau Pasal 49 ayat (1) dan ayat (2) dipidana dengan pidana penjara masing-masing paling singkat 1 (satu) bulan dan/atau denda paling sedikit Rp 1.000.000,00 (satu juta rupiah), atau pidana penjara paling lama 7 (tujuh) tahun dan/atau denda paling banyak Rp 5.000.000.000,00 (lima miliar rupiah).
- (2) Barangsiapa dengan sengaja menyiarkan, memamerkan, mengedarkan, atau menjual kepada umum suatu Ciptaan atau barang hasil pelanggaran Hak Cipta atau Hak Terkait sebagaimana dimaksud pada ayat (1) dipidana dengan pidana penjara paling lama 5 (lima) tahun dan/atau denda paling banyak Rp 500.000.000,00 (lima ratus juta rupiah).

# STATISTIK DASAR DALAM PENELITIAN PENDIDIKAN

**Oleh :**

**Dr. I Wayan Eka Mahendra**, **S.Pd., M.Pd. Dra. Ni Nyoman Parmithi**, **MM.**

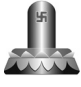

Penerbit **PÀRAMITA** Surabaya

Katalog Dalam Terbitan (KDT)

## STATISTIK DASAR DALAM PENELITIAN PENDIDIKAN

Surabaya : Pàramita, 2015 viii + 232 hal ; 14.8 x 21 cm

**ISBN : 978-602-204-547-2**

## STATISTIK DASAR DALAM PENELITIAN PENDIDIKAN

Oleh : Dr. I Wayan Eka Mahendra, S.Pd., M.Pd. Dra. Ni Nyoman Parmithi, MM.

Lay Out & Cover : Udin

Penerbit & Percetakan : "PÀRAMITA" Email:penerbitparamita@Gmail.com http://www.penerbitparamita.com Jl. Menanggal III No. 32 Telp. (031) 8295555, 8295500 Surabaya 60234 Fax : (031) 8295555

Pemasaran "PĀRAMITA" Denpasar Fax : (0361) 226445

Jl. Letda Made Putra 16 B Telp. (0361) 226445, 8424209

Cetakan Pertama 2015

# **KATA PENGANTAR**

Puji syukur penulis panjatkan kehadapan Ida Sang Hyang Widhi Wasa atas berkat dan Rahmat-Nya, buku dengan judul Statistik Dasar dalam Penelitian Pendidikan ini dapat diselesaikan pada waktunya. Bagi orang yang memiliki kemampuan dasar matematika tingkat menengah ke atas tentunya tidak akan sulit memahami konsep dasar statistik, apalagi statistik deskriptif. Tetapi, bagi sebagian orang statistik masih dianggap sebagai bacaan yang ruwet, penuh dengan angka dan simbul, serta membutuhkan ketelitian dalam analisisnya. Berdasarkan hal tersebutlah buku ini disusun. Selain itu, penulisan buku ini dilatarbelakangi oleh kepedulian dan ketertarikan penulis terhadap pembelajaran statistik dan fungsi statistik dalam penelitian, khususnya penelitian pendidikan.

Buku ini disajikan dalam bahasa yang sederhana, mudah dibaca, dan sangat mudah untuk dipahami. Buku ini bersifat midel, disajikan dengan singkat dan padat yang memuat konsep-konsep dasar statistik, khususnya satistik deskriptif. Sehingga buku ini sangat cocok sebagai buku pegangan (referensi) bagi mahasiswa maupun peneliti, dari disiplin ilmu murni maupun dari disiplin ilmu sosial.

Buku ini menguraikan konsep-konsep dasar statistik deskriptif yang disertai dengan contoh soal dan penyelesaiannya sesuai dengan dasar teori yang disajikan. Buku ini terdiri dari 7 bab, yang meliputi: Bab I Pendahuluan membahas tentang perbedaan statistik dan statistika, bab II tentang statistik deskriptif, bab III tentang pemusatan data, bab IV tentang ukuran letak dan ukuran penyebaran data,

bab V tentang ukuran kemiringan (*skewness*) dan ukuran keruncingan (*kurtosis*), bab VI tentang kurva normal, dan bab VII tentang z-skor dan T-skor.

Melalui kesempatan ini kami menyampaikan ucapan terima kasih kepada pihak-pihak yang telah membatu dalam penyusunan buku ini. Tentunya buku ini jauh dari sempurna, oleh karena itu kami mengharapkan dari berbagai kalangan, khususnya yang berkecimpung dalam duania statistik agar dapat memberikan masukan yang dapat digunakan sebagai pertimbangan dalam menyempurnakan buku ini. Akhir kata penulis ucapakan semoga buku ini bermanfaat bagi kita semua.

Denpasar, Mei 2015

Penulis

# **DAFTAR ISI**

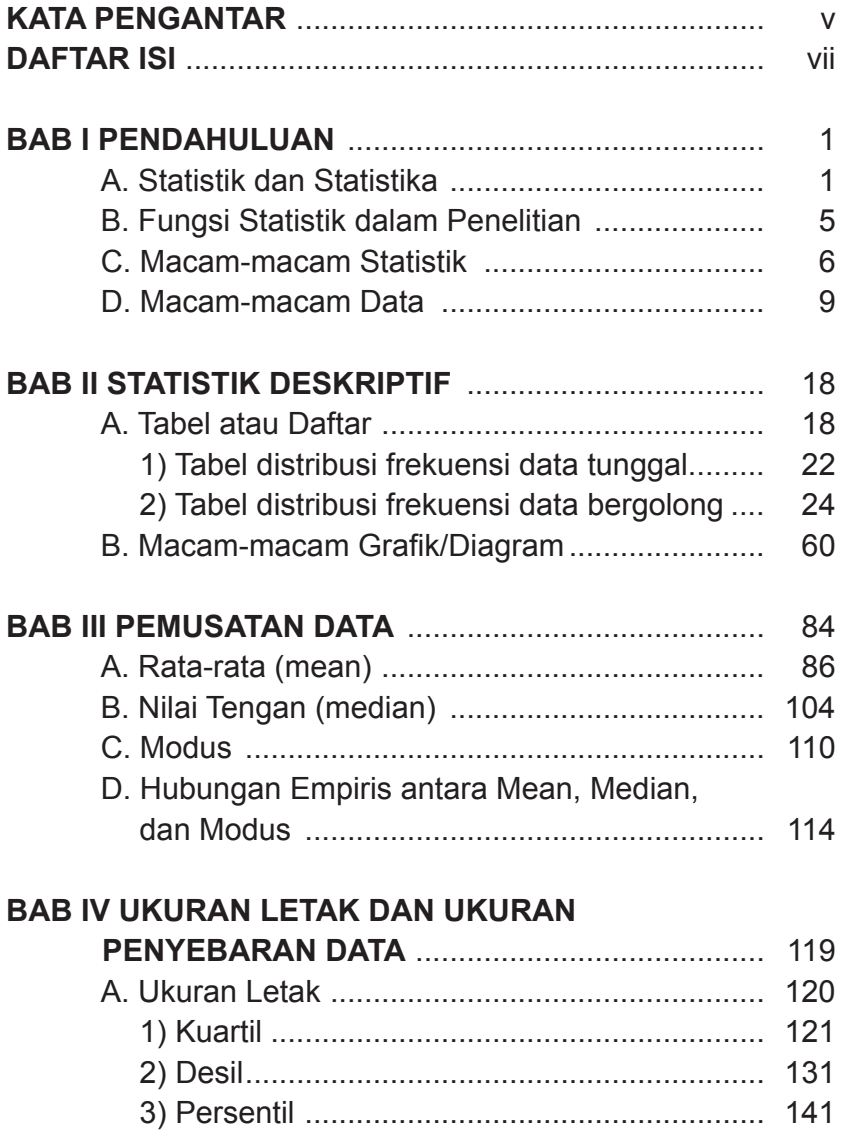

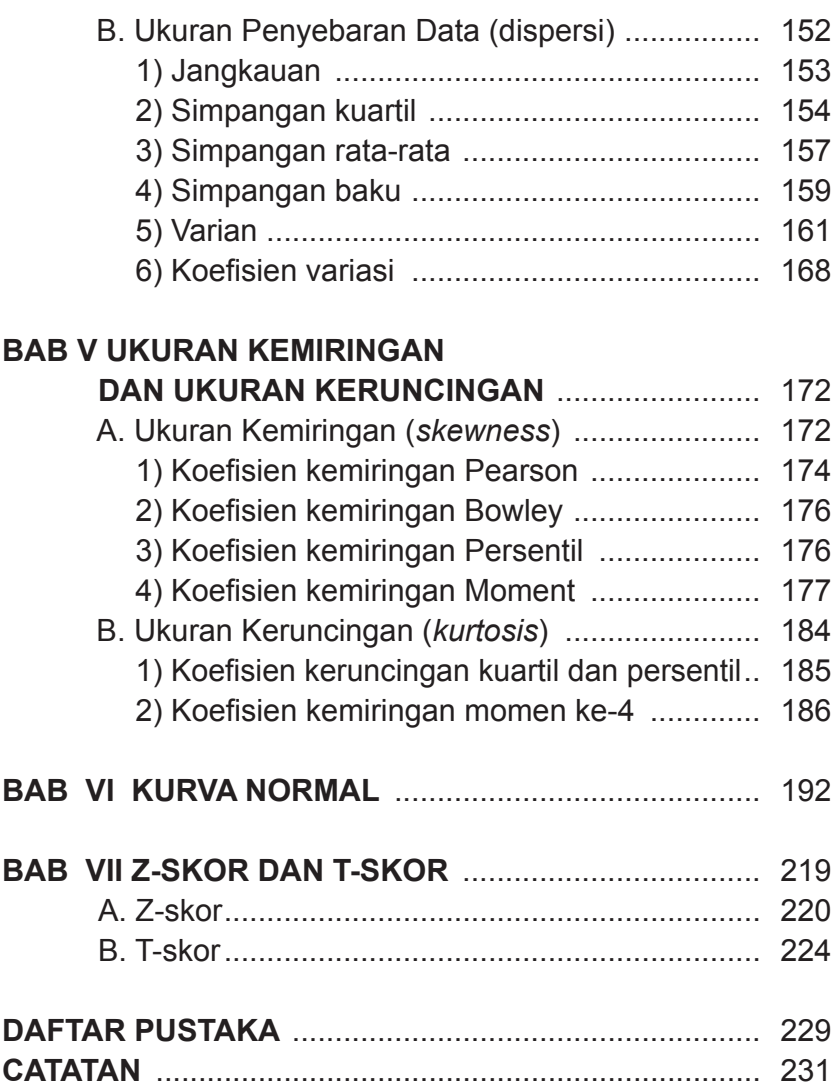

# **BAB I PENDAHULUAN**

#### **A. Statistik dan Statistika**

Penggunaan istilah statistik berakar dari istilah-istilah dalam bahasa latin modern, yaitu *statisticum collegiums* yang berarti "dewan negara" dan bahasa Italia *statista* yang berarti "negarawan" atau "politikus". Gottfried Achenwall (1749) menggunakan statistik dalam bahasa Jerman untuk pertama kalinya sebagai nama bagi kegiatan analisis data kenegaraan, dengan mengartikannya sebagai "ilmu tentang negara (*state*)". Pada awal abad ke-19 telah terjadi pergeseran arti menjadi "ilmu mengenai pengumpulan dan klasifikasi data". Sir John Sinclair memperkenalkan nama (*statistics*) ke dalam bahasa Inggris.

Jadi, statistik secara prinsip mula-mula hanya mengurus data yang dipakai lembaga-lembaga administratif dan pemerintahan. Jadi tidak mengherankan kalau pada mulanya statistik dipahami sebagai kumpulan angka-angka, tentang jumlah penduduk, angka tentang pendapatan masyarakat atau angka-angka lain yang berhubungan dengan masalah pemerintahan. Statistik dalam arti sempit diartikan sebagai data tetapi dalam arti luas diartikan sebagai alat.

Statistik pada dasarnya merupakan alat bantu untuk memberikan gambaran atas suatu kejadian melalui bentuk yang sederhana, baik berupa angka-angka ataupun grafik. Mengingat peranannya sebagai alat bantu, perlu disadari

bahwa kunci keberhasilan analisis statistik masih terletak pada pemakaiannya. Statistik dapat diartikan sebagai: a) kumpulan data yang disusun dalam bentuk tabel atau diagram yang menggambarkan suatu persoalan, b) dipergunakan untuk menyatakan ukuran sebagai wakil dari kumpulan data mengenai sesuatu hal, c)suatu koleksi metode-metode yang dapat membantu seseorang dalam membuat keputusankeputusan dari sejumlah informasi yang terbatas atau suatu alat untuk mengumpulkan, mengatur dan menganalisa data dari suatu percobaan/survei.

Berdasarkan beberapa pengertian di atas, secara umum statistik dapat diartikan sebagai sekumpulan cara atau aturanaturan atau metode atau prosedur yang berkaitan dengan pengumpulan, analisis, penafsiran dan penarikan kesimpulan atas data-data yang berbentuk angka hasil penelitian dengan menggunakan suatu asumsi-asumsi tertentu.

Sementara itu, statistika dapat diartikan sebagai: teknik atau cara pengumpulan data, analisis data, penafsiran data dan penarikan kesimpulan. Statistika merupakan cabang dari matematika dan merupakan ilmu yang mempelajari cara-cara menentukan penduga, serta kemudian bertugas mengambil kesimpulan berdasarkan nilai pendugaan tersebut. Dengan kata lain statistika merupakan ilmu yang mempelajari statistik. Sebagian besar konsep dasar statistika mengasumsikan teori probabilitas (peluang).

Beberapa istilah statistika antara lain: populasi, sampel, unit sampel, probabilitas, dll. Dengan demikian antara istilah statistik dan statistika ada perbedaan, statistik merupakan penduga sedangkan statistika merupakan ilmu yang mempelajari penduga tersebut. Oleh karena statistika merupakan suatu metodelogi ilmiah, yang merupakan cabang dari matematika terapan, metode-metodenya adalah berbagai macam teknik mengumpulkan, mengorganiasikan, mentabelasi, menganalisis, menginterpretasikan, menggambarkan dan menyajikan data dalam bentuk angkaangka.

Statistika banyak diterapkan dalam berbagai disiplin ilmu, baik ilmu-ilmu alam (misalnya astronomi dan biologi maupun ilmu-ilmu sosial (termasuk sosiologi dan psikologi), maupun di bidang bisnis, ekonomi, dan industri. Statistika juga digunakan dalam pemerintahan untuk berbagai macam tujuan; sensus penduduk merupakan salah satu prosedur yang paling dikenal. Aplikasi statistika lainnya yang sekarang populer adalah prosedur jajak pendapat atau polling (misalnya dilakukan sebelum pemilihan umum), serta hitung cepat (perhitungan cepat hasil pemilu) atau *quick count*. Di bidang komputasi, statistika dapat pula diterapkan dalam pengenalan pola maupun kecerdasan buatan.

Cabang statistika yang pada saat ini sangat luas digunakan untuk mendukung metode ilmiah adalah statistika inferensial yang dikembangkan pada paruh kedua abad ke-19 dan awal abad ke-20 oleh Ronald Fisher (peletak dasar statistika inferensi), Karl Pearson (metode regresi linear), dan William Sealey Gosset (penemu uji-t). Penggunaan statistika pada masa sekarang dapat dikatakan telah menyentuh semua bidang ilmu pengetahuan, mulai dari astronomi hingga linguistika. Bidang-bidang ekonomi, biologi dan cabangcabang terapannya, serta psikologi banyak dipengaruhi oleh statistika dalam metodologinya. Akibatnya lahirlah ilmu-ilmu gabungan seperti ekonometrika, biometrika (atau biostatistika), dan psikometrika.

Meskipun ada pihak yang menganggap statistika sebagai cabang dari matematika, tetapi sebagian pihak lainnya menganggap statistika sebagai bidang yang banyak terkait dengan matematika melihat dari sejarah dan aplikasinya. Di Indonesia, kajian statistika sebagian besar masuk dalam fakultas matematika dan ilmu pengetahuan alam, baik di dalam jurusan/fakultas tersendiri maupun tergabung dengan matematika.

#### **B. Fungsi Statistik dalam Penelitian**

Statistik memiliki fungsi yang sangat besar khususnya dalam penelitian pendidikan. Dua pekerjaan penting yang mencakup dalam statistik adalah menyajikan data dan menafsirkan data. Sehingga statistik akan dapat memberikan teknik yang tepat dalam mengumpulkan, mengklasifikasikan, dan menyajikan data sehingga hasil-hasil penelitian lebih mudah untuk ditafsirkan.

Fungsi statistik dalam penelitian pendidikan atara lain: a) membantu peneliti menghitung besarnya anggota sampel dari suatu populasi. Dengan demikian jumlah sampel yang diperlukan representatif, b) sebagai alat untuk menguji validitas dan menghitung koefisien reliabilitas instrumen, sehingga instrumen yang digunakan dalam penelitian betulbetul valid (sahih/tepat) dan reliabel (konsiten/ajeg), c) membantu peneliti membaca data yang telah terkumpul, d) membantu peneliti melihat ada tidaknya perbedaan atau hubungan antara satu variabel dengan variabel yang lain, e) membantu peneliti melakukan prediksi, dan f) membantu peneliti melakukan interprestasi atas data yang terkumpul, sehingga pada akhirnya membuat suatu kesimpulan.

#### **C. Macam-macam Statistik**

Statistik dapat dibedakan menjadi dua, yaitu statistik deskriptif (statistik dasar) dan statistik lanjut (statistik inferensial/ statistik induktif/ statistik probabilitas). **Statistik deskriptif**  adalah statistik yang digunakan untuk menggambarkan atau menganalisis suatu hasil penelitian yang tidak digunakan untuk membuat kesimpulan yang lebih luas (generalisasi). Statistik deskriptif merupakan metode yang mengatur, merangkum dan mempresentasikan data dengan cara yang informatif. Dengan kata lain statistik deskriptif adalah statistik yang membahas mengenai penyusunan data ke dalam daftar, grafik atau bentuk lain yang sama sekali tidak menyangkut penarikan kesimpulan. Proses statistik deskriptif dimulai dengan mengumpulkan data, pengorganisasian data, mengklasifikasikan serta penyajian dalam bentuk tabel, grafik maupun bentuk lainnya. Dengan demikian yang termasuk statistik deskriptif diantaranya:

penyajian data dalam bentuk tabel maupun grafik, mean (rata-rata), median (nilai tengah), modus (nilai paling sering muncul), standar deviasi (simpangan baku), varian (ragam), kuartil, desil, maupun persentil. Berdasarkan paparan di atas, secara teknik dalam statistik deskriptif tidak ada uji hipotesis, tidak ada taraf kesalahan (taraf signifikansi) karena tidak melakukan generalisasi.

**Statistik Inferensial** adalah statistik yang digunakan untuk menganalisis data sampel dan hasilnya akan digeneralisasi pada populasi di mana sampel itu diambil. Bisa dikatakan bahwa statistik inferensial adalah metode yang digunakan untuk mengestimasi sifat populasi berdasarkan data sampel. Statistik ini akan cocok digunakan bila sampel diambil dari populasi yang jelas dan teknik pengambilan sampelnya akurat, diambil secara random sehingga diperoleh sampel yang representatif, sampel yang mewakili populasi. Kesimpulan yang diberlakukan terhadap populasi berdasarkan data sampel sebenarnya bersifat peluang atau *probability* oleh karena itu statistik ini disebut dengan statistik probabilitas. Suatu kesimpulan dari data sampel yang diberlakukan untuk populasi di mana sampel itu diambil memiliki peluang kesalahan dan kebenaran yang dinyatakan dalam bentuk persentase. Bila peluang kesalahannya (taraf signifikansi) 5%, maka peluang kepercayaannya (taraf signifikan) 95%.

Statistik inferensial dapat digolongkan menjadi dua, yaitu: statistik parametrik dan statistik non parametrik. Dalam bidang metodelogi parameter diartikan sebagai ciri-ciri tentang populasi. Untuk itu, statistik parametrik diartikan sebagai suatu prosedur pengambilan kesimpulan statistik yang didasarkan pada asumsi ciri-ciri populasi atau parameter. Asumsi tersebut adalah data yang diambil harus berdistribusi normal. Idealnya syarat-syarat parameter populasi haruslah berskala interval/rasio, sampel diambil dengan random, berdistribusi normal, memiliki varian yang homogen, model regresinya linier, dll. Syarat-syarat tersebut disebabkan karena dalam pengembangan rumus-rumus statistik inferensial didasarkan oleh beberapa asumsi. Oleh karenanya penggunaan statistik sebagai alat analisis tanpa diikuti dengan persyaratan yang diperlukan akan menyesatkan pemakainya.

Statistik non parametrik adalah suatu prosedur pengambilan kesimpulan statistik yang tidak didasarkan pada asumsi-asumsi parameter, artinya data yang diambil dari populasi tidak harus berdistribusi normal (bebas distribusi). Parameter populasi bebas dari syarat-syarat berskala interval/ rasio, sampel diambil dengan random, berdistribusi normal, memiliki varians yang homogen, model regresinya linier, dll. Statistik non parametrik tidak menguji parameter populasi tetapi menguji distribusi populasi.

Beberapa ahli mengatakan bahwa statistik parametrik memiliki kekuatan yang lebih dibandingkan statistik non parametrik, apabila asumsi yang mendasarinya dapat dipenuhi. Bisa dikatakan statistik parametrik satu langkah lebih maju dibandingkan satatistik non parametrik. Secara skematis macam-macam statistik dapat digambarkan pada Gambar 1 berikut ini.

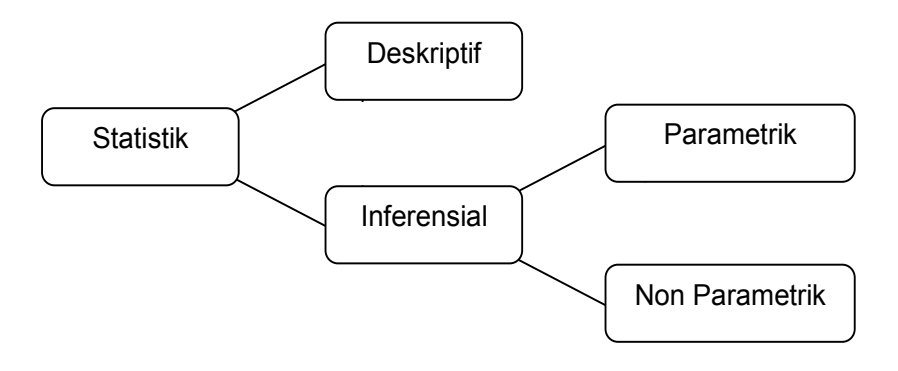

**Gambar 1. Macam-macam Statistik Gambar 1. Macam-macam Statistik**

Penelitian yang dilakukan pada populasi atau tanpa mengambil sampel jelas akan menggunakan statistik deskriptif dalam analisis datanya. Tetapi apabila penelitian dilakukan pada sampel, analisis datanya dapat menggunakan statistik statistik deskriptif hanya untuk mendeskripsikan sampel tanpa melakukan kesimpulan terhadap populasi dimana sampel itu diambil. deskriptif maupun statistik inferensial, selama penggunaan

Secara sederhana untuk memahami statistik deskriptif dan statistik inferensial bisa diilustrasikan sebagai berikut. hasil belajar statistik kelompok siswa yang sekolah di desa adalah 75, sedangkan rata-rata hasil belajar matematika matematika kelompok siswa yang belajar di kota adalah 79. Jika peneliti kelompok siswa yang belajar di kota adalah 79. Jika peneliti hanya ingin mengetahui rara-rata hasil belajar matematika dari kedua kelompok tersebut melalui analisis statistik, peneliti statistik deskriptif. Misalnya seorang peneliti memperoleh data bahwa rata-rata cukup menggunakan statistik deskriptif.

Tetapi apabila peneliti ingin mengetahui lebih jauh dari rata-rata kedua kelompok tersebut, misalnya apakah rata-rata hasil belajar matematika kedua kelompok tersebut berbeda atau tidak dan kemudian ingin menarik kesimpulan dari ratarata tersebut, maka statistik yang digunakan adalah statistik inferensial berupa uji beda rata-rata.

#### **D. Macam-macam Data**

Dalam statistik tidak bisa dilepaskan dari data, karena datalah yang nantinya yang akan dianalisis menggunakan teknik statistik, baik dengan statistik deskriptif maupun inferensial. Data dapat diartikan sebagai keterangan yang diperlukan untuk memecahkan suatu masalah. Data juga dapat diartikan sebagai catatan atas kumpulan fakta. Data merupakan bentuk jamak dari datum, berasal dari bahasa latin yang berarti "sesuatu yang diberikan". Dalam penggunaan sehari-hari data berarti suatu pernyataan yang diterima apa adanya.

Menurut sumbernya data digolongkan menjadi dua, yaitu data primer (*primary data*) dan data sekunder (*secondary data*). Data primer adalah data yang langsung diperoleh dari objeknya atau data yang diperoleh peneliti secara langsung (dari tangan pertama) tanpa perantara. Ketika seorang peneliti ingin mengetahui tingkat kecemasan siswa dalam menghadapi ujian nasional, peneliti secara langsung menyebarkan kuisioner pada responden atau juga data hasil wawancara peneliti dengan narasumber. Data-data yang diperoleh merupakan contoh data primer.

Sedangkan data sekunder adalah data yang diperoleh dalam bentuk data jadi, yang sudah dikumpulkan dan dianalisis oleh pihak lain. Data ini telah disediakan sebelumnya, sehingga kita tinggal mencari dan mengumpulkannya. Data sekunder dapat diperoleh dengan lebih mudah dibandingkan dengan data primer karena telah disediakan sebelumnya. Data sekunder umumnya berupa bukti, catatan, atau laporan yang telah tersusun dalam data dokumenter (arsip). Data sekunder biasanya digunakan sebagai pendukung data primer. Misalnya data absensi siswa selama satu semester, data tentang banyaknya siswa dalam satu kelas, dll.

Menurut sifatnya data juga digolongkan menjadi dua, yaitu data kualitatif dan data kuantitatif. Data kualitatif adalah data yang bukan merupakan bilangan, tetapi berbentuk kategori atau atribut (ciri-ciri, sifat-sifat, keadaan atau gambaran dari kualitas objek yang sedang diteliti).Data kualitatif berbentuk kata-kata atau berwujud pernyataan-pernyatan verbal yang bukan merupakan hasil pengukuran. Data kualitatif dijaring atau dikumpulkan berdasarkan cara-cara melihat suatu proses penelitian. Data ini lebih melihat proses dibandingkan hasil, karena didasarkan pada deskripsi proses, bukan didasarkan pada analisis matematis. Sebagai contoh tentang kualitas sebuah pensil, apakah baik, sedang, atau kurang.

Sedangkan data kuantitatif adalah data yang berupa bilangan yang bersifat variatif atau nilainya bisa berubahubah. Data ini diperoleh dari hasil pengukuran (pemberian angka pada atribut tertentu). Data semacam ini diperoleh lebih pada analisis matematis. Nilai ujian statistik Andi 75,

berat badan Tono adalah 49 kg, merupakan contoh-contoh data kuantitatif.

Data kuantitatif digolongkan menjadi dua, yaitu: data diskrit (cacah) dan data kontinu (ukuran). Data diskrit adalah data yang diperoleh dengan cara membilang. Misalnya guru yang berpendidikan sarjana di SMA Sukamaju sebanyak 12 orang. Data nominal merupakan bagian dari data diskrit. Data kontinu adalah data yang diperoleh dengan cara mengukur. Misalnya tinggi rata-rata siswa perempuan di SMA Sukamaju adalah 145 cm. Data rasio, interval dan ordinal merupakan data-data yang tergolong data kontinu. Jenis-jenis data ini sangat menentukan statistik mana yang digunakan dalam analisisnya nanti. Oleh karena itu, pemahaman kita tentang berbagai jenis data mutlak diperlukan, sehingga bisa menggunakan statistik yang tepat dalam menganalisisnya. Data yang tergolong data rasio dan interval lebih tepat dalam analisisnya menggunakan statistik parametrik, sedangkan data ordinal dan data nominal lebih tepat dianalisis dengan menggunakan statistik non parametrik

#### **a. Data Nominal**

Data nominal dikatakan sebagai data kategori atau klasifikasi, yaitu data yang hanya memberikan label tanpa memberikan tingkatan apapun. Pada dasarnya mengacu pada kategori data diskrit seperti nama sekolah, jenis mobil, nama buku, dan yang lainnya. Data nominal adalah bentuk data yang paling sederhana. Merupakan bagian dari data kualitatif dan hanya bisa dianalisis dengan menggunakan statistik non parametrik. Data nominal hanya memberikan informasi yang bersifat dasar, kategori, klasifikasi, diskrit, tidak memiliki urutan sehingga tidak dapat dinotasikan dalam fungsi matematika.

Sebagai contoh pegawai negeri sipil diberi label 1, pegawai swasta diberi label 2, dan wirausaha diberi lebel 3. Pemberian label angka 1 pada pegawai negeri sipil, angka 2 pada pegawai swasta, dan angka 3 pada wirausaha tidak mengindikasikan bahwa tingkatan pegawai negeri sipil lebih tinggi dari pegawai swasta dan wirausaha. Tidak juga mengindikasikan bahwa tingkatan pegawai swasta lebih tinggi dari wirausaha, maupun sebaliknya. Posisi label data tersebut setara, tidak ada tingkatan. Label angka tersebut merupakan bilangan bulat dan bukan bilangan pecahan. Label angka tersebut juga tidak memberikan arti apa-apa jika dilakukan operasi matematika, seperti penjumlahan, pengurangan, perkalian maupun pembagian. Jika 3 - 2 = 1, maka tidak benar diartikan sebagai wirausaha-pegawai swasta = pegawai negeri sipil.

#### **b. Data Ordinal**

Data ordinal memiliki level yang lebih tinggi satu tingkat dari data nominal. Merupakan data dalam bentuk data nominal tetapi memiliki urutan. Bisa dikatakan data ordinal adalah data yang dinyatakan dalam bentuk kategori dan memiliki peringkat. Memiliki posisi yang tidak setara. Label angka yang diberikan memiliki tingkatan. Karena memiliki posisi yang tidak setara, sehingga sering digunakan untuk mengurutkan objek dari

tingkatan yang paling tinggi ke tingkatan yang paling rendah atau sebaliknya. Masing-masing tingkatan tidak memiliki jarak yang pasti artinya, jika siswa yang memperoleh nilai 90 sebagai ranking I, yang memperoleh nilai 80 sebagai ranking II, maka siswa yang memperoleh ranking III nilainya tidak harus mempunyai selisi 10 dari ranking II, yaitu 70 bisa saja selisihnya lebih dari sepuluh atau bahkan kurang dari sepuluh asal nilai itu kurang dari 80 begitu seterusnya. Dari ilustrasi di atas dapat disimpulkan bahwa selisih nilai dari ranking I ke rangking II tidak sama dengan selisih nilai ranking II ke ranking III, walaupun sama-sama berbeda satu peringkat.

Untuk lebih memperjelas pemahaman kita tentang data ordinal berikut ini diberikan klasifikasi kepuasan siswa tentang cara mengajar gurunya dengan menyebarkan angket. Sangat puas diberi lebel 1, puas diberi lebel 2, cukup puas diberi lebel 3, kurang puas diberi lebel 4, dan tidak puas diberi lebel 5. Sebenarnya pemberian lebel tersebut tidak harus mulai dari 1 sampai 5, bisa saja angkanya dibalik dari 5 ke 1, atau tidak menggunakan angka 1 sampai 5, bisa angka yang lain tergantung kesepakatan. Dari kasus di atas sikap siswa yang sangat puas lebih tinggi dari sikap siswa yang puas, dan seterusnya. Tetapi berapa jarak dari sangat puas ke puas, dari puas ke cukup puas tidak diketahui dengan pasti. Data ordinal tidak mungkin dilakukannya operasi matematis, sama seperti data nominal. Tidak berlaku jika  $1 + 2 = 3$ , maka sangat puas + puas = cukup puas. Data-data nominal ini nantinya bisa dianalisis dengan menggunakan statistik non parametrik.

#### **c. Data Interval**

Data interval adalah data yang paling sering digunakan dalam pengukuran pendidikan terutama aspek-aspek psikologi. Berbeda halnya dengan data ordinal yang memiliki jarak yang tidak pasti, data interval memiliki jarak yang sama pada setiap pengukuran sehingga dapat dibandingkan. Akan tetapi data interval tidak memiliki jumlah absolut dari objek yang diukur. Siswa yang memiliki nilai hasil belajar matematika 80 adalah dua kali dari nilai hasil belajar matematika siswa yang memiliki nilai 40, tetapi siswa yang memperoleh nilai 80 tidak dua kali lebih pintar dari siswa yang memperoleh nilai 40. Begitu juga perbedaan dari nilai 40 ke nilai 60 sama dengan perbedaan dari nilai 80 ke nilai 100, yaitu sama-sama naik 20 nilai tetapi dari segi kualitas akan lebih sulit memperoleh menaikkan nilai 80 menjadi 100 dibandingkan menaikkan nilai 40 menjadi 60. Data ini juga tidak memiliki nilai nol mutlak. Seorang siswa yang mendapat nilai ujian matematika 0 karena tidak menjawab dengan benar soal yang diberikan bukan berarti siswa itu tidak tahu materi matematika sama sekali.

Pada contoh data ordinal, yaitu angket kepuasan siswa tentang cara mengajar gurunya memang pada dasarnya data yang diperoleh melupakan data ordinal, karena merupakan tingkatan. Tetapi apabila angket yang diberikan terdiri dari beberapa butir pernyataan, data-data ordinal tersebut akan berubah menjadi data interval. Hal ini dilakukan karena jarak antar kategori dalam data ordinal tersebut diasumsikan sama sehingga skor totalnya digolongkan sebagai data interval. Diasumsikan sama karena tidak dapat diukur dengan pasti berapa jarak kepuasan siswa antara sangat puas dan puas, antara cukup puas dengan kurang puas dan seterusnya karena semua itu menyangkut perasaan seseorang. Dengan sedikit logika di atas kita bisa memahami kenapa angket yang diberikan seperti contoh di atas, yaitu angket kepuasan siswa tentang cara mengajar gurunya skor totalnya tergolong data interval.

#### d. **Data Rasio**

Dalam statistik data rasio adalah data yang memiliki tingkatan paling tinggi dan paling ideal. Dikatakan paling ideal karena rasio memiliki spesifikasi yang paling kuat diantara data-data lain, (data nominal, ordinal dan data interval). Data rasio juga memiliki ukuran yang paling kompleks dan memiliki sifat-sifat yang dimiliki oleh data nominal, data ordinal dan data interval serta ditambah dengan memiliki 0 mutlak (0 absolut), yaitu bilangan yang menunjukkan tidak ada gejala. Banyaknya buku Andi: jika 13, berarti ada 13 buku, jika 0, berarti tidak ada buku (absolut 0).

Selain memiliki 0 mutlak data rasio memiliki interval yang jelas, jarak antar kategori jelas (perbandingan maupun selisihnya). Misalnya, jika berat badan Eka adalah 40 kg dan berat badan Citra adalah 80 kg, maka berat badan Citra adalah dua kali berat badan Eka. Contoh lain: bila hari pertama Eka mampu meminum air putih 200 ml, hari kedua mampu minum 250 ml dalam sekali minum, sedangkan Citra mampu meminum 425 ml di hari pertama, 475 ml dalam sekali minum, jadi perubahan volume air putih yang mampu diminum oleh Eka dan Citra adalah sama yaitu 50 ml.

Alat-alat ukur seperti neraca (timbangan), meteran, termometer, barometer, dll yang digunakan dalam ilmu-ilmu fisika adalah alat ukur atau instrumen yang pengukurannya menghasilkan data rasio. Contoh-contoh data rasio adalah, ukuran panjang, ukuran berat, ketinggian, usia, dan lain sebagainya. Instrumen-instrumen dalam ilmu sosial dan humaniora tidak mampu mengukur ciri-ciri data rasio.

Setiap data dari yang paling tinggi, yaitu data rasio bisa di transformasikan menjadi data di bawahnya, yaitu data interval, data ordinal maupun, data nominal. Begitu juga data interval bisa ditransformasi menjadi data di bawahnya, yaitu data ordinal, maupun data nominal dst, tetapi tidak berlaku sebaliknya. Sebagai ilustrasi: misalnya seorang siswa yang mendapat nilai 100 akan menjadi rangking I, yang mendapat nilai 90 ranking II, dan mendapat nilai 80 menjadi ranking III, ilustrasi ini merupakan contoh transformasi dari data interval ke data ordinal. Tetapi sangat sulit mentransformasikan dari data ordinal kedata interval, misalnya bagi siswa yang memperoleh ranking satu harus diberi nilai berapa, begitu juga untuk ranking II dan ranking III.

#### **Latihan 1**

- 1. Jelaskanlah apa yang dimaksud dengan statistik dan statistika beserta contohnya serta sebutkan dan jelaskan bagian-bagian statistik teresbut!
- 2. Jelaskan kembali apa yang dimaksud dengan skala nominal, ordinal, interval dan rasio!
- 3. Skala apa yang digunakan dalam pengukuran-pengukuran di bawah ini.
- a. suatu survei terhadap 500 orang tentang pekerjaanya yang menunjukkan bahwa 250 orang berasal dari Jakarta, 150 orang berasal dari Bali dan sisanya berasal dari Sumatra.
- b. Pengukuran intelegensi (IQ) mahasiswa
- c. Jarak yang ditempuh oleh mahasiswa ke kampus
- d. Jumlah jam belajar mahasiswa per minggu
- e. Kalasifikasi mahasiswa berdasarkan jenis kelamin
- 4. Berikan contoh transformasi dari skala rasio ke interval, dari skala interval ke ordinal!. Apakah mungkin melakukan transformasi dari skala interval ke skala rasio?

# **BAB II STATISTIK DESKRIPTIF**

#### **A. Tabel atau Daftar**

Ketika kita diberikan data tunggal dengan sederetan angka atau data dalam bentuk naskah, kemungkinan besar mengalami kesulitan untuk membaca data tersebut dan menginterpretasikannya. Oleh karena itu, dibutuhkan suatu cara agar data yang diberikan lebih mudah untuk dibaca dan diinterpretasikan. Salah satu cara tersebut adalah dengan membuat tabel atau daftar. Penyajian data dengan tabel atau daftar lebih baik daripada penyajian data dalam bentuk naskah. Tabel merupakan daftar yang berisi ikhtisar sejumlah data informasi, biasanya berupa kata-kata dan bilangan yang tersusun secara bersistem diurutkan ke bawah di lajur dan dengan deret tertentu dengan garis pembatas sehingga dapat dengan mudah dibaca.

Lajur dari atas ke bawah selanjutnya disebut dengan kolom, sedangkan dari lajur kiri ke kanan disebut dengan baris. Baris pertama dalam tabel disebut dengan kepala tabel. Tabel merupakan alat bantu visual selain grafik dan peta. Fungsi utama tabel adalah memudahkan pembaca untuk memahami isi data. Dengan kata lain fungsi tabel adalah menjelaskan suatu fakta atau informasi secara singkat, lebih menarik, dan lebih meyakinkan pembaca dibandingkan dengan kata-kata. Berikut ini disajikan beberapa jenis tabel.

#### **a. Tabel baris dan kolom**

Tabel baris dan kolom merupakan penyajian data dalam bentuk tabel dengan bentuk susunan baris dan kolom yang saling berhubungan. Berikut ini disajikan bentuk tabel baris dan kolom secara umum.

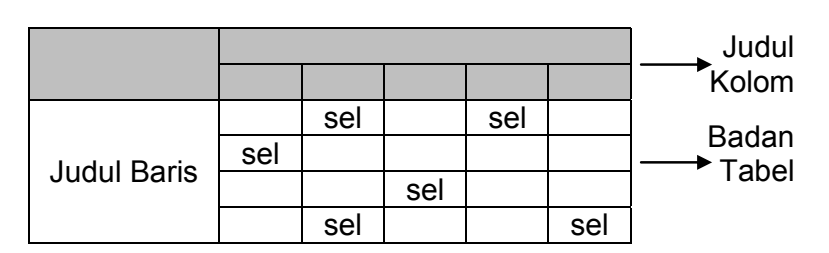

#### **Judul Tabel**

Pada ilustrasi tabel di atas, dapat dilihat bagian-bagian tabel yang dapat dijelaskan sebagai berikut. Di bagian atas tabel merupakan judul tabel. Judul tabel harus disesuaikan dengan data yang akan disajikan dalam tabel. Kolom pertama pada tabel merupakan judul baris, sedangkan baris pertama sekaligus merupakan kepala tabel (lebih spesifik dapat dilihat kepala bagian yang diarsir). Bagian-bagian yang berisi kata "sel" merupakan badan tabel. Kita dapat membuat lebih dari satu tabel untuk sekumpulan data. Semakin banyak kategori atau klasifikasi data yang diberikan, semakin sulit tabel yang akan dibuat. Ada beberapa jenis tabel baris dan kolom, yaitu: tabel  $k = \frac{1}{2}$  are  $k = \frac{1}{2}$  and  $k = \frac{1}{2}$  are  $k = \frac{1}{2}$ . pada tabel merupakan judul kolom yang sekaligus merupakan kepala tabel (lebih spesifik dapat dilihat kepala tabel adalah 1 arah (1 komponen), tabel 2 arah (2 komponen), tabel 3 arah (3 komponen).

Tabel satu arah adalah tabel yang memuat keterangan mengenai satu hal atau satu karakteristik (kategori) saja. Misalnya produksi padi Kabupaten Tabanan per Januari Tahun 2014 menurut varietas yang ditanam.

| <b>Varietas Padi</b> | Jumlah produksi (ton/ha) |
|----------------------|--------------------------|
| Gogo                 | 59                       |
| IR                   | 35                       |
| <b>PR</b>            | 57                       |
| C4                   | 86                       |
| Jumlah               | 237                      |

**Tabel 2.1 Produksi Padi Kabupaten Tabanan per Januari Tahun 2014**

Tabel 2.1 di atas terdiri dari empat sel baris dan dua sel kolom, sering disebut dengan tabel satu arah dengan ukuran 4 x 2. Tabel dua arah adalah adalah tabel yang menunjukkan hubungan antara dua hal atau karakteristik. Misalnya data mahasiswa yang dilihat menurut jurusan dan jenis kelaminnya, asal daerah dan agamanya, jurusan dan pekerjaan orang tua, usia dan jenis kelaminnya, dan lainnya.

#### **Tabel 2.2 Banyaknya Mahasiswa di Suatu Universitas Negeri Dalam Satu Tahun Menurut Jurusan dan Asal**

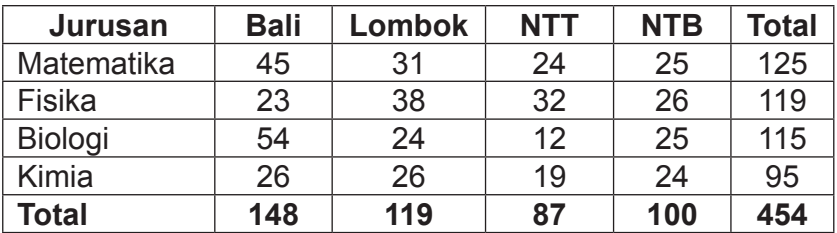

Tabel 2.2 di atas terdiri dari empat sel baris dan empat sel kolom, sering disebut dengan tabel dua arah dengan ukuran 4 x 4. Tabel dua arah ini sering disebut tabel kontingensi,

tabel yang memiliki ciri khusus, yaitu tabel yang digunakan untuk menyajikan data yang terdiri atas dua hal atau dua faktor (karakteristik) saja. Faktor yang satu yang terdiri atas b kategori (pada baris) dan faktor yang lagi satu terdiri atas k kategori (pada kolom), dengan demikian dapat dibuat daftar tabel kontingensi berukuran b x k, dengan b menyatakan baris dan k menyatakan kolom.

Sementara itu, tabel tiga arah adalah tabel yang menunjukkan hubungan antara tiga hal atau karakteristik. Misalnya data mahasiswa yang dilihat menurut, daerah asal, jurusan dan jenis kelamin, asal daerah, pekerjaan orang tua dan agama, jurusan, agama, dan pekerjaan orang tua, usia, makanan kesukaan, dan jenis kelamin, dan lainnya.

#### **Tabel 2.3 Banyaknya Mahasiswa di Suatu Universitas Negeri Dalam Satu Tahun Menurut Jurusan, Asal Daerah dan Jenis Kelamin**

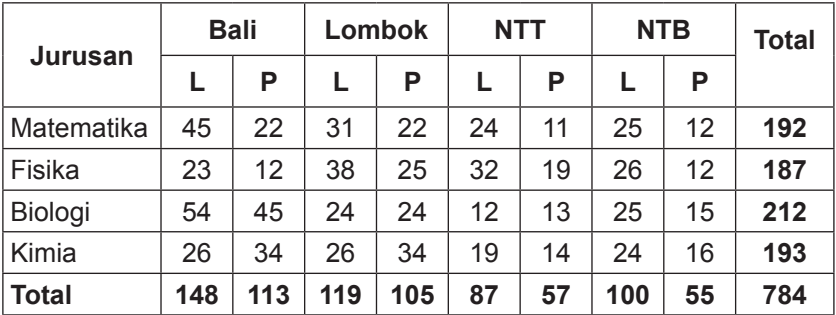

#### **b. Tabel distribusi frekuensi**

Tabel distribusi frekuensi adalah penyajian data dalam bentuk tabel selain tabel kolom dan baris. Tabel ini digunakan untuk menyajikan data yang dikumpulkan dengan jumlah yang

cukup banyak, sehingga dapat disajikan lebih baik dan jelas. Tabel distribusi frekuensi dibuat untuk menyederhanakan bentuk dan jumlah data, sehingga ketika disajikan lebih mudah dibaca dan dipahami.

Tabel distribusi frekuensi membagi data dalam beberapa kelas. Kelas yang dimaksud tidak hanya dalam bentuk bilangan, bisa jadi dalam bentuk kategori. Oleh karena itu, tabel distribusi frekuensi dibagi menjadi dua, yaitu tabel distribusi frekuensi *categorical* dan tabel distribusi frekuensi *numerical*. Tabel distribusi frekuensi *categorical* identik dengan tabel baris dan kolom satu arah seperti Tabel 2.1, di mana kelas-kelas dalam tabel tersebut dibagi berdasarkan macam-macam data atau golongan data yang dilakukan secara kualitatif.

Sedangkan tabel distribusi frekuensi *numerical* adalah tabel distribusi frekuensi di mana kelas-kelas dalam tabel tersebut dinyatakan dalam angka atau numerik. Tabel distribusi frekuensi *numerical* dibagi menjadi dua, yaitu tabel distribusi frekuensi data tunggal dan tabel distribusi frekuensi data bergolong/kelompok (dengan kelas interval).

## **1) Tabel distribusi frekuensi data tunggal**

Tabel distribusi frekuensi data tunggal dibuat dengan cara menggabungkan data yang sama dalam satu kelas kemudian dihitung jumlahnya atau frekuensinya. Tabel ini digunakan untuk menyusun data yang jumlahnya relatif sedikit. Langkah-langkah yang dilakukan untuk membuat tabel distribusi data tunggal adalah: a) urutkanlah data tunggal dari nilai terbesar ke nilai terkecil atau sebaliknya, b) kelompokanlah masing masing data yang memiliki nilai yang sama, c) hitunglah banyaknya nilai pada masing-masing kelompok yang merupakan frekuensi masing-masing kelas dengan menggunakan turus (*tally)*, dan d) buat tabel distribusi frekuensinya.

Berikut ini disajikan nilai ujian statistik mahasiswa semester III jurusan pendidikan matematika pada suatu universitas.

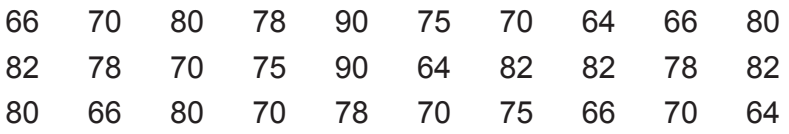

Tentunya sangat sulit menarik suatu simpulan dari daftar data tersebut. Belum bisa menentukan berapa nilai ujian terkecil atau nilai ujian terbesar. Demikian pula, untuk mengetahui dengan tepat, berapa nilai ujian yang paling banyak atau berapa banyak mahasiswa yang mendapatkan nilai tertentu. Oleh karena itu, diperlukan analisis data tersebut terlebih dulu agar dapat memberikan gambaran atau keterangan yang lebih baik. Langkah-langkah yang ditempuh adalah sebagai berikut.

*Pertama* mengurutkan data tunggal tersebut dari data dengan nilai terbesar ke data dengan nilai terkecil.

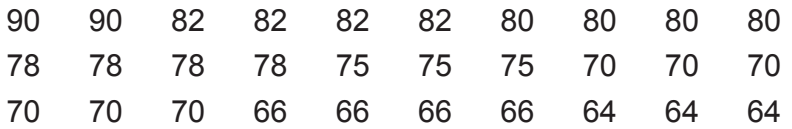

*Kedua*, menghitung banyaknya data pada setiap kelompok dengan membuat turus (*tally*), dan *ketiga*, langsung membuat tabel distribusi frekuensi data tunggal.

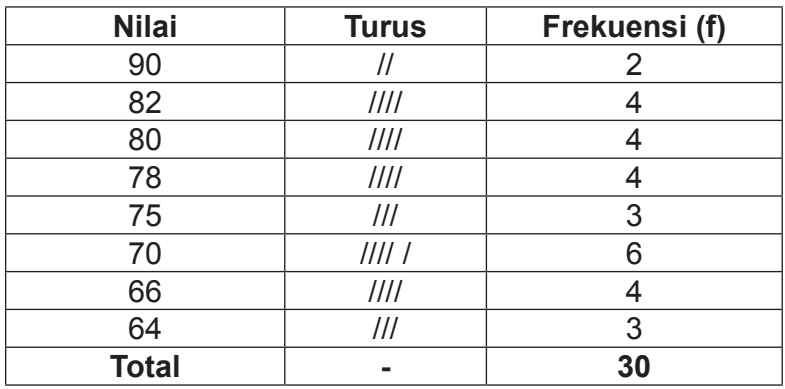

#### **Tabel 2.4 Nilai Ujian Statistik Mahasiswa Semester III Jurusan Pendidikan Matematika Pada Suatu Universitas**

Dari tabel di atas dapat dilihat bahwa nilai ujian terkecil yang diperoleh mahasiswa adalah 64 dan nilai terbesarnya 90. Nilai ujian yang banyak adalah 70 yang diperoleh oleh 6 orang dari 40 orang yang mengikuti ujian. Untuk data yang sangat besar, jika menggunakan distribusi frekuensi data tunggal, maka akan diperoleh tabel yang panjang. Tentunya hal tersebut kurang efektif. Oleh karena itu, data tersebut harus dikelompokkan dalam kelas-kelas sehingga diperoleh tabel distribusi data berkelompok/bergolong.

#### **2) Tabel distribusi frekuensi data bergolong**

Tabel distribusi data berkelompok/bergolong disusun untuk data yang jumlahnya sangat banyak. Tabel ini akan membagi data menurut kelompoknya masing-masing yang selanjutnya disebut dengan kelas interval. Berikut akan diberikan bentuk umum tabel distribusi frekuensi data berkelompok sehingga nantinya lebih mudah untuk dipahami.

#### Tabel 2.5 Bentuk Umum Tabel Distribusi Frekuensi Data interval. Berkelompok

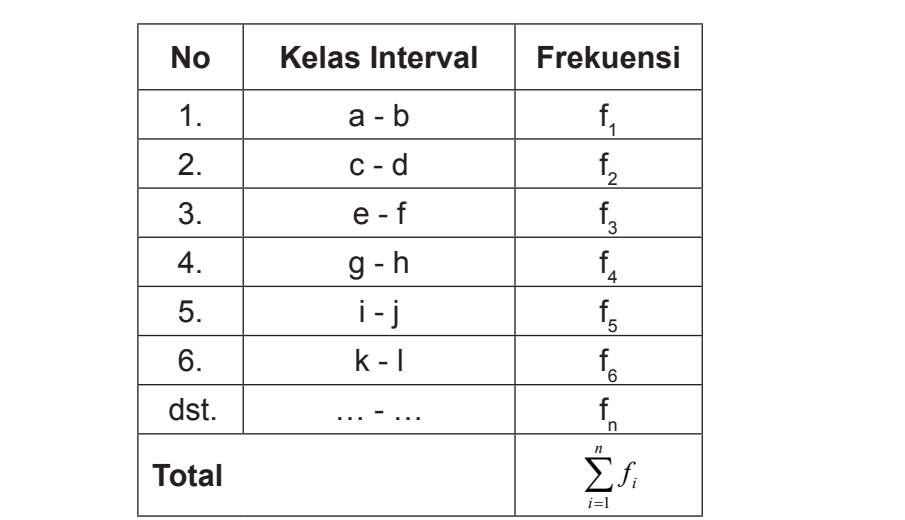

Kemungkinan beberapa orang akan mendefinisikan bentuk umum tabel distribusi frekuensi data berkelompok atas. Hal tersebut tidak masalah selama pendefinisian tersebut sesuai selama pendefinisian tersebut sesuai dengan bentuk umumnya dan digunakan secara konsisten. Ada beberapa istilah yang harus dipahami dalam menyusun tabel distribusi frekuensi data berkelompok, istilah-istilah tersebut antara lain: berbeda dengan Tabel 2.5 di atas. Hal tersebut tidak masalah

#### **a) Nomor**

Kolom pertama pada tabel bentuk umum distribusi frekuensi data berkelompok menyatakan banyak kelas interval yang dibuat. Jika nomornya dari 1 sampai dengan 6, maka banyak kelas interval data tersebut adalah 6 kelas interval. Hal ini menunjukkan bahwa data tunggal yang disusun ke dalam tabel dikelompokan menjadi 6 kelas interval.

#### **b) Kelas interval (KI)**

Kelas interval adalah selang interval tertentu yang membagi data menjadi beberapa kelompok. Selang interval inilah yang disebut dengan panjang kelas interval. Berarti di dalam kelas interval ada dua hal penting yang harus dipahami, yaitu: banyak kelas interval (k) serta panjang kelas interval (p). Pada Tabel 2.5 banyaknya kelas interval adalah 6 kelas interval. Kelas interval diberi nama dari atas ke bawah.

a - b adalah kelas interval pertama c - d adalah kelas interval kedua e - f adalah kelas interval ketiga g - h adalah kelas interval keempat i - j adalah kelas interval kelima k - l adalah kelas interval keenam dst.

Kelas interval juga dapat dikatakan sebagai banyaknya objek yang dikumpulkan dalam kelompok-kelompok tertentu. Kelas interval pertama yaitu a - b dimasukkan semua data yang bernilai a sampai dengan bernilai b. Kelas interval bisa diurutkan dari atas ke bawah dimulai dari data yang terkecil sampai data terbesar atau sebaliknya mulai dari data terbesar menuju ke data terkecil. Nilai awal ini disebut dengan *starting point*. Nilai a bisa diambil dari nilai data paling kecil (minimum) atau paling besar (maksimum), tergantung data yang ingin dibuat. Bisa juga diambil di bawah data paling kecil atau di atas data paling besar asal penyimpangannya tidak lebih dari 10% dari banyaknya data. Misalnya terdapat 40 buah data tunggal dengan nilai minimum 24 dan nilai maksimum 80. 10% dari 40 adalah 4, dengan demikian nilai a bisa mulai dari 20, 21,

22 atau 23 atau bila dimulai dari 84, 83, 82, atau 81. Dengan catatan seluruh data masuk ke dalam distribusi frekuensi.

## **c) Frekuensi (f)**

Frekuensi adalah banyaknya kejadian (nilai) yang muncul pada selang kelas tertentu. Jumlah objek yang masuk dalam kelas interval tersebut, atau banyaknya data yang termasuk dalam kelompok suatu kelas interval. Frekuensi kelas dapat juga diartikan sebagai banyaknya data yang termasuk ke dalam kelas tertentu dari data acak. Frekuensi mewakili berapa kali data tersebut muncul dalam kelas interval tertentu.

## **d) Ujung/tepi kelas interval**

Secara umum ujung/tepi kelas merupakan batas nyata suatu kelas interval. Batas kelas tidak memiliki tempat atau ruang untuk nilai-nilai antara kelas interval yang satu dengan kelas interval yang lainnya. Terdapat dua tepi kelas yang berbeda, yaitu: tepi bawah kelas dan tepi atas kelas. Tepi bawah kelas interval adalah bilangan yang terletak di ujung kiri pada masing-masing kelas interval. Dari Tabel 2.5 tepi bawah masing-masing kelas interval adalah: a, c, e, g, i, k, dst.

a merupakan tepi bawah kelas interval pertama c merupakan tepi bawah kelas interval kedua e merupakan tepi bawah kelas interval ketiga g merupakan tepi bawah kelas interval keempat i merupakan tepi bawah kelas interval kelima dst.

Sedangkan tepi atas kelas interval adalah bilangan yang terletak di ujung kanan pada masing-masing kelas interval.

Dari Tabel 2.5 tepi atas masing-masing kelas interval adalah: b, d, f, h, j, l, dst.

b merupakan tepi atas kelas interval pertama d merupakan tepi atas kelas interval kedua f merupakan tepi atas kelas interval ketiga h merupakan tepi atas kelas interval keempat j merupakan tepi atas kelas interval kelima dst.

Apabila kelas interval suatu data distribusi frekuensi data berkelompok dimulai dari nilai terbesar ke nilai terkecil, maka ujung/tepi bawah kelas interval terletak di ujung sebelah kanan, sedangkan tepi/ujung atas kelas interval terletak di sebelah kiri. Berlaku sebaliknya dengan ketentuan pada Tabel 2.5.

#### **e) Batas kelas**

Batas kelas merupakan limit kelas sesungguhnya. Batas kelas (*class limits*) merupakan nilai-nilai yang membatasi kelas interval yang satu dengan kelas interval yang lain. Batas kelas merupakan batas semu dari setiap kelas interval. Dikatakan semu karena di antara kelas yang satu dengan kelas yang lain masih terdapat tempat atau ruang untuk nilai-nilai tertentu yang terdapat dalam suatu kelas interval yang tidak nampak secara nyata. Misalnya antara kelas interval pertama dengan kelas interval kedua, yaitu tepi atas kelas interval pertama dengan tepi bawah kelas interval ke dua terdapat nilai atau angka yang tidak memiliki ruang atau tempat. Terdapat dua batas kelas, yaitu: batas kelas bawah (*lower class limits*) dan
batas kelas atas (*upper class limits*). Hubungannya dengan tepi kelas, batas bawah merupakan tepi bawah dikurangi ketelitian yang ditentukan, dan batas atas merupakan tepi atas ditambah ketelitian yang ditentukan. Ketelitian yang digunakan tergantung dengan nilai dari tepi kelas.

- (a) Jika tepi kelas merupakan bilangan bulat, maka ketelitiannya 0,5. Dengan demikian batas atas ditambah 0,5 dan batas bawah dikurangi 0,5.
- (b) Jika tepi kelas merupakan bilangan desimal satu angka dibelakang koma, maka ketelitiannya 0,05. Dengan demikian batas atas ditambah 0,05 dan batas bawah dikurangi 0,05.
- (c) Jika tepi kelas merupakan bilangan desimal dua angka dibelakang koma, maka ketelitiannya 0,005. Dengan demikian batas atas ditambah 0,005 dan batas bawah dikurangi 0,005. Begitu seterusnya

Dengan demikian dapat ditentukan batas atas dan batas bawah masing-masing kelas interval pada Tabel 2.5 sebagai berikut. Batas bawahnya adalah sebagai berikut.

a - 0,5 merupakan batas bawah kelas interval pertama<br>c - 0.5 merupakan batas bawah kelas interval kedua merupakan batas bawah kelas interval kedua e - 0,5 merupakan batas bawah kelas interval ketiga g - 0,5 merupakan batas bawah kelas interval keempat i - 0,5 merupakan batas bawah kelas interval kelima dst.

Sedangkan batas atas masing-masing kelas interval adalah sebagai berikut.

b + 0,5 merupakan batas atas kelas interval pertama b + 0,5 merupakan batas atas kelas interval pertama d + 0,5 merupakan batas atas kelas interval kedua d + 0,5 merupakan batas atas kelas interval kedua f + 0,5 merupakan batas atas kelas interval ketiga f + 0,5 merupakan batas atas kelas interval ketiga h + 0,5 merupakan batas atas kelas interval keempat h + 0,5 merupakan batas atas kelas interval keempat j + 0,5 merupakan batas atas kelas interval kelima j + 0,5 merupakan batas atas kelas interval kelima dst. dst.

Dapat dilihat pula bahwa batas atas kelas interval pertama merupakan batas bawah kelas interval kedua. Batas atas kelas interval kedua merupakan batas bawah kelas interval ketiga. Batas atas kelas interval ketiga merupakan batas bawah kelas interval keempat, begitu seterusnya. Dapat dilihat pula bahwa batas atas kelas interval pertama

# **f) Titik Tengah (xi ) f) Titik Tengah (xi)**

Titik tengah suatu kelas interval sering disebut tanda kelas. Titik tengah kelas atau tanda kelas adalah angka atau nilai data yang tepat terletak di tengah suatu kelas interval.<br>— Titik tengah suatu kelas interval ditentukan dengan cara menjumlahkan ujung bawah dengan ujung atas suatu kelas interval yang hasilnya kemudian dibagi dua.

Titik tengah = 
$$
\frac{ujungbawah + ujung atas}{2}
$$

Tabel 2.5 diperoleh titik tengah masing-masing kelas interval, diperoleh titik tengah masing-masing kelas interval, yaitu: Dengan menggunakan rumus tersebut maka data pada yaitu :

$$
p = \frac{R}{k}
$$
, adalah titik tengah kelas interval pertama  

$$
\frac{c+d}{2}
$$
, adalah titik tengah kelas interval kedua

- e +f
	- 2 , adalah titik tengah kelas interval ketiga
- 
- 2  $\frac{g+h}{2}$ , adalah titik tengah kelas interval keempat dst.

#### **g) Panjang kelas interval**

Panjang suatu kelas interval merupakan jarak dari ujung/tepi bawah kelas interval sampai dengan ujung/tepi atas kelas interval, yang perlu diperhatikan adalah tepi bawah kelas interval harus ikut dihitung. Misalnya kelas panjanganya suatu kelas interval dimulai dari 50 - 54, panjang kelas interval tersebut adalah 5, yaitu dimulai dari 50, 51, 52, 53 dan 54. Secara matematis panjang kelas interval adalah interval tertutup [50,54]. Untuk data yang kelas intervalnya dalam bentuk bilangan bulat sangat mudah menentukan panjang kelas intervalnya. Salah satunya dengan cara menjumlahkan ujung atas dan ujung bawah kelas interval bersangkutan kemudian ditambah satu. Seperti pada Tabel 2.5, panjang kelas intervalnya bisa kita tentukan misalnya dari kelas interval pertama, vaitu  $a + b + 1$ , atau  $c + d + 1$ . dan seterusnya dengan ujung-ujung kelas interval merupakan bilangan bulat. Ditambah 1 sebenarnya diperoleh dari dua kali ketelitian yang digunakan, di mana untuk kelas interval yang merupakan bilangan bulat ketelitiannya adalah 0,5 seperti yang diungkapkan pada bagian batas bawah dan batas atas.

Kita akan mengalami sedikit kesulitan apabila kita menemukan ujung-ujung kelas interval, baik ujung bawah maupun ujung atas merupakan bilangan desimal. Untuk itu berikut ini diberikan beberapa cara menentukan panjang suatu kelas interval. 1) panjang kelas interval diperoleh dengan

cara mengurangi ujung/tepi bawah kelas interval setelahnya dengan ujung/tepi bawah kelas interval bersangkutan atau mengurangi ujung bawah kelas interval bersangkutan dengan ujung bawah kelas interval sebelumnya, 2) panjang kelas interval diperoleh dengan cara mengurangi ujung/tepi atas kelas interval setelahnya dengan ujung/tepi atas kelas interval bersangkutan atau mengurangi ujung atas kelas interval bersangkutan dengan ujung atas kelas interval sebelumnya, dan 3) panjang kelas interval diperoleh dengan cara menambahkan ujung atas dan ujung bawah kelas interval bersangkutan dan hasilnya kemudian ditambahkan dengan 2 kali ketelitian yang digunakan.

Menyusun sekumpulan data tunggal ke dalam data distribusi frekuensi bergolong dapat dilakukan dengan dua cara, yaitu dengan cara konvensional dan dengan cara aturan Sturges.

### **h) Cara konvensional**

- (a) Urutkanlah data tunggal yang diketahui dari nilai terbesar ke nilai terkecil atau sebaliknya.
- (b) Tentukan jangkauan (rentangan/range)

Rentangan merupakan jarak antara data maksimum dengan data minimum.

 $R =$  nilai maksimum – nilai minimum

(c) Tentukan banyak kelas interval dan panjang kelas interval Dengan cara konvensional peneliti bisa terlebih dahulu menentukan banyak kelas interval kemudian baru menentukan panjang kelas interval. Begitu juga sebaliknya menentukan terlebih dahulu kisaran panjang kelas interval dengan menggunakan rumus kemudian baru menentukan banyak kelas interval.

*Pertama*, apabila peneliti terlebih dahulu menentukan banyak kelas interval biasanya peneliti mengambil paling sedikit 4 sampai paling banyak 20 kelas interval atau ada yang mengambil 5 sampai dengan 15 tergantung peneliti. Setelah itu baru menentukan panjang kelas interval. Panjang kelas interval disesuaikan dengan pola atau banyaknya data sehingga semua data masuk ke dalam kelompok-kelompok kelas interval.

Kedua, apabila peneliti terlebih dahulu menentukan panjang kelas interval peneliti bisa menggunakan rumus kisaran panjang kelas intervalnya, yaitu :

Selang maksimum ( $I_{max}$ ) = R/7 Selang minimum  $(I_{min}) = R/15$ Dari ketentuan di atas diperoleh  $I_{\text{max}} \leq p \leq I_{\text{min}}$  atau  $\frac{M}{15} \leq p \leq \frac{M}{7}$ 

Dengan demikian banyak kelas interval ditentukan dari interval yang diberikan. Tentunya kedua cara ini tidak memberikan pilihan yang pasti berapa panjang kelas interval dan banyak kelas interval yang harus dipilih. Jadi mungkin saja untuk data tunggal yang sama dua orang peneliti akan menemukan tabel distribusi frekuensi data bergolong yang berbeda tergantung pilihan masing-masing peneliti.

se tergantang paman masing masing pertema.<br>Seperti yang terlihat pada cara kedua, banyak kelas interval ditentukan dari interval yang diberikan. Sehingga semakin panjang interval yang diberikan tentunya semakin banyak pula pilihan yang diambil di dalam menentukan banyak kelas interval. Begitu juga sebaliknya, semakin pendek intervalnya semakin sedikit pula pilihannya. Padahal tujuan dari pengelompokan data ke dalam distribusi frekuensi digunakan untuk mengungkap atau menekankan pola dari data kelompok tersebut. Sehingga terlalu sedikit atau terlalu banyak kelas interval akan mengaburkan pola data tersebut. Untuk mengatasi kelemahan tersebut, ditemukan suatu cara menentukan panjang kelas interval dan banyak kelas interval oleh H. A. Sturges pada tahun 1926 yang selanjutnya disebut dengan aturan Sturges.

### **i). Aturan Sturges**

Menyusun sekumpulan data tunggal ke dalam data distribusi frekuensi bergolong dengan aturan Sturges dapat mengikuti langkah-langkah berikut ini.

- (a) Urutkanlah data tunggal yang diketahui dari nilai terbesar ke nilai terkecil atau sebaliknya.
- (b) Tentukan jangkauan (rentangan/range)

Rentangan merupakan jarak antara data maksimum dengan data minimum.

 $R = \text{nil}$ ai maksimum – nilai minimum

(c) Tentukan banyak kelas interval dan panjang kelas interval

Aturan sturges digunakan untuk menentukan banyak kelas interval dengan pasti (walau dalam beberapa kasus terjadi pembulatan). Rumus yang digunakan adalah sebagai berikut.

 $k = 1 + 3,3 \log(n)$ 

dengan k = banyak kelas interval n = banyaknya data

Dari rumus tersebut tentunya nilai k tidak selamanya bilangan bulat bisa terjadi nilai k merupakan bilangan desimal semua itu tergantung nilai log n. Jika nilai log n kelipatan 10, maka nilai k pasti bilangan bulat, jika tidak maka nilai k merupakan bilangan desimal. Apabila nilai k bilangan desimal, maka dilakukan pembulatan. Pembulatan bisa dilakukan ke atas atau ke bawah. Tetapi sebaiknya pembulatan dilakukan ke atas, agar kemungkinan data tidak masuk ke dalam kelas interval semakin kecil. Karena ada kemungkinan untuk datadata *out layer* tidak masuk dalam kelas interval yang telah ditentukan. Hal itu bisa dilakukan dengan cara membuang data *out layer* atau menambah banyak kelas interval.

Setelah menentukan banyak kelas interval, kemudian ditentukan panjang kelas interval dengan rumus sebagai berikut.

$$
p = \frac{R}{k}
$$

dengan

p = panjang kelas interval

R = rentangan/jangkauan

 $k =$  banyak kelas interval

### **Contoh 2.1 Berikut ini disajikan data hasil ujian akhir semester (UAS) mata kuliah statistik dasar mahasiswa suatu perguruan tinggi**

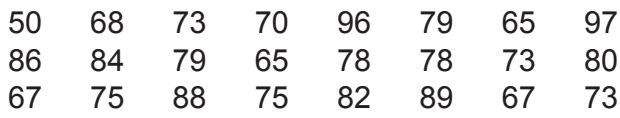

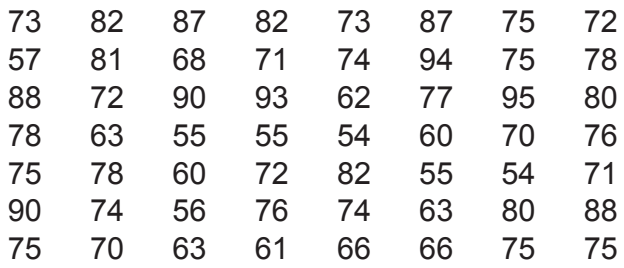

Susunlah data di atas ke dalam tabel distribusi frekuensi berkelompok!

Langkah-langkah penyelesainnya

(1) Urutkan data dari nilai terkecil ke nilai terbesar

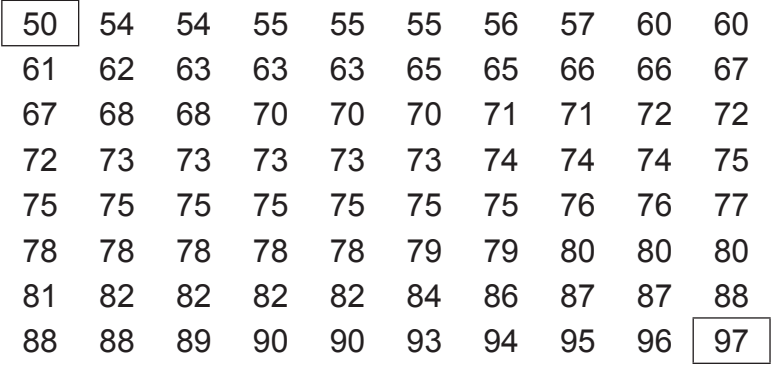

(2) Menentukan rentangan atau jangkauan (R)

R = nilai terbesar – nilai terkecil

- $= 97 50$
- $= 47$

#### *Dengan cara tradisional*

Menentukan panjang kelas interval dengan mencari selang yang diberikan.

### $I_{\text{mak}}$

$$
= \frac{12}{7} = \frac{47}{7} = 6,71
$$

$$
= \frac{R}{15} = \frac{47}{15} = 3,13
$$

R

 $I_{\text{min}}$ 

- = 3,13 Pilih panjang kelas interval di antara 3 sampai dengan 6 Pilih panjang kelas interval di antara 3 sampai dengan 6 (3,13 (3,13 *P* 6,71), dipilih panjang kelas interval 5. Dengan melihat Sehingga semua data tunggal terakomodasi dalam distribusi frekuensi data bergolong. Kalendar distribusi frekuensi data bergolong. ≤ *P* ≤ 6,71), dipilih panjang kelas interval 5. Dengan melihat struktur data dipilih pula banyak kelas interval sebanyak 10.
	- bergolong. dengan nilai data terkecil). Berarti kelas interval pertama mulai dari 50 sampai dengan 54 atau 50 - 54, karena milai dengan nilai dengan nilai dengan nilai dengan nilai panjang kelas interval 5. Data-data yang masuk ke dalam turusnya sebanyak /// dan frekuensinya 3. (a) Ujung bawah kelas interval pertama diambil 50 (sesuai kelas interval pertama adalah 50, 54, dan 54. Sehingga
	- (b) Kelas interval kedua mulai dari 55 sampai dengan 59 atau kalengan 54. atau ke sehingga turusnya sebanyak ke dulam kelua antara 3.55, 55, 55, 56, dan 57. Sehingga turusnya sebanyak ///// dan frekuensinya 5. 55 - 59. Data-data yang masuk ke dalam kelas interval
		- (c) Begitu seterusnya sampai data yang terakhir habis. sebaiknya data yang dimasukkan tersebut langsung Setiap memasukkan data ke dalam kelas interval tertentu

kemungkinan dipilih lagi. Secara lengkap hasil dengan

dicoret menghindari kemungkinan dipilih lagi. Secara lengkap hasil dengan menggunakan cara tradisional dapat dilihat pada Tabel 2.6 berikut ini.

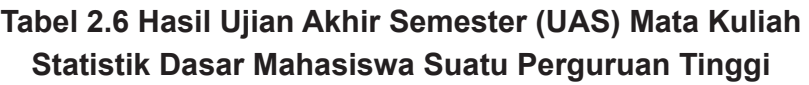

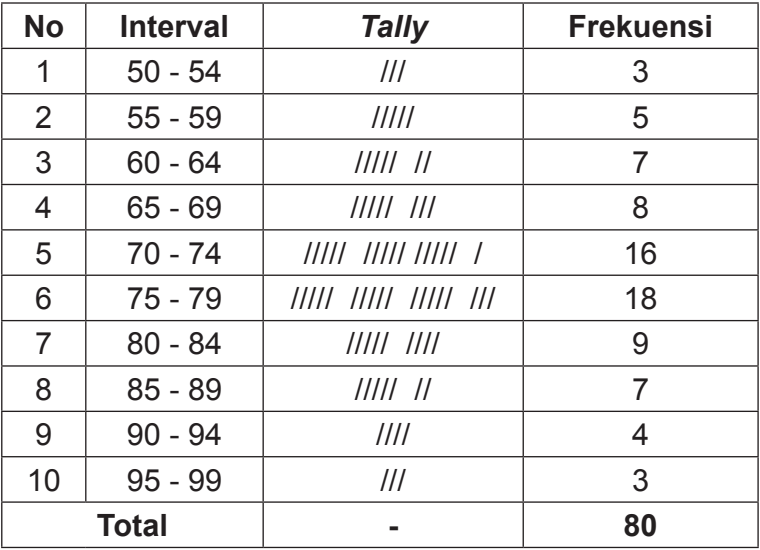

Tabel distribusi frekuensi data bergolong yang diperoleh dari data tunggal dengan mengunakkan cara tradisional akan dibandingkan dengan cara dengan aturan *Sturges*.

*Dengan aturan Sturges*

Menentukan banyaknya kelas interval

 $k = 1 + 3.3$  log n, dengan  $n = 80$  $= 1 + 3.3 \log 80 (1.903)$ 

= 1 + (3,3) (1,903)  $= 7,279 \approx 7$  (dibulatkan)  $\frac{1}{3}$   $\frac{1}{3}$   $\frac{3}{3}$   $\frac{1}{3}$   $\frac{1}{3}$ 

Menentukan banyaknya kelas interval Menentukan banyaknya kelas interval

$$
p = \frac{R}{k}
$$
  
=  $\frac{47}{7}$   
= 6,71~7 (dibulatkan)

Berdasarkan hasil analisis diambil banyaknya kelas interval tujuh bang dan panjang kelas interval juga tujuh. interval tujuh dan panjang kelas interval juga tujuh.

- (a) Ujung bawah kelas interval pertama diambil 50 (sesuai dengan nilai Berarti kelas interval pertama mulai dari 50 sampai dengan 56 atau 50 - 56, karena panjang kelas interval 7. (a) Ujung bawah kelas interval pertama diambil 50 (sesuai dengan nilai data terkecil) sama seperti cara tradisional. Data-data yang masuk ke dalam kelas interval pertama adalah 50, 54, 54, 55, 55, 55 dan 56. Sehingga turusnya sebanyak ///// // dan frekuensinya 7.
	- (b) Kelas interval kedua mulai dari 57 sampai dengan 63 atau 57 - 63. Data-data yang masuk ke dalam kelas interval kedua adalah 57, 60, 60, 61, 62, 63, 63 dan 63. Sehingga turusnya sebanyak ///// /// dan frekuensinya 8.
	- (c) Begitu seterusnya sampai dengan kelas interval ketujuh. Setiap memasukkan data ke dalam kelas interval tertentu sebaiknya data yang dimasukkan tersebut langsung dicoret menghindari kemungkinan dipilih lagi. Secara lengkap hasil dengan menggunakan aturan Sturges dapat dilihat pada Tabel 2.7 berikut ini.

#### **Tabel 2.7 Hasil Ujian Akhir Semester (Uas) Mata Kuliah Statistik Dasar Mahasiswa Suatu Perguruan Tinggi**

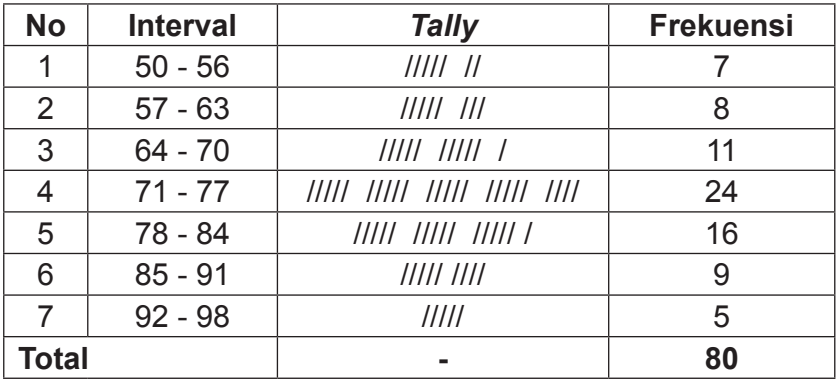

Sebenarnya turus (*tally*) tidak harus dibuat dalam daftar tabel distribusi frekuensi. Kegunaan turus hanya untuk menghitung satu persatu data dalam suatu kelas interval agar lebih teliti, jadi penulisan turus bisa dihilangkan. Distribusi frekuensi yang terdapat padat tabel 2.7 di atas disebut dengan distribusi frekuensi absolute, yaitu frekuensi mutlak setiap kelas interval dalam bentuk angka. Frekuensi absolute ini bisa dirubah ke dalam distribusi frekuensi relatif (f<sub>r</sub>), yaitu distribusi frekuensi masing-masing kelas interval berbanding dengan frekuensi totalnya dikalikan 100%. Distribusi frekuensi relatif ini dalam bentuk persentase (%). Idealnya jumlah frekuensi relatif adalah 100% tetapi dalam beberapa kasus jumlah frekuensi relatif biasanya bisa kurang dari 100% atau bahkan lebih dari 100% karena terjadi pembulatan. Tetapi kekurangan atau kelebihan tersebut biasanya tidak lebih dari 1. Pada kolom frekuensi relatif tanda persentase (%) tidak perlu ditulis, cukup ditulis pada baris pertama kolom bersangkutan. Berdasarkan Tabel 2.5, dapat dibuat tabel distribusi relatif sebagai berikut.

| <b>No</b>    | <b>Kelas Interval</b> | <b>Frekuensi Relatif</b><br>$\frac{9}{6}$ |
|--------------|-----------------------|-------------------------------------------|
| 1.           | $a - b$               |                                           |
| 2.           | $c - d$               |                                           |
| 3.           | $e - f$               |                                           |
| 4.           | g - h                 |                                           |
| 5.           |                       |                                           |
| 6.           | $k - 1$               | r6                                        |
| dst.         |                       | rn                                        |
| <b>Total</b> |                       | 100                                       |

Tabel 2.8 Bentuk Tabel Distribusi Frekuensi Relatif

kekurangan atau kelebihan tersebut biasanya tidak lebih dari 1. Pada

i. Frekuensi relatif kelas interval pertama

$$
f_{r1} = \frac{f_1}{\sum_{i=1}^{n} f_i} \times 100\%
$$

#### ii. Frekuensi relatif kelas interval kedua

$$
f_{r2} = \frac{f_2}{\sum_{i=1}^{n} f_i} \times 100\%
$$

iii. Frekuensi relatif kelas interval ketiga

$$
f_{r3} = \frac{f_3}{\sum_{i=1}^{n} f_i} \times 100\%
$$

iv. Frekuensi relatif kelas interval keempat

$$
f_{r4} = \frac{f_4}{\sum_{i=1}^{n} f_i} \times 100\%
$$

v. Frekuensi relatif kelas interval kelima

$$
f_{r5} = \frac{f_{5}}{\sum_{i=1}^{n} f_{i}} \times 100\%
$$

vi. Begitu seterusnya

$$
f_m = \frac{f_n}{\sum_{i=1}^n f_i} \times 100\%
$$

frekuensi kumulatif, yaitu distribusi yang nilai frekuensinya (f)<br> diperoleh dengan cara menjumlahkan frekuensi demi frekuensi  $\hspace{.1cm}$ alau selangkan-uenn selangkan. Distribusi nekuensi kumulah dua jenis distribusi frekuensi kumulatif, yaitu distribusi frekuensi kumulatif kurang dari dan distribusi frekuensi kumulatif lebih yaitu distribusi frekuensi kumulatif kurang dari dan distribusi frekuensi dari atau sama dengan. Selain distribusi frekuensi relatif terdapat juga distribusi atau selangkah-demi selangkah. Distribusi frekuensi kumulatif dalam bentuk angka absolute bukan persentase (%). Terdapat

kurang dari maupun lebih dari atau sama dengan adalah ujung bawah setiap kelas interval termasuk kelas interval yang tidak nampak (kelas interval semu), kelas interval di bawah kelas kelas interval termasuk kelas interval yang tidak nampak (kelas interval yang tidak nampak (kelas interval yang dihitung padahal frekuensinya ada. Lihat kembali Tabel 2.5, jika kelas interval terakhir ujung bawahnya k, maka frekuensi $\qquad \qquad \mid$ absolute pada kelas interval terakhir yaitu kelas interval k - l kelas interval semu agar frekuensi terakhir dihitung, yaitu kelas interval m - n dengan ujung bawah m. Sebagai patokan dalam menentukan distribusi frekuensi interval terakhir. Jika tidak dilakukan penambahan satu kelas interval, maka frekuensi kelas interval terakhir tidak akan tidak dihitung. Oleh karena itu diperlukan penambahan satu

Dengan demikian dapat dihitung distribusi frekuensi kumulatif

Dengan demikian dapat dihitung distribusi frekuensi kumulatif kurang dari data pada bentuk umum distribusi frekuensi data bergolong adalah sebagai berikut.

- Frekuensi kumulatif kurang dari kelas interval pertama, yaitu kurang dari a = 0
- Frekuensi kumulatif kurang dari kelas interval kedua, yaitu kurang dari  $c = f<sub>1</sub>$
- Frekuensi kumulatif kurang dari kelas interval ketiga, yaitu kurang dari e = f<sub>1</sub> + f<sub>2</sub>
- Frekuensi kumulatif kurang dari kelas interval keempat, yaitu kurang dari g =  $f_1 + f_2 + f_3$
- Frekuensi kumulatif kurang dari kelas interval kelima, yaitu kurang dari i = f<sub>1</sub> + f<sub>2</sub> + f<sub>3</sub> + f<sub>4</sub>
- Frekuensi kumulatif kurang dari kelas interval keenam, yaitu kurang dari k = f<sub>1</sub> + f<sub>2</sub> + f<sub>3</sub> + f<sub>4</sub> + f<sub>5</sub>
- dst.

Jika disajikan dalam tabel, maka distribusi frekuensi kumulatif kurang dari dapat dilihat pada Tabel 2.9 di bawah ini.

### **Tabel 2.9 Bentuk Tabel Distribusi Frekuensi Kumulatif Kurang Dari**

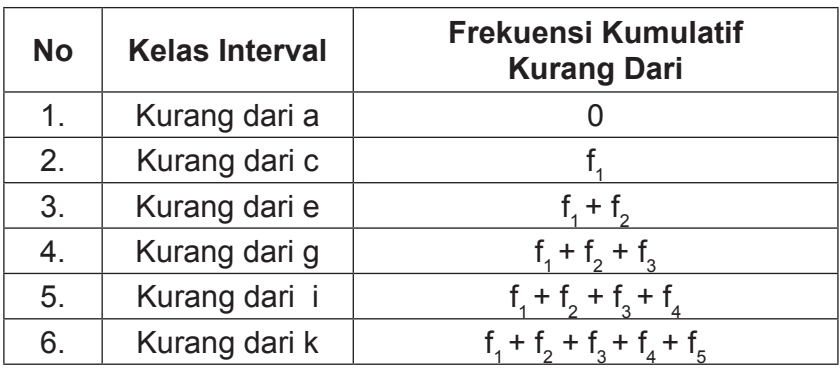

Sementara itu, distribusi frekuensi kumulatif lebih dari atau sama dengan data pada bentuk umum distribusi frekuensi data bergolong adalah sebagai berikut.

- Frekuensi kumulatif lebih dari atau sama dengan kelas interval pertama, yaitu lebih dari atau sama dengan  $a = f_1$ +  $f_2$  +  $f_3$  +  $f_4$  +  $f_5$
- Frekuensi kumulatif lebih dari atau sama dengan kelas interval kedua, yaitu lebih dari atau sama dengan c =  $\mathrm{f}_2^{}$  +  $\mathrm{f}_3^{}$ +  $f_4 + f_5$
- Frekuensi kumulatif lebih dari atau sama dengan kelas interval ketiga, yaitu lebih dari atau sama dengan e =  $f_3 + f_4$  $+ f<sub>r</sub>$
- Frekuensi kumulatif lebih dari atau sama dengan kelas interval keempat, yaitu lebih dari atau sama dengan  $g = f_a$ +  $f_{5}$
- Frekuensi kumulatif lebih dari atau sama dengan kelas interval kelima, yaitu lebih dari atau sama dengan i =  $f<sub>5</sub>$
- Frekuensi kumulatif lebih dari atau sama dengan kelas interval keenam, yaitu lebih dari atau sama dengan  $k = 0$

Jika disajikan dalam tabel, maka distribusi frekuensi kumulatif lebih atau sama dengan dapat dilihat pada Tabel 2.10 di bawah ini.

### **Tabel 2.10 Bentuk Tabel Distribusi Frekuensi Kumulatif Lebih dari Dari atau Sama Dengan**

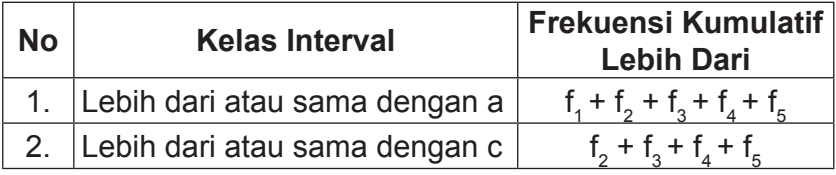

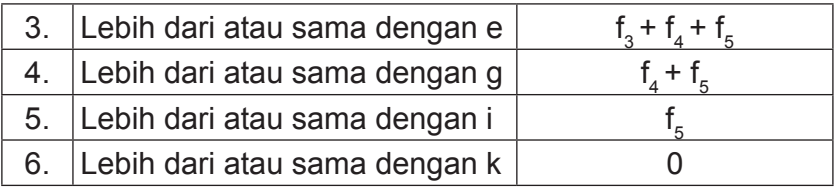

Jika mau dicari lebih lanjut tentang distribusi frekuensi Jika mau dicari lebih lanjut tentang distribusi frekuensi kumulatif kumulatif relatif, baik frekuensi kumulatif relatif kurang dari maupun frekuensi kumulatif relatif lebih dari dapat digunakan rumus berikut.

frekuensi kumulatif relatif kelas ke – i = 
$$
\frac{\text{frekuensi komulatif kelas ke- i}}{n} \times 100\%
$$

relatif kurang dari maupun distribusi frekuensi kumulatif relatif lebih dari atau sama dengan bisa dengan menjumlahkan satu sam dengan belangkan dengan dengan dengan menjudi nekation ditentukan distribusi frekuensi kumulatif relatif kurang dari sebagai berikut. Dengan ditentukan distribusi frekuensi frekuensi frekuensi frekuensi frekuensi frekuensi frek Sebenarnya menentukan distribusi frekuensi kumulatif demi satu atau selangkah demi selangkah distribusi frekuensi relatif masing-masing kelas interval. Dengan demikian dapat

- Frekuensi kumulatif relatif kurang dari kelas interval pertama, yaitu kurang dari a = 0
- Frekuensi kumulatif relatif kurang dari kelas interval kedua, yaitu kurang dari c = f<sub>r1</sub>
- Frekuensi kumulatif relatif kurang dari kelas interval ketiga, yaitu kurang dari e =  $f_{r1} + f_{r2}$ 
	- $k = 1$ - Frekuensi kumulatif relatif kurang dari kelas interval keempat, yaitu kurang dari g =  $f_{r1} + f_{r2} + f_{r3}$ 
		- Frekuensi kumulatif relatif kurang dari kelas interval kelima, yaitu kurang dari i =  $f_{r1} + f_{r2} + f_{r3} + f_{r4}$
- Frekuensi kumulatif relatif kurang dari kelas interval keenam, yaitu kurang dari k =  $f_{r1} + f_{r2} + f_{r3} + f_{r4} + f_{rs}$
- dst.

Jika disajikan dalam tabel, maka distribusi frekuensi kumulatif relatif kurang dapat dilihat pada Tabel 2.11 di bawah ini.

**Tabel 2.11 Bentuk Tabel Distribusi Frekuensi Kumulatif Kurang Dari**

| No | <b>Kelas Interval</b> | <b>Frekuensi Kumulatif Relatif</b><br>Kurang Dari (%) |
|----|-----------------------|-------------------------------------------------------|
| 1. | Kurang dari a         |                                                       |
| 2. | Kurang dari c         |                                                       |
| 3. | Kurang dari e         |                                                       |
| 4. | Kurang dari g         | $f_{r1} + f_{r2} + f_{r3}$                            |
| 5. | Kurang dari i         | $f_{r1} + f_{r2} + f_{r3} + f_{r4}$                   |
| 6. | Kurang dari k         | f_+f_+f_+f_+f_                                        |

Sementara itu, distribusi frekuensi kumulatif relatif lebih dari atau sama dengan adalah sebagai berikut.

- Frekuensi kumulatif relatif lebih dari atau sama dengan kelas interval pertama, yaitu lebih dari atau sama dengan a  $= f_{r1} + f_{r2} + f_{r3} + f_{r4} + f_{r5}$
- Frekuensi kumulatif relatif lebih dari atau sama dengan kelas interval kedua, yaitu lebih dari atau sama dengan c =  $f_{r2} + f_{r3} + f_{r4} + f_{r5}$
- Frekuensi kumulatif relatif lebih dari atau sama dengan kelas interval ketiga, yaitu lebih dari atau sama dengan e =  $f_{r3} + f_{r4} + f_{r5}$
- Frekuensi kumulatif relatif lebih dari atau sama dengan kelas interval keempat, yaitu lebih dari atau sama dengan  $g = f_{r4} + f_{r5}$
- Frekuensi kumulatif relatif lebih dari atau sama dengan kelas interval kelima, yaitu lebih dari atau sama dengan i = f<br>''5
- Frekuensi kumulatif relatif lebih dari atau sama dengan kelas interval kelima, yaitu lebih dari atau sama dengan k =  $\Omega$

Jika disajikan dalam tabel, maka distribusi frekuensi kumulatif relatif lebih dapat dilihat pada Tabel 2.12 di bawah ini.

### **Tabel 2.12 Bentuk Tabel Distribusi Frekuensi Kumulatif Relatif Lebih dari Dari atau Sama Dengan**

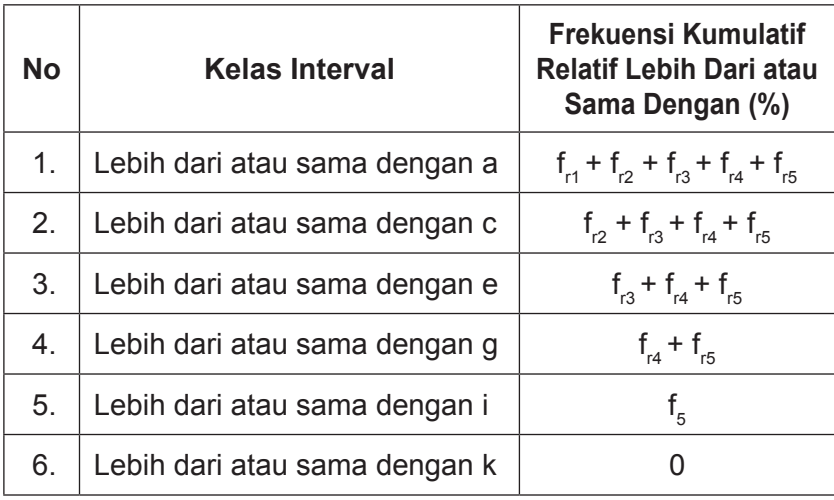

Ada beberapa catatan yang perlu diperhatikan, jika distribusi frekuensi relatif masing-masing kelas interval merupakan bilangan bulat, maka dalam menentukan distribusi frekuensi kumulatif relatif kurang dari maupun distribusi frekuensi kumulatif relatif lebih dari atau sama dengan bisa menggunakan rumus maupun dengan cara menjumlahkan satu demi satu atau selangkah demi selangkah distribusi frekuensi relatif masing-masing kelas interval. Namun, jika distribusi frekuensi relatif masing-masing kelas interval merupakan bilangan desimal tak terbatas atau misalnya lebih dari lima angka dibelakang koma, sebaiknya dalam menentukan distribusi frekuensi kumulatif relatif kurang dari maupun distribusi frekuensi kumulatif relatif lebih dari atau sama dengan menggunakan rumus yang telah diberikan.

Jika mencari distribusi frekuensi kumulatif relatif kurang dari maupun distribusi frekuensi kumulatif relatif lebih dari atau sama dengan dengan menjumlahkan satu demi satu distribusi frekuensi relatifnya, maka akan terjadi pembulatan berulangulang. Oleh karena distribusi frekuensi relatif setiap kelas interval dalam bentuk bilangan desimal biasanya merupakan hasil pembulatan, sehingga kalau itu dilakukan tentunya akan memberikan *error* yang lebih besar dibandingkan dengan menggunakan rumus.

Untuk lebih memahami konsep distribusi frekuensi relatif, distribusi frekuensi kumulatif kurang dari, distribusi frekuensi kumulatif lebih dari atau sama dengan, distribusi frekuensi kumulatif relatif kurang dari maupun distribusi frekuensi kumulatif relatif lebih dari atau sama dengan kita lihat kembali Contoh 2.1 pada bagian sebelumnya.

**Contoh 2.2 Berikut ini disajikan data hasil ujian akhir semester (UAS) mata kuliah statistik dasar mahasiswa suatu perguruan tinggi dalam bentuk distribusi frekuensi data bergolong**

#### **Tabel 2.13 Hasil Ujian Akhir Semester (UAS) Mata Kuliah Statistik Dasar Mahasiswa Suatu Perguruan Tinggi**

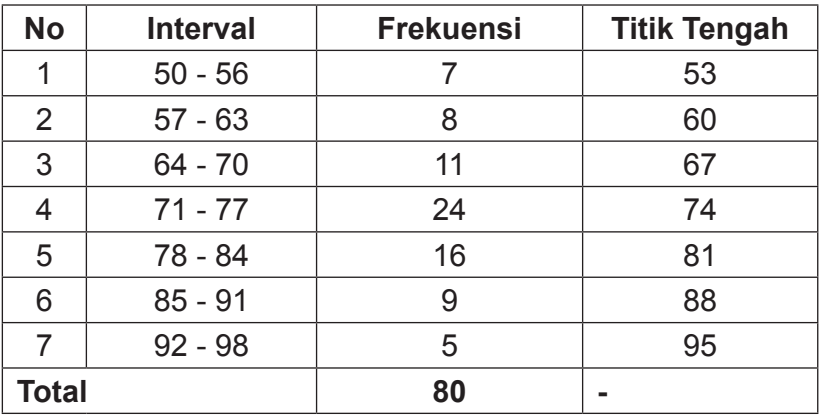

Tentukanlah dan kemudian susun dalam tabel dari:

- a) Distribusi frekuensi relatif
- b) Distribusi frekuensi kumulatif kurang dari
- c) Distribusi frekuensi kumulatif lebih dari atau sama dengan
- d) Distribusi frekuensi kumulatif relatif kurang dari
- e) Distribusi frekuensi kumulatif relatif lebih dari atau sama dengan

Penyelesaian :

a) Distribusi frekuensi relatif Kelas interval pertama (50 - 56)

$$
f_{r1} = \frac{f_1}{\sum_{i=1}^{7} f_i} \times 100\% = \frac{7}{80} \times 100\% = 8.8\%
$$

Kelas interval kedua (57 - 63)

$$
f_{r2} = \frac{f_2}{\sum_{i=1}^{7} f_i} \times 100\% = \frac{8}{80} \times 100\% = 10,0\%
$$

Kelas interval ketiga (64 - 70)

$$
f_{r3} = \frac{f_3}{\sum_{i=1}^{7} f_i} \times 100\% = \frac{11}{80} \times 100\% = 13,8\%
$$

Kelas interval keempat (71 - 77)

$$
f_{r4} = \frac{f_4}{\sum_{i=1}^{7} f_i} \times 100\% = \frac{24}{80} \times 100\% = 30,0\%
$$

Kelas interval kelima (78 - 84)

$$
f_{r5} = \frac{f_5}{\sum_{i=1}^{7} f_i} \times 100\% = \frac{16}{80} \times 100\% = 20,0\%
$$

Kelas interval keenam (85 - 91)

$$
f_{r6} = \frac{f_6}{\sum_{i=1}^{7} f_i} \times 100\% = \frac{9}{80} \times 100\% = 11,3\%
$$

Kelas interval ketujuh (92 - 98)

$$
f_{r7} = \frac{f_7}{\sum_{i=1}^{7} f_i} \times 100\% = \frac{5}{80} \times 100\% = 6,3\%
$$

Jika disubstitusi ke dalam tabel, maka hasilnya dapat dilihat pada Tabel 2.14 di bawah ini.

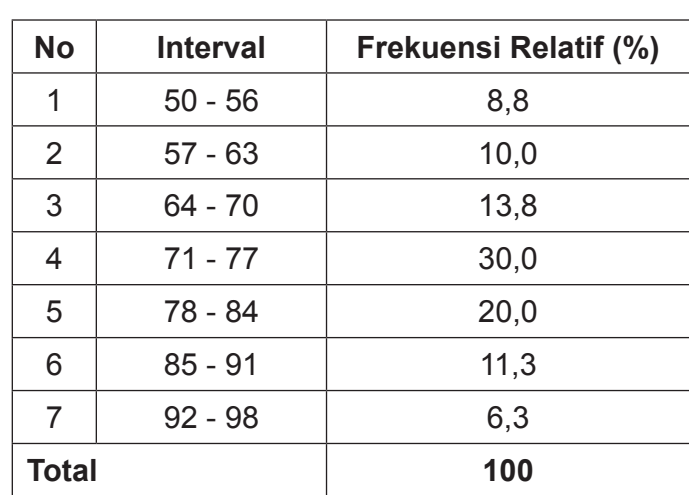

## **Tabel 2.14 Distribusi Frekuensi Relatif Hasil Ujian Akhir Semester (UAS) Mata Kuliah Statistik Dasar Mahasiswa Suatu Perguruan Tinggi**

Sebenarnya nilai total pada kolom distribusi frekuensi relatif adalah 100,2. Nilainya lebih besar 0,002 dari nilai 100 hal ini terjadi karena adanya pembulatan bilangan, oleh karena itu nilai 100,2 tersebut dibulatklan menjadi 100.

- b) Distribusi frekuensi kumulatif kurang dari
	- i. Distribusi frekuensi kumulatif kurang dari kelas interval pertama, yaitu kurang dari 50. Nilai yang kurang dari 50 tidak ada sehingga frekuensinya 0 (tidak ada).
- ii. Distribusi frekuensi kumulatif kurang dari kelas interval kedua, yaitu kurang dari 57. Nilai yang kurang dari 57, dari 50 sampai dengan 56 adalah 7.
- iii. Distribusi frekuensi kumulatif kurang dari kelas interval ketiga, yaitu kurang dari 64. Nilai yang kurang dari 64, dari 50 sampai dengan 63 adalah  $7 + 8 = 15$ .
- iv. Distribusi frekuensi kumulatif kurang dari kelas interval keempat, yaitu kurang dari 71. Nilai yang kurang dari 71, dari 50 sampai dengan 70 adalah 7 + 8 + 11 = 26.
- v. Distribusi frekuensi kumulatif kurang dari kelas interval kelima, yaitu kurang dari 78. Nilai yang kurang dari 78, dari 50 sampai dengan 77 adalah 7 + 8 + 11 + 24= 50.
- vi. Distribusi frekuensi kumulatif kurang dari kelas interval keenam, yaitu kurang dari 85. Nilai yang kurang dari 85, dari 50 sampai dengan 84 adalah 7 + 8 + 11 + 24  $+ 16 = 66$
- vii. Distribusi frekuensi kumulatif kurang dari kelas interval ketujuh, yaitu kurang dari 92. Nilai yang kurang dari 92, dari 50 sampai dengan 91 adalah 7 + 8 + 11 + 24  $+ 16 + 9 = 75$
- viii. Distribusi frekuensi kumulatif kurang dari kelas interval kedelapan, yaitu kurang dari 99. Nilai yang kurang dari 99, dari 50 sampai dengan 98 adalah 7 +  $8 + 11 + 24 + 16 + 9 + 5 = 80$ .

Jika disubstitusi ke dalam tabel, maka hasilnya dapat dilihat pada Tabel 2.15 di bawah ini.

### **Tabel 2.15 Distribusi Frekuensi Kumulatif Kurang Dari Hasil Ujian Akhir Semester (UAS) Mata Kuliah Statistik Dasar Mahasiswa Suatu Perguruan Tinggi**

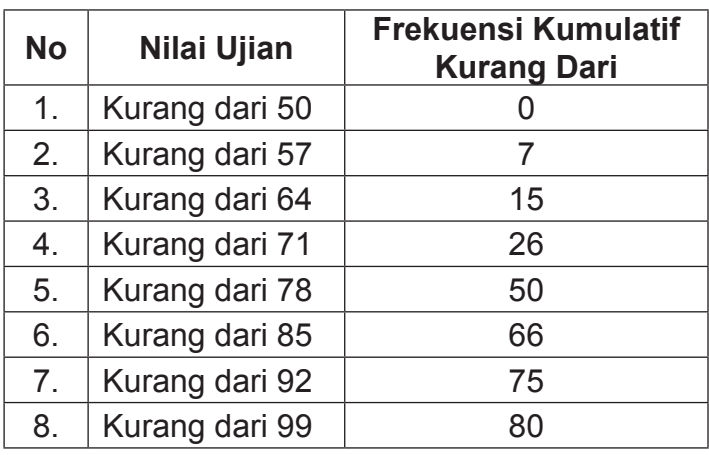

- c) Distribusi frekuensi kumulatif lebih dari atau sama dengan
	- i. Distribusi frekuensi kumulatif lebih dari atau sama dengan kelas interval pertama, yaitu lebih dari atau sama dengan 50. Nilai yang lebih dari atau sama dengan 50 sampai dengan 99 adalah  $7 + 8 + 11 + 24$  $+ 16 + 9 + 5 = 80$
	- ii. Distribusi frekuensi kumulatif lebih dari atau sama dengan kelas interval kedua, yaitu lebih dari atau sama dengan 57. Nilai yang lebih dari atau sama dengan 57 sampai dengan 99 adalah 8 + 11 + 24 +  $16 + 9 + 5 = 73$
	- iii. Distribusi frekuensi kumulatif lebih dari atau sama dengan kelas interval ketiga, yaitu lebih dari atau

sama dengan 64. Nilai yang lebih dari atau sama dengan 64 sampai dengan 99 adalah 11 + 24 + 16 +  $9 + 5 = 65$ 

- iv. Distribusi frekuensi kumulatif lebih dari atau sama dengan kelas interval keempat, yaitu lebih dari atau sama dengan 71. Nilai yang lebih dari atau sama dengan 71 sampai dengan 99 adalah 24 + 16 + 9 + 5  $= 54.$
- v. Distribusi frekuensi kumulatif lebih dari atau sama dengan kelas interval kelima, yaitu lebih dari atau sama dengan 78. Nilai yang lebih dari atau sama dengan 78 sampai dengan 99 adalah 16 + 9 + 5 = 30.
- vi. Distribusi frekuensi kumulatif lebih dari atau sama dengan kelas interval keenam, yaitu lebih dari atau sama dengan 85. Nilai yang lebih dari atau sama dengan 85 sampai dengan 99 adalah 9 + 5 = 14.
- vii. Distribusi frekuensi kumulatif lebih dari atau sama dengan kelas interval ketujuh, yaitu lebih dari atau sama dengan 92. Nilai yang lebih dari atau sama dengan 92 sampai dengan 99 adalah 5.
- viii. Distribusi frekuensi kumulatif lebih dari atau sama dengan kelas interval kedelapan, yaitu lebih dari atau sama dengan 99. Nilai yang lebih dari atau sama dengan 99 tidak ada sehingga frekuensinya 0 (tidak ada).

Jika disubtitusi ke dalam tabel, maka hasilnya dapat dilihat pada Tabel 2.16 di bawah ini.

#### **Tabel 2.16 Distribusi Frekuensi Kumulatif Lebih Dari atau Sama Dengan Hasil Ujian Akhir Semester (Uas)**  Mata Kuliah Statistik Dasar Mahasiswa Suatu Perguruan **Inggris II**  $\blacksquare$  **Tinggi Dengan Hasil Ujian Akhir Semester (Uas) Mata Kuliah**

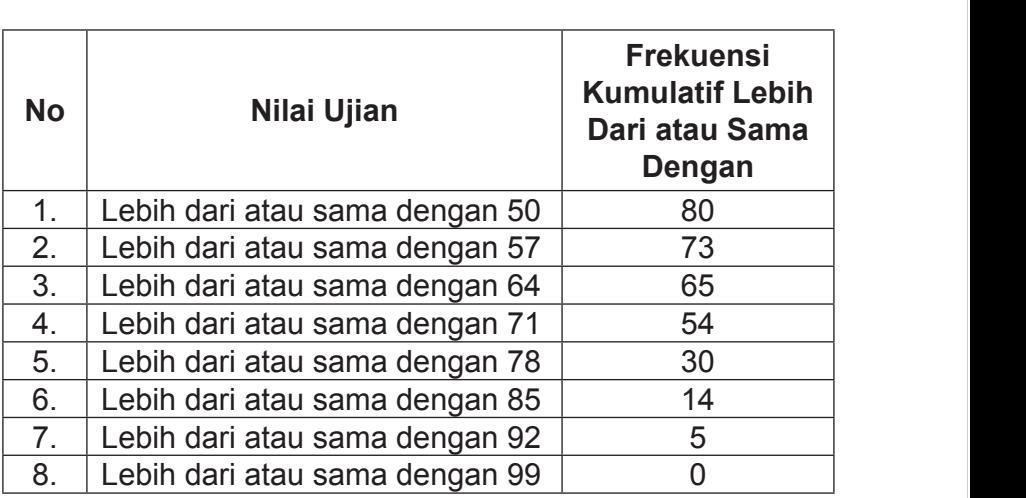

- c) Distribusi frekuensi kumulatif relatif kurang dari d) Distribusi frekuensi kumulatif relatif kurang dari
	- i. Distribusi frekuensi kumulatif relatif kurang dari kelas i. Distribusi frekuensi kumulatif relatif kurang dari kelas interval i. Distribusi frekuensi kumulatif relatif kurang dari kelas interval interval pertama adalah pertama adalah pertama adalah

$$
fkr_1 = \frac{fr_1}{\sum_{i=1}^{7} f_i} \times 100\% = \frac{0}{80} \times 100\% = 0\%
$$

ii. Distribusi frekuensi kumulatif relatif kurang dari kelas **intervallatif kurang daratikelas** interval kedua adalah kedua adalah

$$
fkr_2 = \frac{fr_2}{\sum_{i=1}^{7} f_i} \times 100\% = \frac{7}{80} \times 100\% = 8.8\%
$$

iii. Distribusi frekuensi kumulatif relatif kurang dari kelas **interval dara** interval ketiga adalah ketiga adalah ketiga adalah

$$
fkr_3 = \frac{fr_3}{\sum_{i=1}^{7} f_i} \times 100\% = \frac{15}{80} \times 100\% = 18,8\%
$$

iv. Distribusi frekuensi kumulatif relatif kurang dari kelas interval keempat adalah

$$
fkr_4 = \frac{fr_4}{\sum_{i=1}^{7} f_i} \times 100\% = \frac{26}{80} \times 100\% = 32,5\%
$$

v. Distribusi frekuensi kumulatif relatif kurang dari kelas  $k = \frac{1}{2}$ interval kelima adalah fr ī

$$
fkr_5 = \frac{fr_5}{\sum_{i=1}^{7} f_i} \times 100\% = \frac{50}{80} \times 100\% = 62,5\%
$$

vi. Distribusi frekuensi kumulatif relatif kurang dari kelas keenam adalah interval keenam adalah keenam adalah keenam adalah  $\ddot{a}$ . Distribusi frekuensi kumulatif relatif kurang dari kelas interval

$$
fkr_6 = \frac{fr_6}{\sum_{i=1}^{7} f_i} \times 100\% = \frac{66}{80} \times 100\% = 82,5\%
$$

interval ketuiuh adalah viewe namulatif relatif relatif relationships and the contract of the contract of the c vii. Distribusi frekuensi kumulatif relatif kurang dari kelas interval ketujuh adalah<br>'

$$
fkr_7 = \frac{fr_7}{\sum_{i=1}^{7} f_i} x100\% = \frac{75}{80} x100\% = 93.8\%
$$

viii. Distribusi frekuensi kumulatif relatif kurang dari kelas interval

viii. Distribusi frekuensi kumulatif relatif kurang dari kelas interval kedelapan adalah kedelapan adalah

$$
fkr_8 = \frac{fr_8}{\sum_{i=1}^{7} f_i} \times 100\% = \frac{80}{80} \times 100\% = 100\%
$$

Jika disubstitusi ke dalam tabel, maka hasilnya dapat $\qquad \qquad \mid$ dilihat pada Tabel 2.17 di bawah ini.<br>'

#### Dari Hasil Ujian Akhir Semester (UAS) Mata Kuliah **Mata Kuliah Dari Hasil Ujian Akhir Semester (UAS) Mata Statistik Dasar Mahasiswa Suatu Perguruan Tinggi Tabel 2.17 Distribusi Frekuensi Kumulatif Relatif Kurang**

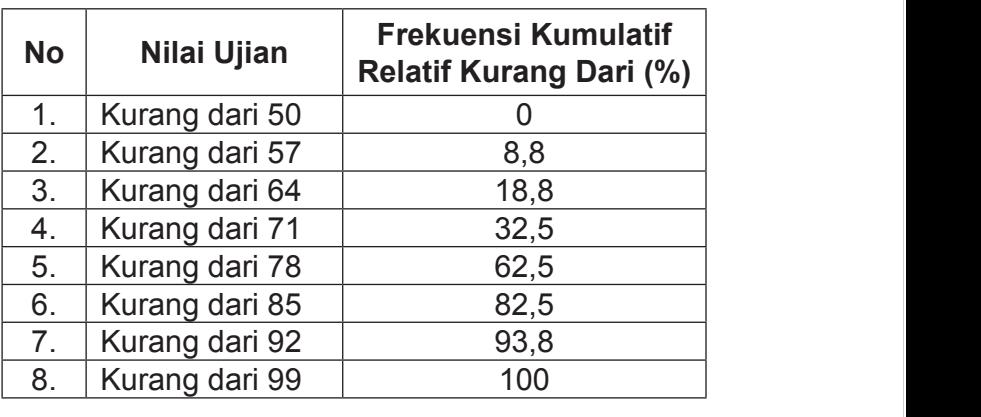

- 7. Kurang dari 92 93,8 e) Distribusi frekuensi kumulatif relatif lebih dari atau sama<br>dengan dengan
	- engan<br>i. Distribusi frekuensi kumulatif relatif lebih dari atau sama dengan dengan dengan dengan dengan dengan denga sama dengan kelas interval pertama adalah kelas interval pertama adalah

ii. Distribusi frekuensi kumulatif relatif lebih dari atau sama dengan

$$
fkr_1 = \frac{fr_1}{\sum_{i=1}^{7} r_i} \times 100\% = \frac{80}{80} \times 100\% = 100\%
$$

ii. Distribusi frekuensi kumulatif relatif lebih dari atau sama dengan kelas interval kedua adalah kelas interval kedua adalah kelas interval kedua adalah kelas interval kedua adalah engan kelas interval kedua adalah<br>*r* fkr2 = x100% = x100%

$$
fkr_2 = \frac{fr_2}{\sum_{i=1}^{7} f_i} \times 100\% = \frac{73}{80} \times 100\% = 91,3\%
$$

iii. Distribusi frekuensi kumulatif relatif lebih dari atau kelas interval ketiga adalah sama dengan kelas interval ketiga adalah kelas interval ketiga adalah kelas interval ketiga adalah fr <sup>65</sup> = 81,3% fkr3 = x100% fr 3 = x100% <sup>65</sup> = 81,3% 3

$$
fkr_3 = \frac{fr_3}{\sum_{i=1}^{7} f_i} \times 100\% = \frac{65}{80} \times 100\% = 81,3\%
$$

iv. Distribusi frekuensi kumulatif relatif lebih dari atau kelas interval keempat adalah kelas interval keempat adalah sama dengan kelas interval keempat adalah kelas interval keempat adalah kelas interval keempat adalah Distribusi frekuensi kumulatif re shyan N<del>o</del>las Interv

$$
fkr_4 = \frac{fr_4}{\sum_{i=1}^{7} f_i} \times 100\% = \frac{54}{80} \times 100\% = 67,5\%
$$

v. Distribusi frekuensi kumulatif relatif reshi dari atau sama dengan kelas interval kelima adalah v. Distribusi frekuensi kumulatif relatif lebih dari atau sama dengan kelas interval kelima adalah

$$
fkr_5 = \frac{fr_5}{\sum_{i=1}^{7} r_i} \times 100\% = \frac{30}{80} \times 100\% = 37,5\%
$$

sama dengan kelas interval keenam adalah vi. Distribusi frekuensi kumulatif relatif lebih dari atau kelas interval keenam adalah kelas interval keenam adalah sama dengan kelas interval keenam adalah kelas interval keenam adalah

$$
fkr_6 = \frac{fr_6}{\sum_{i=1}^{7} f_i} \times 100\% = \frac{14}{80} \times 100\% = 17,5\%
$$

vii. Distribusi frekuensi kumulatif relatif kurang dari kelas interval

vii. Distribusi frekuensi kumulatif relatif kurang dari kelas interval ketujuh adalah fr

$$
fkr_7 = \frac{fr_7}{\sum_{i=1}^{7} f_i} x100\% = \frac{5}{80} x100\% = 6,3\%
$$

viii. Distribusi frekuensi kumulatif relatif kurang dari kelas **interval** interval kedelapan adalah

$$
fkr_8 = \frac{fr_8}{\sum_{i=1}^{7} f_i} \times 100\% = \frac{0}{80} \times 100\% = 0\%
$$

Jika disubstitusi ke dalam tabel, maka hasilnya dapat dilihat pada Jika disubstitusi ke dalam tabel, maka hasilnya dapat dilihat pada Tabel 2.18 di bawah ini.<br>'

#### **Tabel 2.18 Distribusi Frekuensi Kumulatif Relatif Lebih Dari atau**  a Kuhan Statistik Dasar Manasiswa Suatu Mata <u>L</u> **Kultim Statistik Dasar Perguruan Tinggi Dari atau Sama Dengan Hasil Ujian Akhir Semester** *Dari atau Sama Dengan Hasil Ujian Akhir Semester* **Sama Dengan Hasil Ujian Akhir Semester (UAS) Mata (UAS) Mata Kuliah Statistik Dasar Mahasiswa Suatu Kuliah Statistik Dasar Mahasiswa Suatu Perguruan Perguruan Tinggi Tabel 2.18 Distribusi Frekuensi Kumulatif Relatif Lebih**

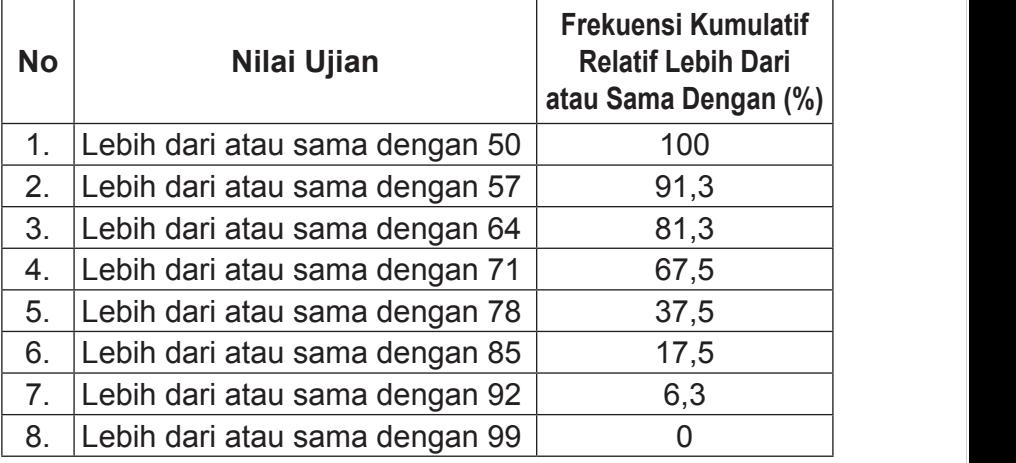

Data hasil penelitian yang disajikan dalam bentuk tabel kadang-

kadang sulit untuk dipahami. Oleh karena itu, selain disajikan dalam

**Tinggi**

### **B. Macam-macam Grafik/Diagram**

Data hasil penelitian yang disajikan dalam bentuk tabel kadang-kadang sulit untuk dipahami. Oleh karena itu, selain disajikan dalam bentuk tabel data juga bisa disajikan dalam bentuk grafik. Grafik sering juga disebut sebagai diagram, bagan, atau *mauoun chart*. Grafik adalah gambar yang menyajikan data secara visual yang biasanya berasal dari tabel yang telah dibuat. Grafik adalah alat penyajian statistik yang tertuang dalam bentuk lukisan, baik lukisan garis, lukisan gambar, maupun lambang. Pada dasarnya grafik berfungsi memberikan penjelasan kepada para pembaca grafik atau orang yang membutuhkan data. Grafik itu sendiri bisa memudahkan pembaca untuk mengetahui dan membaca data tanpa menggunakan kata-kata yang bertele-tele karena grafik menyajikan data dalam bentuk angka, dalam sebuah lembar kerja, dan dalam bentuk visualisasi grafik. Meskipun demikian, diagram masih memiliki kelemahan, yaitu pada umumnya diagram tidak dapat memberikan gambaran yang lebih detail.

Menyajikan data dengan grafik/diagram dapat dibagi menjadi dua jenis, yaitu grafik data tunggal dan grafik data bergolong. Data tidak bergolong umumnya merupakan data yang jumlahnya sangat kecil sehingga sulit untuk dikelompokan. Umunya data ini dalam bentuk diskrit atau terpisah-pisah sehingga ada tidak ada titik penghubung antara data yang satu dengan data yang lainnya (*disjoint*). Grafik data tunggal meliputi, grafik batang, grafik daun, grafik garis, grafik lingkaran, grafik lambang dan grafik pencar. Sedangkan yang termasuk grafik data bergolong adalah grafik histogram poligon frekuensi serta ogive.

#### **1) Grafik Data Tidak Berkelompok**

### **a) Grafik batang**

Grafik batang atau balok sering disebut *bar chart*. Grafik atau diagram batang adalah diagram berdasarkan data berbentuk kategori. Sebuah batang menggambarkan jumlah tertentu dari data. Diagram ini banyak digunakan untuk membandingkan data maupun menunjukan hubungan suatu data dengan data keseluruhan. Grafik batang setiap kategori tertentu bisa berupa batang tunggal (*single bar charts*) yang menggambarkan satu hal atau masalah atau berupa batang-batang ganda atau lebih (*multiple bar charts*) yang lebih dari satu hal atau masalah. Grafik batang biasanya berbentuk persegi panjang tetapi bisa juga berbentuk balok. Pembuatannya tergantung pada si pembuat grafik.

Sebagai contoh hasil ujian akhir semester pada mata kuliah statistik dari empat kelas pada suatu universitas diperoleh data sebagai berikut. Kelas A memiliki rata-rata nilai ujian 70,5; kelas B memiliki rata-rata nilai ujian 80,9; kelas C memiliki rata-rata nilai ujian 60,0; dan kelas D memiliki rata-rata nilai ujian 55,0. Nilai rata-rata tersebut akan sedikit sulit untuk dibandingkan apabila disajikan dalam bentuk kalimat seperti sebelumnya. Terdapat cara menyajikan data yang dapat memudahkan kita untuk memudahkan dalam membandingkan masing-masing kategori, yaitu dengan diagram batang.

Ada beberapa langkah dilakukan untuk menyusun grafik batang, yaitu: a) buat sumbu datar dan sumbu tegak berpotongan tegak lurus. Sumbu datar merupakan sumbu x biasanya menyatakan keterangan dari data yang dibuat grafiknya, sumbu y biasanya menyatakan jumlah atau banyaknya data yang dibuat atau frekuensinya, b) bagilah sumbu datar dan tegak menjadi beberapa bagian dengan skala yang sama, dengan perbandingan skala antara sumbu tegak tidak harus sama, c) buatlah batang untuk masing-masing kategori dalam bentuk persegi panjang. Perlu diperhatikan lebar masing-masing persegi harus sama, sedangkan tingginya disesuaikan frekuensi data. Jarak antara batang yang satu dengan yang lainnya juga harus sama. Dengan mengambil contoh nilai rata-rata ujian akhir semester di atas, grafik batangnya dapat digambarkan sebagai berikut.

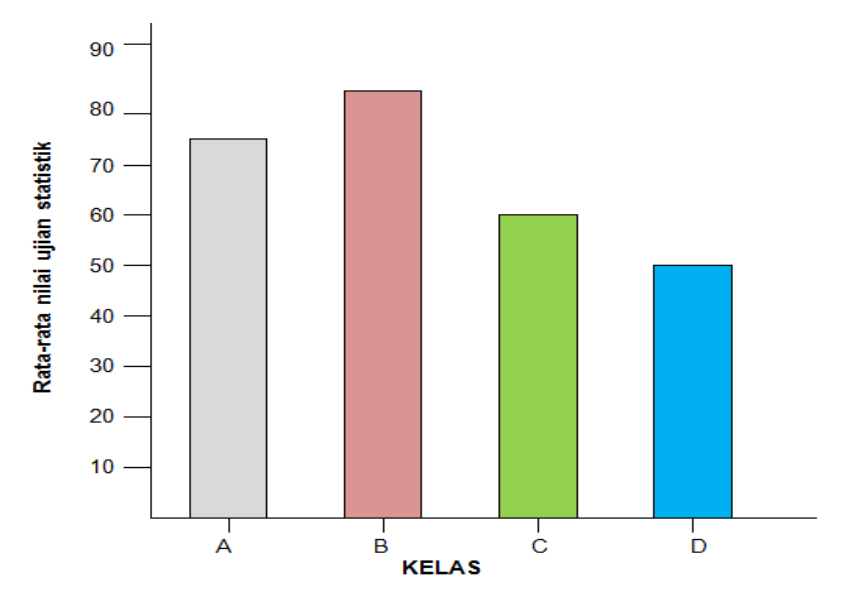

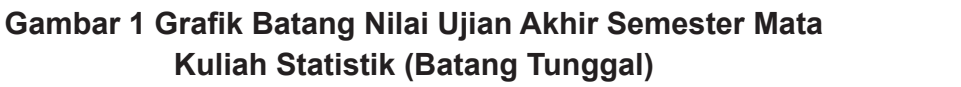

Dengan melihat Gambar 1 tentunya akan lebih mudah seorang peneliti atau pembaca dalam memahami perbandingan maupun hubungan antara keempat rata-rata nilai ujian akhir semester mata kuliah statistik tersebut. Grafik batang tersebut merupakan grafik batang tunggal (*single bar charts*). Jika ratarata ujian akhir tersebut mempertimbangakan jenis kelamin, gambar grafiknya menjadi seperti pada Gambar 2 berikut ini. pada Gambar 2 berikut ini.

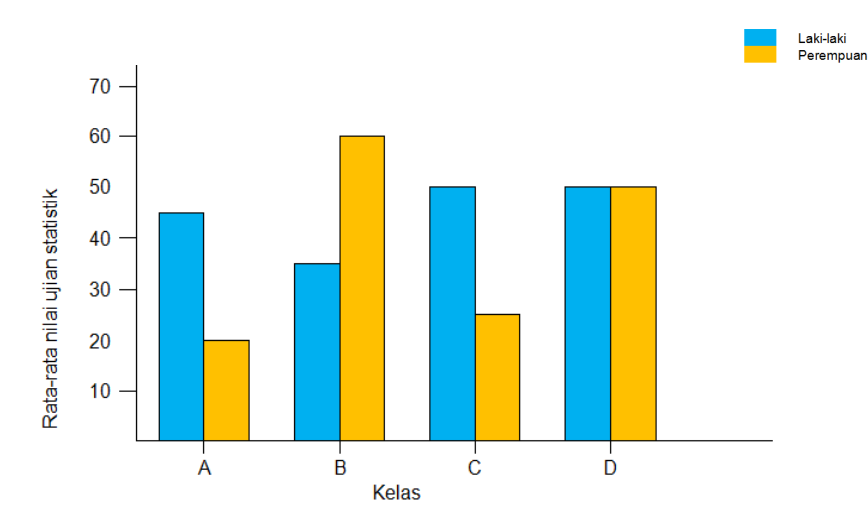

### **Gambar 2 Grafik Batang Nilai Ujian Akhir Semester Mata Gambar 2 Grafik Batang Nilai Ujian Akhir Semester Mata Kuliah Statistik (Batang Ganda) Kuliah Statistik (Batang Ganda)**

#### **b) Grafik daun b) Grafik daun**

Bagian kedua yang tergolong grafik data tidak bergolong adalah grafik daun. Grafik daun sering disebut grafik batang daun(*steam and leaf diagram*). Grafik ini bisa menggambarkan kecenderungan data. Apakah data tersebut menyebar tertentu. Grafik ini dengan mudah melihat nilai-nilai yang sering muncul mudah melihat nilai-nilai yang sering muncul atau yang jarang muncul. ataukah memusat pada suatu nilai tertentu. Grafik ini dengan

Grafik batang daun terdiri dari bagian, yaitu batang dan daun yang dipilah menjadi dua bagian. Perlu diperhatikan batang yang dimaksud di sini adalah penempatan angka puluhan atau ratusan bukan batang berbentuk persegi

panjang seperti halnya pada grafik batang. Sedangkan daunnya merupakan penempatan angka satuan, tidak sama sekali seperti daun pada pohon. Sehingga dengan demikian dapat ditentukan bahwa angka pertama ditempatkan pada bagian diagram yang disebut batang, dan angka kedua dan seterusnya (kalau ada) ditempatkan pada bagian yang disebut daun.

Jadi dalam membuat grafik batang daun perlu diperhatikan hal-hal sebagai berikut.

- (a) Dalam diagram batang daun, data yang terkumpul diurutkan lebih dulu dari data nilai data terkecil sampai dengan nilai data yang terbesar atau sebaliknya.
- (b) Bagian pertama dalam grafik batang daun adalah batang, sedangkan bagian kedua adalah daun. Jika data dalam satuan, maka batangnya adalah 0 dan daunnya adalah angka satuan yang dimaksud. Jika datanya puluhan, maka batangnya adalah puluhan dan daunnya adalah satuan. Jika datanya ratusan, maka batangnya bisa ratusannya dan daunnya adalah puluhan dan satuan atau bisa juga batangnya ratusan dan puluhan sedangkan daunnya satuan begitu seterusnya.

Jadi, suatu data yang merupakan suatu bilangan, misalnya 8, akan dipisahkan sebagai 0 dan 8,(0 pada batang dan 8 pada daun), 45 akan dipisahkan sebagai 4 dan 5,(4 pada batang dan 5 pada daun), sedangkan 123 akan dipisahkan sebagai 1 dan 23 ,(1 pada batang dan 23 pada daun), atau 12 dan 3,(12 pada batang dan 3 pada daun). Untuk lebih memahami diagram batang daun, perhatikan contoh berikut.
**Contoh 2.3 Berikut ini disajikan data hasil ujian akhir semester (UAS) mata kuliah statistik dasar mahasiswa suatu perguruan tinggi**

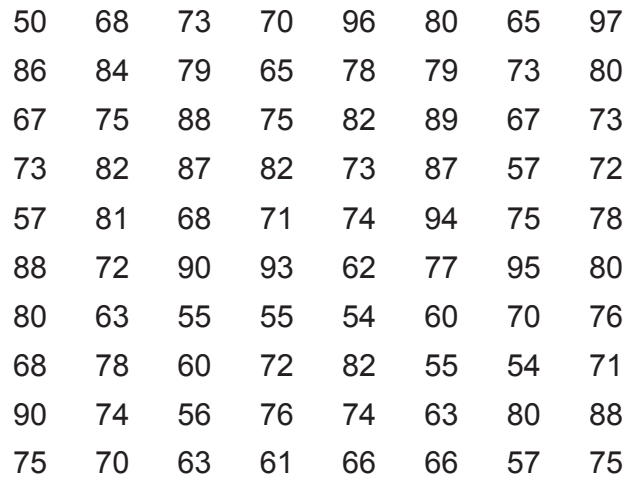

Susunlah data di atas ke dalam grafik batang daun! Langkah-langkah penyelesaiannya

(1) Urutkan data dari nilai terkecil ke nilai terbesar

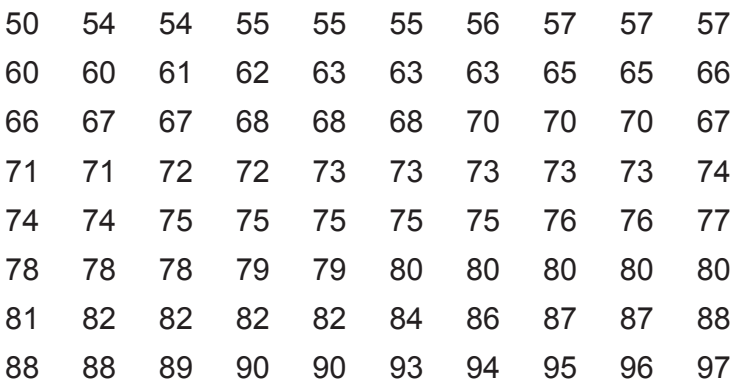

| <b>Batang</b> | Daun                         |
|---------------|------------------------------|
| 5             | 0445556777                   |
| 6             | 00123335566777888            |
|               | 0001122333334445555566788899 |
| 8             | 000001222246778889           |
| 9             | 0034567                      |

(2) Buatlah tabel grafik batang daun

#### **c) Grafik garis**

Grafik garis (*line chart*) digunakan untuk menggambarkan keadaan yang serba terus atau berkesinambungan, misalnya banyaknya mahasiswa jurusan matematika setiap tahun pada suatu universitas, banyaknya pertumbuhan penduduk tiap tahun, banyaknya konsumsi premium kendaraan bermotor setiap tahunnya dan lain sebagainya. Seperti diagram batang, pada grafik garis kategori data disajikan pada sumbu horizontal dan nilai data berada di sumbu vertikal. Sehingga diperlukan sistem sumbu datar/sumbu x dan sumbu tegak/sumbu y yang saling tegak lurus. Berikut ini Tabel 2.19 disajikan data banyaknya mahasiswa jurusan pendidikan matematika pada suatu universitas 6 tahun terakhir.

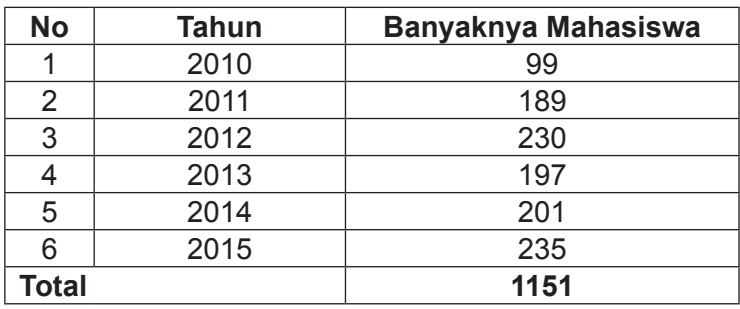

#### **Tabel 2.19 Banyaknya Mahasiswa Jurusan Pendidikan Matematika Pada Suatu Universitas**

Tabel 2.19 di atas disajikan dalam bentuk grafik garis pada Gambar 3 berikut ini. Gambar 3 berikut ini.

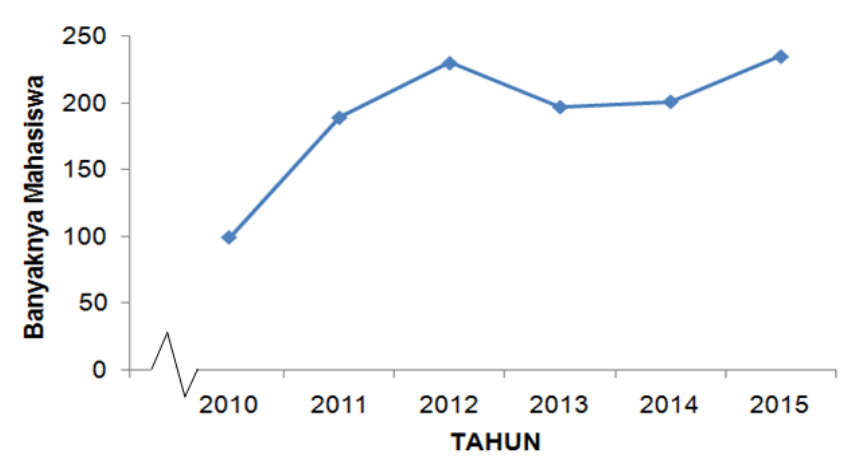

**Gambar 3 Grafik Garis Banyaknya Mahasiswa Jurusan Gambar 3 Grafik Garis Banyaknya Mahasiswa Jurusan Pendidikan Matematika Pada Suatu Universitas Pendidikan Matematika Pada Suatu Universitas**

# **d) Grafik lingkaran d) Grafik lingkaran**

Nama lain grafik lingkaran adalah pie atau pastel. Grafik lingkaran data dengan keseluruhan. Grafik lingkaran adalah gambaran grafik informasi kuantitatif menggunakan lingkaran yang dibagi menjadi beberapa sektor yang ukuran relatifnya sesuai dengan yang ukuran relatifnya sesuai dengan proporsi kuantitas. Sektor-sektor dua buah jari-jari. Pada dasarnya, diagram ini menampilkan hubungan persentase antar bagian dibandingkan dengan keseluruhan. Besarnya persentase masing-masing sektor di-Nama lain grafik lingkaran adalah pie atau pastel. Grafik lingkaran digunakan untuk mengetahui perbandingan suatu proporsi kuantitas. Sektor-sektor ini dalam matematika disebut dengan juring, yaitu daerah lingkaran yang dibatasi oleh hitung dengan menggunakan besarnya sudut pusat lingkaran. Berdasarkan hal tersebut kadang yang dicari adalah proporsi sudut pusat lingkaran untuk masing-masing kategori. Dengan

demikian dalam grafik lingkaran yang dipakai adalah distribusi frekuensi relatif. Grafik lingkaran tidak menampilkan informasi frekuensi absolute masing-masing secara detail. Grafik lingkaran hanya menampilkan besar sudut dalam derajat atau persentase yang merupakan frekuensi relatif masing-masing data, lingkaran hanya menampilkan besar sudut dalam derajat atau kalendar data.<br>Kecamatan ialah kecamatan frantsi relatif masjid dalam derajat atau kecamatan dalam data dalam data dalam data persentase yang merupakan frekuensi relatif masing-masing adata, sehingga yang nampak adalah perbandingan frekuensi data secara visual. emikian dalam grafik lingkaran yang dinakai adalah distribusi $\vert$ Untuk mencari besarnya sudut pusat untuk mencari besarnya sudut pusat untuk mencari besarnya sudut pusat untuk<br>Untuk mencari besarnya sudut pusat untuk mencari besarnya sudut pusat untuk mencari besarnya sudut pusat untuk

kadang yang dicari adalah proporsi sudut pusat lingkaran untuk masing-

kadang yang dicari adalah proporsi sudut pusat lingkaran untuk masing-pusat lingkaran untuk masing-pusat lingk

Untuk mencari besarnya sudut pusat untuk masing-Untuk mencari besarnya sudut pusat untuk masing-masing masing kategori apabila yang diketahui frekuensi absolutnya adalah: kategori apabila yang diketahui frekuensi absolutnya adalah:

$$
sudutpusat = \frac{f_i}{N} \times 360^\circ
$$

Jika yang diketahui frekuensi relatif, maka untuk mencari Jika yang diketahui frekuensi relatif, maka untuk mencari besarnya sudut pusat masing-masing kategori adalah: besarnya sudut pusat masing-masing kategori adalah: besarnya sudut pusat masing-masing kategori adalah:

$$
sudutpusat = \frac{fr_i}{100\%} \times 360^\circ
$$

Untuk lebih memahami perhatikan contoh berikut ini. Untuk lebih memahami perhatikan contoh berikut ini.

 $U(x) = 1$  members in the personal contoh berikut ini.  $U(x) = 1$ **Contoh 2.4 Dari 720 orang mahasiswa pada sebuah universitas ternyata 120 orang mengikuti UKM Bola Voli, 135 ternyata 120 orang mengikuti UKM Bola Voli, 135 mengikuti UKM Bulu Tangkis, 210 mengikuti UKM Tari dan sisanya mengikuti UKM Sepak Bola. Tangkis, 210 mengikuti UKM Tari dan**  sisanya mengikuti UKM Sepak Bola. I  $\bm{\mathsf{G}}$ ambarkalah UKM pilihan mahasiswa  $\bm{\mathsf{G}}$ **dalam grafik lingkaran menurut persentasenya! tersebut dalam grafik lingkaran menurut Contoh 2.4 Dari 720 orang mengikuti pada sebuah universitas ternyata 120 orang mengikuti mengikuti UKM Bulu Tangkis, 210 mengikuti UKM UKM Bola Voli, 135 mengikuti UKM Bulu Contoh 2.4 Dari 720 orang mahasiswa pada sebuah persentasenya!**

Penyelesaian

Terlebih dahulu tentukan besarnya persentase atau frekuensi relatif masing-masing kategori kemudian tentukan **bendidikan** sudut pusat masing-masing sektor atau UKM yang diketahui.

UKM Bola Voli  $= \frac{128}{700} \times 100\%$ 720  $=\frac{120}{700} \times 100\% = 17\%$ **UKM Bulu Tangkis** 720  $=\frac{135}{700} \times 100\% = 19\%$ UKM Tari  $= \frac{218}{700} \times 100\%$ 720  $=\frac{210}{700} \times 100\% = 29\%$ UKM Sepak Bola 720  $=\frac{255}{700} \times 100\% = 35\%$  $\overline{120}$  $-720$   $0.100$  $10^{10}$  Bulu Tangkis  $= 720$   $\sim 100$   $\sim 100$  $\sqrt{20}$  $-720$   $0.100$   $0.200$  $\sqrt{20}$  $-720$   $0.100$ ,  $0.50$ 

Sementara itu besarnya sudut pusat untuk masingmasing sektor adalah: Sementara itu besarnya sudut pusat untuk masing-masing sektor adalah:

 $170/$  $\frac{17\%}{1}$  $17\%$  $10<sup>0</sup>$  $\frac{19\%}{1}$  $100\%$  $200<sup>K</sup>$  $29%$  $200/4$  $330<sup>2</sup>$  $\frac{33\%}{100}$  $330/$ UKM Bola Voli  $= \frac{1770}{4000} \times 360^{\circ}$ 100%  $=\frac{17\%}{100\%} \times 360^{\circ} = 61.2^{\circ}$ UKM Bulu Tangkis 100%  $=\frac{19\%}{100\%} \times 360^{\circ} = 68.4^{\circ}$ UKM Tari  $= \frac{2970}{4000} \times 360^{\circ}$ 100%  $=\frac{29\%}{100\%} \times 360^{\circ} = 104.4^{\circ}$ UKM Sepak Bola  $=$   $\frac{3376}{4000}$  x 360<sup>°</sup> 100%  $=\frac{33\%}{100\%} \times 360^{\circ} = 118.8^{\circ}$ 

Grafik lingkaran data di atas dapat dilihat pada Gambar bawah ini. 4 di bawah ini.

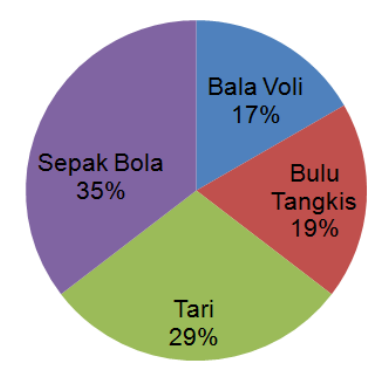

# **Gambar 4 Grafik Lingkaran Unit Kegiatan Mahasiswa Gambar 4 Grafik Lingkaran Unit Kegiatan Mahasiswa Statistik dasar untuk penelitian pendidikan** 55 **(UKM) Pada Sebuah Universitas (UKM) Pada Sebuah Universitas**

Apabila Gambar 4 di atas kita gambarkan dalam ada tebalnya (seperti donat), maka sering disebut dengan pastel. Di lingkaran yang ada tebalnya (seperti donat), maka sering disebut dengan pastel. Di bawah ini grafik pastel Contoh 2.4.

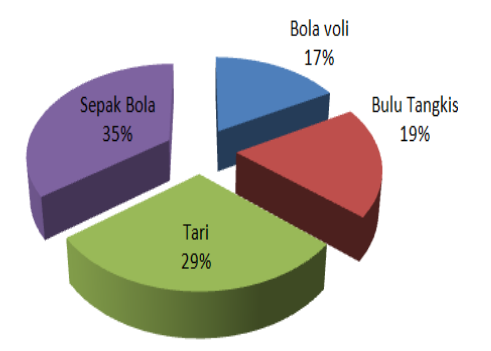

#### **Pada Sebuah Universitas Gambar 5 Grafik Pastel Unit Kegiatan Mahasiswa (UKM)**

#### **e) Grafik lambang**

**EXECUTE: Denyajian data statistik dengan menggunakan lukisan** atau gambar disebut diagram lambang atau diagram gambar (*pictogram*)*.* Dalam piktogram simbol-simbol yang digunakan

digambarkan banyaknya mahasiswa digunakan gambar orang, data

sebaiknya disesuaikan dengan data atau objek-objek yang digambarkan*.* Misalnya data yang digambarkan banyaknya mahasiswa digunakan gambar orang, data untuk panen buah digambarkan dengan buah, data penjualan mobil digambarkan dengan mobil, dan sebagainya. Meskipun penyajian data dengan piktogram itu sederhana, akan tetapi pemakaiannya sangat terbatas. Biasanya piktogram dipakai untuk menyajikan data yang nilainya cukup besar dengan nilai-nilai data yang telah dibulatkan.

Grafik ini sering dipakai untuk mendapatkan gambaran kasar suatu hal dan sebagai alat visual bagi orang awam. Setiap satuan jumlah tertentu dibuat sebuah simbol sesuai dengan macam datanya. Kelemahan grafik ini adalah kurang efisien tempat apalagi untuk data yang cukup besar, kesulitan menggambarkan bagian simbol untuk suatu hal yang merupakan bagian tertentu dari suatu yang utuh. Misalnya menggambarkan setengah, seperempat, seperdelapan, dan yang lainnya. Gambar-gambar atau lambang-lambang yang digunakan dibuat kongruen (sama), sehingga lebih jelas dan mampu mewakili jumlah tertentu untuk satu gambar dan lambang tersebut.

**Contoh 2.5 Pada suatu universitas diketahui data banyaknya mahasiswa dari tahun 2010 sampai dengan tahun 2015. Pada tahun 2011 ada sebanyak 500 orang siswa, tahun 2012 ada 1.000 orang siswa, tahun 2013 ada 1.500 orang siswa, tahun 2014 ada 1.750 orang siswa, dan pada tahun 2015 ada 2.250 orang siswa. Sajikanlah data banyak siswa dari tahun 2010 sampai dengan tahun 2015 dengan piktogram**

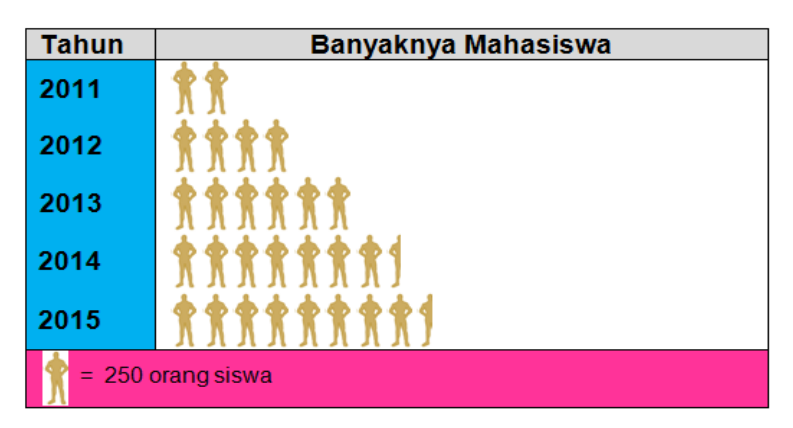

#### **Gambar 6 Grafik Lambang Universitas Diketahui Data Gambar 6 Grafik Lambang Universitas Diketahui Data Banyaknya Mahasiswa Dari Tahun 2010 Sampai Banyaknya Mahasiswa Dari Tahun 2010 Sampai Dengan Dengan Tahun 2015 Pada Suatu Universitas Tahun 2015 Pada Suatu Universitas**

Pada dasarnya, penyajian data dalam bentuk grafik lambang memang menarik. Akan tetapi, penggunaan piktogram sangatlah terbatas. Misalnya pada Contoh 2.5 sangat sulit menggambarkan jika banyaknya mahasiswa Tahun 2014 Tahun 2015 sebanyak 2.555 orang dan sebaginya. misalnnya sebanyak 2.345 orang atau banyaknya mahasiswa

#### **f) Grafik pencar**

**f) Grafik pencar** menunjukkan keeratan hubungan antara dua variabel tersebut. Nama lain dari grafik ini adalah grafik tebaran atau scatter. Diagram pencar juga dapat digunakan untuk mengecek apakah suatu variabel dapat digunakan untuk mengganti variabel digunakan dapakan penyebab yang ada benar-Grafik atau diagram pencar biasanya digunakan untuk mengetahui hubungan logis antar dua variabel dan yang lain. *Scatter* sering digunakan sebagai analisis tindak benar memberikan dampak kepada karakteristik kualitas.

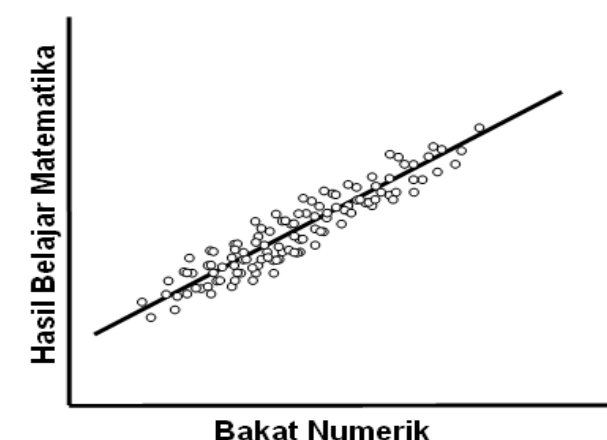

### **Gambar 6 Grafik Pencar Hubungan antara Bakat Numerik Numerik dengan Hasil Belajar Matematika dengan Hasil Belajar Matematika Gambar 6 Grafik Pencar Hubungan antara Bakat**

Pada contoh terlihat *scatter* diagram yang menggambarkan plot matematika yang mengindikasikan hubungan kuat positif diantara dua variabel. Jika bakat numerik mahasiswa meningkat atau semakin tinggi, maka hasil belajar matematika jika bakat numerik mahasiswa menurun, maka hasil belajar matematikanya cenderung menurun. Pada contoh terlihat *scatter* diagram yang menggambarkan plot bakat numerik dengan hasil belajar mahasiswa cenderung meningkat. Begitu juga sebaliknya,

#### **2) Grafik Data Bergolong**

## **a) Poligon dan histogram frekuensi**

Histogram adalah penyajian tabel distribusi frekuensi dengan menggunakan gambar berbentuk persegi panjang Histogram adalah penyajian tabel distribusi frekuensi dengan dengan batang yang lain ditandai oleh batas kelas masingmasing kelas interval. Histogram merupakan grafik berbentuk batang, karena frekuensinya disajikan dalam bentuk balok yang yang saling berhimpit. Himpitan antara batang yang satu

digunakan untuk menggambarkan bentuk distribusi frekuensi data berkelompok. Pada sumbu horizontal atau absis (X) merupakan tepi kelas interval dan frekuensi setiap kelas pada sumbu vertikal atau ordinat (Y) merupakan frekuensi setiap kelas. Langkah-membuat histogram adalah sebagai berikut.

- (1) Buat salib sumbu koordinat pada diagram kartesius. Ordinat atau sumbu Y merupakan frekuensi masing-masing kelas interval, sedangkan absis atau sumbu X merupakan batas kelas masing masing kelas interval. Sebaiknya untuk membuat histogram jangan menggunakan titik tengah, karena kalau menggunakan titik tengah kelihatan seperti grafik batang pada data tunggal. Titik tengah nantinya digunakan dalam menggambar poligon frekuensi.
- (2) Apabila skala atau jarak antar titik pada sumbu Y tidak sama dengan skala pada sumbu X, maka pada sumbu X diisi tanda dimampatkan. Setelah diisi tanda dimampatkan baru menulis batas bawah kelas interval pertama (titik pertama) sampai dengan batas atas kelas interval pertama untuk titik berikutnya (titik kedua), titik ketiga merupakan batas atas kelas interval kedua, karena batas bawah kelas interval kedua merupakan batas atas kelas interval pertama, jadi cukup ditulis sekali. Titik keempat merupakan batas atas kelas interval ketiga atau batas bawah kelas interval keempat begitu seterusnya sampai dengan batas atas kelas interval terakhir.
- (3) Setelah menulis skala pada sumbu Y maupun sumbu X, mulailah membuat ruas garis tegak sejajar dengan sumbu Y dengan titik pangkal batas bawah kelas interval pertama diperpanjang sesuai dengan frekuensi kelas interval pertama. Garis yang sama panjangnya juga dibuat pada titik batas atas kelas interval pertama. Setelah kedua

garis tersebut terbentuk kemudian hubungkan masingmasing titik ujungnya dengan sebuah garis lurus sehingga membentuk balok atau persegi panjang.

(4) Hal yang sama seperti langkah (3) dilakukan pada kelas interval kedua. Buat dua buah garis lurus yang masingmasing berpangkal pada batas bawah dan batas atas kelas interval kedua. Panjangnya dibuat sesuai dengan frekuensi kelas interval kedua, jika frekuensi kelas interval pertama lebih kecil dari frekuensi kelas interval kedua, maka garis lurus yang dibuat pada batas bawah kelas interval kedua tinggal memperpanjang garis lurus pada batas atas kelas interval pertama. Tetapi sebaliknya, jika frekuensi kelas interval pertama lebih tinggi atau sama dengan kelas interval kedua, maka tidak usah lagi membuat garis pada batas bawah kelas interval kedua tinggal menghubungkan kedua ujungnya dengan garis lurus. Hal ini dilakukan untuk kelas interval ketiga, keempat, kelima dan seterusnya.

Perhatikan tabel distribusi frekuensi data berkelompok di bawah ini.

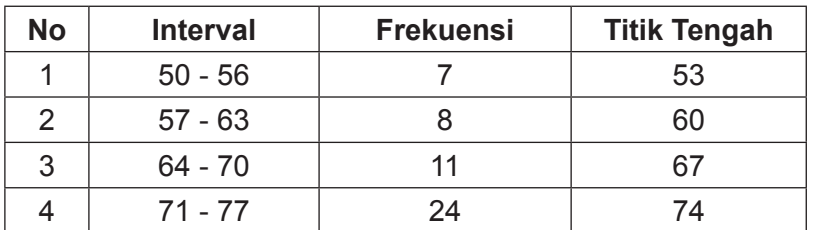

#### **Tabel 2.20 Hasil Ujian Akhir Semester (UAS) Mata Kuliah Statistik Dasar Mahasiswa Suatu Perguruan Tinggi**

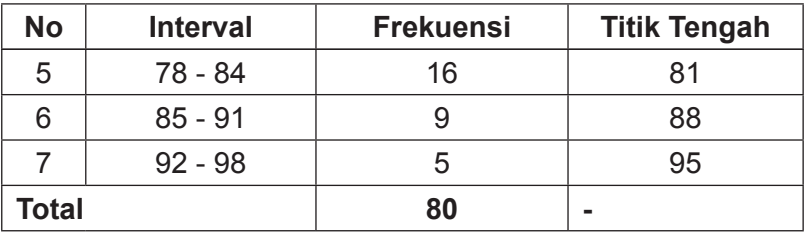

Selanjutnya kita sajikan Tabel 2.20 di atas ke dalam grafik histogram.

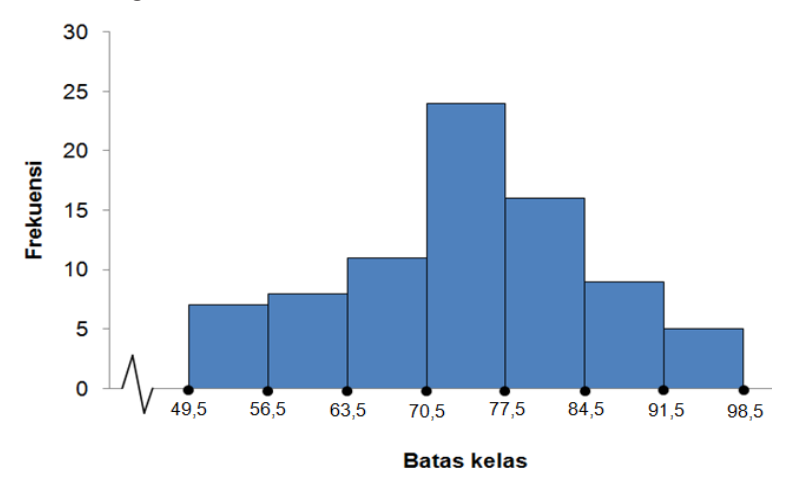

## **Gambar 7 Histogram Hasil Ujian Akhir Semester (UAS) Mata Gambar 7 Histogram Hasil Ujian Akhir Semester (UAS) Kuliah Statistik Dasar Mahasiswa Suatu Perguruan Mata Kuliah Statistik Dasar Mahasiswa Suatu Perguruan Tinggi**

suma yiang melegiam pada campai mendatar hali mansimpasing pada bennya yiri atau bennya makhatan nemasing setiap titik tengah masing-masing kelas interval dihubungkan dengan garis, maka grafik tersebut akan menjadi grafik histogram dan poligon frekuensi. Untuk membuat grafik poligon, sebenarnya tidak ada perbedaan penting antara Jika grafik histogram pada Gambar 7 ditambah titik tengah pada sumbu X atau sumbu mendatar kemudian

grafik histogram dengan grafik poligon. Grafik histogram biasanya dibuat dengan mengunakan batas atas dan batas bawah, sedangkan grafik poligon selalu menggunakan titik tengah. Grafik histogram berwujud segiempat-segiempat atau berupa batang, sedangkan grafik poligon berwujud garis-garis atau kurva. Grafik poligon selanjutnya disebut dengan grafik poligon frekuensi, dibuat dengan menghubung-hubungkan titik-titik koordinat (pertemuan titik tengah dengan frekuensi tiap kelas) secara berturut-turut. Berikut ini disajikan grafik poligon frekuensi berdasarkan grafik histogram Gambar 7.

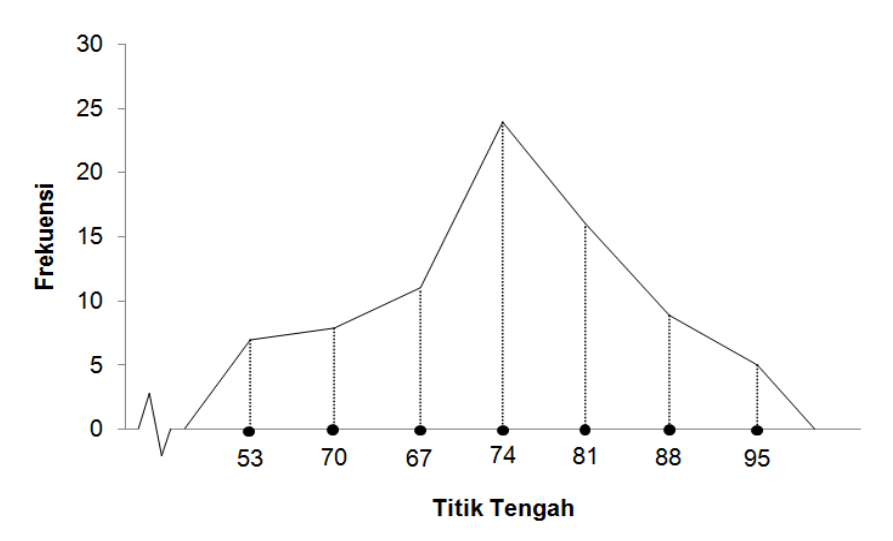

#### **Gambar 8 Poligon Frekuensi Hasil Ujian Akhir Semester Gambar 8 Poligon Frekuensi Hasil Ujian Akhir Semester (UAS) Mata Kuliah Statistik Dasar Mahasiswa Suatu (UAS) Mata Kuliah Statistik Dasar Mahasiswa Suatu Perguruan Tinggi Perguruan Tinggi**

Histogram dan poligon frekuensi bisa juga digambarkan dalam satu grafik seperti pada Gambar 9 di bawah ini. dalam satu grafik seperti pada Gambar 9 di bawah ini.Histogram dan poligon frekuensi bisa juga digambarkan

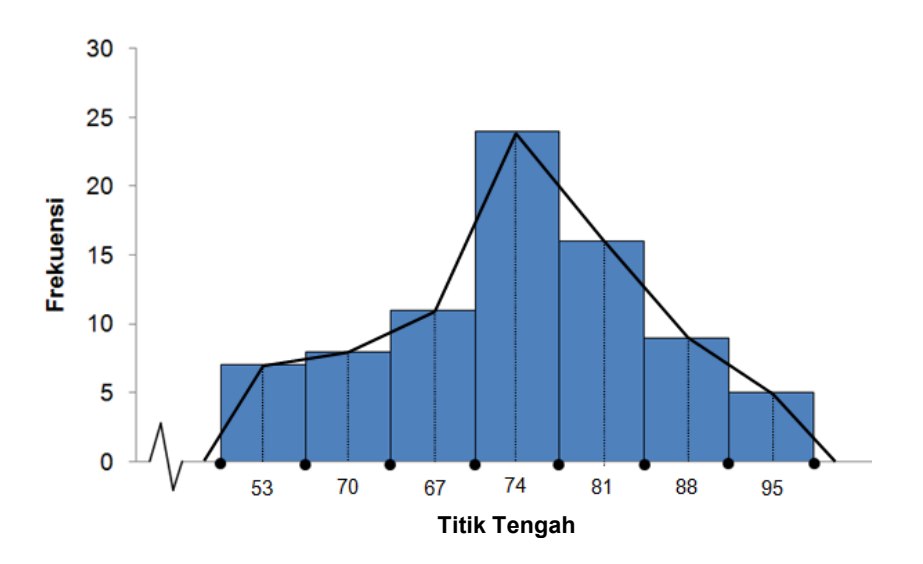

#### **Gambar 9 Histogram dan Poligon Frekuensi Hasil Ujian Akhir Gambar 9 Histogram dan Poligon Frekuensi Hasil Ujian Semester (UAS) Mata Kuliah Statistik Dasar Akhir Semester (UAS) Mata Kuliah Statistik Dasar Mahasiswa Suatu Perguruan Tinggi Mahasiswa Suatu Perguruan Tinggi**

#### **b) Ogive**

Grafik data bergolong yang dibentuk berdasarkan frekuensi kumulatif baik frekuensi kumulatif kurang dari maupun frekuensi kumulatif lebih dari atau sama dengan disebut dengan ogive (ozaiv). Dengan demikian grafik distribusi frekuensi kumulatif disebut ogive atau sering disebut grafik frekuensi meningkat. Ogive pada prinsipnya sama dengan grafik garis, namun untuk ogive selalu mulai dari titik 0. Pada sumbu Y merupakan frekuensi kumulatif masing-masing kelas interval sedangkan sumbu X merupakan ujung kelas masing-masing interval bukan titik tengah seperti pada poligon frekuensi. Ogive dibuat dengan cara menempatkan titik-titik limit ujung bawah kelas interval pada sumbu horizontal dan pada sumbu vertikal ditempatkan frekuensi kumulatif. Kemudian titik-titik tersebut dihubungkan sehingga kita mendapatkan kurva yang mulus yang terus meningkat.

Grafik Ogive digunakan, apabila ingin mengetahui posisi seseorang tentang sesuatu hal dalam kelompoknya sendiri, bukan pola sifat atau kecakapan kelompok seluruhnya. Oleh karena itu, banyak ditemui hasil-hasil tes bakat, tes kemampuan khusus, dan semacamnya yang dilaporkan dalam bentuk Ogive atau grafik frekuensi meningkat. Hal ini disebabkan karena nilai-nilai test semacam itu kerapkali digunakan untuk mengadakan penilaian tentang kecakapan perorangan.

Terdapat dua jenis ogive, yaitu ogive positif dan ogive negatif. Ogive positif merupakan grafik frekuensi kumulatif kurang dari yang grafiknya dimulai dari nol (karena frekuensi sebelum kelas interval pertama adalah nol) dan berakhir pada frekuensi total data. Disebut dengan ogive positif karena kemiringan atau gradiennya positif yaitu miring ke kanan. Sedangkan ogive negatif merupakan grafik frekuensi kumulatif lebih dari atau sama dengan yang grafiknya dimulai dari jumlah frekuensi total dan berakhir titik nol (sumbu Y sama dengan nol). Disebut dengan ogive negatif karena kemiringan atau gradiennya negatif yaitu miring ke kiri.

**Contoh 2.6 Lihatlah kembali Tabel 2.21 tentang frekuensi kumulatif kurang dari dan Tabel 2.22 tentang frekuensi kumulatif lebih dari atau sama dengan di bawah ini. Dari kedua tabel tersebut gambarlah grafik ogive positif dan ogive negatif dalam satu grafik!**

#### **Tabel 2.21 Distribusi Frekuensi Kumulatif Kurang Dari Hasil Ujian Akhir Semester (UAS) Mata Kuliah Statistik Dasar Mahasiswa Suatu Perguruan Tinggi**

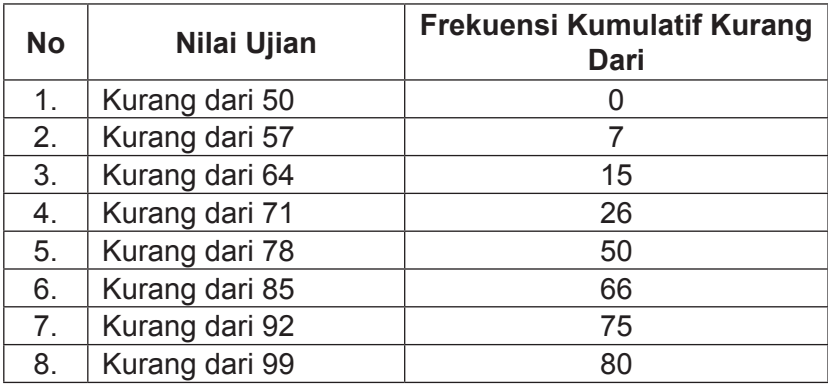

#### **Tabel 2.22 Distribusi Frekuensi Kumulatif Lebih Dari atau Sama Dengan Hasil Ujian Akhir Semester (UAS) Mata Kuliah Statistik Dasar Mahasiswa Suatu Perguruan Tinggi**

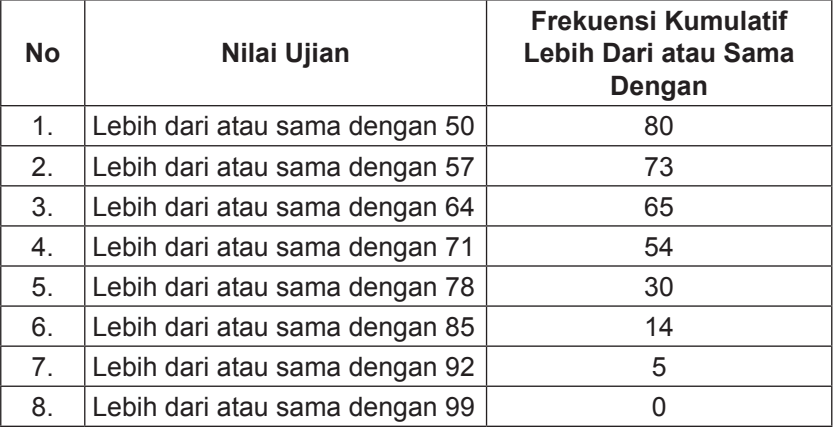

Penyelesaian

Tulislah nilai-nilai berikut pada sumbu datarnya 50, 57, 64, 71, 78, 85, 92, 99. Sumbu tegaknya bisa diisi dengan 10, 20, 30, dan seterusnya dalam skala 10. Pada sumbu **Statistik dasar untuk penelitian pendidikan** 64 datar jarak antara 0 sampai dengan 50 bisa diloncat, tetapi sumbunya harus diisi tanda dimampatkan.

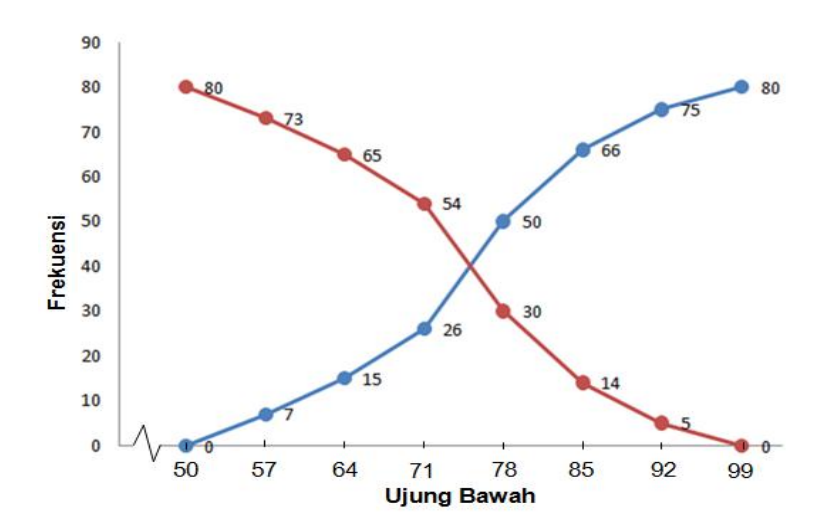

**Gambar 10 Ogive Hasil Ujian Akhir Semester (UAS) Mata Gambar 10 Ogive Hasil Ujian Akhir Semester (UAS) Kuliah Statistik Dasar Mahasiswa Suatu Perguruan Mata Kuliah Statistik Dasar Mahasiswa Suatu Perguruan Tinggi Tinggi**

# **Latihan 2 Latihan 2**

1. Berikut ini diberikan data jenis pekerjaan orang tua siswa SD, SMP, Kabupaten Tabanan, Kabupaten Gianyar, Kabupaten Badung, dan Kabupaten Bangli. Di Kabupaten Tabanan untuk tingkat SD pekerjaan orang tua siswa adalah TNI/ 1. Berikut ini diberikan data jenis pekerjaan orang tua siswa SD, SMP, dan SMA pada empat kabupaten, yaitu

Polri/PNS 23 orang, Petani 78 orang, swasta 59 orang, untuk tingkat SMP TNI/Polri/PNS 46 orang, Petani 108 orang, swasta 79 orang, dan untuk tingkat SMA TNI/Polri/ PNS 78 orang, Petani 85 orang, swasta 56 orang. Di Kabupaten Gianyar untuk tingkat SD pekerjaan orang tua siswa adalah TNI/Polri/PNS 44 orang, Petani 67 orang, swasta 78 orang, untuk tingkat SMP TNI/Polri/PNS 45 orang, Petani 78 orang, swasta 98 orang, dan untuk tingkat SMA TNI/Polri/PNS 56 orang, Petani 45 orang, swasta 89 orang. Di Kabupaten Badung untuk tingkat SD pekerjaan orang tua siswa adalah TNI/Polri/PNS 86 orang, Petani 42 orang, swasta 112 orang, untuk tingkat SMP TNI/Polri/ PNS 120 orang, Petani 41 orang, swasta 93 orang, dan untuk tingkat SMA TNI/Polri/PNS 23 orang, Petani 151 orang, swasta 124 orang. Di Kabupaten Bangli untuk tingkat SD pekerjaan orang tua siswa adalah TNI/Polri/ PNS 23 orang, Petani 56 orang, swasta 86 orang, untuk tingkat SMP TNI/Polri/PNS 56 orang, Petani 73 orang, swasta 120 orang, dan untuk tingkat SMA TNI/Polri/PNS 42 orang, Petani 12 orang, swasta 120 orang. Susunlah data di atas ke dalam bentuk tabel baris dan kolom!

- 2. Apakah yang dimaksud dengan tabel distribusi frekuensi, dan kenapa pula data tunggal perlu dibuatkan tabel distribusi frekuensi?
- 3. Apakah yang dimaksud dengan tabel distribusi frekuensi dan tabel distribusi frekuensi kumulatif?
- 4. Berikut ini diberikan data hasil ujian statistik mahasiswa. 29 34 41 35 51 36 36 38 43 40 55 41 42 42 66 42 48 46 47 50 47 56 48 48 49 52 50 51 41 52 67 52 55 42 56 28 56 56 47 57 61 61 62 62 66 42 57 34

Sususnlah data tersebut ke dalam distribusi frekuensi! Tentukan pula batas atas dan batas bawah, tepi atas dan tepi bawah masing-masing kelas interval!

- 5. Berdasarkan soal No. 4 buatlah histogram dan poligon frekuensi, grafik lingkaran, serta ogive!
- 6. Buatlah 50 buah data tunggal, sajikanlah data tersebut ke dalam distribusi frekuensi data bergolong kemudian tentukanlah unsur-unsur yang ditanyakan sesuai butir soal No. 4 dan No. 5.

# **BAB III PEMUSATAN DATA**

Dalam statistik ukuran data dapat digolongkan menjadi tiga, yaitu: ukuran pemusatan data (mean, median, dan modus), ukuran penyebaran data (median, kuartil, desil, persentil), dan ukuran penyebaran data (jangkauan, jangkauan antar kuartil, simpagan rata-rata, dan simpangan baku dan ragam). Pada bab ini akan dibahas tentang pemusatan data, sedangkan ukuran letak dan ukuran penyebaran akan dibahas pada bab berikutnya.

Sebelum lebih jauh membahas tentang pemusatan data alangkah baiknya kita pahami dahulu beberapa hal berikut ini. Misalnya disajikan data tunggal hasil ujian statistik mahasiswa 10, 12, 14, 14, 17, 18, 22, 22, 22, dan 25. Dari data tersebut terlihat bahwa nilai ujian paling tinggi adalah 25 dan nilai ujian paling rendah adalah 10. Dengan demikian rentangannya adalah 15. Dengan asumsi bahwa sepuluh orang yang ikut dalam ujian merupakan sebuah populasi terbatas yang sanagat kecil. Nilai atau angka 25, 10, dan 15 merupakan deskripsi tentang populasi. Nilai-nilai tersebut disebut dengan parameter. Jadi parameter adalah sebarang nilai yang mendeskripsikan atau menjelaskan ciri-ciri dari populasi. Biasanya parameter disimbolkan dalam bentuk huruf yunani. Lebih jauh dapat dilihat parameter tersebut nilainya dalam bentuk konstanta.

Apabila sepuluh orang yang ikut ujian tersebut merupakan sebagian kecil mahasiswa dari suatu universitas, maka nilai-nilai 25, 10, dan 15 tersebut tidak lagi disebut dengan parameter. Nilai-nilai tersebut mendeskripsikan

bagian dari keseluruhan atau mendeskripsikan contoh. Nilainilai itu disebut dengan statistik. Jadi statistik adalah sebarang nilai yang menjelaskan ciri suatu contoh. Statistik disimbolkan dengan huruf kecil biasa.

Salah satu aspek yang paling penting untuk menggambarkan distribusi data adalah nilai pusat data pengamatan (*tendency central*). Ukuran kecenderungan memusat merupakan suatu bilangan yang menunjukkan tendensi (kecenderungan) memusatnya bilangan-bilangan dalam suatu distribusi. Ukuran kecenderungan memusat juga dapat digunakan untuk merangkum data dan mendeskripsikan suatu kelompok data dengan cara mencari suatu angka (indeks) yang dapat mewakili seluruh kelompok tersebut. Setiap pengukuran aritmatika yang ditujukan untuk menggambarkan suatu nilai yang mewakili nilai pusat atau nilai sentral dari suatu gugus data (himpunan pengamatan) dikenal sebagai ukuran tendensi sentral.Ukuran pemusatan adalah sebarang ukuran yang menunjukkan pusat segugus data, yang telah diurutkan dari nilai terkecil sampai dengan nilai terbesar atau sebaliknya dari nilai terbesar sampai dengan nilai terkecil. Sebagai ilustrasi setiap hari seseorang harus meminum air rata-rata sebanyak 3 liter sehari, maka nilai ini bisa dipandang sebagai nilai pusat dari beberapa nilai lainya. Bisa saja seseorang akan minum air lebih banyak ketiga berada di daerah panas atau sehabis olah raga, begitu juga seseorang akan minum lebih sedikit apabila berada di daerah dingin.

Ukuran pemusatan data digunakan agar data yang diperoleh mudah untuk dibaca dan dipahami. Ukuran pemusatan data terdiri atas mean (rata-rata), median, dan modus. Walaupun ukuran pemusatan dapat memudahkan kita dalam membaca data, tetapi ukuran-ukuran tersebut memiliki kelemahan. Kelemahan-kelemahan tersebut adalah: nilai rata-rata sangat dipengaruh oleh nilai niali-nilai ekstrim. Median terlalu bervariasi untuk dijadikan parameter populasi. Sedangkan modus hanya dapat diterapkan dalam data dengan ukuran yang besar, karena data yang berukuran kecil jarang memiliki modus.

#### **A. Rata-rata (Mean)**

Ada tiga jenis rata-rata yang dibahas pada bagian ini, yaitu rata-rata geometri (GM), rata-rata harmonik (HM), dan rata-rata aritmatika (AM). Ketiga jenis rata-rata itu sering disebut dengan rata-rata pythagorian dan memiliki hubungan bahwa HM≤GM≤AM**.** Selajutnya untuk menyatakan ketiga rata-rata tersebut merupakan simbol statistik, maka menggunakan huruf kecil. Khusus untuk rata-rata aritmatika menggunakan huruf kecil. Khusus untuk rata-rata aritmatika tidak tidak menggunakan simbol a kecil tetapi x bar ( x ). menggunakan simbol a kecil tetapi x bar ( x ).

#### **a. Rata-rata geometri (ukur) a. Rata-rata geometri (ukur)**

Rata-rata ukur (geometri) adalah rata-rata yang diperoleh Rata-rata ukur (geometri) adalah rata-rata yang diperoleh dengan dengan mengalikan semua data dalam suatu kelompok sampel, kemudian diakarpangkatkan dengan jumlah data sampel tersebut. Rata-rata geometri disimbolkan dengan g atau u. Jika terdapat sekumpulan data tungal  $x_1, x_2, x_3, ..., x_n$ , maka secara matematis rata-rata ukur (geometri) dirumuskan seperti berikut ini.  $t_1, t_2, t_3, \ldots, t_n$ 

$$
g = \sqrt[x]{\prod_{i=1}^{n} x_i}
$$
  
atau  

$$
g = \sqrt[n]{x_1 \cdot x_2 \cdot x_3 \cdot \dots \cdot x_n}
$$

keterangan

ncterangan<br>g = rata-rata geometri  $π =$  nilai hasil perkalian semua data n = banyaknya data

Jika rumus di atas kedua ruas dilogkan, maka akan menjadi

$$
\log (g) = \log \left( \sqrt[n]{x_1 \cdot x_2 \cdot x_3 \cdot \dots \cdot x_n} \right)
$$
  
=  $\frac{1}{n} \log(x_1, x_2, x_3 \cdot \dots \cdot x_n)$   
=  $\frac{1}{n} (\log(x_1) + \log(x_2) + \log(x_3) + \dots + \log(x_n))$ 

 $log (g) = \frac{1}{n} \sum_{i=1}^{n}$  $\frac{1}{n} \sum_{i=1}^n \log(x_i)$ 1

**Contoh 3.1 Diketahui data nilai ujian statistik sepuluh orang orang mahasiswa adalah sebagai berikut. 7, mahasiswa adalah sebagai berikut. 7, 7, 5, 6, 5, 6, 5, 9, 6, 7, 5, 6, 5, 6, 5, 9, 6, dan 5. Berapakah ratadan 5. Berapakah rata-rata ukur (geometri) nilai ujian statistik tersebut? rata ukur (geometri) nilai ujian statistik Contoh 3.1 Diketahui data nilai ujian statistik sepuluh tersebut?**

Rata-rata ukur (geometri) bisa dihitung dengan menggunakan Penyelesaian :

rumus pertama atau rumus kedua Rata-rata ukur (geometri) bisa dihitung dengan menggunakan rumus pertama atau rumus kedua

$$
\mathsf g
$$

atau

 $= \sqrt[n]{X_1 \cdot X_2 \cdot X_3 \cdot ... \cdot X_n}$ 

- $= 10 \sqrt{7 \times 7 \times 5 \times 6 \times 5 \times 6 \times 5 \times 9 \times 6 \times 5}$
- $=$   $\sqrt[10]{59535000}$
- $= 5.99$

atau

atau

$$
log (g) = \frac{1}{n} \sum_{i=1}^{n} log(x_{n})
$$
  
=  $\frac{1}{10} (log (7) + log (7) + log (5) + log (5))$   
+  $log(9) + log (6) + log (5))$   
=  $\frac{1}{10} (0,845 + 0,845 + 0,699 + 0 + 0,954 + 0,778 + 0,699)$   
=  $\frac{7,75}{10}$   
 $Log (g) = 0,775$   
 $g$  = antilog (0,7775)  
= 5,99

Hasil yang diperoleh dengan rumus pertama atau kedua sama, atau mungkin perbedaanya dibelakang koma karena terjadi pembulatan. Apabila data dalam bentuk distribusi maupusi data tidak bergolong, maupun distribusi nekuensi adalah sebagai berikut. berikut. adalah sebagai berikut. frekuensi data tidak bergolong maupun distribusi frekuensi maupun distribusi frekuensi data bergolong, maka rata-rata harmoniknya Apabila data dalam bentuk distribusi frekuensi data tidak bergolong data bergolong, maka rata-rata harmoniknya adalah sebagai  $\overline{\phantom{a}}$ maupun distribusi frekuensi data bergolong, maka rata-rata harmoniknya adalah sebaga

$$
g=\sqrt[n]{x_1^{\ f_1}.x_2^{\ f_2}.x_3^{\ f_3}.\dots.x_n^{\ f_n}}
$$

Atau jika rumus di atas kedua ruas dilogkan, maka akan  $\frac{1}{t}$ <u>n formation and the set of the set of the set of the set of the set of the set of the set of the set of the se</u><br>The set of the set of the set of the set of the set of the set of the set of the set of the set of the set of menjadi

$$
\log (g) = \log \left( \sqrt[n]{x_1^{f_1} \cdot x_2^{f_2} \cdot x_3^{f_3} \cdot ... \cdot x_n^{f_3}} \right)
$$

$$
= \frac{1}{n} \log \left( x_1^{f_1} \cdot x_2^{f_2} \cdot x_3^{f_3} \cdot ... \cdot x_n^{f_n} \right)
$$

$$
= \frac{1}{n} \Big( \log(x_1^{f_1}) + \log(x_2^{f_2}) + \log(x_3^{f_3}) + \dots + \log(x_n^{f_n}) \Big)
$$
  
log (g) =  $\frac{1}{n} \sum_{i=1}^{n} f_i \cdot \log(x_i)$ 

**Contoh 3.2 Berikut ini diketahui distribusi frekuensi nilai ujian Contoh 3.2 Berikut ini diketahui distribusi frekuensi nilai ujian statistik mahasiswa pada** diketahui diketahui diketahui diketahui diketahui diketahui diketahui di **suatu universitas. Tentukanlah rata-rata geometrinya! rata-rata geometrinya!**

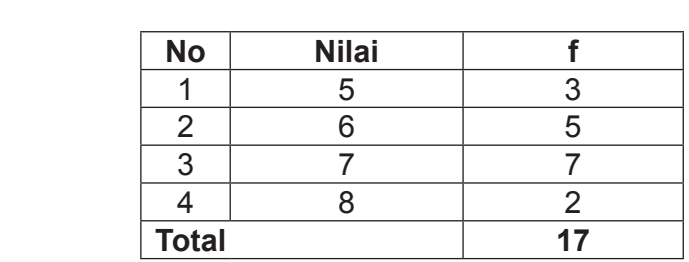

**No Nilai (x) f log (x) f . log (x)** Penyelesaian :

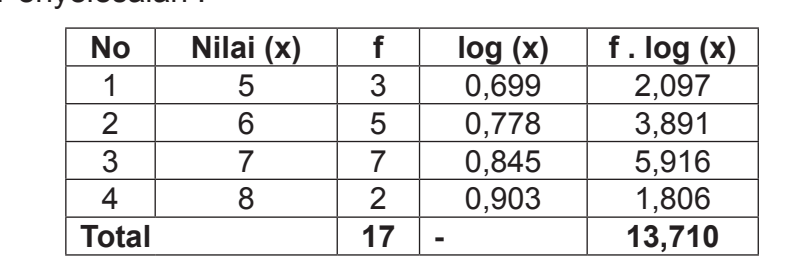

$$
\log (g) = \frac{1}{n} \sum_{i=1}^{4} f_i \cdot \log(x_i)
$$

$$
= \frac{1}{17} (13,710)
$$

$$
= 0,8064
$$

**Contoh 3.3 Berikut ini diketahui distribusi frekuensi nilai ujian statistik mahasiswa pada suatu universitas. Tentukanlah rata-rata geometrinya!**

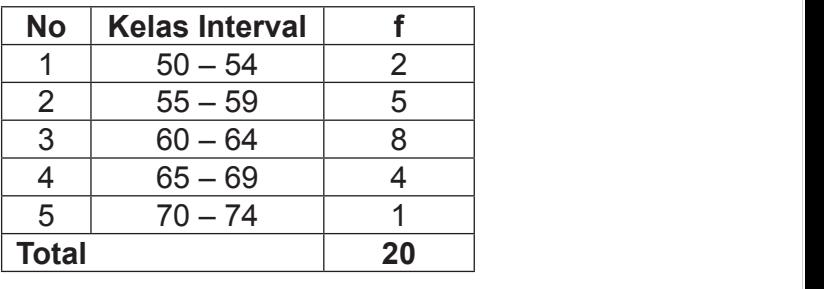

Penyelesaian:

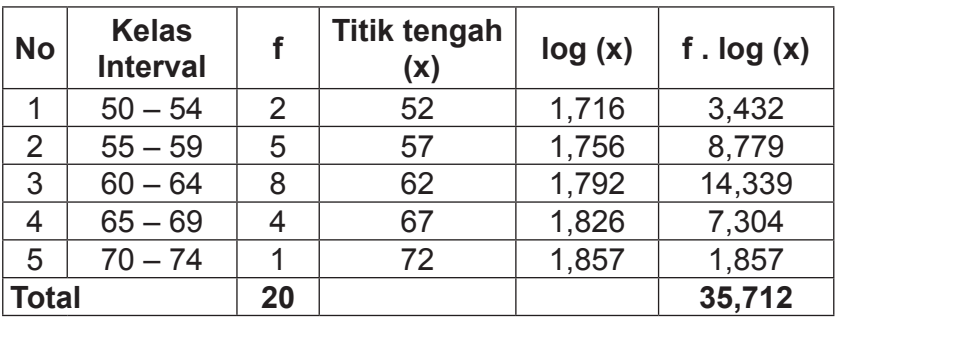

$$
\log (g) = \frac{1}{n} \sum_{i=1}^{5} f_i \cdot \log(x_i)
$$

$$
= \frac{1}{20} (35,712)
$$

$$
= 1,785
$$

universitas B memiliki rentangan IP 2 - 3,5. Jika kita ingin mencari nilai

Rata-rata geometri biasanya dipakai untuk data yang memiliki bobot/kualitas/berat (*weight*) yang berbeda di antara data-data tersebut. Umumnya data-data ini memiliki nilai batas minimum dan maksimum. Misalnya universitas A memiliki rentangan IP mahasiswa 3 - 4, sedangkan universitas B Misalnya universitas A memiliki rentangan IP mahasiswa 3 - 4, sedangkan memiliki rentangan IP 2 - 3,5. Jika kita ingin mencari nilai ratarata IP mahasiswa kedua universitas tersebut, maka rerata geometri umum digunakan karena nilainya berbobot. Rata-rata geometri biasanya dipakai untuk data yang memiliki  $\mathbb{E}$   $\mathbb{E}$   $\mathbb{E}$   $\mathbb{E}$   $\mathbb{E}$   $\mathbb{E}$   $\mathbb{E}$   $\mathbb{E}$   $\mathbb{E}$  in the nilair nilair natural natural natural natural natural natural natural natural natural natural natural natural natural natural natural

# **b. Rata-rata harmonik b. Rata-rata harmonik**

log (g) = log (g) = log (g) = log (g) = log (g) = log (g) = log (g) = log (g) = log (g) = log (g) = log (g) = l

Rata-rata harmonik atau *harmonic mean* adalah rata-rata yang dihitung dengan cara mengubah semua data menjadi kebalikannya, kemudian semua bilangan tersebut dijumlahkan dan selanjutnya dijadikan sebagai pembagi jumlah data. Ratarata harmonik ini sering disebut juga dengan kebalikan dari rata-rata hitung (aritmatik). Rata-rata harmonik disimbulkan dengan h. Rata-rata harmonik atau *harmonic mean* adalah rata-rata yang

Jika diketahui sekelompok data tunggal  $x_1, x_2, x_3, \ldots$ x<sub>n</sub>, maka secara matematis rata-rata harmonik dirumuskan sebagai berikut. Tama-rata harmonik dirumuskan sebagai berikut.

h = 
$$
\frac{n}{\sum_{i=1}^{n} \left(\frac{1}{x_i}\right)}
$$
  
h = 
$$
\frac{n}{\frac{1}{x_1} + \frac{1}{x_2} + \frac{1}{x_3} + \dots + \frac{1}{n_n}}
$$

keterangan

keterangangan<br>L h = rata-rata harmonik h = rata-rata harmonik

n = banyaknya data n = banyaknya data

**Contoh 3.4 Lihat kembali Contoh 3.1! Diketahui data nilai ujian statistik sepuluh orang mahasiswa Contoh 3.4 Lihat kembali Contoh 3.1! Diketahui data nilai ujian adalah sebagai berikut. 7, 7, 5, 6, 5, 6, 5, 9, 6, dan 5. Berapakah rata-rata harmonik nilai harmonik nilai ujian statistik tersebut? statistik sepuluh orang mahasiswa adalah sebagai ujian statistik tersebut? statistik sepuluh orang mahasiswa adalah sebagai berikut. 7, 7, 5, 6, 5, 6, 5, 9, 6, dan 5. Berapakah rata-rata Contoh 3.4 Lihat kembali Contoh 3.1! Diketahui data nilai ujian harmonik nilai ujian statistik tersebut?**

Penyelesaian  
\nh = 
$$
\frac{n}{\frac{1}{x_1} + \frac{1}{x_2} + \frac{1}{x_3} + \dots + \frac{1}{n_n}}
$$
\n=
$$
\frac{10}{\frac{1}{7} + \frac{1}{7} + \frac{1}{5} + \frac{1}{6} + \frac{1}{5} + \frac{1}{6} + \frac{1}{5} + \frac{1}{9} + \frac{1}{6} + \frac{1}{5}}
$$
\n=
$$
\frac{10}{0,143 + 0,143 + 0,2 + 0,167 + 0,2 + 0,167 + 0,2 + 0,111 + 0,167 + 0,2}
$$
\n=
$$
\frac{10}{1,697}
$$
\n= 5,893

Apabila data dalam bentuk distribusi frekuensi data tidak bergolong maupun distribusi frekuensi data bergolong, maka rata-rata harmoniknya adalah sebagai berikut.<br>Lihat

$$
h=\frac{n}{\sum_{i=1}^n\left(\frac{f_i}{x_i}\right)}
$$

Penyelesaian

#### **Contoh 3.5 Lihat kembali Contoh 3.2! Berikut ini Statistik dasar untuk penelitian pendidikan** 73 **diketahui distribusi frekuensi nilai ujian statistik mahasiswa pada suatu universitas. Tentukanlah rata-rata harmoniknya! Contoh 3.5 Lihat kembali Contoh 3.2! Berikut ini diketahui distribusi**

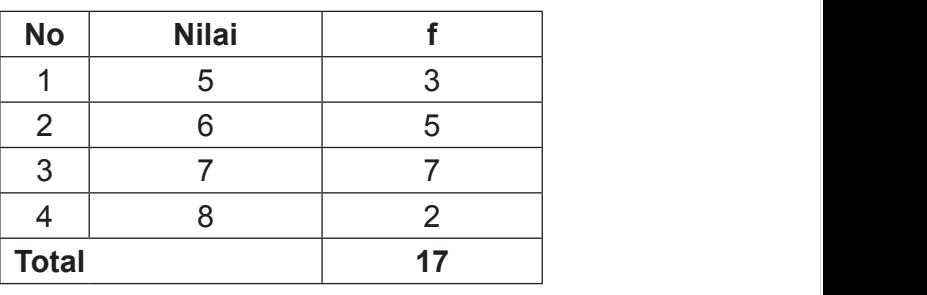

Penyelesaian:

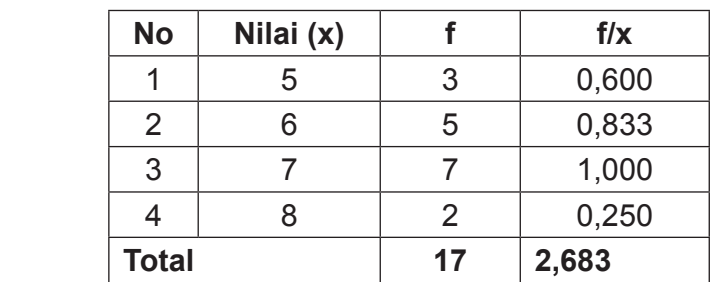

 $h$ 

$$
= \frac{n}{\sum_{i=1}^{n} \left(\frac{f_i}{x_i}\right)}
$$

$$
= \frac{17}{2,683}
$$

$$
= 6,336
$$

**Contoh 3.6 Lihat kembali Contoh 3.3! Berikut ini diketahui distribusi frekuensi nilai ujian statistik mahasiswa pada suatu universitas. Tentukanlah rata-rata harmoniknya!**

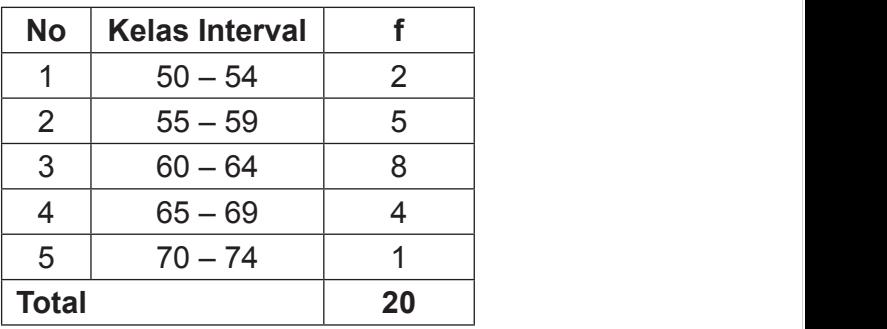

Penyelesaian: Penyelesaian:

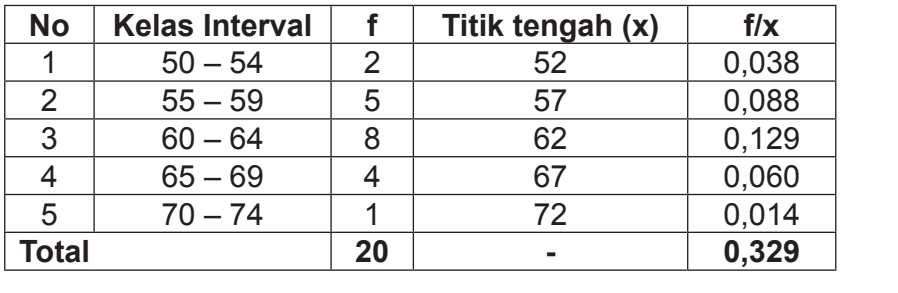

 $h$ 

$$
=\frac{11}{\sum_{i=1}^{n} \left(\frac{f_i}{x_i}\right)}
$$

$$
=\frac{20}{0,329}
$$

$$
= 60,790
$$

n

waktu), debit air (volume per waktu), dan data lainnya yang memiliki dan dan data lainnya yang memiliki dan da

Rata-rata harmonik biasanya digunakan untuk data yang berupa data rasio, seperti misalnya tekanan (gaya per luas), kecepatan (jarak per waktu), debit air (volume per waktu), dan data lainnya yang memiliki satuan rasio (perbandingan). Sebagai contoh ada dua mobil menempuh jarak yang sama yaitu dari kota X ke kota Y, tetapi dengan kecepatan yang berbeda. Mobil A menempuh kedua kota tersebut dengan kecepatan 100km/jam sedangkan mobil B menempuh dengan kecepatan 80 km/ jam. Dengan demikian rata-rata kecepatan kedua mobil tersebut adalah 88,889 km/jam. Contoh ini menunjukkan bahwa nilai yang tetap adalah jarak tempunya, yaitu dari kota A dan kota B, tetapi jika dalam kasus lain nilai yang tetap adalah waktu, maka yang digunakan untuk menghitung kecepatannya adalah rata-rata aritmatika.

#### **c. Hitung aritmatika (hitung)**

Rata-rata ini mungkin sudah diajarkan mulai sekolah dasar, tidak seperti dua rata-rata sebelumnya. Rata-rata hitung atau *arithmetic mean* atau sering disebut dengan istilah *mean* saja merupakan metode yang paling banyak digunakan untuk menggambarkan ukuran tendensi sentral. Jika hanya disebut dengan kata "rata-rata" saja, maka rata-rata yang dimaksud adalah rata-rata hitung (aritmatik). Nilai rata-rata merupakan salah satu ukuran untuk memberikan gambaran yang lebih jelas dan singkat tentang sekumpulan data mengenai suatu hal. Nilai rata-rata ini dianggap sebagai nilai yang paling dekat dengan ukuran yang sebenarnya. Untuk lebih mempermudah pemahaman, sebaiknya terlebih dahulu samakan persepsi tentang beberapa simbol berikut.  $x_1, x_2, x_3, ..., x_n$  merupakan simbol dari nilai-nilai dari data kuantitatif, yang berfungsi menyatakan banyaknya data. N menyatakan banyaknya anggota populasi, n menyatakan banyaknya anggota sampel. x menyatakan rata-rata di sampel, sed<u>a</u>ngkan ì menyatakan rata-rata di populasi. Dengan demikian x menyatakan statistik dan i menyatakan parameter.

dahulu samakan persepsi tentang beberapa simbol berikut. x1, x2, x3, …,

## **1) Rata-rata data tunggal**

mengantanan dilai rata-rata dilakukan dengan Menghitung nilai rata-rata dilakukan dengan menjumlahkan seluruh nilai data suatu kelompok sampel, kemudian dibagi dengan jumlah sampel tersebut. Jadi jika diketahui sekelompok data tungal x $_{1}$ , x $_{2}$ , x $_{3}$ , ..., x $_{\textrm{n}}$ , maka secara matematis rata-ratanya dirumuskan sebagai berikut. secara matematis rata-ratanya dirumuskan sebagai berikut.

$$
\bar{x} = \frac{\text{jumlah data}}{\text{banyaknya data}}
$$

atau

$$
\frac{1}{x} = \frac{x_1 + x_2 + x_3 + \dots + x_n}{n}
$$

atau

$$
\frac{1}{x} = \frac{\sum_{i=1}^{n} x_i}{n}
$$

#### Keterangan

\_<br>**x** = rata-rata

- n = banyak data n banyak data dari pengaruan dan banyak dan banyak dan banyak dan banyak dan banyak dan banyak dan banyak dan
- **Contoh 3.7 Lihat kembali Contoh 3.1! Diketahui data nilai ujian statistik sepuluh orang mahasiswa adalah sebagai berikut. 7, 7, 5, 6, 5, 6, 5, 9, 6, dan 5. Berapakah rata-rata harmonik nilai ujian statistik tersebut?**

Penyelesaian  $x_1$  ,  $x_2$  ...  $x_3$  ...  $x_4$ 

$$
\frac{x}{x} = \frac{x_1 + x_2 + x_3 + \dots + x_n}{n}
$$
  
= 
$$
\frac{7 + 7 + 5 + 6 + 5 + 6 + 5 + 9 + 6 + 5}{10}
$$
  
= 
$$
\frac{61}{10}
$$
  
= 6,1

#### **2) Rata-rata gabungan 2) Rata-rata gabungan** Kadangkala pada saat menganalisis rata-rata suatu data ternyata

Kadangkala pada saat menganalisis rata-rata suatu data kelompok ata ternyata sudah diketahui rata-rata masing-masing kelompok,  $\hspace{2cm}$ menghatung rata-rata gabungannya. Jika terdapat beberapat beberapat beberapat beberapat beberapa kelompok bebe rata diketahui, maka dapat menghitung rata-rata gabungan data tersebut. dari kelompok-kelompok data tersebut. kemudian disuruh menghitung rata-rata gabungannya. Jika terdapat beberapa kelompok data yang masing-masing rata-

**Contoh 3.7 Lihat kembali Contoh 3.1! Diketahui data nilai ujian** 

**statistik sepuluh orang mahasiswa adalah sebagai** 

**berikut. 7, 7, 5, 6, 5, 6, 5, 9, 6, dan 5. Berapakah rata-rata** 

$$
\bar{X}_{\text{gab}} = \frac{n_1 \cdot x_1 + n_2 \cdot x_2 + n_3 \cdot x_3 + \dots + n_n \cdot x_n}{n_1 + n_2 + n_3 + \dots + n_n}
$$

 $\textsf{Contoh 3.8}$  Rata-rata nilai ujian statistik 40 orang **adalah patata Contoh 3.8 Rata-rata nilai ujian statistik 40 orang mahasiswa adalah 75, lima orang lainnya mengikuti ujian susulan dengan rata-rata 65. Berapakah rata-rata nilai ujian statistik seluruh mahasiswa tersebut. 65. Berapakah rata-rata nilai ujian statistik seluruh mahasiswa tersebut. seluruh mahasiswa tersebut. 75, lima orang lainnya mengikuti ujian susulan dengan mahasiswa adalah 75, lima orang lainnya rata-rata 65. Berapakah rata-rata nilai ujian statistik mengikuti ujian susulan dengan rata-rata** 

Penyelesaian Penyelesaian

$$
\overline{X}_1 = 75
$$
  
\n $\overline{X}_2 = 65$   
\n $n_1 = 40$   
\n $n_2 = 5$ 

n .x n .x  $\overline{a}$ 

n n  $\overline{a}$ 

$$
\frac{1}{x}_{\text{gab}} = \frac{n_1 \cdot x_1 + n_2 \cdot x_2}{n_1 + n_2}
$$
  
= 
$$
\frac{(75 \times 40) + (65 \times 5)}{40 + 5}
$$
  
= 
$$
\frac{3000 + 325}{45}
$$
  
= 
$$
\frac{3325}{45}
$$
  
= 73,889

#### **3)** Rata-rata data bergolong cukup banyak terdapat nilai yang cukup banyak terdapat nilai yang cukup banyak te

**3) Rata-rata data bergolong** Apabila dalam data tunggal yang cukup banyak Apabila dalam data tunggal yang cukup banyak terdapat nilai yang terdapat nilai yang berulang beberapa kali, maka akan lebih berulang beberapa kali, maka akan lebih mudah jika data tersebut berulang beberapa kali, maka akan lebih mudah jika data tersebut frekuensi kemudian ditentukan rata-ratanya. Sehingga untuk disajikan dalan tabel distribusi frekuensi kemudian ditentukan rata-ratanya. menentukan mean atau rata-rata data bergolong/berbobot Sehingga untuk menentukan mean atau rata-rata data bergolong/berbobot Sehingga untuk menentukan mean atau rata-rata data bergolong/berbobot tengah (secara langsung), dengan menggunakan rata-rata dapat (secara langsung), dengan menggunakan rata-rata sementara, dan dengan menggunakan rote (*coding*). mudah jika data tersebut disajikan dalan tabel distribusi dapat dicari dengan tiga langkah, yaitu menggunakan titik

# langsung), dengan menggunakan rata-rata sementara, dan dengan **(a) Menggunakan titik tengah (a) Menggunakan titik tengah**

$$
\bar{x} = \frac{f_1 x_1 + f_2 x_2 + f_3 x_3 + \dots + f_k x_k}{n}
$$

atau

$$
\frac{1}{x} = \frac{\sum_{i=1}^{k} f_i x_i}{n}
$$

 $\mathcal{L} = \mathcal{L} \times \mathcal{L}$ 

atau

$$
\bar{x} = \frac{\sum_{i=1}^{k} f_i x_i}{\sum_{i=1}^{k} f_i}
$$

keterangan keterangan

$$
x = \text{rata-rata}
$$

- $\mathsf{x}_{\mathsf{i}}^{\phantom{\dag}}$  = nilai ke-i atau titik tengah kelas interval ke-i
- k = banyaknya kelas interval k = banyaknya kelas interval
- **Contoh 3.9 Lihat kembali Contoh 3.2! Berikut ini diketahui distribusi frekuensi nilai ujian statistik mahasiswa pada suatu universitas. Tentukanlah rata-ratanya!**

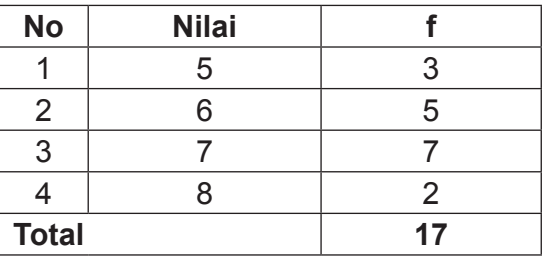

Penyelesaian :

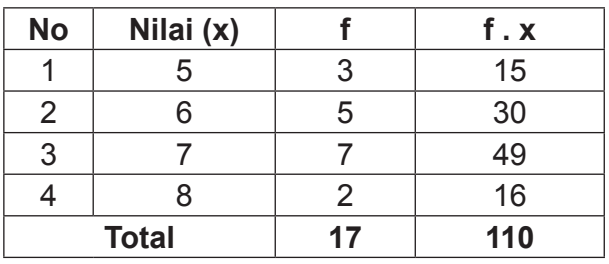

$$
\frac{1}{x} = \frac{\sum_{i=1}^{4} f_i x_i}{\sum_{i=1}^{4} f_i} = \frac{110}{17} = 6,470
$$

**Contoh 3.10 Lihat kembali Contoh 3.3! Berikut ini diketahui diketahui distribusi frekuensi nilai distribusi frekuensi nilai ujian statistik mahasiswa ujian statistik mahasiswa pada suatu pada suatu universitas. Tentukanlah rata-ratanya! universitas. Tentukanlah rata-ratanya! Contoh 3.10 Lihat kembali Contoh 3.3! Berikut ini** 

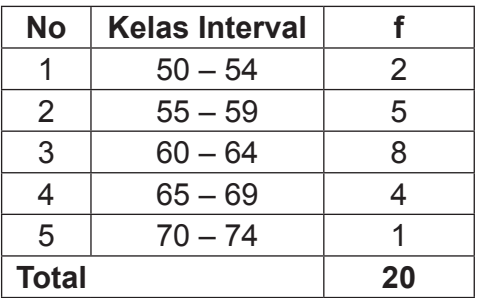

Penyelesaian:

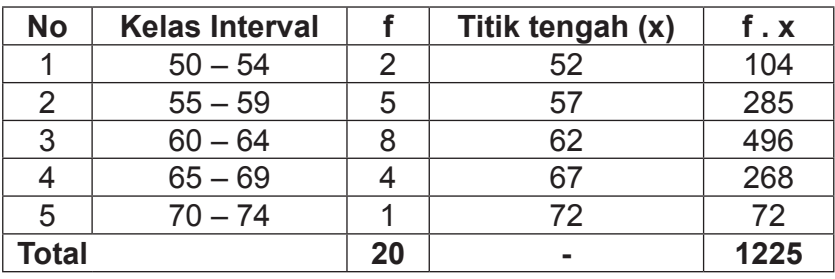
$$
\frac{1}{x} = \frac{\sum_{i=1}^{5} f_i x_i}{\sum_{i=1}^{5} f_i} = \frac{1225}{20} = 61,250
$$

# **(b) Menggunakan rataan sementara (b) Menggunakan rataan sementara (b) Menggunakan rataan sementara**

menggunakan simpangan rata-rata sementara, kita terlebih dahulu menetapkan rata-rata sementaranya. Perlu digaris menetapkan ratabernam bahwa tebakan rata-rata cementara sica aksosik.<br>berapa saja asal masih dalam batas-batas kelas interval. Rumus yang digunakan adalah sebagai berikut. Sebelum menghitung rata-rata data berkelompok bawahi bahwa tebakan rata-rata sementara bisa ditebak simpangan rata-rata sementara, kita terlebih dahulu menetapkan rata-rata Rumus yang digunakan adalah sebagai berikut.

$$
\overline{\mathbf{x}} = \overline{\mathbf{x}}_s + \frac{\sum_{i=1}^k f_i d_i}{\sum_{i=1}^k f_i}
$$

keterangan keterangan

- $\overline{\mathsf{x}}$  = rata-rata
- x<br>
x<sub>s</sub> = rataan sementara
- ian sementara<br>ele entere titleterarak ledera antaritan diuk tengah kelas masing-masing kelas masing kelas masih di kelas masih di kelas masih di kelas masi<br>Pada kelas masih di kelas masih di kelas masih di kelas masih di kelas masih di kelas masih di kelas masih di angi tebakan rata-rata d = selisih antara titik tengah kelas masing-masing kelas d = selisih antara titik tengah kelas masing-masing kelas interval dikurangi tebakan rata-rata interval dikurangi tebakan rata-rata
- $f = frekuen'sii$
- f = frekuensis<br>frekuensischen internation iyak kelas interval k = banyak kelas interval k = banyak kelas interval

Lihat kembali Contoh 3.10, misalkan rata-rata sementara yang di tebak adalah 65, tebakan ini tidak boleh di bawah 50 atau di atas 74. Selanjutnya kita bisa membuat tabel **kanangi tang tan** analisisnya sebagai berikut.

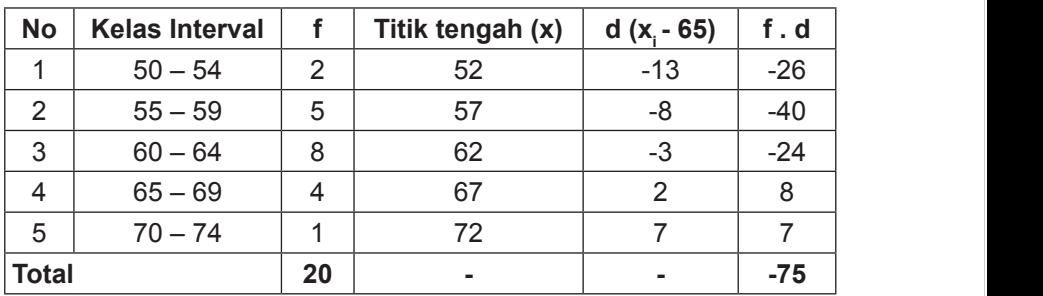

$$
\overline{x} = \overline{x}_s + \frac{\sum_{i=1}^5 f_i d_i}{\sum_{i=1}^5 f_i}
$$

$$
= 65 + \frac{-75}{20}
$$

$$
= 65 - 3,750
$$

$$
= 61,250
$$

# **(c) Menggunakan kode (***coding***)**

**(c) Menggunakan kode (***coding***)** Sama dengan menggunakan simpangan rata-rata Sama dengan menggunakan simpangan rata-rata sementara, kita juga harus menetapkan rata-rata sementara. Namun rata-rata sementara yang kita tetapkan harus sama dengan menetapkan rata-rata sementara. Namun rata-rata sementara yang kita salah satu nilai tengah salah satu kelas interval. Tebakannya interval. Rumus yang digunakan adalah sebagai berikut. sementara, sebelum menghitung rata-rata dengan cara coding, bisa dilakukan di mana saja asal salah satu titik tengah kelas

interval. Tebakannya bisa dilakukan di mana saja asal salah saja asal salah satu titik di mana saja asal salah

$$
\frac{1}{x} = \overline{x}_{s} + \frac{\sum_{i=1}^{k} f_{i} c_{i}}{\sum_{i=1}^{k} f_{i}} p
$$

keterangan

- $x =$  rata-rata
- $x_s$  = rataan sementara yang ditebak dari salah satu titik xx = rang ditebat dari satu tituk dari satu tituk dari satu tituk dari satu titik dari satu titik dari satu ti<br>Salah satu titik dari satu titik dari satu titik dari satu titik dari satu titik dari satu titik dari satu tit tengah kelas interval

tetapkan harus sama dengan salah satu nilai tengah salah satu kelas

- c = pengkodean<br>f
- $\Gamma$  = nexuensi  $f = frek$ uensi
- p = panjang kelas interval
- k = banyak kelas interval

Pengkodean dimulai dari angka 0 untuk kelas interval di mana rata-rata sementara ditetapkan. Dari kelas interval yang ditetapkan kode 0, ke arah kelas interval yang lebih kecil terus dukurangi 1 atau berturut-turut menjadi angka negatif dengan selisih (-1, -2, -3 dan seterusnya) menjauhi kelas ratarata sementara. Berikutnya dengan kelas interval yang lebih tinggi terus ditambah 1 atau berturut-turut menjadi angka positif dengan selisih (1, 2, 3 dan seterusnya) menjauhi kelas rata-rata sementara.

Lihat kembali Contoh 3.10, misalkan rata-rata sementara yang kita tetapkan adalah 62. Selanjutnya kita bisa membuat tabel analisisnya sebagai berikut.

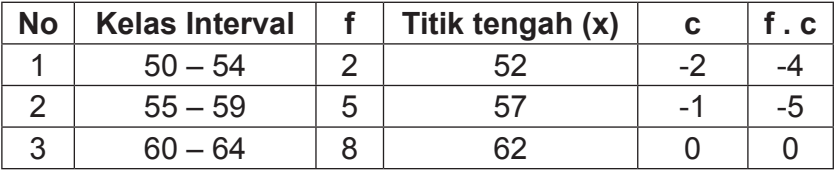

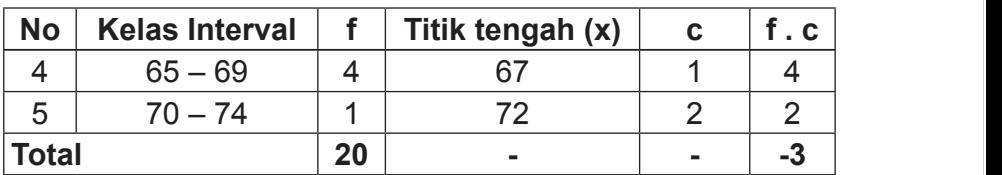

**No Kelas Interval f Titik tengah (x) c f . c** 

$$
\overline{x} = \overline{x}_s + \frac{\sum_{i=1}^{5} f_i c_i}{\sum_{i=1}^{5} f_i} p
$$
  
= 62 +  $\left(\frac{-3}{20} \times 5\right)$   
= 62 +  $\left(\frac{-15}{20}\right)$   
= 62 - 0,750  
= 61,250

yaitu dengan menggunakan titik tengah, dengan menggunakan  $\qquad \qquad \mid$ menggunakan titik tengah, dengan menggunakan rataan sementara, dan rataan sementara, dan dengan menggunakan kode (*coding*). atau mungkin hanya berbeda di belakang koma bisa dilakukan dengan menggunakan tebakan yang lain. Ternyata menggunkan ketiga rumus data bergolong, Untuk lebih meyakinkan bahwa hasil yang diperoleh sama

#### dilakukan dengan menggunakan tebakan yang lain. **B. Median**

Median atau nilai-tengah merupakan ukuran pemusatan data yang lain. Median dapat diartikan sebagai nilai tengah segugus data, yaitu: jika segugus data diurutkan dari nilai terkecil sampai nilai terbesar atau dari nilai terbesar sampai nilai terkecil, nilai pengamatan yang berada tepat di tengahtengah bila banyak data pengamatan ganjil, atau rata-rata kedua pengamatan yang berada di tengah bila banyak data pengamatan genap. Median tidak ditentukan oleh nilai ekstrim dari data seperti pada rata-rata yang nilainya ditentukan oleh nilai ekstrim.  $\sim$  baging bagger  $\sim$ 

| 1/2 bagian | 1/2 bagian |           |
|------------|------------|-----------|
| $x_{min}$  | Me         | $X_{mak}$ |

Sebelum menentukan berapa nilai median dari tunggal maupun data berkelompok, terlebih dahulu yang harus dicari segugusan data tunggal maupun data berkelompok, terlebih dahulu yang harus dicari adalah letak median. Adapun rumus<br>... sebagai berikut. yang digunakan untuk menentukan letak median adalah

$$
Lm = \frac{(n+1)}{2}
$$

keterangan  $Lm =$  letak median seguna tunggal tengah data tunggal seguna dan antara tunggal tengah dan antara tunggal seguna dan antara tunggal seguna dan antara tunggal seguna dan antara tunggal seguna dan antara tunggal seguna dan n = banyak data dari mengurutkan data dari mengurutkan data dari dan dari dan dan dari dan dan dan dan dan dan

#### terkecil, kemudian menentukan letak kelas median dan terakhir **1) Data tunggal 1) Data tunggal**

menentukan nilai mediannya. Berikut ini diberikan contoh untuk Untuk menghitung median (nilai tengah) segugus data tunggal Untuk menghitung median (nilai tengah) segugus data tunggal. sangat sederhana, yaitu dengan terlebih dahulu mengurutkan data dari nilai terkecil ke nilai terbesar atau lari nilai tarbosar ko nilai tarkooil komud sebaliknya dari nilai terbesar ke nilai terkecil, kemudian terkecil, kemudian menentukan letak kemudian dan terakhirnya menentukan melias mediannya. Berikut ini diberikan contoh untuk menghitung median (nilai tengah) segugus data tunggal. menentukan letak kelas median dan terakhir menentukan nilai

**Contoh 3.11 Tentukanlah median atau nilai tengah data berikut!** a. 22 54 36 51 72 62 56 70 46 b. 56 68 46 35 75 25 64 72 40 28 **Statistik dasar untuk penelitian pendidikan** 83 **Statistik dasar untuk penelitian pendidikan** 83

Penyelesaian Penyelesaian

a. Terlebih dahulu data diurutkan dari nilai terkecil ke nilai a. Terlebih dahulu data diurutkan dari nilai terkecil ke nilai terbesar. terbesar. a. Terlebih da a. Terlebih dahulu data diurutkan dari nilai terkecil ke nilai terbesar.

22 36 46 51 54 56 62 70 72 Setelah itu kita tentukan letak median Setelah itu kita tentukan letak median 22 36 46 51 54 56 62 70 72 2<br>22 36 46 51 54 56 62 70 72 Setelah itu kita tentukan letak median

$$
Lm = \frac{(n+1)}{2}
$$

$$
= \frac{(9+1)}{2}
$$

$$
= 5
$$

Jadi letak median berada pada data ke-5, data kelima sehingga median data tersebut adalah 54. nilainya 54, sehingga median data tersebut adalah 54. sehingga median data tersebut adalah 54.

b. Terlebih dahulu data diurutkan dari nilai terkecil ke nilai terbesar. b. Terlebih dahulu data diurutkan dari nilai terkecil ke nilai  $25 \text{D}$ terbesar. b. Terbesar. Terlebih dan untuk antara diurutkan dari nilai terkecil ke nilai terkecil ke nilai terkecil ke ni

25 28 35 40 46 56 64 n 1 Setelah itu kita tentukan letak median 25 28 35 40 46 56 64 68 72 75 25 28 35 40 46 56 64 68 72 75 Setelah itu kita tentukan letak median

Lm = 
$$
\frac{(n+1)}{2}
$$
  
=  $\frac{(10+1)}{2}$   
= 5,5

Pada data bergolong, tidak terlalu mudah untuk menentukan

nilainya 46 dan data ke-6 nilainya 56, sehingga median data tersebut

Jadi letak median berada diantara data ke-5 dan data ke-6, data kelima nilainya 46 dan data ke-6 nilainya 56, sehingga median data tersebut adalah  $(46+56)/2 = 102/2 = 51$ 

# **2) Data bergolong**

Pada data bergolong, tidak terlalu mudah untuk menentukan median. Hal ini disebabkan karena padatnya nilai-nilai serta telah terkuburnya sejumlah nilai dalam kelompok-kelompok nilai. Biasanya kesulitan ditemui apabila median data bergolong yang banyak datanya genap terletak diantara dua kelas interval yang berbeda. Misalnya median dari sekumpulan data terletak diantara data ke-12 dan data-13, sedangkan data ke-12 terletak pada kelas interval ketiga sedangkan data ke-13 terletak pada kelas interval keempat. Median data bergolong atau berbobot dapat ditentukan **Statistik dasar untuk penelitian pendidikan** 84 dengan rumus berikut ini.

$$
\mathsf{Me} = \mathsf{Bb} + \left(\frac{\frac{1}{2}\mathsf{n} - \mathsf{f}_{k}}{\mathsf{f}_{\mathsf{me}}}\right)\mathsf{p}
$$

keterangan keterangan

Me = median Me = median

- Bb = batas bawah kelas median Bb = batas bawah kelas median
- $f = f$ rekuensi kumulatif sebelum kelas median  $f_k$  = frekuensi kumulatif <u>sebelum</u> kelas median  $f_{\rm{L}}$

**pada suatu universitas. Tentukanlah mediannya!**

- $f_{\text{me}}$  = frekuensi kelas median  $f_{\rm{m}}$
- p = panjang kelas interval
	- $n =$  banyak data

**Contoh 3. 12 Lihat kembali Contoh 3.10! Berikut**  ini diketahui distribusi frekuensi nilai **ujian statistik mahasiswa pada suatu**   $\blacksquare$  universitas. Tentukanlah mediannya! fme = frekuensi kelas median  $n$ ton 3. 12  $\;$  Linat  $\;$  Kemball

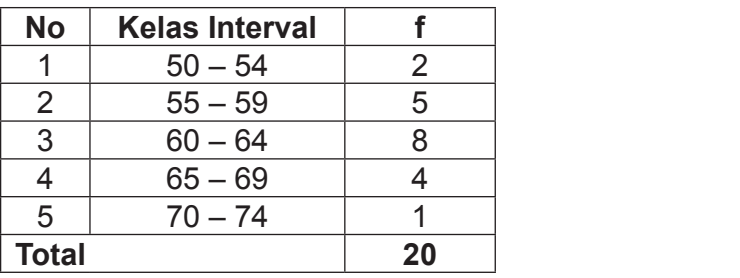

Penyelesaian :

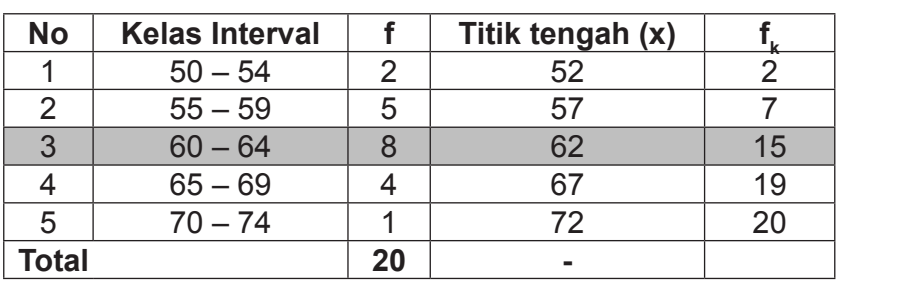

Terlebih dahulu tentukan letak median Terlebih dahulu tentukan letak median

Lm = 
$$
\frac{(n+1)}{2}
$$
  
=  $\frac{(20+1)}{2}$   
=  $\frac{21}{2}$   
= 10,5

Jadi letak median berada diantara data ke-10 dan data ke-11 keta data kedua data tersebut terletak pada kelas interval ke-3, dengan demikian dapat ditentukan nilai dari: tedak dala terbebut tendak pada kelas interval ke-3, dengan demikian dapat dapat dapat dapat dapat dapat dapat

$$
Bb = 59.5
$$
  
\n
$$
f_k = 7
$$
  
\n
$$
f_{me} = 8
$$
  
\n
$$
p = 5
$$
  
\n
$$
n = 20
$$

Sehingga Me dapat dihitung sebagai berikut. Sehingga Me dapat dihitung sebagai berikut.

$$
Me = Bb + \left(\frac{\frac{1}{2}n - f_k}{f_{me}}\right)p
$$
  
= 59.5 +  $\left(\frac{\left(\frac{1}{2}20\right) - 7}{8}\right)5$   
= 59.5 +  $\left(\frac{10 - 7}{8}\right)5$   
= 59.5 +  $\left(\frac{3}{8}\right)5$   
= 59.5 +  $\left(\frac{15}{8}\right)$   
= 59.5 +  $\left(\frac{15}{8}\right)$   
= 59.5 + 1.875  
= 61.375

yang memiliki frekuensi tertinggi. Tanpa kita sadari dalam kehidupan

**Statistik dasar untuk penelitian pendidikan** 85

# **C. Modus**

Modus adalah nilai dari segugus data yang sering muncul atau data yang memiliki frekuensi tertinggi. Tanpa kita sadari dalam kehidupan sehari-hari kita sering mengucapkan kata yang sebenarnya merupakan modus. Kata tersebut adalah kata "sering". Misalnya seorang dosen mengatakan bahwa semester VII kelas A adalah kelas yang paling sering ribut. Ketika dosen melakukan absensi mengatakan bahwa si B paling sering tidak kuliah. Kejadian-kejadian tersebut merupakan contoh dari modus yang kita tidak sadari. Orang yang penyakit jantung dikatakan penyebabnya merokok padahal mungkin ada hal lain yang menyebabkan orang terkena penyakit jantung tetapi tidak sebanyak yang disebabkan oleh rokok. Kejadian-kejadian tersebut merupakan contoh dari ukuran pemusatan data, yaitu modus yang kita tidak sadari.

Tidak selalu segugus data memiliki modus, bisa saja segugus data tidak memiliki modus. Jika segugus data hanya memiliki satu modus, maka gugusan data tersebut disebut dengan unimodal, jika memiliki dua modus disebut dengan bimodal, atau jika mempunyai lebih dari dua modus disebut dengan multimodal.

# **1) Data tunggal**

Gugusan data tunggal dengan mudah bisa ditentukan hanya dengan melihat data dengan frekuensi tertinggi. Menentukan modus data tunggal tidak perlu mengurutkan data, cukup dihitung frekuensi tertingginya (jika ada). Perhatikan contoh di bawah ini.

# **Contoh 3.13 Tentukanlah modus data berikut!**

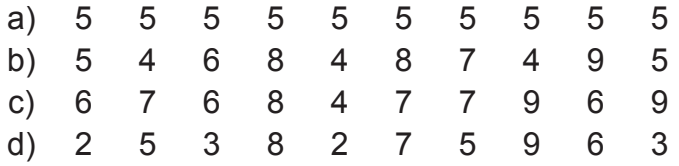

Penyelesaian

- a. Gugusan data 5 5 5 5 5 5 5 5 5 5 tidak memiliki modus, 5 tidak bisa dikatakan paling sering muncul karena tidak ada data yang tidak sering muncul. Sehingga tidak ada pembandingnya untuk mengatakan bahwa 5 itu paling sering muncul atau frekuensinya paling tinggi.
- b. Gugusan data 5 4 6 8 4 8 7 4 9 5 memiliki satu modus yaitu 4, karena 4 memiliki frekuensi paling tinggi, yaitu 3 dibandingkan data yang lainnya. Jadi gugusan data tersebut memiliki satu modus, yaitu 4 yang disebut dengan unimodal.
- c. Gugusan data 6 7 6 8 4 7 7 9 6 9 memiliki dua modus yaitu 6 dan 7, karena 6 dan 7 memiliki frekuensi paling tinggi, yaitu 3 dibandingkan data yang lainnya. Jadi gugusan data tersebut memiliki dua modus, yaitu 6 dan 7 yang disebut dengan bimodal.
- d. Gugusan data 2 5 3 8 2 7 5 9 6 3 memiliki tiga modus yaitu 2, 3 dan 5, karena 2, 3, dan 5 memiliki frekuensi paling tinggi, yaitu 2 dibandingkan data yang lainnya. Jadi gugusan data tersebut memiliki tiga modus, yaitu 2, 3 dan 5 yang disebut dengan multimodal.

# **2) Data bergolong**

Untuk data berkelompok, dalam hal ini adalah distribusi frekuensi, modus hanya dapat diperkirakan tidak bisa dihitung dengan tepat seperti pada segugusan data tunggal. Bisa terjadi untuk data dalam bilangan bulat apabila disajikan dalam distribusi frekuensi dengan kelas interval akan ditemukan nilai modus dalam bentuk bilangan desimal. Nilai yang paling sering muncul akan berada pada kelas yang memiliki frekuensi paling sering muncul akan berada pada kelas yang memiliki frekuensi terbesar. Kelas yang memiliki frekuensi terbesar disebut kelas modus. Modus data bergolong atau berbobot dapat ditentukan dengan rumus berikut ini. berikut ini.

$$
Mo = Bb + \left(\frac{b_1}{b_1 + b_2}\right)p
$$

keterangan keterangan

**2) Data bergolong**

 $Mo = modus$ 

Bb = batas bawah kelas median frekuensi kelas dengan frekuensi kelas dengan frekuensi kelas median dengan ters

- $b_1$  = selisih frekuensi kelas modus dengan frekuensi kelas interval sebelumnya modus dengan frekuensi kelas modus dengan frekuensi kelas modus dengan frekuensi kelas mod
- interval sesudahnya  $b_2$  = selisih frekuensi kelas modus dengan frekuensi kelas interval sesudahnya
	- Perlu digaris bawahi bahwa kata sebelumnya dan sesudahnya p = panjang kelas interval

Perlu digaris bawahi bahwa kata sebelumnya dan sesudahnya bukan menyatakan urutan kelas interval. Kata "sebelumnya" mengandung makna bahwa kelas interval yang mengandung modus. Sedangkan kata "sesudahnya" mengandung makna bahwa kelas interval yang memiliki nilai yang memiliki nilai lebih kecil dibandingkan kelas interval lebih besar dibandingkan kelas interval yang mengandung modus.

#### **Contoh 3.14 Lihat kembali Contoh 10! Berikut ini diketahui distribusi frekuensi nilai ujian statistik mahasiswa pada suatu universitas. Tentukanlah modusnya!**

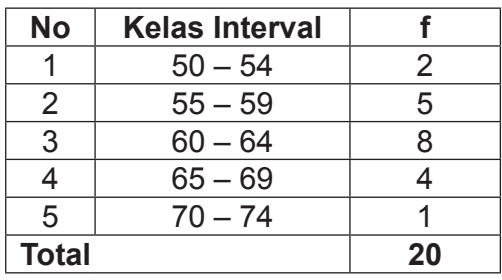

Penyelesaian :

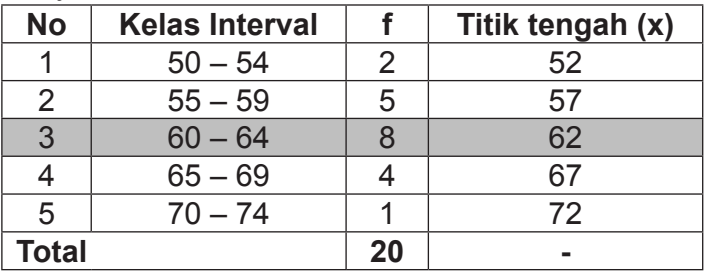

Pada tabel di atas terlihat data yang memiliki frekuensi tertinggi terletak pada kelas interval ke tiga dengan frekuensi 8, jadi modus data tersebut terletak pada kelas interval ketiga, dengan demikian dapat ditentukan nilai dari:

\n
$$
\text{Bb} = 59.5
$$
\n

\n\n $\text{b}_1 = 8 - 5 = 3$ \n

\n\n $\text{b}_2 = 8 - 4 = 4$ \n

\n\n $\text{p} = 5$ \n

Sehingga Mo dapat dihitung sebagai berikut. Sehingga Mo dapat dihitung sebagai berikut.

Mo = Bb + 
$$
\left(\frac{b_1}{b_1 + b_2}\right)p
$$

\n= 59.5 +  $\left(\frac{3}{3 + 4}\right)5$ 

\n= 59.5 +  $\left(\frac{15}{7}\right)$ 

\n= 59.5 + 2.143

\n= 61.643

#### **D. Hubungan Empiris Antara Mean, Median, dan Modus**

Sebelum lebih lanjut membahas hubungan empirik antara mean, median, dan modus terlebih dahulu kita bahas kesimetrisan atau kemiringan kurva distribusi data berdasarkan hubungan empiris antara nilai ketiga pemusatan data tersebut. Ukuran kemiringan atau kecondongan atau kemencengan atau juling (*skewness*) adalah ukuran yang menyatakan sebuah model distribusi yang mempunyai kemiringan tertentu. Apabila diketahui besarnya nilai ukuran ini maka dapat diketahui pula bagaimana model distribusinya, apakah distribusi itu simetrik atau simetris, positif, atau negatif.

1) Jika mean, median, dan modus nilainya hampir sama (berdekatan) satu sama lain atau, mean ≈ median ≈ modus maka kurva dari data tersebut akan dikatakan mendekati simetrik atau *zero skewness*. Gambar kurvanya dapat dilihat pada gambar di bawah ini. Tetapi apa bila mean data sama dengan mediannya atau hampir sama dan tidak memiliki modus maka data disebut berdistribusi *uniform*. memiliki modus maka data disebut berdistribusi *uniform*. memiliki modus maka data disebut berdistribusi *uniform*.

satu sama lain atau, mean median modus,maka kurva dari data

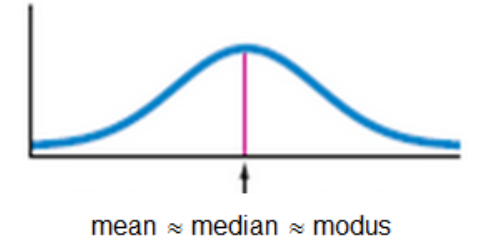

2) Jika nilai modus kurang dari nilai median, dan nilai median kurang dari nilai mean atau modus < median < mean, kanan atau juling positif. Kurva yang miring ke kanan memiliki ekor yang lebih panjang ke kanan daripada yang yang ke kiri.<br>Ke kiri maka kurva dari distribusi data miring atau menceng ke ke kiri. 2) Jika nilai modus kurang dari nilai median, dan nilai median kurang dari manan atau jumiy pooltii. Tranva yang mining no nanan yang ke kiri.<br>Ke kiri

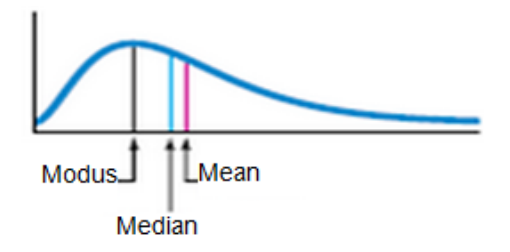

3) Jika nilai mean kurang dari nilai median, dan nilai median kurang dari nilai modus atau mean < median < modus, maka kurva dari distribusi data miring atau menceng ke kiri atau juling negatif. Kurva yang miring ke kiri memiliki ekor yang lebih panjang ke kiri daripada yang ke kanan.

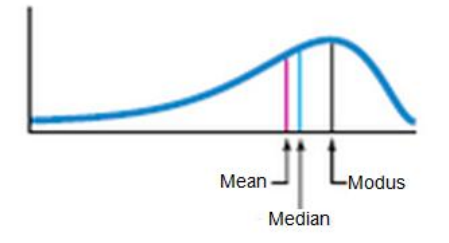

 Jika melihat ketiga bagian kurva tersebut maka untuk bagian Jika melihat ketiga bagian kurva tersebut maka untuk kedua, yaitu nilai modus paling kecil dan nilai rata-rata hitung paling besar, rata hitung paling besar, sedangkan pada bagian ketiga, sebaliknya, yaitu nilai rata-rata hitung paling kecil dan nilai modus paling besar. Kurva bagian kedua dan ketiga disebut simetri, yaitu juling ke kanan atau ke kiri, terdapat hubungan empiris antara mean, median dan modus sebagai berikut. bagian kedua, yaitu nilai modus paling kecil dan nilai ratadengan kurva tidak simetris. Untuk distribusi data yang tidak

## mean – modus = 3 (mean – median)

**mean – modus = 3 (mean – median)** Walaupun mean, median, modus, sama-sama merupakan ukuran pemusatan data, tetapi ternyata masingpemusatan data, tetapi ternyata masing-masing dari besaran mempunyai Adapun kelebihan dan kekurangan dari masing-masing besaran tersebut disajikan pada Tabel 3.1 di bawah ini. masing dari besaran mempunyai kelebihan dan kekurangan.

#### masing-masing besaran tersebut disajikan pada Tabel 3.1 di bawah ini. **Tabel 3.1 Kelebihan dan Kekurangan Mean, Median, dan Modus**

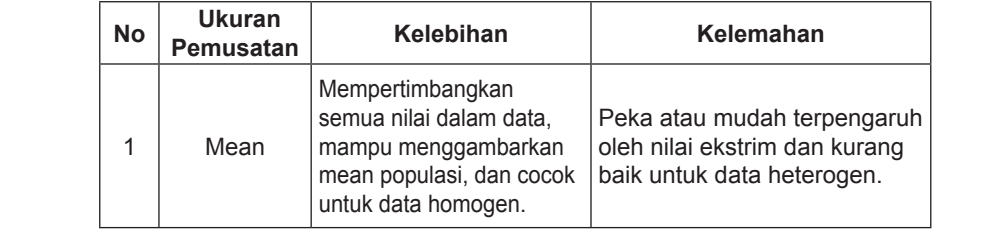

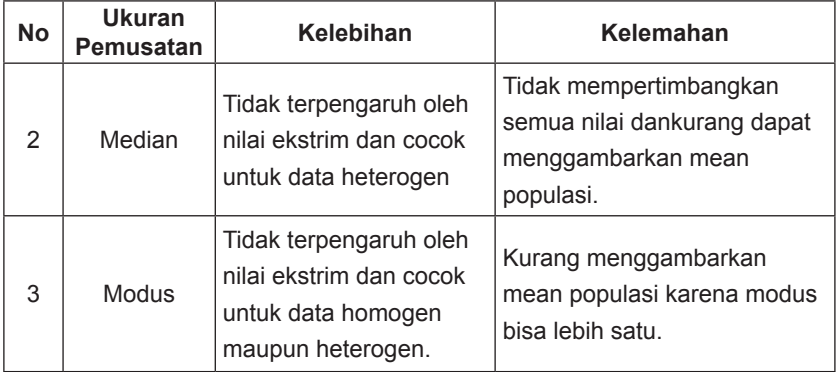

## **Latihan 3**

- 1. Tentukalah mean, median, dan modus data tunggal berikut ini.
	- a. 5 8 3 7 3 8 6 4 5 9 4 2 8 7 5 2 1
	- b. 5 5 6 6 7 7 4 4 9 9 8 8
	- c. 12 35 25 45 86 95 25 38 45 67 25 68 48 49 96 75 72
- 2. Sebuah tes diikuti oleh 100 siswa dari empat kelas, yaitu A, B, C, dan D. Nilai rata-rata kelas A adalah 7,5 rata-rata kelas B adalah 9 dan rata-rata kelas C adalah 8, dan ratarata kelas D adalah 6. Banyaknya siswa kelas A, B, dan C masing-masing 25, 34, dan 27. Tentukan nilai rata-rata keempat kelas tersebut!
- 3. Tentukanlah mean, median, dan modus data berikut ini.

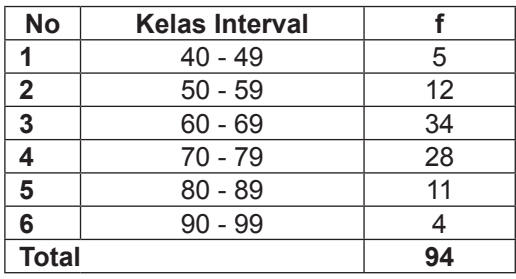

4. Buatlah sebaran data tunggal sebanyak 80 data, kemudian buatlah tabel distribusi data bergolong dengan kelas interval. Dari tabel distribusi tersebut tentukanlah ukuran pemusatannya. Apa yang dapat anda simpulkan jika data tadi ukuran pemusatannya dibandingkan dengan ukuran pemusatan yang dihitung dari sebaran data tunggal.

# **BAB IV UKURAN LETAK DAN UKURAN PENYEBARAN DATA**

Ukuran pemusatan data mean, median, dan modus yang dibahas pada BAB III belum memberikan keterangan atau deskripsi yang mencukupi, karena besaran-besaran tersebut merupakan nilai perwakilan dari suatu distribusi frekuensi, tetapi ukuran tersebut tidak memberikan gambaran informasi yang lengkap mengenai bagaimana penyebaran data pengamatan terhadap nilai sentralnya. Dengan kata lain kita perlu mengetahui seberapa jauh pengamatan-pengamatan itu menyebar dari nilai rata-ratanya (mean). Sangat mungkin terjadi ketika dua kumpulan data hasil pengamatan atau lebih memiliki rata-rata atau median yang sama, tetapi memiliki keragaman yang berbeda. Sebagai contoh hasil ujian statistik dua kelas berikut ini.

> Kelas A : 55 56 81 65 89 66 78 Kelas B : 70 71 70 68 74 69 68

Kita dapat melihat bahwa nilai mean hasil ujian statistik kelas A dan mean hasil ujian statistik kelas B sama, yaitu 70. Tetapi jika kita perhatikan, keragaman kedua kelompok data berbeda. Nilai ujian statistik kelas B lebih konsisten dibandingkan nilai ujian statistik kelas A. Hal ini terlihat dari data hasil ujian statistik kelas B lebih seragam dibandingkan dengan hasil ujian statistik kelas A. Nilai ujian statistik kelas B, hasilnya tidak terlalu jauh penyimpangan dari nilai rata-ratanya sebesar 70. Hasil ujian statistik kelas B, sebaran datanya sangat beragam dibandingkan nilai kelas B. Kelompok data yang seragam, penyebaran atau variasinya sangat kecil disebut data yang homogen. Sedangkan kelompok data yang kurang seragam, penyebaran atau variasinya relatif besar disebut data yang tidak homogen.

Pada contoh di atas, jelas bahwa rata-rata yang merupakan bagian dari ukuran pemusatan data, tidak cukup untuk menggambarkan distribusi frekuensi. Selain itu kita harus memiliki ukuran penyebaran data pengamatan. Ukuran penyebaran atau ukuran keragaman pengamatan dari nilai rata-ratanya disebut simpangan (*deviation*/dispersi). Terdapat beberapa ukuran untuk menentukan dispersi data pengamatan, seperti jangkauan/rentang (*range*), simpangan kuartil (*quartile deviation*), simpangan rata-rata (*mean deviation*), dan simpangan baku (*standard deviation*).

Sebelum lebih jauh kita membahas ukuran penyebaran (dispersi) terlebih dahulu kita pahami tentang ukuran letak, yaitu kuartil, desil, dan persentil yang semuanya itu merupakan pengembangan dari median yang merupakan bagian dari pemusatan data.

# **A. Ukuran Letak**

Selain ukuran pemusatan terdapat pula ukuran letak. Salah satu dari ukuran letak yang juga ukuran pemusatan data adalah median yang menunjukkan nilai tengah dalam susunan data yang diurutkan mulai dari nilai terkecil ke nilai terbesar. Dengan demikian median terletak di tengah-tengah data yang telah diurutkan dan dapat dianggap bahwa median membagi data yang telah diurutkan itu menjadi dua kelompok data yang sama banyak. Selain median ada ukuran letak lainnya, yaitu kuartil, desil, dan persentil yang diistilahkan dengan *fraktil*.

### **1. Kuartil**

Jika median dapat dikatakan sebagai ukuran perduaan, maka kuartil disebut dengan ukuran perempatan. Kuartil dalam kehidupan sehari-hari disebut dengan kuartal dan disimbolkan dengan K atau Q. Kuartil adalah ukuran letak yang membagi distribusi data menjadi empat bagian sama besar, yaitu masing-masing  $\frac{1}{4}$ n. Jadi akan dijumpai tiga buah kuartil, yaitu kuartil pertama atau kuartil bawah (K $_{\rm \uparrow}$ ), kuartil kedua atau kuartil tengah (K $_{\textrm{\tiny{2}}}$ ) yang merupakan median, dan kuartil ketiga atau kuartil atas (K $_{\scriptscriptstyle 3}$ ). Menentukan kuartil pertama, kedua, dan ketiga sama seperti menentukan median, data harus diurutkan dari nilai terkecil ke nilai terbesar atau sebaliknya dari nilai terbesar ke nilai terkecil.

Kuartil pertama atau bawah (K $_{\rm i}$ ) adalah suatu nilai yang membatasi 25% distribusi bagian bawah dan 75% distribusi bagian atas. Kuartil kedua atau tengah (K $_{\textrm{\tiny{2}}}$ ) adalah nilai yang membatasi 50% distribusi bagian bawah dan 50% distribusi bagian atas. Dalam hal ini kuartil kedua dapat diidentikkan dengan median (Me). Kuartil ketiga atau atas  $(K_3)$  adalah nilai yang membatasi 75% distribusi bagian bawah dan 25% distribusi bagian atas.

Jika data diurutkan dari nilai terkecil ke nilai terbesar, maka K<sub>1</sub> akan terletak di sebelah kiri K<sub>2</sub> dan K<sub>3</sub> terletak disebelah kanan K<sub>2</sub>. Sedangkan jika data diurutkan dari nilai terbesar ke terkecil, maka  $K<sub>1</sub>$  akan terletak di sebelah kanan terbesar ke terkecil, maka  $K<sub>1</sub>$  akan terletak di sebelah kanan  $\mathsf{K}_2$  dan  $\mathsf{K}_3$  akan terletak di sebelah kiri  $\mathsf{K}_2$ . Dengan posisi  $\mathsf{K}_2$ selalu di tengan-tengah K<sub>1</sub> dan K<sub>3</sub>. Secara visualisasi dapat diilustrasikan sebagai berikut (n ≥ 4).

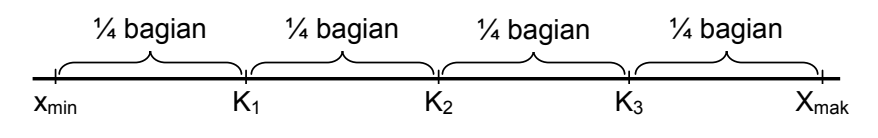

 ${\sf Sebelum}$  menentukan berapa nilai kuartil dari segugusan data berapa nilai kuartil dari segugusan data tunggal maupun data berkelompok, terlebih dahulu yang **harut dicari dicari dicari dicari dicari** harus dicari adalah letak kuartil. Adapun rumus yang digunakan  $\hspace{.1cm}$ untuk menentukan letak kuartil adalah sebagai berikut. letak kuartil adalah sebagai berikut.

$$
L_k = \frac{i(n+1)}{4}
$$

keterangan keterangan  $L_{k}$  = letak kuartil n = banyak data n = banyak data  $i = 1, 2, 3$ 

# **a. Data tunggal a. Data tunggal**

Tentunya dalam menentukan letak median data tunggal kita akan tunggal kita akan menemukan bentuk pecahan campuran yang kemungkinan pecahannya  $\frac{1}{4}$ ,  $\frac{1}{2}$ , atau  $\frac{3}{4}$ . Sebagai hustrasi, seandalnya kita menemukan letak kuartir ke-i atau<br>K<sub>i</sub> =  $p$  /<sub>4</sub>, maka k<sub>i</sub> terletak pada data ke-p dan data ke-(p+1) ilustrasi, seandainya kita menemukan letak kuartil ke-i atau<br>ikuna 14 merupakan letak kuarta data kemudata ke-6 (ata) seningga niiai kuartiinya adalah niiai data ke-p +  $\frac{1}{4}$ (data ke-<br>(p+1)-data ke-p). Untuk lebih jelasnya perhatikan Contoh 4.1  $\alpha$  bawartiling Tentunya dalam menentukan letak median data  $\frac{1}{2}$ , atau  $\frac{3}{4}$ . Sebagai sehingga nilai kuartilnya adalah nilai data ke-p +  $\frac{1}{4}$  (data kedi bawah ini.

#### data ke-p). Untuk lebih jelasnya perhatikan Contoh 4.1 di bawah ini. **Contoh 4.1 Tentukalah nilai K1 , K2 , dan K3 masing-masing data berikut!**

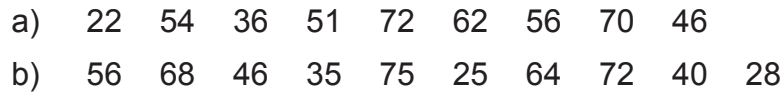

### Penyelesaian

a) Terlebih dahulu data diurutkan 22 36 46 51 54 56 62 70 72

Letak K<sub>1</sub> =  $\frac{1.(9+1)}{4}$ 4  $1.(9+1)$ = 4 10 = 2 $\frac{1}{2}$  , jadi K<sub>1</sub> terletak diantara data ke-2 dan ke-3 Nilai K<sub>1</sub> = data ke-2 +  $\frac{1}{2}$ (data ke-3 – data ke-2)  $= 36 + \frac{1}{2} (46 - 36)$  $= 36 + \frac{1}{2}(10)$  $= 36 + 5$ **= 41** Letak K<sub>2</sub> =  $\frac{2.(9+1)}{4}$ 4  $2.(9+1)$ = 4 20  $= 5$ , jadi K<sub>1</sub> terletak di data ke-5 Nilai  $K_2$  = data ke-5 **= 54** Letak K<sub>3</sub> =  $\frac{3.(9+1)}{4}$ 4  $3.(9+1)$ = 4 30 = 2  $7\frac{1}{2}$ , jadi K $_3$  terletak diantara data ke-7 dan ke-8

Nilai K<sub>3</sub> = data ke-7 +  $\frac{1}{2}$ (data ke-8 – data ke-7)

$$
= 62 + \frac{1}{2}(70 - 62)
$$

$$
= 62 + \frac{1}{2}(8)
$$

$$
= 62 + 4
$$

$$
= 66
$$

b) Terlebih dahulu data diurutkan 25 28 35 40 46 56 64 68 72 75  $\frac{1}{2}$   $\frac{1}{2}$ 

Letak K<sub>1</sub> =  $\frac{1.(10+1)}{4}$ = =  $\frac{1}{4}$ = 2 $\frac{3}{4}$  , jadi K<sub>1</sub> terletak diantara data ke-2 Nilai K<sub>1</sub> = data ke-2 +  $\frac{3}{4}$ (data ke-3 – data ke-2)  $= 28 + \frac{3}{4} (35 - 28)$  $= 28 + \frac{3}{4}(7)$  $= 28 + \frac{21}{4}$ **= 33,25**  $= 33,25$ 4  $1.(10+1)$ 4 11 4 2 $\frac{3}{4}$  , jadi K<sub>1</sub> terletak diantara data ke-2 dan ke-3 = 28 + 5,25 **= 33,25**

4

 $\overline{1}$ 

=

Letak 
$$
K_2 = \frac{2.(10+1)}{4}
$$
  
\n
$$
= \frac{22}{4}
$$
\n
$$
= 5\frac{1}{2}, \text{ jadi } K_2 \text{ terletak diantara data ke-5 dan data}
$$
\nNilai  $K_2 = \text{data ke-5} + \frac{1}{2}(\text{data ke-6} - \text{data ke-5})$   
\n
$$
= 46 + \frac{1}{2} (56 - 46)
$$
\n
$$
= 46 + \frac{1}{2} (10)
$$
\n
$$
= 46 + 10\frac{1}{2}
$$
\n
$$
= 46 + 5
$$
\n
$$
= 51
$$
\nLetak  $K_3 = \frac{3.(10+1)}{4}$   
\n
$$
= \frac{33}{4}
$$
  
\n
$$
= 8\frac{1}{4}, \text{ jadi } K_3 \text{ terletak diantara data ke-8 dan ke-9}
$$
\nNilai  $K_3 = \text{data ke-8} + \frac{1}{4} (\text{data ke-9} - \text{data ke-8})$   
\n
$$
= 68 + \frac{1}{4} (72 - 68)
$$

$$
= 68 + \frac{1}{4} (4)
$$
  
= 68 + 1  
= 69

### **b.** Data bergolong menentukan menentukan menentukan menentukan menentukan menentukan menentukan baiknya di ing

**b. Data bergolong** Menentukan kuartil data bergolong sama halnya seperti menentukan kuartil data bergolong sama halnya seperti menentukan median, oleh karena itu alangkah baiknya diingat nennsan ramaa aman menentukan median data bergolong.<br>Menentukan median data bergolong tergantung dengan nilai  $\frac{1}{4}$ 0. sedangkan untuk menentukan kuartil ditentukan oleh median median median median memberi dalam memberi da data bergolong tergantung dengan nilai n  $\overline{a}$  $\frac{1}{1}$  $K = n$ untuk K dan  $\frac{3}{2}$ n u 4  $K_1$ ,  $\frac{2}{4}$ n untuk  $K_2$ , dan  $\frac{3}{4}$ n untuk  $K_3$ . Dengan demikian rumus kuartil data bergolong adalah sebagai berikut.<br>Ekonomia bergolong adalah sebagai berikut. kembali rumus untuk menentukan median data bergolong.<br>Menentukan median data bergolong tergantung dengan pilai 4 i  $\overline{4}^{\,0}$ , sedangkan untuk menentukan kuartil ditentukan oleh nilai  $\frac{1}{4}$ n i dengan i = 1, 2, 3. Jika i diganti, maka nilai  $\frac{1}{\sqrt{\ }}$ n 4 ?, 3. Jika i diganti, maka nilai  $\frac{1}{\tau}$ n untuk 2 untuk K<sub>2</sub>, dan  $\frac{3}{4}$ n tuk K<sub>2</sub>, dan  $\frac{3}{4}$ n untuk K<sub>3</sub>. Dengan demikian rumus **g**  $\frac{4}{3}$  using an n n,  $\epsilon$ , or once neighbor, mental rule  $\frac{4}{3}$ kuartil data bergolong adalah sebagai berikut.

$$
Ki = Bb + \left(\frac{\frac{i}{4}n - f_k}{f}\right)p
$$

keterangan keterangan

eterangan<br><sup>{</sup><sub>i</sub> = kuartil ke-i (i = 1, ľ  $\overline{a}$ ŗ  $\overline{1}$  $K_i$  = kuartil ke-i (i = 1, 2, 3)

- $Bb =$  batas bawah kelas interval yang mengandung kuartil
- kuanin<br>f = frekuensi kumulatif sebelum kelas interval **Ki kuartil ke-i yang mengandung kuartil** k = frekuensi kumulatif <u>sebelum</u> kelas interval  $f_{\nu}$
- yang mengandung kuartil<br>f = frekuensi kelas interval yang mengandung fk = frekuensi kumulatif sebelum kelas interval yang mengandung mengandung mengandung mengandung mengandung me<br>Tersebelum kelas interval yang mengandung mengandung mengandung mengandung mengandung mengandung mengandung me f = frekuensi kelas interval yang mengandung kuartil
- kuartii<br>p = banjan p = panjang kelas interval
	- $n =$ banyak data p = panjang kelas interval

**Contoh 4.2 Berikut ini diketahui distribusi frekuensi nilai ujian statistik mahasiswa pada Statistik dasar untuk penelitian pendidikan** 98 suatu universitas. Tentukanlah K<sub>1</sub>, K<sub>2</sub>, dan K<sub>3</sub>!

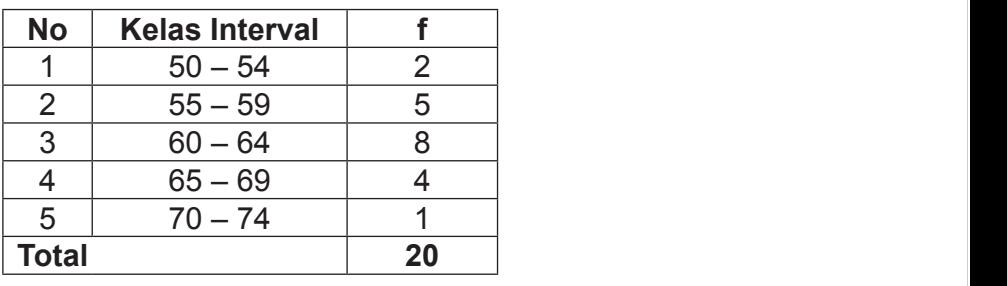

Penyelesaian: **Total 20**

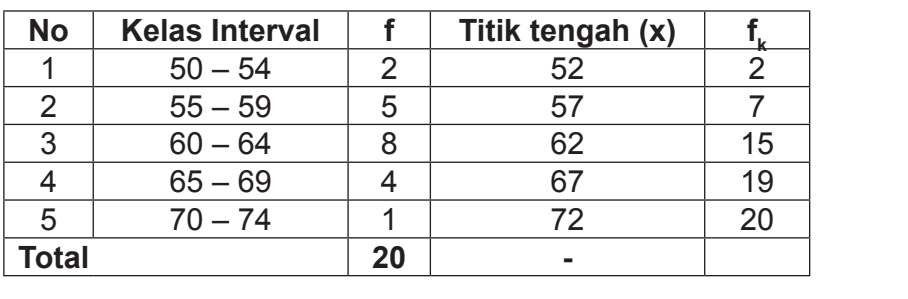

a) Menentukan nilai K $_1$  Terlebih dahulu tentukan letak K $_1$ 

K1 terletak pada kelas interval ke-2, karena paling sedikit harus sama

Letak K<sub>1</sub> = 
$$
\frac{i(n+1)}{4}
$$
  
=  $\frac{1.(20+1)}{4}$   
=  $\frac{21}{4}$ 

 $\overline{z}$ 

$$
= 5\frac{1}{4}
$$

$$
= 5,25
$$

K<sub>1</sub> terletak pada kelas interval ke-2, karena paling sedikit harus sama paling sama kelas sama kelas sama kela<br>K dengan 5,25. Dengan dengan dapat ditentukan dapat ditentukan ditentukan dapat ditentukan dapat ditentukan dari<br>Perang ditentukan dari dalam berakhirnya dan berakhirnya dari dari dalam berakhirnya dan berakhirnya dan berak harus sama dengan 5,25. Dengan demikian dapat ditentukan nilai dari :

\n
$$
\text{Bb} = 54.5
$$
\n

\n\n $\text{f}_k = 2$ \n

\n\n $\text{f} = 5$ \n

\n\n $\text{p} = 5$ \n

\n\n $\text{p} = 20$ \n

Sehingga K $_1$  dapat dihitung sebagai berikut.

$$
K_1 = Bb + \left(\frac{\frac{1}{4}n - f_k}{f}\right)p
$$
  
= 54,5 +  $\left(\frac{\left(\frac{1}{4} \cdot 20\right) - 2}{5}\right)5$   
= 54,5 +  $\left(\frac{5 - 2}{5}\right)5$   
= 54,5 +  $\left(\frac{3}{5}\right)5$   
= 54,5 + 3  
= 57,5

b) Menentukan nilai K $_2$  terlebih dahulu tentukan letak K $_2^{}$ 

Letak K<sub>2</sub> = 
$$
\frac{i.(n+1)}{4}
$$

\n= 
$$
\frac{2.(20+1)}{4}
$$

\n= 
$$
\frac{42}{4}
$$

\n= 10,5

 $\alpha_2$  tonotan pada nolao interval no o, narona paling coanti nilai dari:  $\mathsf{K}_2^{\vphantom{1}}$  terletak pada kelas interval ke-3, karena paling sedikit harus sama dengan 10,5. Dengan demikian dapat ditentukan  $\frac{1}{2}$  terletak pada kelas interval ke-3, karena paling sedikit harus sama paling sedikit harus sama paling sama paling sama paling sama paling sama paling sama paling sama paling sama paling sama paling sama paling sa dengan 10,5. Dengan demikian dapat ditentukan nilai dari:

Hint: 
$$
1800
$$

\n100

\n100

\n110

\n120

\n15

\n16

\n17

\n18

\n19

\n15

\n10

\n11

\n12

\n13

\n14

\n15

\n16

\n17

\n18

\n19

\n19

\n11

\n12

\n13

\n14

\n15

\n16

\n18

\n19

\n19

\n19

\n19

\n19

\n19

\n19

\n19

\n19

\n19

\n19

\n19

\n19

\n19

\n19

\n19

\n19

\n19

\n19

\n19

\n19

\n19

\n19

\n19

\n19

\n19

\n19

\n19

\n19

\n19

\n19

\n19

\n19

\n19

\n19

\n19

\n19

\n19

\n19

\n19

\n19

\n19

\n19

\n19

\n19

\n19

\n19

\n19

\n19

\n19

\n19

\n19

\n19

\n19

\n19

\n19

\n19

\n19

\n19

\n19

\n19

\n19

\n19

\n19

\n19

\n

Sehingga K<sub>2</sub> dapat dihitung sebagai berikut.

$$
K_2 = Bb + \left(\frac{\frac{2}{4}n - f_k}{f}\right)p
$$

$$
= 59.5 + \left(\frac{\left(\frac{2}{4} \cdot 20\right) - 7}{8}\right)5
$$

$$
= 59.5 + \left(\frac{10 - 7}{8}\right)5
$$

$$
= 59.5 + \left(\frac{3}{8}\right)5
$$

$$
= 59.5 + \left(\frac{15}{8}\right)
$$

$$
= 59.5 + 1.875
$$

$$
= 61.375
$$

c) Menentukan nilai K<sub>3</sub> terlebih dahulu tentukan letak K<sub>3</sub>

Letak K<sub>3</sub> = 
$$
\frac{i.(n+1)}{4}
$$
  
=  $\frac{3.(20+1)}{4}$   
=  $\frac{63}{4}$   
=  $15\frac{3}{4}$   
= 15,75

K3 terletak pada kelas interval ke-4, karena paling sedikit harus sama dengan 15,75. Dengan demikian dapat ditentukan nilai dari: K3 terletak pada kelas interval ke-4, karena paling sedikit harus sama sama dengan 15,75. Dengan demikian dapat ditentukan nilai dari: eta barri: eta barri: eta barri: eta barri: eta barri: eta barri: eta barri: eta barri: eta barri: eta b  $\mathsf{K}_{_{\!3}}$ terletak pada kelas interval ke-4, karena paling sedikit harus

 $\mathsf{D}^{\mathsf{L}}$   $\mathsf{D}^{\mathsf{L}}$   $\mathsf{D}^{\mathsf{L}}$   $\mathsf{D}^{\mathsf{L}}$ 50 = 04,0<br>f = 15  $f_k$  = 15<br>f = 4 f = 4  $\frac{1}{2}$   $\frac{1}{2}$   $\frac{1}{2}$  $Bb = 64,5$ 

 $p = 5$  $n = 20$ 

Sehingga K $_3$  dapat dihitung sebagai berikut.

$$
K_3 = Bb + \left(\frac{\frac{3}{4}n - f_k}{f}\right)p
$$
  
= 64.5 +  $\left(\frac{\left(\frac{3}{4} \cdot 20\right) - 15}{4}\right)5$   
= 64.5 +  $\left(\frac{15 - 15}{4}\right)5$   
= 64.5 +  $\left(\frac{0}{4}\right)5$   
= 64.5

#### **2. Desil**

**2. Desil**<br>Desil disebut sebagai persepuluh. Desil adalah ukuran letak yang membagi seluruh distribusi frekuensi dari data valetak yang membagi seluruh distribusi frekuensi dari data yang kita selidiki ke dalam 10 bagian yang sama besar, yang masing-masing sebesar  $\frac{1}{10}$ n. Dengan demikian terdapat sembilan desil yang membagi distribusi data menjadi 10 D<sub>1</sub> membatasi 10% data bagian bawah dan 90% data bagian atas, D<sub>2</sub> membatasi 20% data bagian bawah dan 80% data **D1, D2, D2, D2, D2, D2, D2, D2, D2, D2**, D2, D2, D2, D2, D  $\mathcal{L}$  data bagian bagian bagian bagian bagian bagian bagian bagian atas, D2  $\mathcal{L}$ yang kita selidiki ke dalam 10 bagian yang sama besar, yang bagian yang sama, yaitu: D<sub>1</sub>, D<sub>2</sub>, D<sub>3</sub>, D<sub>4</sub>, D<sub>5</sub>, D<sub>6</sub>, D<sub>7</sub>, D<sub>8</sub>, dan D<sub>9</sub>. bagian atas, D<sub>3</sub> membatasi 20% data bagian bawah dan 80%

seterusnya sampai D9 yang membatasi 90% data bagian bawah dan 10%

data bagian atas, dan seterusnya sampai D<sub>9</sub> yang membatasi 90% data bagian bawah dan 10% data bagian atas.

membatasi 20% data bagian bawah dan 80% data bagian atas, D3

Sebelum menentukan berapa nilai desil dari segugusan data tunggal maupun data berkelompok, terlebih dahulu yang data tunggal maupun data berkelompok, terlebih dahulu yang harus dicari adalah letak desil. Adapun rumus yang digunakan **untuk menentukan** untuk menentukan letak desil adalah sebagai berikut. desil adalah sebagai berikut.

$$
L_D = \frac{i(n+1)}{10}
$$

keterangan keterangan

 $L_{D}$  = letak desil **Statistik dans untuk pendidikan pendidikan pendidikan pendidikan pendidikan pendidikan pendidikan pendidikan pendidikan pendidikan pendidikan pendidikan pendidikan pendidikan pendidikan pendidikan pendidikan pendidikan pe** 

n = banyak data n = banyak data

$$
i = 1, 2, ..., 9
$$

#### **a. Data tunggal**

Tentunya dalam menentukan letak desil data tunggal Tentunya dalam menentukan letak desil data tunggal kita akan menemukan bentuk pecahan campuran yang kita akan menemukan bentuk pecahan campuran yang kemungkinan pecahannya seperti  $\frac{1}{10}$ , kemungkinan pecahannya seperti  $\frac{1}{10}$ ,  $\frac{2}{10}$ ,  $\frac{3}{10}$ ,  $\frac{6}{10}$  atau si, seandainya kita menemukan<br>...maka Diterletak pada data ke p dan data ke-(p+1) sehingga nilai desilnya adalah nilai data nda ke-p). Untuk lebih jelasnya perhatikan contoh dalam ke-p). Dintuk lebih jelasnya perhatikan contoh dan con<br>Kelasian contoh dan contoh dan contoh dan contoh dan contoh dan contoh dan contoh dan contoh dan contoh dan co yang lainya. Sebagai ilustrasi, seandainya kita menemukan letak desil ke-i atau D<sub>i</sub> = P $\frac{1}{10}$ , maka D<sub>i</sub> terletak pada data kekita akan menemukan bentuk pecahan campuran ke-p +  $\frac{1}{10}$ (data ke-(p+1) - data ke-p). Untuk lebih jelasnya  $10^{11}$  e-contoh 4.3 di bawah ini. Untuk lebih jelasnya perhatikan Contoh 4.3 di bawah ini.

perhatikan Contoh 4.3 di bawah ini.

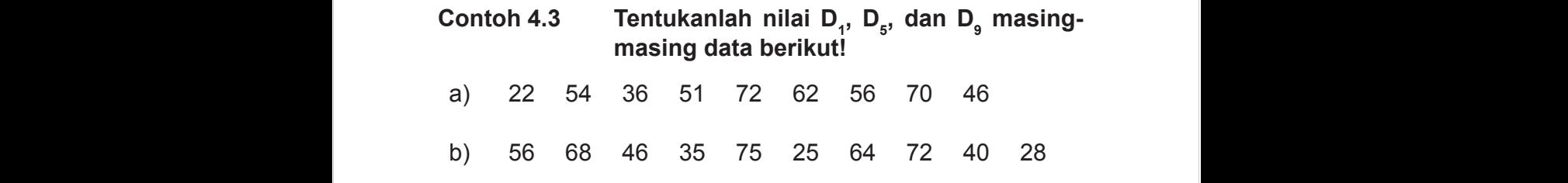

Penyelesaian

Letak D1 <sup>=</sup>

a) Terlebih dahulu data diurutkan 22 36 46 51 54 56 62 70 72

Penyelesaian

a) Terlebih dahulu data diurutkan 22 36 46 51 54 56 62 70 72 a) Terlebih dahulu data diurutkan 22 36 46 51 54 56 62 70 72

**Contoh 4.3 Tentukanlah nilai D1, D5, dan D9 masing-masing data** 

Letak D<sub>1</sub> = 
$$
\frac{1(9+1)}{10}
$$
  
\n=  $\frac{10}{10}$   
\n= 1, jadi D<sub>1</sub> terletak pada data ke-1  
\nNilai D<sub>1</sub> = data ke-1  
\n= 22  
\nLetak D<sub>5</sub> =  $\frac{5.(9+1)}{10}$   
\n=  $\frac{50}{10}$   
\n= 5, jadi D<sub>5</sub> terletak pada data ke-5  
\nNilai D<sub>5</sub> = data ke-5  
\n= 54  
\nLetak D<sub>9</sub> =  $\frac{9.(9+1)}{10}$   
\n=  $\frac{90}{10}$   
\n= 9, jadi D<sub>9</sub> terletak pada data ke-9  
\nNilai D<sub>9</sub> = data ke-9  
\n= 72

b) Terlebih dahulu data diurutkan 25 28 35 40 46 56 64 68 72 75 b) Terlebih dahulu data diurutkan 25 28 35 40 46 56 64 68 72 75 Letak D<sub>1</sub> =  $\frac{1.(10+1)}{10}$ 10  $1.(10+1)$ = 10 11 =  $1\frac{1}{10}$  , jadi D<sub>1</sub> terletak diantara data ke-1 dan ke-2 Nilai D<sub>1</sub> = data ke-1 +  $\frac{1}{10}$ (data ke-2 – data ke-1)  $= 25 + \frac{1}{10}(28 - 25)$  $= 25 + \frac{1}{10}(3)$  $= 25 + \frac{3}{10}$  $= 25 + 0.3$ **= 25,3** Letak D<sub>5</sub> =  $\frac{5.(10+1)}{10}$ 10  $5.(10+1)$ = 10 55 =  $5\frac{1}{2}$ , jadi D<sub>5</sub> terletak diantara data ke-5 dan data ke-6 Nilai D<sub>5</sub> = data ke-5 +  $\frac{1}{2}$ (data ke-6 – data ke-5)  $= 46 + \frac{1}{2} (56 - 46)$ 

$$
= 46 + \frac{1}{2}(10)
$$
  
\n
$$
= 46 + 10\frac{1}{2}
$$
  
\n
$$
= 46 + 5
$$
  
\n
$$
= 51
$$
  
\nLetak D<sub>9</sub> =  $\frac{9 \cdot (10 + 1)}{10}$   
\n
$$
= \frac{99}{10}
$$
  
\n
$$
= 9\frac{9}{10}
$$
, jadi D<sub>9</sub> terletak diantara data ke-9 dan ke-10  
\nNilai D<sub>9</sub> = data ke-9 +  $\frac{9}{10}$  (data ke-10 - data ke-9)  
\n
$$
= 72 + \frac{9}{10}(75 - 72)
$$
  
\n
$$
= 72 + \frac{9}{10}(3)
$$
  
\n
$$
= 72 + 2.7
$$
  
\n
$$
= 74.7
$$

#### **a. Data bergolong** Menentukan desil data bergolong sama halnya seperti menentukan a. Data bergolong sama halnya sama halnya sama halnya seperti menentukan dan menentukan menentukan menentukan

oleh nilai n

**b. Data bergolong** Menentukan desil data bergolong sama halnya seperti menentukan kuartil, oleh karena itu alangkah baiknya diingat kembali rumus untuk menentukan kuartil data bergolong. Menentukan kuartil data bergolong tergantung dengan nilai<br>i tergantung dengan nilai n, nilai  $\frac{1}{10}$ <sup>n</sup> dengan i = <sup>i</sup> sedangkan untuk menentukan desil ditentukan n, <sup>i</sup> dengan i = 1, 2,..., <sup>9</sup> Jika <sup>i</sup> diganti, maka nilai n <sup>1</sup> untuk D1, 4 i i sedangkan untuk menentukan desil ditentukan oleh kuartilisina itu alangkah baiknya di manangkah baiknya diingat kembali rumus untuk mengena itu alangkah baiknya diingat tī 10 i<br><mark>ெ</mark>n dengan i = 1, 2,..., 9 Jika i diganti, maka nilai <del>...</del>n  $\overline{0}$ nilai  $\frac{1}{10}$ <sup>n</sup> dengan i = 1, 2,..., 9 Jika i diganti, maka nilai  $\frac{1}{10}$ <sup>n</sup> tergantung dengan dengan dengan dengan dengan dengan dengan dengan dengan dengan dengan dengan dengan dengan dengan dengan dengan dengan dengan dengan dengan dengan dengan dengan dengan dengan dengan dengan dengan dengan d n<sup>.</sup>  $\overline{1}$  $\frac{1}{40}$ n dengan i = 1, 2,..., 9 Jika i diganti, maka nilai  $\frac{1}{40}$ n 10  $\frac{1}{10}$ n

untuk D<sub>1</sub>,  $\frac{1}{10}$ n 10  $\frac{2}{10}$ n untuk D<sub>2</sub>,  $\frac{3}{40}$ n u  $\mathcal{C}$  $\frac{2}{0}$ n untuk D<sub>2</sub>, $\frac{3}{10}$ n untuk D<sub>3</sub>, dan seterusnya sampai dengan,  $\frac{9}{10}$ n untuk D<sub>9</sub>. Dengan demikian rumus desil data  $\frac{1}{\sqrt{2}}$ ,  $\frac{2}{10}$ n untuk D<sub>2</sub>,  $\frac{3}{10}$ n 10 untuk D<sub>1</sub>,  $\frac{2}{10}$ n untuk D<sub>2</sub>,  $\frac{3}{10}$ n untuk D<sub>3</sub>, dan seterusnya sampai en<br>Libertalen  $\mathsf{D}$  $1$  untuk D<sub>2</sub>, nilatuk 10 dengan,  $\frac{9}{10}$ n untuk D<sub>9</sub>. Dengan demikian rumus desil data D9. Dengan demikian rumus desil data bergolong adalah sebagai berikut. bergolong adalah sebagai berikut.  $\zeta$  $\sqrt{2}$ , and the  $\sqrt{3}$  distribution of the set of the nature of the nilai nilai nilai nilai nilai nilai nilai nilai nilai nilai nilai nilai nilai nilai nilai nilai nilai nilai nilai nilai nilai nilai nilai nilai nilai n pa 1 untuk D1, 1990<br>1 untuk D1, 1990<br>1 untuk D1, 1990  $0^{\degree}$ <sub>-</sub>n untuk D<sub>9</sub>. Dengan demikian rumus desil data

menentukan kuartil data bergolong. Menentukan kuartil data bergolong

i sedangkan untuk menentukan untuk menentukan di sedangkan untuk menentukan di sebagai ditentukan di sebagai d

<sup>i</sup> sedangkan untuk menentukan desil ditentukan

$$
di = Bb + \left(\frac{\frac{i}{10}n - f_k}{f}\right)p
$$

Bb = batas bawah kelas interval yang mengandung desil Bb = batas bawah kelas interval yang mengandung desil keterangan keterangan

menentukan kuartil data bergolong. Menentukan kuartil data bergolong

- $D_i$  = desil ke-i (i = 1, 2, 3, …, 9)
- l'<br>wah batas bawan kelas interval yang mengandung desil odisid<br>Manazi patao banan nolao interval yang mengandung desil  $\overline{a}$  bandung design babas interval yang mengandung design bandung design  $\overline{b}$ fk = frekuensi kumulatif sebelum kelas interval yang mengandung  $\overline{B}$ b = batas bawah kelas interval yang mengandung fk = frekuensi kumulatif sebelum kelas interval yang mengandung desil
- $\frac{a}{k}$  = frekuensi kumulatif <u>sebelum</u> kelas interval yang n = hokaonor kamalam <u>oobolam</u> kolas interval yang mengandung desil f = frekuensi kelas interval yang mengandung desil  $f_{\nu}$ 
	- f = frekuensi kelas interval yang mengandung desil
	- p = panjang kelas interval
		- n = banyak data

# **Contoh 4.4 Berikut ini diketahui distribusi frekuensi nilai ujian statistik mahasiswa pada suatu**  universitas. Tentukanlah D<sub>1</sub>, D<sub>5</sub>, dan D<sub>8</sub>!

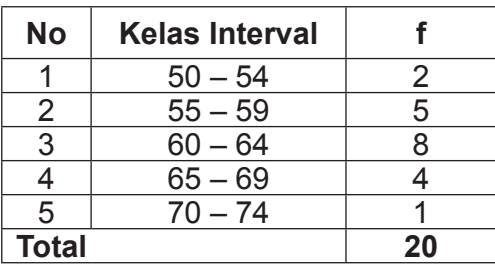
Penyelesaian : Penyelesaian:

| <b>No</b>    | <b>Kelas Interval</b> |    | Titik tengah (x) |    |
|--------------|-----------------------|----|------------------|----|
|              | $50 - 54$             |    | 52               |    |
|              | $55 - 59$             | b  | 57               |    |
| 3            | $60 - 64$             |    | 62               | 15 |
|              | $65 - 69$             |    | 67               | 19 |
| 5            | $70 - 74$             |    | 72               | 20 |
| <b>Total</b> |                       | 20 |                  |    |

a) Menentukan nilai D<sub>1</sub> Terlebih dahulu tentukan letak D<sub>1</sub>

Letak D<sub>1</sub> = 
$$
\frac{i(n+1)}{10}
$$
  
=  $\frac{1.(20+1)}{10}$   
=  $\frac{21}{10}$   
=  $2\frac{1}{10}$   
= 2,1

D1 terletak pada kelas interval ke-2, karena paling sedikit harus sama harus sama dengan 2,1 (kelas interval pertama frekuensinya 2, jadi kurang dari 2,1) . Dengan demikian dapat ditentukan  $D_1$  terletak pada kelas interval ke-2, karena paling sedikit nilai dari:

 $Bb = 54,5$  $f_k$  = 2  $\frac{1}{f}$  =  $\frac{2}{f}$ f = 5  $p = 5$  $f_k$  $n = 20$ 

Sehingga D $_1$  dapat dihitung sebagai berikut.

$$
D_1 = Bb + \left(\frac{\frac{1}{10}n - f_k}{f}\right)p
$$
  
= 54.5 +  $\left(\frac{\left(\frac{1}{10} \cdot 20\right) - 2}{5}\right)5$   
= 54.5 +  $\left(\frac{2 - 2}{5}\right)5$   
= 54.5 + 0  
= 54.5

 $L_{\text{L}} = \frac{i(n+1)}{2}$ Letak D<sub>5</sub> =  $\frac{i.(n+1)}{10}$ b) Menentukan nilai D<sub>5</sub> terlebih dahulu tentukan letak D<sub>5</sub>  $=$   $(20+1)$  $\frac{0}{1}$  $\frac{1}{2}$  $\frac{1}{10}$ 105 10 i.  $(n + 1)$  $=\frac{5.(20+1)}{4}$ 4  $5.(20+1)$ = 105

$$
10
$$
  
= 10,5

 $\mathsf{D}_\mathsf{s}$  terletak pada kelas interval ke-3, karena paling sedikit  $\frac{8}{3}$ Bb sana u nilai dari: D5 terletak pada kelas interval ke-3, karena paling sedikit harus sama harus sama dengan 10,5. Dengan demikian dapat ditentukan  $D_{5}$  terletak pada kelas interval ke-3, karena paling sedikit

D5 terletak pada kelas interval ke-3, karena paling sedikit harus sama

 $Bb = 59,5$  $f_k$  = 7 f =  $8$  $p = 5$  $n = 20$ 

Sehingga D $_{\rm 5}$  dapat dihitung sebagai berikut.

$$
D_5 = Bb + \left(\frac{5}{10}n - f_k}{f}\right)p
$$
  
= 59.5 +  $\left(\frac{5}{10} \cdot 20 - 7}{8}\right)5$   
= 59.5 +  $\left(\frac{10 - 7}{8}\right)5$   
= 59.5 +  $\left(\frac{3}{8}\right)5$   
= 59.5 +  $\left(\frac{15}{8}\right)$   
= 59.5 + 1,875  
= 61,375

c) Menentukan nilai D<sub>8</sub> terlebih dahulu tentukan letak D<sub>8</sub>  $\overline{a}$ 

Letak D<sub>8</sub> = 
$$
\frac{i.(n+1)}{10}
$$

\n= 
$$
\frac{8.(20+1)}{10}
$$

\n= 
$$
\frac{168}{10}
$$

\n= 
$$
16\frac{8}{10}
$$

\n= 
$$
16,8
$$

 $D_{8}$  terletak pada kelas interval ke-4, karena paling sedikit harus sama dengan 16,8. Dengan demikian dapat ditentukan<br>nilai dari: nilai dari:  $D<sub>b</sub> = 64, E<sub>c</sub>$ 

\n
$$
\begin{array}{r}\n \text{Bb} &= 64.5 \\
 \text{f} &= 15 \\
 \text{p} &= 5 \\
 \text{n} &= 20\n \end{array}
$$
\n

Sehingga D<sub>8</sub> dapat dihitung sebagai berikut.

$$
D_8 = Bb + \left(\frac{\frac{8}{10}n - f_k}{f}\right)p
$$
  
= 64.5 +  $\left(\frac{\left(\frac{8}{10} \cdot 20\right) - 15}{4}\right)5$ 

f

$$
= 64.5 + \left(\frac{16 - 15}{4}\right)5
$$

$$
= 64.5 + \left(\frac{1}{4}\right)5
$$

$$
= 64.5 + \left(\frac{5}{4}\right)
$$

$$
= 64.5 + 1.25
$$

$$
= 65.75
$$

### **3. Persentil**

**3. Persentil** Persentil adalah ukuran letak yang membagi data yang telah diukur atau data yang berkelompok menjadi seratus atau data yang berkelompok menjadi seratus bagian yang sama besar. bagian yang sama besar. Persentil menentukan nilai batas eratus bagian yang sama, maka dikenal ada 99 nilai persentil yakni: persentil ke-1 (P<sub>1</sub>), persentil ke-2 (P<sub>2</sub>), persentil ke-3 (P<sub>3</sub>) dan seterusnya sampai dengan persentil ke-99 atau P<sub>99</sub>.<br>atas, P<sub>2</sub> membatasi 2% data bagian bawah dan 98% data $\vert$ bagian atas,  $\mathsf{P}_{\mathsf{3}}$  membatasi 3% data bagian bawah dan 97%  $\hskip1cm \Box$ data bagian atas, dan seterusnya sampai P<sub>99</sub> yang membatasi **pada tahun 1998.**<br>Jawa tiap 1% dalam distribusi data. karena membagi data menjadi  $\mathsf{P}_1$  membatasi 1% data bagian bawah dan 99% data bagian 1% data bagian bawah dan 99% data bagian atas.

Sebelum menentukan berapa nilai persentil dari segugusan data tunggal maupun data berkelompok, terlebih sterlenging terlengingan data tunggal maupun data dahulu yang harus dicari adalah letak persentil. Adapun rumus Sebelum menentukan berapa nilai persentukan berapa nilai persentil dari segunaan dari segunaan dari segunaan d<br>Dari segunaan dari segunaan dari segunaan dari segunaan data dari segunaan data dari segunaan dari segunaan da yang digunakan untuk menentukan letak persentil adalah sebagai berikut.

**Statistik dasar untuk penelitian pendidikan** 108

L<sub>P</sub> =  $\frac{i(n+1)}{100}$ 100  $i(n+1)$ keterang  $L_{\rm p}$  = letak persentil n = banyak data n = banyak data  $i = 1, 2, 3, \ldots, 99$ keterangan

### **a. Data tunggal a. Data tunggal**

Tentunya dalam menentukan letak persentil data tunggal Tentunya dalam menentukan letak persentil data tunggal kita akan kita akan menemukan bentuk pecahan campuran yang kemungkinan pengalilan  $\mid$ kemungkinan pecahannya seperti $\frac{1}{100}$ ,  $\frac{2}{100}$ ,  $\frac{3}{100}$ ,  $\frac{6}{100}$ ,  $9/100$ 9 atau yang lainya. Sebagai ilustrasi, seandainya kita menemukan letak persentil ke-i atau P<sub>i</sub> = P $\frac{}{100}$ kita menemukan letak persentil ke-i atau P<sub>i</sub> = P $\frac{2}{100}$ , maka  $P_i$  terletak pada data ke-p dan data ke-(p+1) sehingga nilai persentilnya adalah nilai data ke-p + <sup>100</sup> 2 - (data ke-(p+1) - data<br>Osatah 4.5 di bawah ke-p). Untuk lebih jelasnya perhatikan Contoh 4.5 di bawah ini. kemungkinan  $\mathsf{p}$ ecahannya seperti $\mathcal{A}$  $\left\langle \gamma_{100}, \gamma_{100}, \gamma_{100$ lebih jelasnya perhatikan Contoh 4.5 di bawah ini.

tunggal maupun data berkelompok, terlebih dahulu yang harus dicari

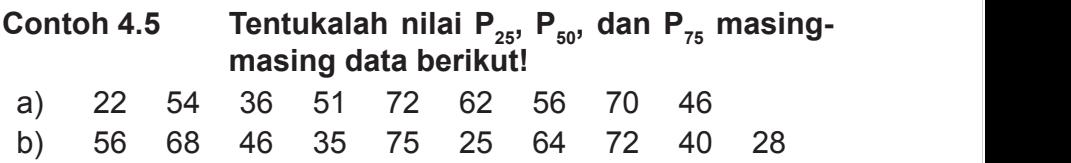

Penyelesaian

a) Terlebih dahulu data diurutkan 22 36 46 51 54 56 62 70 72 r enyelesaian.<br>Al-Tarkalaila de a) Terlebih dahulu data diurutkan 22 36 46 51 54 56 62 70 72

$$
Letak P_{25} = \frac{25.(9+1)}{100}
$$

250

Letak P<sub>25</sub> =  $\frac{25.(9+1)}{100}$ 100  $25.(9+1)$ = 100 250 =2 $\frac{1}{2}$ , jadi P<sub>25</sub> terletak pada data ke-2 dan data ke-3 Nilai P<sub>25</sub> = data ke-2 + 2  $\frac{1}{6}$  (data ke-3 – data ke-2) = 36 + 2  $\frac{1}{2}$  (46 - 36)  $= 36 + 5$ **= 41** Letak P<sub>50</sub> =  $\frac{50.(9+1)}{100}$ 100  $50.(9+1)$ = 100 500 = 5, jadi P<sub>50</sub> terletak pada data ke-5 Nilai  $P_{50}$  = data ke-5 **= 54** Letak D<sub>75</sub> =  $\frac{75.(9+1)}{100}$ 100 75.(9+1 = 100 750 = 2  $7\frac{1}{6}$ , jadi P<sub>75</sub> terletak diantara data ke-7 dan data ke-8

Nilai P<sub>75</sub> = data ke-7 + 
$$
\frac{1}{2}
$$
 (data ke-8 - data ke-7)  
= 62 +  $\frac{1}{2}$  (70 - 62)  
= 62 +  $\frac{1}{2}$  (8)  
= 62 + 4  
= 66

b) Terlebih dahulu data diurutkan 25 28 35 40 46 56 64 68 72 75 b) Terlebih dahulu data diurutkan 25 28 35 40 46 56 64 68 72 75 b) Terlebih dahulu data diurutkan 25 28 35 40 46 56 64 68 72 75 Letak P<sub>25</sub> =  $\frac{25.(10+1)}{100}$ Letak P<sub>25</sub> =  $\frac{25.(10+1)}{100}$ =  $\overline{\phantom{a}}$  $=\frac{1}{4}$ = = 2 $\frac{3}{4}$  , jadi P<sub>25</sub> terletak diantara data ke-2 dan ke-3 Nilai P<sub>25</sub> = data ke-2 +  $\frac{3}{4}$  (data ke-3 – data ke-2)  $= 28 + \frac{3}{4}(35 - 28)$  $= 28 + \frac{3}{4}(7)$  $= 28 + 2\frac{1}{4}$ = 28 + 5,25 = 28 + 5,25 **= 33,25 = 33,25** Letak P<sub>50</sub> =  $\frac{50.(10+1)}{100}$ 100  $=\frac{1}{2}$  $25.(10+1)$ 11  $50.(10+1)$ 11

$$
= 5\frac{1}{2}, \text{ jadi } P_{50} \text{ terletak diantara data ke-5 dan data ke-6}
$$
\nNilai P<sub>50</sub> = data ke-5 +  $\frac{1}{2}$  (data ke-6 - data ke-5)  
\n= 46 +  $\frac{1}{2}$  (56 - 46)  
\n= 46 +  $\frac{10}{2}$   
\n= 46 + 10 $\frac{1}{2}$   
\n= 46 + 5  
\n= 51  
\nLetak P<sub>75</sub> =  $\frac{75.(10+1)}{100}$   
\n=  $\frac{33}{4}$   
\n=  $8\frac{1}{4}$ , jadi P<sub>25</sub> terletak diantara data ke-8 dan ke-9  
\nNilai P<sub>75</sub> = data ke-8 +  $\frac{1}{4}$  (data ke-9 - data ke-8)  
\n= 68 +  $\frac{1}{4}$  (72 - 68)  
\n= 68 +  $\frac{1}{4}$  (4)  
\n= 68 + 1  
\n= 69

### **b.** Data bergolong

Menentukan persentil data bergolong sama halnya seperti menentukan kuartil dan desil, oleh karena itu alangkah baiknya diingat kembali rumus untuk menentukan kuartil dan desil data bergolong. Menentukan kuartil data bergolong tergantung dengan nilai  $\frac{1}{4}$ n, Menentukan persentil data bergolong sama halnya seperti kembali rumus untuk menentukan kuartil dan desil dan desil dan desil dan desil dan desil dan desil dan desil d<br>Penentukan kuarti dalam dengan dengan dengan dengan dengan dan dengan dengan dengan dengan dengan dengan denga 4 i<br>4 n, menentukan desil data bergolong mengentung deng<br>Menentukan data be tergantung dengan nilai  $\frac{i}{10}$ n sedangkan untuk menentukan untuk menentuk menentukan persentukan persentukan persentukan persentukan persentukan persentukan oleh nilai n<br>Persentukan oleh nilai nilai nilai nilai nilai nilai nilai nilai nilai nilai nilai nilai nilai nilai nilai nil ا سور الدون العالم العالم العام العالم العالم العالم العالم العالم العالم العالم العالم العالم العالم العالم ا<br>العالم العالم العالم العالم العالم العالم العالم العالم العالم العالم العالم العالم العالم العالم العالم العال menentukan persentil data bergol Menentukan kuartil data bergolong tergantung dengan nilai n, an desil data bergolong **intuk pendidikan desi** i  $\overline{\mathsf{on}}$ n persentil data bergolong ditentukan oleh nilai  $\frac{1}{100}$ n 100 i dengan i = 1, 2,..., 99 Jika i diganti, maka nilai  $\frac{1}{100}$ n  $\frac{1}{100}$ n untuk P<sub>1</sub>,  $\frac{2}{100}$ n 100  $\frac{2}{20}$ n untuk  $P_2, \frac{6}{100}n$ 100 3 untuk P<sub>3</sub>, dan seterusnya sampai dengan,  $\frac{1}{100}$ n 100 9 untuk P<sub>99</sub>. Dengan demikian rumus persentil data bergolong adalah sebagai berikut. Dengan demikian rumus persentil data bergolong adalah sebagai berikut. dengan i = 1, 2,..., 99 Jika i diganti, maka nilai n untu  $\begin{array}{ccc} \n 1 & = & \quad \text{if} \quad \text{if} \quad \text{if$  $00$ <sup>" unuun</sup>  $\overline{a}$ ntuk P<sub>3</sub>, dan seterusnya sampai dengan,  $\frac{9}{100}$ n

$$
Pi = Bb + \left(\frac{\frac{1}{100}n - f_k}{f}\right)p
$$

keterangan keterangan

 $P_i$  = persentil ke-i (i = 1, 2, 3, ..., 9)

Bb = batas bawah kelas interval yang mengandung fik = frekuensi kumulatif sebelum kelas interval yang mengandung mengandung mengandung mengandung mengandung m persentil

k i = frekuensi kumulatif <u>sebelum</u> kelas interval yang mengandung persentil mengandung persentil mengandung persentil mengandung mengandung persentil mengandung meng  $f_{\rm L}$ 

f = frekuensi kelas interval yang mengandung persentil

p = panjang kelas interval

**Contoh 4.6 Berikut ini diketahui distribusi frekuensi nilai ujian**  n = banyak data

### **Contoh 4.6 Berikut ini diketahui distribusi frekuensi nilai ujian statistik mahasiswa pada suatu universitas. Tentukanlah P** $_{25}$ **, P** $_{50}$ **, dan P** $_{75}$ **!** p = panjang kelas interval ntoh 4.6  $\qquad$  Berikut i

Bb = batas bawah kelas interval yang mengandung persentil

fk = frekuensi kumulatif sebelum kelas interval yang mengandung

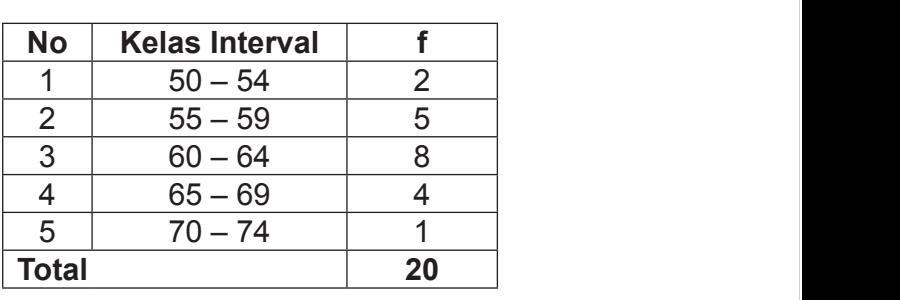

Penyelesaian:

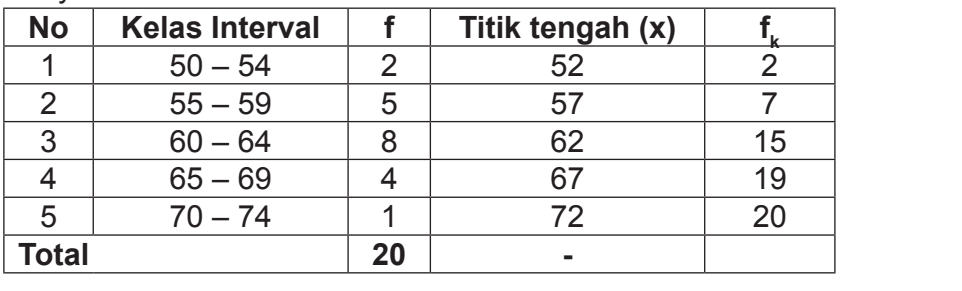

a) Menentukan nilai P $_{25}$  Terlebih dahulu tentukan letak P $_{25}$ 

Letak P<sub>25</sub> = 
$$
\frac{i(n+1)}{100}
$$

\n=  $\frac{25.(20+1)}{100}$ 

\n=  $\frac{21}{4}$ 

\n=  $5\frac{1}{4}$ 

\n= 5,25

 $P_{25}$  terletak pada kelas interval ke-2, karena paling sedikit  $P_{25}$  terletak pada kelas interval ke-2, karena paling sedikit harus sama dengan 5,25. Dengan demikian dapat ditentukan nilai dari: dengan 5,25. Dengan demikian dapat ditentukan nilai dari:

 $Bb = 54,5$  $f_k$  $f_k$  = 2  $f^k = 5$  $p = 5$ n = 20 p – 0<br>n – 00  $\mathbf{r}$  = 20

Sehingga P $_{25}$  dapat dihitung sebagai berikut.

$$
P_{25} = Bb + \left(\frac{\frac{25}{100}n - f_k}{f}\right)p
$$
  
= 54,5 +  $\left(\frac{\left(\frac{25}{100} \cdot 20\right) - 2}{5}\right)5$   
= 54,5 +  $\left(\frac{5-2}{5}\right)5$   
= 54,5 +  $\left(\frac{3}{5}\right)5$   
= 54,5 + 3  
= 57,5

b) Menentukan nilai P<sub>50</sub> terlebih dahulu tentukan letak P<sub>50</sub>

$$
Letak P_{50} = \frac{i.(n+1)}{100}
$$

<sup>=</sup> 100

50. 20 1

$$
= \frac{50.(20+1)}{100}
$$

$$
= \frac{42}{4}
$$

$$
= 10.5
$$

 $P_{50}$  terletak pada kelas interval ke-3, karena paling sedikit Bb = 59,5 nilai dari: dengan 10,5. Dengan demikian dapat ditentukan nilai dari: harus sama dengan 10,5. Dengan demikian dapat ditentukan

 $Bb = 59,5$  $f_k$  = 7  $f^k = 8$ n = 20 p = 5 f8 Sehingga P50 dapat dihitung sebagai berikut.  $f_{\rm L}$  $n = 20$  $\overline{20}$ 

Sehingga P $_{\rm 50}$  dapat dihitung sebagai berikut.

$$
P_{50} = Bb + \left(\frac{50}{100}n - f_k}{f}\right)p
$$

$$
= 59.5 + \left(\frac{50}{100} \cdot 20\right) - 7}{8}
$$

$$
= 59.5 + \left(\frac{10 - 7}{8}\right)5
$$

 $\overline{a}$ 

$$
= 59.5 + \left(\frac{3}{8}\right)5
$$

$$
= 59.5 + \left(\frac{15}{8}\right)
$$

$$
= 59.5 + 1.875
$$

$$
= 61,375
$$

c) Menentukan nilai P75 terlebih dahulu tentukan letak P75 c) Menentukan nilai P<sub>75</sub> terlebih dahulu tentukan letak P<sub>75</sub><br>75 (n + 1)

Letak P<sub>75</sub> = 
$$
\frac{75.(n+1)}{100}
$$

\n= 
$$
\frac{75.(20+1)}{100}
$$

\n= 
$$
\frac{63}{4}
$$

\n= 
$$
15\frac{3}{4}
$$

\n= 
$$
15,75
$$

 $P_{75}$  terletak pada kelas interval ke-4, karena paling sedikit harus sama dengan 15,75. Dengan demikian dapat ditentukan<br>... nilai dari:

 $Bb = 64,5$  $f_k = 15$  $f^{\sim} = 4$  $p = 5$ n = 20 n = 20  $f_{\nu}$ 

Sehingga  $\mathsf{K}_{3}$  dapat dihitung sebagai berikut.

 $\overline{a}$ 

75

$$
P_{75} = Bb + \left(\frac{\frac{75}{100}n - f_k}{f}\right)p
$$
  
= 64.5 +  $\left(\frac{\left(\frac{75}{100} \cdot 20\right) - 15}{4}\right)5$   
= 64.5 +  $\left(\frac{15 - 15}{4}\right)5$   
= 64.5 +  $\left(\frac{0}{4}\right)5$   
= 64.5

untuk mengubah skor mentah (*raw score*) ke dalam skor standar (*standard) score*). Skor mentah (*raw score*) adalah data yang *score*). Skor mentah (*raw score*) adalah data yang belum berubah, sedangkan skor standar (*standard)* adalah peringkat dalam persentil atau sejenisnya. Skala sebelas diambil dari kata untuk mengubah skor mentah yang diperoleh siswa ke dalam dari kata "*standard eleven*" yang disingkat *Stanel* yang dipergunakan 11 kelompok nilai, yaitu 0, 1, 2, 3, 4, 5, 6, 7, 8, 9, dan 10. Skala ini paling sering digunakan oleh para guru. Di samping mudah dan nilai tersebut bisa secara langsung mencerminkan Dalam dunia pendidikan persentil banyak digunakan belum berubah, misalnya hasil asli yang diperoleh mahasiswa dalam suatu ujian yang merupakan hasil menjawab benar, "*standard eleven*" yang disingkat *Stanel* yang dipergunakan sudah terbiasa menggunakannya, proses perhitungannya pun prestasi penguasaan siswa terhadap materi tes. Mengubah

dari skor mentah menjadi *stanel* dilakukan dengan jalan menghitung nilai-nilai persentil berikut.  $P_{1}$ - $P_{3}$ - $P_{8}$ - $P_{21}$ - $P_{39}$ - $P_{61}$ - $P_{79} - P_{97} - P_{97} - \text{dan } P_{99}$ .  $\frac{1}{2}$ unakan untuk menentukan kedudukan seorang seorang memperoleh memperoleh memperoleh mahasis

Persentil dapat digunakan untuk menentukan kedudukan seorang mahasiswa, yaitu: pada persentil keberapakah mahasiswa itu memperoleh kedudukan ditengah-tengah men kelompoknya. Persentil juga dapat digunakan sebagai alat untuk menetapkan nilai batas lulus pada tes atau seleksi. Perhatikan kembali Contoh 4.6, dari 20 orang mahasiswa akan diluluskan 5 orang saja, yaitu  $\frac{5}{20}$  x 100%= 25% dan hal ini berarti bahwa P<sub>75</sub> adalah batas nilai kelulusan. Mereka<br>vana nilai nilainya berada pada Pulka bawah, dipyatakan yang tidak diluluskan adalah 15 orang, yaitu  $\frac{15}{20}$  x 100%=75%,<br>hal ini berarti bahwa Pradalah batas nilai kanjusan, Mereka tidak lulus, sedangkan di atas P<sub>75</sub> dinyatakan lulus. Dari hasil **berada pada pada pada pada pada pertama** pada p analisi Contoh 4.6 diperoleh P $_{75}$ = 64,50; berarti yang dapat analisi  $\overline{a}$ , berarti dapat dapat diluluskan problem  $\overline{a}$ sebagai alat untuk menetapkan nilai batas lulus pada tes atau seleksi. yang nilai-nilainya berada pada P<sub>75</sub> ke bawah, dinyatakan **wang tang pana na kana tan** diluluskan adalah mereka yang nilainya di atas 64,50 yaitu nilai 65 ke atas.

Beberapa contoh analisis di atas juga menunjukkan  $B = \begin{bmatrix} 1 & 1 & 1 \\ 1 & 1 & 1 \\ 1 & 1 & 1 \end{bmatrix}$  $K_2$  = Median,  $P_{40}^{\circ\circ}$  = D<sub>4</sub>,  $P_{30}^{\circ\circ}$  = D<sub>3</sub>,  $P_{25}^{\circ\circ}$  = K<sub>1</sub>,  $P_{20}^{\circ\circ}$  = D<sub>2</sub>, dan P<sub>10</sub> Beberapa contoh analisis di atas juga menunjukkan hububungan yaitu:  $P_{90} = D_{9}$ ,  $P_{80} = D_{8}$ ,  $P_{75} = K_{3}$ ,  $P_{70} = D_{7}$ ,  $P_{60} = D_{6}$ ,  $P_{50} = D_{5}$ hububungan ketiga ukuran letak, kuartil, desil, dan persentil,  $= D_{1}$ .

#### $\mathbf{P}$  . Planet  $\mathbf{P}$  is a distribution of  $\mathbf{P}$ **B. Ukuran Penyebaran (Dispersi)**

serangkaian nilai observasi tidak dapat diinterpretasikan Telah diungkapkan di atas bahwa rata-rata dari serangkaian nilai observasi tidak dapat diinterpretasikan secara terpisah dari hasil dispersi rata-ratanya. Penyebaran atau dispersi adalah pergerakan dari nilai observasi terhadap nilai rata-ratanya. Dispersi menunjukkan seberapa jauh penyimpangan nilai-nilai $\qquad \qquad \mid$ Telah diungkapkan di atas bahwa rata-rata dari Telah diungkapkan di atas bahwa rata-rata dari serangkaian nilai secara terpisah dari hasil dispersi nilai-nilai tersebut sekitar pergerakan dari nilai observasi terhadap nilai rata-ratanya. Dispersi

pusatnya (rata-ratanya) atau bagaimana penyebaran suatu kelompok

data. Dengan demikian semakin besar dispersinya, semakin besar variasi

bisa secara langsung mencerminkan prestasi penguasaan siswa terhadap

data dari nilai pusatnya (rata-ratanya) atau bagaimana penyebaran suatu kelompok data. Dengan demikian semakin besar dispersinya, semakin besar variasi nilainya, sehingga makin kurang representatif rata-rata distribusinya. Ukuran penyebaran penting untuk dihitung karena ukuran pemusatan yang kita ukur belum memberikan informasi yang lengkap, selain itu dispersi dapat digunakan untuk membandingkan penyebaran dua distribusi data atau lebih. Secara sederhana dapat dikatakan bahwa ukuran penyebaran dapat digunakan untuk menentukan apakah nilai rata-ratanya benar-benar representatif (mewakili) atau tidak, digunakan untuk mengadakan perbandingan terhadap variabilitas data, dan untuk menentukan apakah dua kelompok data berasal dari populasi yang homogen atau tidak.

Ada dua jenis ukuran penyebaran, yaitu ukuran penyebaran mutlak (*absolute*) merupakan ukuran penyebaran yang digunakan untuk mengetahui tingkat variasi nilai observasi pada suatu data dan ukuran penyebaran relatif merupakan ukuran penyebaran yang digunakan untuk membandingkan tingkat variasi nilai observasi pada suatu data dengan tingkat variasi nilai observasi data-data lainnya. Ukuran penyebaran mutlak (*absolute*) terdiri atas jangkauan/rentang (*range*), simpangan kuartil (*quartile deviation*), simpangan rata-rata (*mean deviation*), dan simpangan baku (standard deviation). Sedangkan yang termasuk ukuran penyebaran relatif adalah koefisien variasi (*coeficient of variation*).

### **1. Jangkauan/rentang (***range***)**

Ukuran penyebaran yang paling sederhana adalah jangkauan/ rentang/range. Dalam sekelompok data kuantitatif akan terdapat data dengan nilai terbesar dan data dengan nilai terkecil. Range dari suatu kelompok data pengamatan adalah selisih antara nilai minimum dan maksimum.

$$
R = x_{\text{mak}} - x_{\text{min}}
$$

keterangan  $R =$  rentangan  $x_{\text{mak}}$  = nilai maksimum  $x_{\min}$  = nilai minimum

Semakin kecil nilai range, rangkaian data akan semakin homogen, sehingga kualitas data akan semakin baik. Kelebihan dari range adalah dapat dengan mudah dihitung serta mudah dimengerti, sedangkan kekurangannya adalah range tidak didasarkan pada seluruh nilai data tetapi hanya pada dua nilai data saja, yaitu nilai maksimum dan minimum. Range sangat dipengaruhi oleh nilai ekstrim, range sangat dipengaruhi oleh fluktuasi sampel, sehingga sangat tidak stabil atau tidak dapat diandalkan sebagai indikator dari ukuran penyebaran. Range tidak memberikan data yang cukup tentang gambaran variasi distribusi suatu data apalagi data tersebut memiliki nilai ekstrim.

### **2. Simpangan kuartil (***quartile deviation***)**

Simpangan antar kuartil sering disebut dengan rentangan antar kuartil. Simpangan kuartil dihitung dengan cara menghapus nilai-nilai yang terletak di atas kuartil ketiga dan nilai-nilai di bawah kuartil pertama, sehingga nilai-nilai ekstrim, baik yang berada di bawah nilai maksimum ataupun di atas nilai minimum, dihilangkan. Dengan demikian nilai-nilai yang masih ada adalah nilai dari K<sub>1</sub> (kuartil bawah) sampai dengan nilai K $_{_3}$  (kuartil atas).

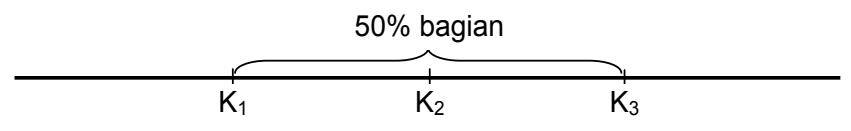

Simpangan antar kuartil disimbulkan dengan "RAK" dicari dengan rumus sebagai berikut. yang merupakan singkatan dari rentangan antar kuartil dan

$$
RAK = K_3 - K_1
$$

**RAK = K3 - K1**  $K_{\circ}$  $R_3$  - rentangan antar kuartilan antar kuartilan antar kuartilan antar kuartilan antar kuartilan antar kuartilan antar kuartilan antar kuartilan antar kuartilan antar kuartilan antar kuartilan antar kuartilan antar kuart  $K_1$  = kuartil bawah keterangan RAK = rentangan antar kuartil  $K_3$  = Kuartil atas<br>K. = kuartil bawa

K1 = kuartil bawah pangan antar kuartil lebih stabil dibandingkan dengan range.  $k$ uartidin, simpangan dihar kuartir juga tidak mempemainkan  $k$ seperti halnya range.<br> Dengan tidak mempertimbangkan nilai ekstrim, sim-Namun, simpangan antar kuartil juga tidak memperhatikan dan memperhitungkan penyimpangan semua gugus data<br>senarti-belaug-ranga

Selain RAK ada juga dikenal istilah simpangan semi kuartil atau rentangan semi kuartil (RSK atau SK), yang lain setengah atau merupakan kuartil di kalimanan kuar<br>Sebagai kuartilan setengah dari setisih kuartil atau dengan kuartil merupakan setengah dari selisih kuartil atas dengan kuartil bawah atau merupakan setengah RAK. Pagar luar, yaitu kuartil bawah dikurangi dengan semi kuartil dan pagar dalam, yaitu kuartil atas ditambah dengan semi kuartil.

$$
SK = \frac{K_3 - K_1}{2}
$$

 $Pd = K_1 - SK$ 

$$
PI = K_3 + SK
$$

keterangan

 $SK =$ semi kuartil

- $K_3$  = Kuartil atas
	- $K_1$  = kuartil bawah
- **Pl** = pagar luar
	- Pd = pagar dalam

**Contoh 4.7 Perhatikan kembali Contoh 4.1b, dengan range, simpangan antar kuartil, semi kuartil, pagar**  data tunggal 56 68 46 35 75 25 64 72 40 28. **Data tunggal tersebut memiliki K1 = 33,25 , K<sub>2</sub> = 51, dan K<sub>3</sub> = 69. Tentukalah range, simpangan antar kuartil, semi kuartil, pagar dalam dan pagar dalam.** 

Penyelesaian R = xmak - xmin

a) Range

R = 
$$
x_{\text{mak}} - x_{\text{min}}
$$
  
= 75 - 25  
= 50

- b) Simpangan antar kuartil  $RAK$  $=$  K<sub>3</sub> - K<sub>1</sub>  $= 69 - 33.25$  $= 35,75$
- c) Semi kuartil c) Semi kuartil SK =  $\mathsf{K}_3$  -  $\mathsf{K}_1$

$$
= \frac{69 - 33,25}{2}
$$

$$
= \frac{35,75}{2}
$$

$$
= 17,875
$$

d) Pagar dalam

a) Pagar dalam

$$
Pd = K1 - SK
$$
  
= 33,25 - 17,875  
= 15,325

b) Pagar luar

$$
PI = K3 + KS = 69 + 17,875 = 86,875
$$

### **3. Simpangan rata-rata (***mean deviation***)**

Andaikan diberikan segugus data  $\mathsf{x_{1}}, \mathsf{x_{2}}, \mathsf{x_{3}}, ..., \mathsf{x_{n}}$  dengan rata-rata  $\overline{x}$ , kita dapat menentukan selisih masing-masing data dengan rata-ratanya, sehingga dapat dibentuk gugusan data baru, yaitu:

$$
(x_1 - \overline{x})
$$
,  $(x_2 - \overline{x})$ ,  $(x_3 - \overline{x})$ ,  $(x_4 - \overline{x})$ , ...,  $(x_n - \overline{x})$ 

Dengan melihat urutan tersebut terdapat beberapa kemungkinan selisih nilainya, untuk data yang nilainya di bawah rata-rata selisihnya berupa bilangan negatif, untuk data yang nilainya di atas rata-rata selisinya berupa bilangan positif, sedangkan untuk data yang nilainya sama dengan rata-rata maka nilainya sama dengan nol. Untuk data yang selisihnya negatif dan positif yang perlu kita perhatikan. Seandainya terdapat segugus data dengan rata-rata 65, maka data dengan nilai 60 akan memiliki selisih -5, dan data dengan nilai 70 akan memiliki selisih 5. Padahal jarak atau rentang tidak memperhatikan nilai positif atau negatif. Jadi seharusnya jarak atau rentang dari 65 ke 60 sama dengan jarak atau rentang dari 65 ke 70, yaitu 5.

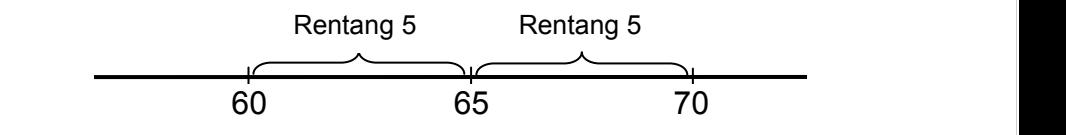

Padahal jarak atau rentang tidak memperhatikan nilai positif atau negatif.

Berdasarkan ilustrasi tersebut, maka nilai dari (x<sub>1</sub> - x),  $(x_2 - x)$ ,  $(x_3 - x)$ ,  $(x_4 - x)$ , ...,  $(x_n - x)$  diambil harga mutlaknya, sehingga tidak ada lagi nilai atau jarak yang negatif.  $( x<sub>4</sub> - x )$ ,  $( x<sub>1</sub> - x )$ ,  $( x<sub>2</sub> - x )$  $\frac{2}{3}$ sehingga tidak ada lag  $\mathbf{B}$ , (x2 - x ), (x2 - x ), (x2 - x ), (x2 - x ), (x2 - x ), (x2 - x ), (x2 - x ), (x2 - x ), (x2 - x ), (x2 - x ), (x2 - x ), (x2 - x ), (x2 - x ), (x2 - x ), (x2 - x ), (x2 - x ), (x2 - x ), (x2 - x ), (x2 - x ), (x  $(x-\overline{x})$ ,  $(x-\overline{x})$ ,  $(x-\overline{x})$   $(x-\overline{x})$  diambil harga mutlaknya sehingga tidak ada lag  $(x, -\overline{x})$ ,  $(x, -\overline{x})$ ,  $(x, -\overline{x})$ ,  $(x, -\overline{x})$  diambil harga mutlaknya, sehingga tidak ada lagi n

 $|\mathsf{x}_1 - \mathsf{x}|, |\mathsf{x}_2 - \mathsf{x}|, |\mathsf{x}_3 - \mathsf{x}|, ..., |\mathsf{x}_n - \mathsf{x}|$ 

Selisih harga mutlak ini bila dijumlahkan dan dibagi data atau n disebut dengan simpangan rata-rata (SR). rata-rata (SR). data atau n disebut dengan simpangan rata-rata (SR). data atau n disebut dengan simpangan rata-rata (SR). dengan banyaknya data atau n disebut dengan simpangan

$$
SR = \frac{\sum_{i=1}^{n} \left| x_i - \overline{x} \right|}{n}
$$

## Contoh 4.7 Diketahui gugusan data tunggal 5948476 **tentukanlah simpangan rata-ratanya. tentukanlah simpangan rata-ratanya. 4 8 5 tentukanlah simpangan rata-ratanya. tentukanlah simpangan rata-ratanya.**

Penyelesaian Penyelesaian Penyelesaian Penyelesaian

$$
\bar{x} = \frac{\sum_{i=1}^{10} x_i}{n}
$$
  
=  $\frac{5 + 9 + 4 + 8 + 4 + 7 + 6 + 4 + 8 + 5}{10}$   
=  $\frac{60}{10}$   
= 6

 $\mathcal{L}_{\mathcal{A}}$  , and the set of  $\mathcal{A}$  , and the set of  $\mathcal{A}$  , and the set of  $\mathcal{A}$  , and the set of  $\mathcal{A}$  , and the set of  $\mathcal{A}$ 

 $\mathcal{L} = \{ \mathcal{L} \mid \mathcal{L} \text{ is a finite number } \mathcal{L} \}$ 

 $\mathcal{L}_{\mathcal{A}}$  , and the set of  $\mathcal{A}$  , and the set of  $\mathcal{A}$  , and the set of  $\mathcal{A}$  , and the set of  $\mathcal{A}$ 

 $\overline{\phantom{0}}$ 

Sehingga simpangan rata-ratanya adalah sebagai berikut. Sehingga simpangan rata-ratanya adalah sebagai berikut.

$$
SR = \frac{\sum_{i=1}^{10} |x_i - \overline{x}|}{n}
$$
  
\n
$$
= \frac{|5 - 6| + |9 - 6| + |4 - 6| + |8 - 6| + |4 - 6| + |7 - 6| + |6 - 6| + |4 - 6| + |5 - 6|}{10}
$$
  
\n
$$
= \frac{|-1| + |3| + |-2| + |2| + |-2| + |1| + |0| + |-2| + |2| + |-1|}{10}
$$
  
\n
$$
= \frac{1 + 3 + 2 + 2 + 2 + 1 + 2 + 2 + 1}{10}
$$
  
\n
$$
= \frac{16}{10}
$$
  
\n= 1,6

# **4. Simpangan baku (***standard deviation***) 4. Simpangan baku (***standard deviation***)**

Bekerja dengan tanda mutlak atau absolut memiliki kelemahan bila dalam bentuk bilangan negatif. Bisa saja dua Bekerja dengan tanda mutlak atau absolut memiliki kelemahan bila **4. Simpangan baku (***standard deviation***)** gugus data yang memiliki simpangan rata-rata sama tetapi memiliki range atau jangkauan yang berbeda bahkan memiliki aktif. Bisa saja nilai ekstrim yang berbeda. Sebagai contoh perhatikan data berikut. perhatikan data berikut. berbeda bahkan memiliki nilai ekstrim yang berbeda. Sebagai contoh

$$
\frac{|-1|+|3|+|-2|+|2|+|-2|}{5}=2
$$

Data di atas memiliki nilai minimum -1 dan nilai maksimum saran shi 3, dengan demikian rangenya adalah 4. Bandingkan dengan data memiliki nilai minimum adalah 4. Bandingkan dengan 1 3 2 2 2 contoh di bawah ini.  $\overline{\phantom{a}}$ demikian rangenya adalah 4. Bandingkan dengan contoh di bawah ini.

Andaikan diberikan segugus data x1, x2, x3, …, x<sup>n</sup> dengan rata-rata

$$
\frac{|1|+|3|+|2|+|2|+|2|}{5}=2
$$

Data ini memiliki nilai minimum 1 dan nilai maksimum 3, dengan demikian rentangannya adalah 2. Ternyata dari dua gugus data yang memiliki simpangan rata-rata sama tetapi memiliki range yang berbeda. Dari ilustrasi di atas terlihat memana rangel yang berbetan bahwasan andar antas termistikan membedakan gelasi dan kalendar dan diberikan segu<br>bahwa simpangan rata-rata tidak dapat membedakan gugusan data yang memiliki rentangan yang berbeda. simpangan rata-rata sama tetapi memiliki range yang berbeda. Dari  $\overline{\mathsf{D}}$ ata ini memiliki nilai minimum 1 dan nilai maksimum ilustrasi di atas terlihat bahwa simpangan simpangan rata-rata tidak dapat dapat dapat dapat dapat dapat dapat anda simpanyam ata-rata tidak dapat membedakan yuyusan rata-rata yang diberikan rata-rata dalam keluar.<br>K

Data ini memiliki nilai minimum 1 dan nilai maksimum 3, dengan demikian

Andaikan diberikan segugus data  $x_1, x_2, x_3, ..., x_n$  dengan rata-rata  $x$ , kita dapat menentukan selisih masing-masing data dengan rata-ratanya kemudian dikuadratkan, sehingga dapat dibentuk gugusan data baru, yaitu:  $y$  and  $\ldots$ rata-rata x, kita dapat menentukan sehsih masing-masing

$$
(\mathbf{x}_1 - \overline{\mathbf{x}})^2
$$
,  $(\mathbf{x}_2 - \overline{\mathbf{x}})^2$ ,  $(\mathbf{x}_3 - \overline{\mathbf{x}})^2$ , ...,  $(\mathbf{x}_n - \overline{\mathbf{x}})^2$ 

Melihat gugusan data di atas masalah negatif yang **sertang taga.** ditimbulkan oleh selisih suatu nilai dengan rata-ratanya tidak lagi dijadikan harga mutlak tetapi dikuadratkan. Jika selisih nilai dengan rata-ratanya tersebut dijumlahkan dan dibagi dengan banyaknya data dikurangi satu. Nilai total yang diperoleh dikenalan kemudian diakarkan, nilai akhir yang diperoleh dikenal dengan kemudian diakarkan, simpangan baku. Simpangan baku untuk populasi disimbulkan dengan simpangan baku. Simpangan baku untuk populasi disimbulkan dengan σ, sedangkan untuk sampel disimbulkan dengan s. atambanan oleh beliam baata mial dengan rata-ratanya tidak.<br>Ioni diiodikon borgo mutlek tetapi dikuadretkan - like selisih piloi Melihat gugusan data di atas masalah negatif yang ditimbulkan oleh tagi dijadikan narga muliak lelapi dikuadralkan. Jika selisih nilai dengan ratadijumlah dijumlah dijumlah dan dijumlah dan dikurangi dengan dikurangi dengan dikurangi dengan dikurangi satu.<br>Dijumlah banyaknya data dari data dari dikurangi satu dikurangi satu dikurangi dikurangi dikurangi dikurangi d dengan simpangan baku. Simpangan baku untuk populasi disimbulkan

$$
s^{2} = \frac{(x_{1} - \overline{x})^{2} + (x_{2} - \overline{x})^{2} + (x_{3} - \overline{x})^{2} + ... + (x_{n} - \overline{x})^{2}}{n-1}
$$

$$
= \frac{\sum_{i=1}^{n} (x_i - \overline{x})^2}{n-1}
$$

$$
= \sqrt{\frac{\sum_{i=1}^{n} (x_i - \overline{x})^2}{n-1}}
$$

Kuadrat dari simpangan baku adalah varian atau ragam. Varians

 $S$ 

#### **5. Varian (ragam) 5. Varian (ragam)**

Kuadrat dari simpangan baku adalah varian atau aragam. ragam. Varians digunakan untuk mengetahui seberapa jauh persebaran nilai hasil observasi terhadap rata-rata. Varian persebaran merupakan ukuran penyebaran yang paling sering dipakai merupakan ukuran penyebaran yang paling sering dipakai dalam statistik. Dengan demikian rumus varian adalah sebagai kalendalah sebagai berikut. berikut. digunakan persebaran n observati terhadap rata-rata. Varian merupakan ukuran merupakan ukuran alam atas dalam kerata. Vari<br>Negara-rata penyebaran penyebaran merupakan ukuran pengedukan ukuran dengan penyebaran yang dalam kerata angga  $\vert$  dipakai dengan dengan dipakai dalam sering dipakai dalam sebagai dalam sebagai dalam statistik dalam statistik  $\mathbf{p}$ 

$$
s^{2} = \frac{\sum_{i=1}^{n} (x_{i} - \overline{x})^{2}}{n-1}
$$

Pertanyaan yang sering muncul adalah mengapa rumus varians varians dibagi dengan n-1 tidak dibagi n? Ada beberapa ilustrasi dan penjelasan yang bisa diberikan. Pertanyaan yang sering muncul adalah mengapa rumus Pertanyaan yang sering muncul adalah mengapa rumus varians

> $(x_i - x)^2$  delem peresperave piloi vang dibagikan bisa dalam penerapannya nilai yang dihasilkan bisa untuk menduga varian *Pertama*, jika dibagi dengan n, maka rumusnya menjadi n n  $\sum_{i=1}^{\infty} (x_i$  $-\overline{\mathsf{x}})^2$ dalam penerapannya nilai yang dihasilkan bisa

tersebut varian populasi yang diperoleh nilainya lebih besar dibandingkan dengan nilai varian sampel, padahal harusnya sama. Oleh karena itu agar <u>tidak bias</u> dalam menduga varian n sebagai nilai varian sampel mendekati nilai varian populasi. n - 1 agar nilai varian sampel mendekati nilai varian populasi. n - 1 ini selanjutnya disebut dengan derajat kebebasan (dk) derajat $\qquad \qquad \mid$ bebas (db) atau *degree of freedom* (df). Derajat kebebasan atau degree of freedomatic deput did man ooddydi jumlah terpilih dalam batas-batas yang telah ditentukan. Jadi derajat $\qquad \qquad \mid$  $\begin{array}{ccc} \n\text{arrows} & \text{arrows} & \text{arrows} \n\end{array}$ populasi, itu  $\overline{a}$  in sebagai pembagai pembagai pembagi dengan  $\overline{a}$ selanjuta dialam disebut dengan dengan dengan dengan dengan dengan dengan dengan dengan dengan dengan dengan d<br>Eksploren atau *degree of freedom* (df). Derajat kebebasan tersebut secara untuk menduga varian populasi. Dengan menggunakan rumus populasi, n sebagai pembagi jumlah kuadrat diganti dengan ntersebut secara sederhana dapat diartikan sebagai jumlah anggota populasi yang masih memiliki kebebasan untuk

kebebasan tersebut berkaitan dengan peluang untuk memilih. Sebagai ilustrasi jika kita memiliki tiga buah baju A, B, dan C, maka kesempatan kita untuk memilih memakai salah satu o, maka kesempatan kita antak memilih memakar satan satu<br>baju itu adalah dua kali. Pertama memilih satu dari tiga baju yang tersedia, misalnya terpilih B, kedua memilih satu dari dua baju yang ada, yaitu baju A dan C, misalnya yang terpilih C, maka yang ketiga tidak ada lagi kesempatan untuk memilih karena sudah pasti yang terpilih adalah baju A. Hal ini identik dengan peluang bersyarat yaitu, pengambilan sampel tanpa **Kedua**, dengan pembalian. engan pengambalian pengambalian persempatan dinak memilim.<br>Karena sudah pasti yang terpilih adalah baiu A. Hal ini identik dua baja yang ada, yaitu baja Alaan O, misamya yang terpilmi

pengembalian.<br>*Kedua*, dengan pembagi n-1 menunjukkan bahwa sampel yang diambil dari populasi tidak boleh sama dengan 1, karena data tunggal yang terdiri dari satu anggota tidak memilliki varian atau variasi (keragaman). Hal ini mengingat memiliki vanan adal vanasi (keragaman). Hal ini mengingat rumus varian untuk sampel penyebutnya adalah n-1, sehingga secara matematis penyebut tidak boleh sama dengan nol atau  $n-1\neq 0$ , maka  $n\neq 1$ . Itu sebabnya penyebut dalam varian varian sama dengan n - 1.  $\overline{\phantom{a}}$  -  $\overline{\phantom{a}}$  -  $\overline{\phantom{a}}$  $n - 1 \neq 0$ , maka  $n = 1$ .

Selanjutnya, apabilarumus varian 
$$
\frac{\sum_{i=1}^{n} (x_i - \overline{x})^2}{n-1}
$$
 dijabarkan,

Selanjutnya, apabila rumus varian  $\mathsf{intuk}$ dijabarkan, maka Selanjutnya, apabila rumus varian diperoleh rumus lain untuk menentukan varian data tunggal. untu diperoleh rumus lain untuk menentukan varian data tunggal. maka diperoleh rumus lain untuk menentukan varian data tunggal.  $\alpha$ ria dijabarkan, maka diperoleh rumus lain untuk menentukan varian data tunggal.

> $\overline{\phantom{a}}$  $\bigg)$

n -1<br>1  $s^2$ 

$$
= \frac{\sum_{i=1}^{n} (x_i - \bar{x})^2}{n-1}
$$

$$
= \frac{\sum_{i=1}^{n} (x_i^2 - 2x_i\bar{x} + \bar{x}^2)}{n-1}
$$

i 1

 $\mathbb{R}^2$ 

i 1 <u>in de la componenta</u>

2

 $x = x^2 + y^2$ <sup>2</sup>

i 1

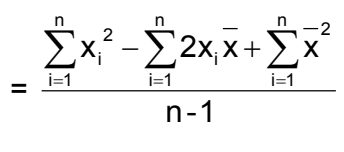

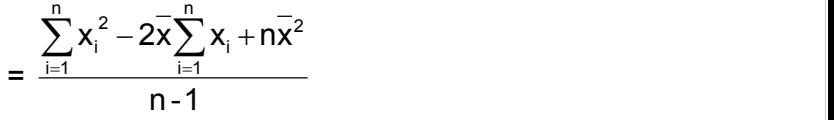

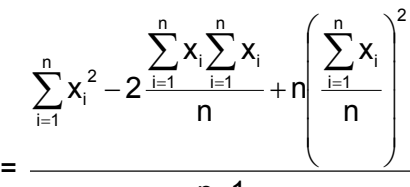

$$
n - 1
$$

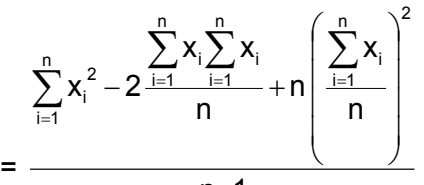

$$
n-1
$$

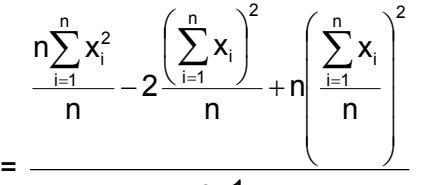

$$
n - 1
$$

$$
= \frac{n \sum_{i=1}^{n} x_i^2 - 2 \left(\sum_{i=1}^{n} x_i\right)^2 + \left(\sum_{i=1}^{n} x_i\right)^2}{n(n-1)}
$$

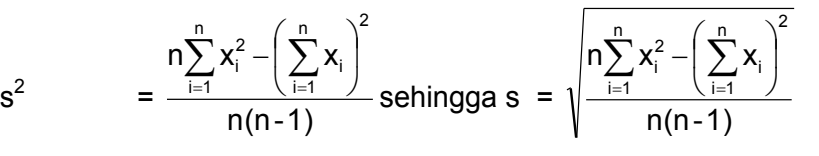

**Contoh 4.8 Diketahui gugusan data tunggal 8 6 4 7 8 4 5 tentukanlah simpangan baku dan** dan  $$ 

Penyelesaian Penyelesaian

$$
\overline{x} = \frac{\sum_{i=1}^{7} x_i}{n}
$$
\n
$$
= \frac{8 + 6 + 4 + 7 + 8 + 4 + 5}{7}
$$
\n
$$
= \frac{42}{7}
$$
\n
$$
= 6
$$
\n
$$
s = \sqrt{\frac{\sum_{i=1}^{n} (x_i - \overline{x})^2}{n - 1}}
$$
\n
$$
= \sqrt{\frac{(8 - 6)^2 + (6 - 6)^2 + (4 - 6)^2 + (7 - 6)^2 + (8 - 6)^2 + (4 - 6)^2 + (5 - 6)^2}{7 - 1}}
$$
\n
$$
= \sqrt{\frac{2^2 + 0 + (-2)^2 + 1^2 + 2^2 + (-2)^2 + (-1)^2}{6}}
$$
\n
$$
= \sqrt{\frac{4 + 4 + 1 + 4 + 4 + 1}{6}}
$$
\n
$$
= \sqrt{\frac{18}{6}}
$$
\n
$$
= \sqrt{3}
$$

s = 1,732 sehingga variannya adalah  $(1,732)^2 = 2,99$ dibulatkan menjadi 3.

Nilai varian dan standar deviasi Contoh 4.8 di atas bisa dihitung dengan menggunkan rumus yang kedua. Sebelum menghitung nilai variannya terlebih dahulu dibuat tabel kerja sebagai berikut. Nilai varian dan standar deviasi Contoh 4.8 di atas bisa dihitung **No. 22** *X X x x x x x x x x x x x x* 

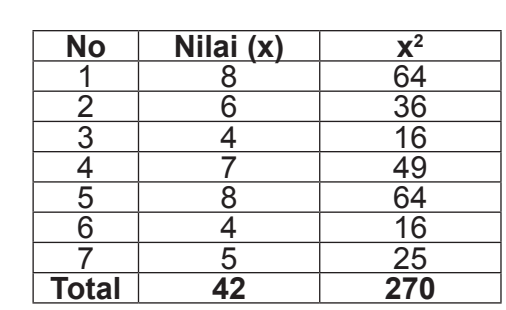

$$
s = \sqrt{\frac{n \sum_{i=1}^{7} x_i^2 - (\sum_{i=1}^{7} x_i)^2}{n(n-1)}}
$$
  
=  $\sqrt{\frac{(7 \times 270) - (42)^2}{7(7-1)}}$   
=  $\sqrt{\frac{1890 - 1764}{6 \times 7}}$   
=  $\sqrt{\frac{126}{42}}$   
=  $\sqrt{3}$ 

Dengan demikian hasil yang diperoleh dengan menggunakan

s = 1,732 sehingga variannya adalah  $(1,732)^2 = 2,99$ dibulatkan menjadi 3.

Dengan demikian hasil yang diperoleh dengan menggunakan kedua rumus di atas sama. Untuk data yang lebih banyak atau tidak dalam bilangan bulat tetapi bilangan desimal hasilnya kemungkinan akan sedikit berbeda karena akibat dari pembulatan.<br>
untuk dari varian dan standar dan standar dan standar dan standar dan standar dan standar dan standar dan sta kedua rumus di atas sama. Untuk data yang lebih banyak atau tidak sedikit berbeda karena akibat dari pembunuh dari pembunuh dari pembunuh dan dari pembunuh dan dari pembunuh da<br>Dan dari pembunuh dari pembunuh dari pembunuh dan berakhasi dan berakhasi dan berakhasi dan berakhasi dan bera

Untuk data bergolong nilai varian dan standar deviasi dengan menggunakan rumus berikut ini. dapat dihitung dengan menggunakan rumus berikut ini.

$$
s = \sqrt{\frac{\sum_{i=1}^{n} f_i (x_i - \overline{x})^2}{n - 1}}
$$

atau

$$
s = \sqrt{\frac{n \sum_{i=1}^{n} f_i x_i^2 - (\sum_{i=1}^{n} f_i x_i)^2}{n(n-1)}} \tag{n-1}
$$

**Contoh 4.9 Tentukanlah varian dan standar deviasi data berikut ini. data berikut ini. Contoh 4.9 Tentukanlah varian dan standar deviasi** 

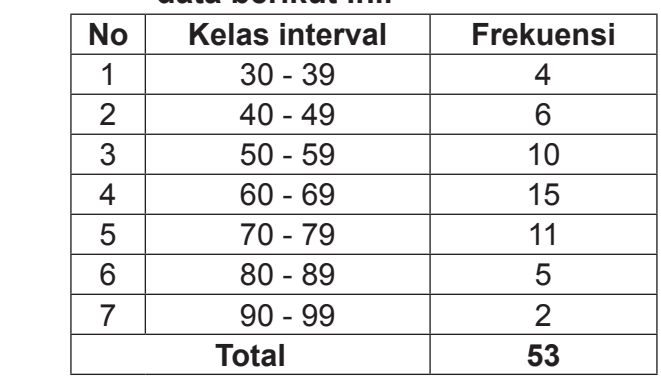

Terlebih dahulu dibuat tabel kerja sebagai berikut.

### Penyelesaian

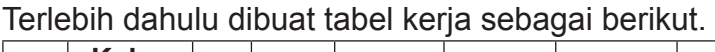

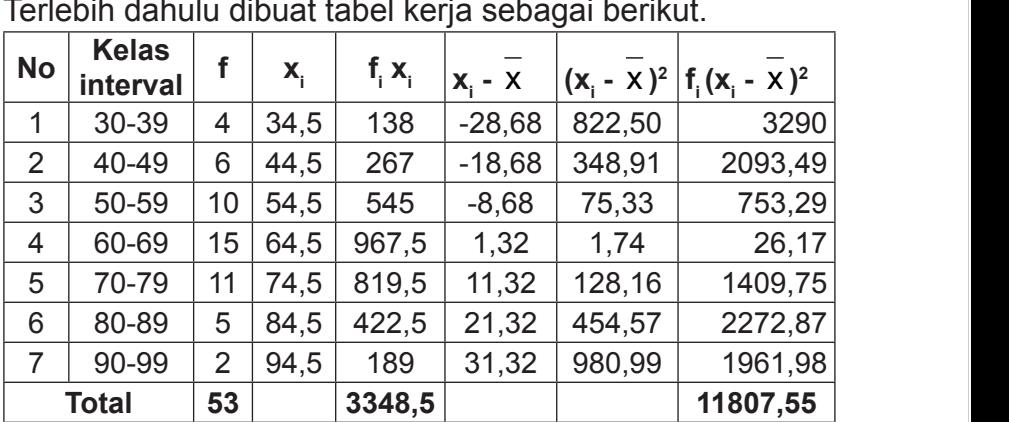

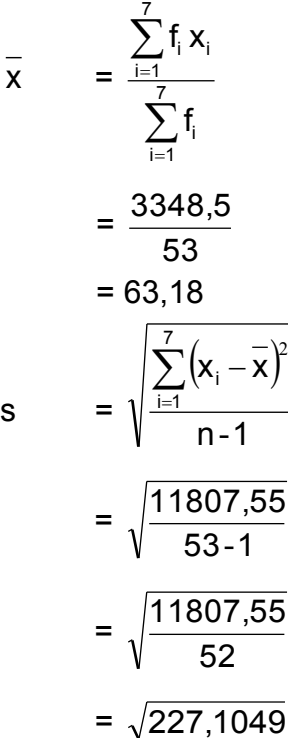

$$
= \sqrt{\frac{11807,55}{53-1}}
$$

$$
= \sqrt{\frac{11807,55}{52}}
$$

Koefisien variasi (CV) merupakan ukuran dispersi relatif yang

 $=$  15,07 sehingga varianya adalah  $(15.07)^2$  = 227,1049

### **6. Koefisien variasi (***coeficient of variation***)**

Koefisien variasi (CV) merupakan ukuran dispersi relatif yang digunakan untuk membandingkan variasi dua atau lebih kelompok data. Koefisien variasi merupakan standar ukuran penyebaran dari distribusi frekuensi. Nilai dari koefisien variasi dinyatakan dalam persentase. Nilai absolut atau harga **Statistik dasar untuk penelitian pendidikan** 129 mutlak dari CV ini kadang-kadang dikenal sebagai standar deviasi relatif (RSD). Koefisien variasi (CV) merupakan rasio dari standar deviasi (s) dengan rata-rata ( **x** ), sehingga dapat diformulasikan sebagai berikut. sebagai berikut.

$$
CV = \frac{s}{x} \times 100\%
$$

CV = koefisien variasi s = standar deviasi  $\bar{x}$  = rata-rata keterangan

**Contoh 4.10 Terdapat dua kelas yang mengikuti ujian statistik. statistik. Kelas A memperoleh nilai rata-Kelas A memperoleh nilai rata-rata 85 dengan standar rata 85 dengan standar deviasi 12, kelas deviasi 12, kelas B memperoleh nilai rata-rata 70 B memperoleh nilai rata-rata 70 dengan dengan standar deviasi 8. Manakah kualitas yang lebih baik altas apakah kualitas yang kelas ang menandar deviasi 8. Manakah kualitas yang menandar dengan denga Contoh 4.10 Terdapat dua kelas yang mengikuti ujian lebih baik apakah hasil ujian kelas A atau hasil ujian kelas B.** 

Penyelesaian Penyelesaian

Untuk menentukan mana kualitas nilai ujian yang lebih adalah baik adalah dengan menghitung nilai koefisien variasi masing dengan menghitung nilai koefisien variasi masing masing kelas. Kualitas masing kelas. Kualitas yang dimaksud adalah keseragaman nilai yang diperoleh.  $\frac{1}{2}$  adalah keseragaman nilai yang diperoleh.

**dengan standar deviasi 8. Manakah kualitas yang lebih baik apakah hasil ujian kelas A atau hasil ujian** 

$$
CV_{A} = \frac{S_{A}}{X_{A}} \times 100\%
$$
  

$$
= \frac{12}{85} \times 100\%
$$
  

$$
= 14,12\%
$$
  

$$
CV_{B} = \frac{S_{B}}{X_{B}} \times 100\%
$$
  

$$
= \frac{8}{70} \times 100\%
$$
  

$$
= 11.43\%
$$

Nilai ujian kelas A memiliki koefisien variasi yang lebih kecil daripada nilai ujian kelas B. Dengan demikian, kualitas atau ke atau keseragaman nilai kelas B lebih baik atau lebih seragam<br>atau keseragaman nilai kelas B lebih baik atau lebih seragam kualitas nilai ujian kelas B lebih baik daripada nilai ujian kelas dibandingkan nilai ujian kelas A. Dapat dikatakan bahwa A. semakin kecil nilai koefisien variasi maka semakin seragam nilai yang diperoleh, begitu juga sebaliknya.

### **Latihan 4**

1. Diketahui data tunggal sebagai berikut.

a. 9 8 6 7 6 7 9 5 b. 1 8 6 3 4 5 9 5 7 9 2 8 c. 4 8 6 5 9 4 Tentukanlah K<sub>1</sub>, K<sub>2</sub>, K<sub>3</sub>, D<sub>3</sub>, D<sub>7</sub>, D<sub>9</sub>, P<sub>11</sub>, P<sub>35</sub>, P<sub>78</sub>, P<sub>98</sub> dan ukuran penyebaran data tersebut

- 2. Dari soal No. 1 manakah kualitas nilai yang paling baik, jelaskan?
- 3. Terdapat dua buah jenis AC, X dan Y. AC jenis X ratarata menyala 2000 jam dengan standar deviasi 156 dan AC jenis Y rata-rata menyala 3125 jam dengan standar deviasi 98. Tentukanlah AC mana yang memiliki kualitas lebih baik?
- 4. Tentukanlah ukuran letak (K<sub>1</sub>, K<sub>2</sub>, K<sub>3</sub>, D<sub>3</sub>, D<sub>7</sub>, D<sub>9</sub>, P<sub>11</sub>, P<sub>35</sub>,  $P_{78}$ ,  $P_{98}$ ) dan ukuran penyebaran data berikut.

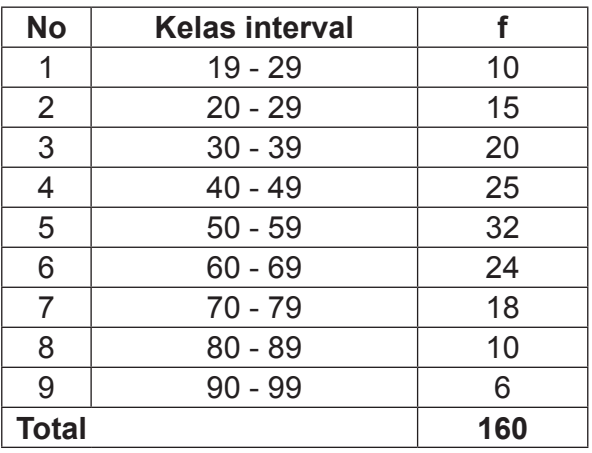

5. Buatlah sebaran data tunggal sebanyak 100 data, kemudian buatlah tabel distribusi data bergolong dengan kelas interval. Dari tabel distribusi tersebut tentukanlah ukuran letak dan ukuran penyebarannya. Apa yang dapat anda simpulkan jika data tadi ukuran letak dan ukuran penyebarannya dibandingkan dengan ukuran letak dan ukuran penyebaran yang dihitung dari sebaran data tunggal.

## **BAB V**

## **UKURAN KEMIRINGAN (***SKEWNESS***) DAN UKURAN KERUNCINGAN (***KURTOSIS***)**

### **A. Ukuran Kemiringan (***Skewness***) UKURAN KEMIRINGAN (***SKEWNESS***) DAN**

watum semantagan (exertasee)<br>Pahami kembali BAB III tentang hubungan hubungan empirik antara mean, median, dan modus. Berdasarkan hubungan empirik ketiga ukuran pemusatan tersebutlah kita **A. Ukuran Kemiringan (***Skewness***)** akan menentukan kemiringan suatu kurva berdasarakan distribusi datanya. Ukuran kemiringan merupakan ukuran atau derajat dari ketidaksimetrisan (asimetri) suatu distribusi data.

Jika data tidak memiliki modus, maka kurvanya berbentuk garis lurus dan tidak memiliki puncak. Apabila mean data sama dengan mediannya atau hampir sama dan tidak memiliki modus maka data disebut berdistribusi *uniform*. Distribusi *uniform* secara sederhana dapat kita lihat ketika segugus data nilainya sama, sehingga mean dan mediannya sama, tetapi data tersebut tidak memiliki modus. Jika data memiliki satu modus (unimodal), maka kurvanya memiliki satu puncak puncak. Jika data memiliki dua modus (bimodal), maka puncan puncani sina data momilini dua modus (simodal), maka kurvanya memiliki dua puncak puncak. Jika data memiliki modus lebih dari dua modus (multimodal), maka kurvanya memiliki lebih dari dua puncak puncak.  $\frac{1}{2}$ memiliki sata modus.  $\frac{1}{2}$ ika data tersebut tidak memiliki sata data tersebut tidak memiliki sata data data tersebut tidak memiliki sata dalam dan data tersebut tidak memiliki sata dan dan dan data tersebut t

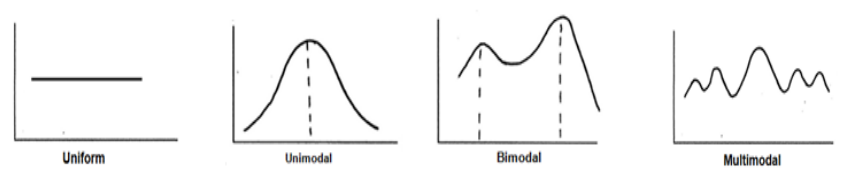

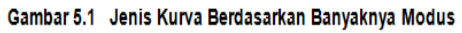
Selanjutnya kurva distribusi data yang unimodal atau hanya memiliki satu modus kemiringan kurvanya dapat dibagi menjadi tiga, yaitu simetris, miring ke kiri (negatif) dan miring ke kanan (positif).

Kurva simetris (kemiringan nol) menunjukkan letak nilai rata-rata, median, dan modus hampir berimpit (berkisar disatu titik), atau mungkin sama. Kurva yang simetris selanjutnya akan disebut dengan kurva normal. Kurva normal disebut dengan kurva *Gauss*, karena bentuk kurva ini dikenalkan pertama kali oleh Fredrich Gauss.

*Kurva miring ke kanan* (juling ke kanan) mempunyai nilai rata-rata paling besar dan modus paling kecil. Kurva ini dalam rata-rata paling besar dan modus paling kecil. Kurva ini dalam distribusi normal disebut dengan ekor kanan. Kurva yang miring ke kanan memiliki ekor yang lebih panjang ke kanan daripada yang ke ke kiri. Masa distribusi berkumpul di bagian kiri kurva artinya nilai-nilai yang lebih kecil dalam gugusan<br>... data memiliki frekuensi yang lebih banyak. Semakin besar nilainya makan semakin kecil frekuensinya. nilainya makan semakin kecil frekuensinya.

*Kurva miring ke kiri* (juling ke kiri) mempunyai nilai modus *Kurva miring ke kiri* (juling ke kiri) mempunyai nilai modus paling paling besar dan rata-rata hitung paling kecil. Kurva ini dalam distribusi normal disebut dengan ekor kiri. Kurva yang miring ke kiri memiliki ekor yang lebih panjang ke kiri daripada yang ke kanan. Masa distribusi berkumpul di bagian kanan kurva artinya nilai-nilai yang lebih kecil dalam gugusan data memiliki frekuensi yang lebih sedikit. Semakin besar nilainya makan memiliki frekuensi yang lebih sedikit. Semakin besar nilainya makan semakin besar pula frekuensinya. semakin besar pula frekuensinya.

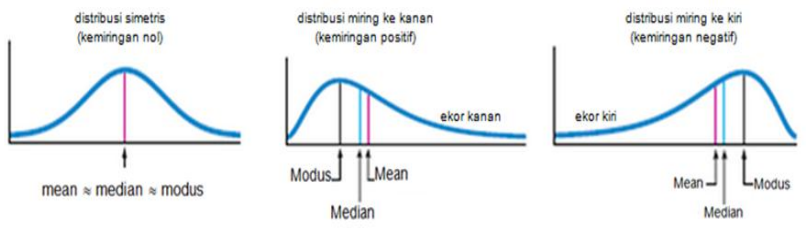

Gambar 5.2 Ukuran Kemiringan Kurva

Untuk mengukur derajat kemiringan suatu distribusi dinyatakan dengan koefisien kemiringan (*skewness coefficient*). Ada tiga metode yang bisa digunakan untuk menghitung koefisien *skewness*, yaitu; koefisien kemiringan dari Pearson, koefisien kemiringan Bowley, koefisien kemiringan persentil, dan koefisien kemiringan moment.

### **1. Koefisien Kemiringan Pearson**

Koefisien kemiringan dari Pearson menggunakan ukuran pemusatan data dan ukuran penyebaran data. Koefisien kemiringannya merupakan selisih antara nilai modus dan rata-rata yang hasilnya dibagi dengan standar deviasinya. Koefisien kemiringan Pearson disimbolkan dengan sk (*skewness coefficient)* dan dirumuskan sebagai berikut **Statistik dasar untuk penelitian pendidikan** 134

$$
sk = \frac{\overline{x} - Mo}{s}
$$

Pada bagian sebelumnya telah diberikan hubungan empiris antara lalah diberikan hubungan empiris antara lalah d<br>... ... ... mean, median dan modus, yaitu: empiris antara mean, median dan modus, yaitu: mean, median dan modus, yaitu: Pada bagian sebelumnya telah diberikan hubungan empiris antara mean, median dan modus, yaitu:  $S$ ebelumnya telah diberikan hubungan  $\sim$ mean, median dan modus, yaitu:

$$
mean-modus = 3 (mean-median)
$$

$$
\frac{\text{atau}}{\text{x} - \text{Mo}} = 3(\overline{\text{x}} - \text{Me})
$$

 $\mathcal{L}$ apatusi denganivo – x <sup>3</sup> y x 1 ivo j, maka rumusi dengan Mo – x 3 x X me, maka rumus skala rumus skala rumus i<br>Idi senerti berikut ini Apabila Mo disubtitusi denganMo =  $\bar{x}$  – 3  $(\bar{x}$  – Me), maka akan menjadi seperti berikut ini akan menjadi seperti berikut ini rumus sk akan menjadi seperti berikut ini akan menjadi seperti berikut ini

$$
sk = \frac{3(\bar{x} - Me)}{s}
$$

keterangan keterangan keterangan

keterangan *sk* = koefisien kemiringan *sk* = koefisien kemiringan *sk* = koefisien kemiringan *sk* = koefisien kemiringan

 $x =$  rata-rata

Me = median Me = median Me = median

 $\mathcal{M} = \mathcal{M} \cup \mathcal{M}$ 

bagian, yaitu *sk* = 0, *sk* > 0, dan *sk* < 0, titik acuan nilai *sk* adalah 0.

 $Mo =$  modus  $s =$ standar deviasi

Menurut Pearson nilai sk dapat diinterpretasikan ke dalam tiga bagian, yaitu *sk* = 0, *sk* > 0, dan *sk* < 0, titik acuan nilai *sk* adalah 0.

- a) Jika *sk* = 0, maka kurva dikatakan memiliki bentuk simetris kemiringan 0. Kemungkinan ini terjadi ketika data memiliki nilai mean = modus = median.
- b) Jika *sk* > 0, maka kurva dikatakan miring ke kanan (juling positif). Nilai-nilai data terkonsentrasi pada sisi sebelah kanan sehingga lebih gemuk di bagian kanan kurva, rata-rata (mean) terletak di sebelah kanan Mo dengan ketentuan median terletak di tengah-tegah, kurva memiliki ekor memanjang ke kanan.
- c) Jika *sk* < 0, maka kurva dikatakan miring ke kiri (juling negatif). Nilai-nilai data terkonsentrasi pada sisi sebelah kiri sehingga lebih gemuk di bagian kiri kurva, rata-rata (mean) terletak di sebelah kiri Mo dengan ketentuan median terletak di tengah-tengah, kurva memiliki ekor memanjang ke kiri.

Dengan melihat ketentuan nilai *sk* sebenarnya rumus dari Pearson tergantung dari nilai X - Mo, apakah nilainya 0. positif, atau negatif. Nilai s tidak akan mengubah positif atau tidaknya nilai *sk*, karena nilai s selalu positif. Jadi rumus dari Pearson bisa disederhanakan lagi, jika hanya ingin melihat ukuran kemiringan apakah 0, positif, atau negatif, tetapi jika ingin melihat nilai koefisiennya atau derajat kemiringannya maka harus melibatkan nilai s.

### **2. Koefisien kemiringan Bowley**

Koefisien kemiringan dari Pearson menggunakan ukuran pemusatan data dan ukuran penyebaran data, sedangkan koefisien kemiringan dari Bowley menggunakan nilai-nilai kuartil atas (K $_{\rm_3}$ ), tengah (K $_{\rm_2}$ ), dan bawah (K $_{\rm_1}$ ). pemusatan data dan ukuran penyebaran data, sedangkan koefisien

$$
\mathsf{sk}_B
$$

$$
sk_B = \frac{(K_3 - K_2) - (K_2 - K_1)}{(K_3 - K_2) + (K_2 - K_1)} \quad \text{atau} \quad sk_B = \frac{K_3 - 2K_2 + K_1}{K_3 - K_1}
$$

Keterangan Keterangan

*sk<sub>B</sub>* = koefisien kemiringan Bowley

 $K_1$  = kuartil bawah

a<br>K2 = kuartil tengah atau median  $\mathsf{K}^\mathsf{p}_2$  = kuartil tengah atau median

 $K<sub>2</sub>$  = kuartil atas

Interpretasi nilai *sk<sub>B</sub>* sama halnya dengan interprestasi hal yang mungkin terjadi dari analisis *sk<sub>B</sub>,* yaitu: jika nilai K<sub>3</sub> - K<sub>2</sub> > K<sub>2</sub> - K<sub>1</sub>, maka distribusi akan menceng ke kanan atau juling positif, K $_{_3}$  - K $_{_2}$  < K $_{_2}$  - K $_{_1}$ , maka distribusi akan menceng ke kiri atau juling negatif, Jika K<sub>3</sub> - K<sub>2</sub> = K<sub>2</sub> - K<sub>1</sub> atau K<sub>3</sub> + K<sub>1</sub> – 2K<sub>2</sub> = 0, datanya miring ke kanan, dan Jika K<sub>2</sub> = K<sub>3</sub> maka distribusi datanya miring ke kiri. Lebih jauh Bowley berpendapat bahwa *sk<sub>B</sub>* = ± 0,10 menggambarkan distribusi yang menceng secara *sk* dari Pearson yang telah dijelaskan di atas. Ada beberapa maka distribusi datanya simetri, Jika K<sub>1</sub> = K<sub>2</sub> maka distribusi tidak berarti. sedangkan, jika sk<sub>a</sub> > 0,30 menggambarkan distribusi yang menceng secara berarti sekali.

### **3. Koefisien kemiringan persentil**

Koefisien Kemencengan Persentil didasarkan atas hubungan antar persentil ( $P_{90}$ ,  $P_{50}$  dan  $P_{10}$ ) dari sebuah

distribusi. Koefisien kemencengan dengan menggunakan distribusi. Koensien kemencengan del distribute distribute distribute distribute distribute distribute distribute distribute distribute distribute d<br>Parameter distribute distribute distribute distribute distribute di second distribute di second distribute dis distribusi. Koefisien kemencengan dengan menggunakan  $\overline{P}$  -P  $\overline{P}$  -P  $\overline{P}$  -P  $\overline{P}$ (P P -P keterangan

$$
sk_P = \frac{(P_{90} - P_{50}) - (P_{50} - P_{10})}{(P_{90} - P_{50}) + (P_{50} - P_{10})}
$$
atau  $sk_P = \frac{P_{90} - 2P_{50} + P_{10}}{P_{90} - P_{10}}$   
keterangan  
 $sk_P$  = koefisien kemiringan persentil  
 $P_{90}$  = persentil ke-90  
 $P_{50}$  = persentil ke-50  
 $P_{10}$  = persentil ke-10

 $sk$  dari Pearson yang telah dijelaskan di atas. Interpretasi nilai sk<sub>p</sub> sama halnya dengan interprestasi

#### **4. Koefisien kemiringan moment 4. Koefisien kemiringan moment** Rumus momen merupakan pengembangan dari rumus rata-rata.

rumus rata-rata. Sedangkan rumus koefisien kemiringan momen didasarkan pada perbandingan momen ke-3 dengan pangkat tiga simpang baku. Koefisien kemiringan momen dilambangkan dengan  $\alpha_3$ . Koefisien kemiringan momen  $\frac{3}{2}$ lanjut menghitung koefisien kemiringan momen terlebih dahulu kita lihat pengembangan rumus momen sebagai berikut. Rumus momen merupakan pengembangan dari disebut juga kemencengan relatif. Sebelum melangkah lebih

 $x_2, x_3, ..., x_n$ . Jika A = sebuah bilangan tetap dan r = 0, 1, 2, …, n, maka momen ke-r sekitar A, disingkat Mr didefinisikan oleh  $\mathsf{gan}: \mathsf{A} \to \mathsf{A} \mathsf{ran} \mathsf{A}$ Misalkan diberikan variabel x dengan harga-harga:  $x_1$ , dan bilangan tetap dan r = 0, 1, 2, 2, 2, maka momen ke-rang momen ke-rang momen ke-rang momen ke-rang momen kehubungan : will also a sekitar A, disingkat Mr didefinisikan oleh hubungan: will also a sekitar A, disingkat M

$$
M_r = \frac{\sum_{i=1}^n (x_i - A)^r}{n}
$$

dengan menggunakan persentil diformulasikan sebagai berikut.

Untuk A = 0 didapat momen ke-r sekitar nol atau disingkat momen ke-r, sehingga ke-r, sehingga  $\mathbb{R}$  = 0 didapat momen ke-r sekitar nol atau disingkat momentum Untuk A = 0 didapat momen ke-r sekitar nol atau disingkat keep keer, se  $\begin{array}{ccc} \hline \end{array}$ n

$$
M_r = \frac{\sum_{i=1}^{n} x_i^r}{n}
$$
untuk r = 1 maka momen pertama merupakan

rata-rata. Jika A diganti dengan  $\overline{x}$ , maka formula di atas akan menjadi sebagai berikut.<br>Maka formula di atas akan menjadi sebagai berikut. . Jika A ta. Jika A diganti dengan $\stackrel{-}{\mathbf{x}}$ , maka formula di atas ak $\cdot$ i -rata<br><sub>l</sub>jadi di otoo oko i i maka formula di atas akan  $\vert$ 

### Momen data tunggal

#### **Momen data tunggal Momen data bergolong Momen data tunggal Momen data bergolong Momen data tunggal Momen data bergolong** n data bergolong disebut di kedua di kedua<br>Ini dialam keluar di kedua di kedua di kedua di kedua di kedua di kedua di kedua di kedua di kedua di kedua di

Untuk A = 0 didapat momen ke-r sekitar nol atau disingkat momen

**Statistik dasar untuk penelitian pendidikan** 137

, untuk r = 1 maka momen pertama merupakan rata-rata. Jika

$$
M_r = \frac{\sum_{i=1}^n (x_i - A)^r}{n}
$$
 
$$
M_r = \frac{\sum_{i=1}^n f_i (x_i - \overline{x})^r}{n}
$$

- $a_j$  bika r = 1 yang disebut dengan momen pertama, maka  $m_j$ merupakan rumus mean atau rata-rata<br>rumus varian momen pertama, maka momen pertama, maka momen pertama, maka merupakan momen pertama, maka merupak a) Jika r = 1 yang disebut dengan momen pertama, maka M<sub>1</sub>  $\mathbf{b}$ ) Jika r = 2 yang disebut dengan memen nertema, maka M  $\frac{1}{4}$  discrete pertama, maka  $\frac{1}{4}$ 
	- b) Jika r = 2 yang disebut dengan momen kedua, maka  $M_2$  $\begin{bmatrix} \text{interup} & \text{interup} & \text{inter$ merupakan rumus varian populasi
- merupakan rumus kemiringan rimus kanali populasi c) Jika r = 3 yang disebut dengan momen ketiga, maka M<sub>3</sub> d) disebut disebut disebut disebut disebut disebut disebut disebut disebut disebut disebut disebut disebut dis<br>Administrative disebut disebut disebut disebut disebut disebut disebut disebut disebut disebut disebut disebut Berdasarkan ketentuan di atas, rumus menghitung koefisien
- c) Jika r = 3 yang disebut dengan momen ketiga, maka M3 merupakan dibahas pada baga d) Jika r = 4 yang disebut dengan momen keempat, maka  $M<sub>4</sub>$  merupakan rumus keruncingan (kurtosis) yang akan dibahas pada bagaian berikutnya. rumus kemiringan n momen keempat, maka

d) Jika r = 4 yang disebut dengan momen keempat, maka M4 merupakan koefisien kemiringan momen adalah:<br>akan dibahas pada bagaian pada bagaian dibanyakan dibandikan dibandikan dibandikan dibandikan dibandikan diban Berdasarkan ketentuan di atas, rumus menghitung rumus kerunangan mementakan dibahas pada bagaian dibahas pada bagaian dibahas pada bagaian di bagaian dibahas rumus keruncingan (kurtosis) yang akan dibahas pada bagaian meng rumus mer

#### tuk data tu Untuk data tunggal

## **Untuk data bergolong**

$$
\alpha_3 = \frac{M_3}{s^3} = \frac{\sum_{i=1}^{n} (x_i - \overline{x})^3}{ns^3}
$$

i

  $\overline{\phantom{a}}$ 

j.

 $f(x) = \frac{1}{x}$ 

 $\overline{a}$ 

 $\overline{a}$ 

$$
\alpha_3 = \frac{M_3}{s^3} = \frac{\sum_{i=1}^{n} (x_i - \overline{x})^3}{ns^3} \hspace{1.5cm} \alpha_3 = \frac{M_3}{s^3} = \frac{\sum_{i=1}^{k} f_i (x_i - \overline{x})^3}{ns^3}
$$

Jika menentukan atau menghitung koefisien kemiringan momen

 $\overline{a}$ 

M

i

Jika menentukan atau menghitung koefisien kemiringan momen menggunakan coding seperti menghitung mean atau **teratis dasar 1** rata-rata data bergolong, maka rumusnya menjadi seperti berikut ini momen menggunakan coding seperti menghitung mean atau<br>rata-rata data bergolong, maka rumusnya menjadi seperti<br>berikut ini<br> $\alpha_3 = \left(\frac{p}{s}\right)^3 \left(\frac{1}{n} \sum_{i=1}^k f_i d_i^3 - 3\left(\frac{1}{n} \sum_{i=1}^k f_i d_i^2\right)\left(\frac{1}{n} \sum_{i=1}^k f_i d_i\right) + 2$ **Statistik dasar untuk penelitian pendidikan** 138

$$
\alpha_3 = \left(\frac{p}{s}\right)^3\left(\frac{1}{n}\sum_{i=1}^k f_i d_i^3 - 3\!\!\left(\frac{1}{n}\sum_{i=1}^k f_i d_i^2\right)\!\!\left(\frac{1}{n}\sum_{i=1}^k f_i d_i\right) + 2\!\!\left(\frac{1}{n}\sum_{i=1}^k f_i d_i\right)^3\right)
$$

keterangan keterangan keterangan

- $\alpha_3$  = koefisien keruncingan
- $M_3$  = momen ketiga
- $s^3$  = simpangan baku
- n = banyaknya data pengamatan n = banyaknya data pengamatan n = banyaknya data pengamatan n = banyaknya data pengamatan
- k = banyaknya kelas k = banyaknya kelas k = banyaknya kelas k = banyaknya kelas
- p = panjang kelas interval p = panjang kelas interval p = panjang kelas interval p = panjang kelas interval
- $f_i$  = frekuensi kelas ke-i f
- $d_i$  = perbedaan kelas ke-i terhadap titik asal asumsi
- $\dot{x}$  = rata-rata hitung atau mean

### **Contoh 5.1 Tentukanlah kemiringan kurva data berikut ini. Contoh 5.1 Tentukanlah kemiringan kurva data berikut ini. 7 6 5 7 6 7 9 8 7 8 7 6 5 7 6 7 9 8 7 8 Contoh 5.1 Tentukanlah kemiringan kurva data berikut ini. Contoh 5.1 Tentukanlah kemiringan kurva data berikut ini.**

Penyelesaian

Penyelesaian sebagai berikut.<br>Sebagai berikut. Terlebih dahulu data diurutkan 5 6 6 7 7 7 7 8 8 9, kemudian dihitung nilai-nilai yang diperlukan diantaranya **terleta dilata** dihitung nilai-nilai yang diperlukan diantaranya sebagai berikut.

#### dihitung nilai-nilai yang diperlukan diantaranya sebagai berikut. **a. Rata-rata (mean) a. Rata-rata (mean) a. Rata-rata (mean)**

$$
\overline{\mathbf{x}} = \frac{\sum_{i=1}^{10} \mathbf{x}_i}{n}
$$

$$
= \frac{7+6+5+7+6+7+9+8+7+8}{10}
$$

$$
= \frac{70}{10}
$$

$$
= 7
$$

### **b. median (Me) b. median (Me)**

Lme =  $\frac{1}{\sigma}$ (n1)  $\frac{1}{2}$  $(101)$  $\frac{1}{2}$  $\frac{1}{2}$  $L_{me}$  = 2  $(n+1)$ = 2  $(10+1)$ = 2 11 = 2 =  $5\frac{1}{6}$  (terletak diantara data ke-6 dan data ke-5) Me = data ke-5 +  $\frac{1}{2}$  (data ke-6 – data ke-5)  $= 7 + \frac{1}{2} (7 - 7)$  $= 7$ 2  $5\frac{1}{5}$  (terletak diantara data ke-6 dan data ke-5)

- **c. Modus**  $Mo = 7$ **c. Modus c. Modus**
- **d. Kuartil Bawah (K1) d. Kuartil Bawah (K1 ) d. Kuartil Bawah (K1)**

$$
L_{k1} = \frac{(n+1)}{4}
$$

 $\overline{a}$ 

7

4

$$
L_{k1} = \frac{(n+1)}{4}
$$
  
=  $\frac{(10+1)}{4}$   
=  $\frac{11}{4}$   
=  $2\frac{3}{4}$  (terletak diantara data ke-6 dan data ke-5)  
K<sub>1</sub> = data ke-2 +  $\frac{3}{4}$  (data ke-3 - data ke-2)  
= 6 +  $\frac{3}{4}$  (6 - 6)  
= 6

### e. Kuartil Atas (K<sub>3</sub>)  $\frac{1}{2}$  **Kuartil Atas** ( $\frac{1}{3}$ )

$$
L_{k3} = \frac{3(n+1)}{4}
$$
  
=  $\frac{3(10+1)}{4}$   
=  $\frac{33}{4}$   
=  $8\frac{1}{4}$  (terletak diantara data ke-9 dan data ke-8)  
 $K_3$  = data ke-8 +  $\frac{3}{4}$  (data ke-9 - data ke-8)  
=  $8 + \frac{3}{4}(8 - 8)$   
= 8

# **f. Standar deviasi (s)**

### Terlebih dahulu dibuat tabel kerja **f. Standar deviasi (s)**

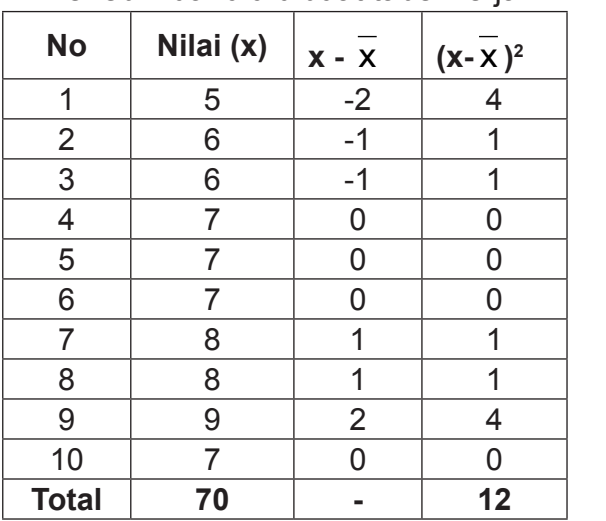

$$
s = \sqrt{\frac{\sum_{i=1}^{10} (x_i - \overline{x})^2}{n-1}}
$$

$$
= \sqrt{\frac{12}{10-1}}
$$

$$
= \sqrt{\frac{12}{9}}
$$

$$
= \sqrt{1,33}
$$

$$
= 1,153
$$

bawah (K1), kuartil atas (K3) dan varian (s), akan dihitung koefisien

Berdasarkan nilai-nilai mean ( $\overline{\mathbf{x}}$ ), median (Me), Modus (Mo), kuartilain kuartil bawah (K<sub>1</sub>), kuartil atas (K<sub>3</sub>) dan varian (s), akan dihitung koefisien kemiringan data tunggal 5 6 6 7 7 7 7 8 8 9 dengan menggunakan formula dari Pearson dan formula dari Bowley. kemaan data tunggal 5 6 6 7 7 7 7 8 8 9 dengan menggunakan menggunakan menggunakan menggunakan menggunakan men<br>Kemaan mengenakan farmasi badan menggunakan menggunakan menggunakan menggunakan menggunakan menggunakan menggu

# **Formula dari Pearson Formula dari Pearson**

$$
sk = \frac{x - Mo}{s}
$$

$$
= \frac{7 - 7}{1,155}
$$

$$
= \frac{0}{1,155}
$$

$$
= 0
$$

### **Formula dari Bowley Formula dari Bowley**

$$
sk_B = \frac{K_3 - 2K_2 + K_1}{K_3 - K_1}
$$
  
=  $\frac{8 - (2.7) + 6}{8 - 6}$   
=  $\frac{8 - 14 + 6}{2}$   
=  $\frac{0}{2}$   
= 0

simetris (kemiringan 0). Ini terjadi ketika data memiliki nilai mean = modus

Ternyata dengan menggunakan formula dari Pearson sama hasilnya dnegan menggunakan formula dari Bowley, yaitu ditemukan nilai *sk* = *skB* = 0. Jadi, jika *sk* = 0, maka kurva dikatakan memiliki bentuk simetris (kemiringan 0). Ini terjadi ketika data memiliki nilai mean = modus = median. Untuk menghitung koefisien kemiringan dengan menggunakan formula persentil dan momen diserahkan kepada pembaca.

## **B. Ukuran Keruncingan (***Kurtosis***)**

Selain ukuran kemiringan kurva dari gugusan data atau distribusi data dikenal juga istilah keruncingan kurva atau kurtosis. Istilah keruncingan digunakan untuk kurva-kurva yang simetris (kemiringan nol). Keruncingan erat kaitannya dengan ketinggian kurva. Keruncingan (kurtosis) adalah derajat kepuncakan (keruncingan) kurva suatu distribusi data. Ukuran atau derajat keruncingan suatu kurva ditentukan dari kurva normal standar. Derajat keruncingan tersebut relatif terhadap distribusi normal data bersangkutan. Jadi keruncingan suatu kurva distribusi data adalah derajat atau ukuran tinggi rendahnya puncak kurva terhadap distribusi normal.

Dengan melihat penjelasan di atas yang menyatakan bahwa keruncingan tersebut berkaitan dengan tinggi rendahnya kurva, kemungkinan kurva tersebut adalah menjulang tinggi (runcing), normal, datar atau tumpul. Berdasarkan keruncingannya, kurva distribusi dapat dibedakan atas tiga macam, yaitu: leptokurtik, platikurtik, dan mesokurtik. Kurva *leptokurtik* merupakan kurva simetris distribusi data yang memiliki puncak relatif tinggi, biasanya diperoleh dari distribusi data yang memiliki rentang yang kecil. Kurva *platikurtik* merupakan kurva simetris distribusi data yang memiliki

puncak relatif datar (rendah). Kurva *mesokurtik* merupakan n<br>kurva distribusi data yang memiliki puncak normal (tidak terlalu tinggi dan tidak terlalu rendah). Untuk lebih memahami jenis-jenis keruncingan kurva, perhatikan gambar berikut. tinggi dan tidak terlalu rendah). Untuk lebih memahami jenis-jenis jenis jenis kerandangan karva, pernaman gambar benkat.

Kurva *leptokurtik* merupakan kurva simetris distribusi data yang memiliki

Kurva *leptokurtik* merupakan kurva simetris distribusi data yang memiliki

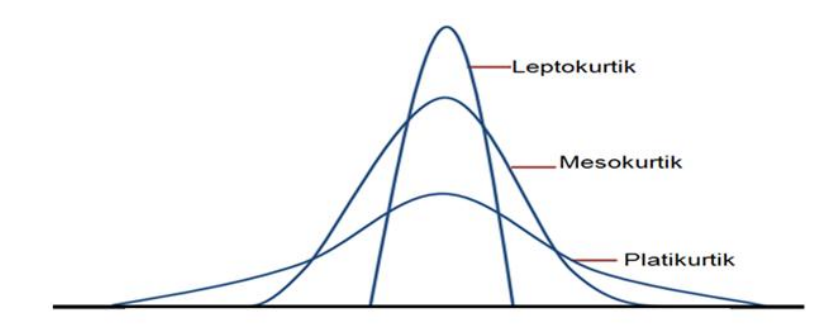

Gambar 5.3 Ukuran Keruncingan Kurva

Ukuran yang sering digunakan untuk mengetahui kurva suatu distribusi data adalah koefisien keruncingan. Untuk mengukur keruncingan. Untuk mengukur derajat atau koefisien keruncingan suutu mengukur seruncingan kurva meneruncingan kurva suatu distribusi dinyatakan dengan koefisien kemiringan (*coefficient kurtosis*). Untuk menghitung koefisien menggunakan formula momen ke-4, yaitu *moment coefficient* menggunakan formula momen ke-4, yaitu *moment coefficient of kurtosis*. keruncingan kurva suatu distribusi data adalah koefisien **teringan** *kurtosis* bisa menggunakan nilai-nilai kuartil dan persentil atau **of kurtosis.** 

#### **1. Koefisien keruncingan kuartil dan persentil 1. Koefisien keruncingan kuartil dan persentil**

Untuk mengetahui kurva distribusi data apakah leptokurtik, Untuk mengetahui kurva distribusi data apakah **1. Koefisien keruncingan kuartil dan persentil** leptokurtik, mesokurtik, atau platikurtik dapat digunakan rumus  $\hskip1cm \bullet$ di bawah ini. di bawah ini. atau pengerus digunakan rumus digunakan rumus di bawah ini. Atau pengerus digunakan rumus di baw

$$
kk = \frac{\frac{1}{2}(K_3 - K_1)}{P_{90} - P_{10}}
$$

kka <del>k</del>ki element kurtosisiste kurtosiste kurtosiste kurtosiste kurtosiste kurtosiste kurtosiste kurtosiste kurtosi

keterangan

keterangan

kk = koefisien kurtosis

 $K<sub>1</sub>$  = kuartil bawah

 $K<sub>2</sub>$  = kuartil atas

 $P_{10}$  = persentil ke-10

 $P_{\text{on}}$  = persentil ke-90

Kreteria pengujiannya *kk* adalah: jika *kk* < 0,263; maka Kreteria pengujiannya *kk* adalah: jika *kk* < 0,263; maka kurva kurva distribusinya adalah platikurtik, jika *kk* = 0,263; maka  $k$ urva distribusinya adalah mesokurtik, dan jika  $kk > 0,263$ ; maka kurva distribusinya adalah leptokurtik. distribusinya adalah platikurtik, jika *kk* = 0,263; maka kurva distribusinya

# **2. Koefisien kemiringan momen ke-4 2. Koefisien kemiringan momen ke-4**

## **Untuk data tunggal**

$$
\alpha_4 = \frac{M_4}{s^4} = \frac{\sum_{i=1}^{n} (x_i - \overline{x})^4}{ns^4}
$$

**Untuk data bergolong** 

$$
\alpha_4=\frac{M_4}{s^4}=\frac{\sum_{i=1}^kf_i\big(x_i-\overline{x}\big)^4}{ns^4}
$$

Jika menentukan atau menghitung koefisien keruncingan momen momen menggunakan coding seperti menghitung mean atau momen menggunakan coding seperti menghitung mean atau rata-rata data bergolong, maka rumusnya menjadi seperti Jika menentukan atau menghitung koefisien keruncingan berikut ini  $\mathbf{b}$ umusnya menjadi seperti berikut ini berikut ini berikut ini berikut ini berikut ini berikut ini berikut ini berikut ini berikut ini berikut ini berikut ini berikut ini berikut ini berikut ini berikut ini berikut i

$$
\alpha_4 = \left(\frac{p}{s}\right)^4\left(\frac{1}{n}\sum\limits_{i=1}^k f_i \, d_i^4 - 4\!\left(\frac{1}{n}\sum\limits_{i=1}^k f_i \, d_i^3\right)\!\left(\frac{1}{n}\sum\limits_{i=1}^k f_i \, d_i\right) + 6\!\left(\frac{1}{n}\sum\limits_{i=1}^k f_i \, d_i^2\right)\!\left(\frac{1}{n}\sum\limits_{i=1}^k f_i \, d_i\right) - 3\!\left(\frac{1}{n}\sum\limits_{i=1}^k f_i \, d_i\right)^4\right)
$$

keterangan

keterangan keterangan keterangan α  $\overline{a}$  $\overline{a}$  i define the set of  $\overline{a}$  if  $\overline{a}$  is a set of  $\overline{a}$  if  $\overline{a}$  is a set of  $\overline{a}$  if  $\overline{a}$  if  $\overline{a}$  if  $\overline{a}$  if  $\overline{a}$  if  $\overline{a}$  if  $\overline{a}$  if  $\overline{a}$  if  $\overline{a}$  if  $\overline{a}$  if  $\overline{a$ 

- $\alpha_4$  = koefisien keruncingan
- $M<sub>4</sub>$  = momen keempat
- $s^*$  = simpangan baku
- $n =$  banyaknya data pengamatan
- n medinyaknya data pengamatan kelas kelas kelas data pengamatan banyaknya kelas kelas kelas kelas kelas kelas kelas kelas kelas kelas kelas kelas kelas kelas kelas kelas kelas kelas kelas kelas kelas kelas kelas kelas kela
- p = panjang kelas interval p = panjang kelas interval p = panjang kelas interval p = panjang kelas interval k = banyaknya kelas n = banyaknya data pengamatan
- $f_i$  = frekuensi kelas ke-i fi = frekuensi kelas ke-i fi = frekuensi kelas ke-i p = panjang kelas interval k = banyaknya kelas
- $\frac{d}{dt}$  = perbedaan kelas ke-i terhadap titik asal asumsi  $\text{d}_{\!\bot}$  =  $\,$  perbedaan kelas ke-i terhadap titik asal asumsi  $\mathbf{d} = \mathbf{d}$  is the kelas ke-i terman titik as a summary title as a summary title as  $\mathbf{d} = \mathbf{d}$  $\frac{q_i}{r}$  = perpendant nelas ne-i termanap di = perbedaan ke-i terhadap titik asumsi titik asumsi titik asumsi titik asumsi titik asumsi titik asumsi tit<br>Asumsi titik asumsi titik asumsi titik asumsi titik asumsi titik asumsi titik asumsi titik asumsi titik asumsi  $\frac{1}{2}$   $\frac{1}{2}$  fier kelas ke-i<br>daan kelas ke-i terhadan titik a didan kelas ke-i terhadap titik asal asumsi p ion kolas keling intervals intervals intervals intervals in the second the second second intervals and the s  $\frac{1}{2}$  and  $\frac{1}{2}$   $\frac{1}{2}$   $\frac{1}{2$ 
	- $\frac{d_1}{dx}$  = perbedaan kelas ke-i terhadap titik asal asumsi <br> $\bar{x}$  = rata-rata hitung atau mean  $x^2 + x^2 + y^2 = 0$

Kreteria pengujiannya $\alpha_4$  adalah jika  $\alpha_4$ < 3; maka  $\frac{1}{2}$ distribusinya adalah platikutuk, jika  $\alpha_4$  – 3, maka kurva distribusinya adalah leptokurtik. kurva distribusinya adalah platikurtik, jika  $\alpha_4$ = 3; maka kurva  $\qquad \qquad \mid$  $\frac{d}{dx}$  adalah platikurtik,  $\frac{d}{dx}$  = 3; maka kurva distribusinya distribusinya distribusinya distribusinya distribusinya distribusinya distribusinya distribusinya distribusinya distribusinya distribusinya distribusin

#### leptokurtik.<br>1988 – Conto adalah mesokurtik.<br>adalah mesokurrik dan ini dan ini distribution distribution distribution distribution distribution distributio **7 7 7 8 8 9 seperti pada Contoh 5.1. Contoh 5.2   Hitunglah koefisien kemiringan data** 5 6 6 7

Penyelesaian

Dari penyelesaian Contoh 5.1 diperoleh nilai-nilai K<sub>1</sub> = 6 dan nilai K $_{_3}$  = 8, jadi yang perlu dihitung adalah nilai P $_{_{10}}$  dan  $\hskip1cm$  $P_{\alpha 0}$ .  $\mathcal{L}_{\mathcal{A}}$  , i.e.,  $\mathcal{L}_{\mathcal{A}}$  , and  $\mathcal{L}_{\mathcal{A}}$  and  $\mathcal{L}_{\mathcal{A}}$  and  $\mathcal{L}_{\mathcal{A}}$  and  $\mathcal{L}_{\mathcal{A}}$  and  $\mathcal{L}_{\mathcal{A}}$  and  $\mathcal{L}_{\mathcal{A}}$  and  $\mathcal{L}_{\mathcal{A}}$  and  $\mathcal{L}_{\mathcal{A}}$  and  $\mathcal{L}_{\mathcal{A}}$  and  $\mathcal{L$ 

$$
L_{P10} = \frac{10(n+1)}{100}
$$

$$
= \frac{10(10+1)}{100}
$$

$$
= \frac{110}{100}
$$

I

ľ

 $\mathcal{L}^{\text{max}}$ 

menggunakan coding seperti menghitung menghitung mean atau rata-rata datau rata-rata datau rata-rata datau rat

$$
= 1\frac{1}{10} \text{ (terletak diantara data ke-1 dan data ke-2)}
$$
  
\n
$$
P_{10} = \text{data ke-1} + \frac{1}{10} (\text{data ke-2} - \text{data ke-1})
$$
  
\n
$$
= 5 + \frac{1}{10} (6 - 5)
$$
  
\n
$$
= 5 \frac{1}{10}
$$
  
\n
$$
= 5,1
$$
  
\n
$$
L_{P90} = \frac{90(n + 1)}{100}
$$
  
\n
$$
= \frac{90(10 + 1)}{100}
$$
  
\n
$$
= \frac{990}{10}
$$
  
\n
$$
= 9 \frac{9}{10} \text{ (terletak diantara data ke-9 dan data ke-10)}
$$
  
\n
$$
P_{90} = \text{data ke-9} + \frac{9}{10} (\text{data ke-10} - \text{data ke-9})
$$
  
\n
$$
= 8 + \frac{9}{10} (9 - 8)
$$
  
\n
$$
= 8 \frac{9}{10}
$$
  
\n
$$
= 8,9
$$

$$
k\\k
$$

$$
kk = \frac{\frac{1}{2}(K_3 - K_1)}{P_{90} - P_{10}}
$$

$$
= \frac{\frac{1}{2}(8 - 6)}{8,9 - 5,1}
$$

$$
= \frac{\frac{1}{2}(2)}{3,8}
$$

$$
= \frac{1}{3,8}
$$

$$
= 0,261
$$

distribusi data tersebut keruncingannya dicari dengan rumus momen ke 4, < 0,263). Jika distribusi data tersebut keruncingannya dicari dengan rumus momen ke 4, maka hasilnya sebagai berikut. Jadi kurva distribusi data tergolong platikurtik (0,261

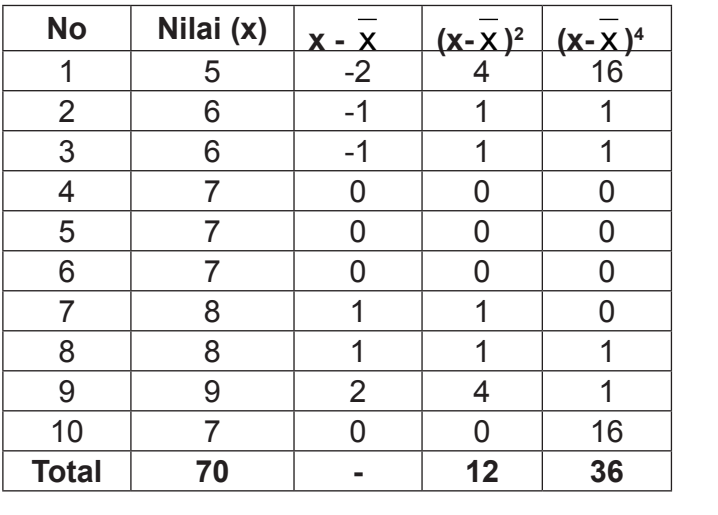

**Statistik dasar untuk penelitian pendidikan** 145

$$
\alpha_{4} = \frac{M_{4}}{s^{4}} = \frac{\sum_{i=1}^{10} (x_{i} - \overline{x})^{4}}{ns^{4}}
$$

$$
= \frac{36}{10.(1,154)^{4}}
$$

$$
= \frac{36}{10.1,773}
$$

$$
= \frac{36}{17,73}
$$

 $\overline{10}$ 

= 2,030 (termasuk platikurtik karena  $\alpha_4$  < 3)

### **Latihan 5**

- 1. Apa yang dimaksud dengan kemiringan dan keruncingan kurva, apa hubungan di antara kedua istilah tersebut?
- **Latihan 5** 2. Diketahui data 5 6 8 7 9 5 8 7 6 7 5 7 9 2 3 4. Tentukanlah momen pertama, momen kedua, momen ketiga, dan momen keempat.
- gambarkan kurvanya! Panalah momen alam momen data sebagai panalah momen dan momen dan momen dan momen dan mome<br>Panalah momen dan momen dan momen dan momen dan momen dan momen dan momen dan momen dan momen dan momen dan mo 3. Dari soal No. 2 tentukan kemiringan dan keruncingannya,
- 4. Perhatikan tabel di bawah ini

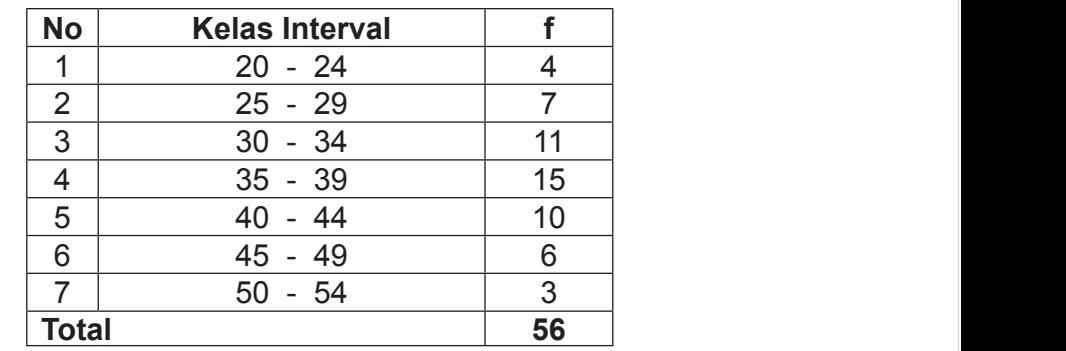

Tentukanlah momen pertama, momen kedua, momen ketiga, dan momen keempat

5. Dari soal No. 4 tentukan kemiringan dan keruncingannya, gambarkan kurvanya!

# **BAB VI KURVA NORMAL**

Carl Friedrich Gauss (1777-1855) atau yang lebih dikenal dengan sebutan *Gauss* seorang ahli matematika berkebangsaan Jerman, menemukan persamaan sebuah distribusi (sebaran) pada saat meneliti galat dalam pengukuran yang berulang-ulang mengenai bahan yang sama. Distribusi tersebut dikenal dengan nama distribusi normal. Galat yang dimaksud adalah galat pengukuran yang dilakukan oleh manusia karena tidak mampu mengukur dengan tepat apa yang diamati. Untuk menghormati jasanya, distribusi normal sering disebut sebagai distribusi galat *Gauus* (*gaussian distribution*). Sebenarnya pioneer dari distribusi normal ini adalah DeMoivre (1733) seorang ahli matematika berkebangsaan Perancis, yang berhasil menurunkan persamaan matematis bagi distribusi normal ini.

Distribusi normal merupakan salah satu distribusi yang berasal dari distribusi peubah acak kontinu. Merupakan suatu alat statistik yang sangat penting untuk menaksir dan meramalkan peristiwa-peristiwa yang lebih luas. Grafik dari distribusi normal disebut dengan kurva normal. Kata normal bukan merupakan bahasa inggris yang diartikan sebagai *ordinary*, *common*, *normal*, atau *natural.* Bukan juga dalam istilah kedokteran sebagai arti tidak gila, tidak stres atau tidak sakit, tetapi merupakan suatu model matematik yang menggambarkan penyebaran probabilitas dari pengamatan yang tidak terbatas dan diukur terus menerus. Banyak hasil dan teknik analisis statistik hanya bisa berfungsi dengan benar jika model distribusinya berupa distribusi normal, terutamanya penggunaan statistik parametrik.

Distribusi normal merupakan cerminan semua kejadian di alam ini, sehingga dikatakan bahwa distribusi normal terjadi secara alamiah. Banyak peristiwa di dunia nyata menuruti distribusi normal, seperti: orang pintar, orang kaya, berat badan, tinggi badan manusia, hewan dll. Distribusi normal merupakan model distribusi kontinu yang paling penting untuk diterapkan di berbagai bidang seperti industri dan penelitian. kurva kurva la kurva normal dapat divisualisasikan seperti pada Gambar 6.1 berikut ini. **normal dapat divisualisasikan seperti pada Gambar 6.1 berikut ini.** normal dapat dapat divisualisasikan seperti pada Gambar 6.1 berikut ini. Seperti pada Gambar 6.1 berikut ini. normal dapat divisualisasikan seperti pada Gambar 6.1 berikut ini. normal dapat dapat dapat division seperti pada Gambar 6.1 berikut ini. Seperti pada Gambar 6.1 berikut ini. Seperti pada Gambar 6.1 berikut ini. Seperti pada Gambar 6.1 berikut ini. Seperti pada Gambar 6.1 berikut ini. Sep

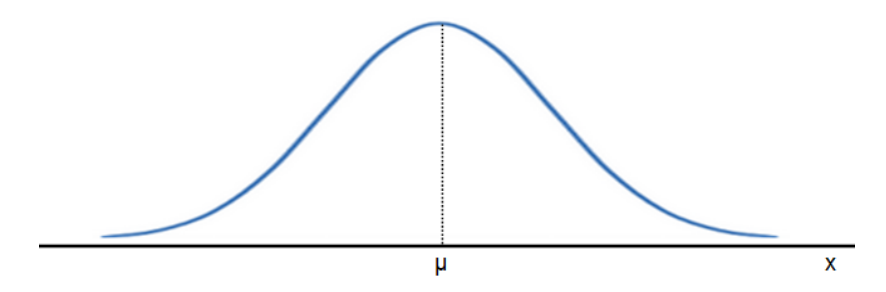

Gambar 6.1 Kurva Normal

Suatu peubah acak kontinu X yang memiliki distribusi **metang disebut dan dan dan dan dan dan** seperti Gambar 6.1 di atas disebut peubah acak normal yang nilai dan distribusinya disebut dengan distribusi normal. Segugus data membentuk distribusi normal bila jumlah data di atas dan di bawah mean relatif sama. Secara matematis kurva normal dapat didefinisikan sebagai berikut. Bila X adalah suatu peubah acak normal dengan rata-rata  $\mu$  dan standar σ , maka persamaan kurva normalnya adalah deviasi σ , maka persamaan kurva normalnya adalah , maka persamaan kurva normalnya adalah σ , maka persamaan kurva normalnya adalah Suatu peubah acak kontinu X yang memiliki distribusi seperti distributi normal bila jumlah dan distributi dan di bawah mean relatif sama. Secara matematis

n (x; 
$$
\mu
$$
,  $\sigma$ ) =  $\frac{1}{\sqrt{2\pi\sigma}}e^{-\frac{1}{2}(\frac{x-\mu}{\sigma})^2}$ , untuk  $-\infty < x < \infty$ 

dengan nilai π = 0,314159... merupakan sebuah konstanta yang

dengan nilai merupakan nilai merupakan sebuah konstanta yang berasal pertama konstanta yang berasal pertama ko

dengan nilai  $\pi$  = 3,14159... merupakan sebuah konstanta yang merupakan perbandingan atau rasio antara keliling lingkaran dengan panjang diameternya dan e = 2,71828... adalah dasar dari logaritma natural. Ciri-ciri dari kurva normal adalah: panjang diameternya dan e = 2,71828... adalah dasar dari logaritma natural. Ciri-ciri dari kurva normal adalah: dengan nilai naturan sebuah konstanta di konstanta yang dikenali di konstanta yang dikenali di konstanta yang<br>Konstanta yang dikenali di konstanta yang dikenali di konstanta yang dikenali di konstanta yang dikenali di ko

**,** 

sebagai probabilitas peubah acak X antara x = a dan x = b.

- a) Bentuk kurva normal menyerupai bentuk lonceng atau a) Bentuk kurva normal menyerupai bentuk lonceng atau genta (*bell*). Kurva normal merupakan suatu poligon yang dihaluskan atau genta (*bell*). Kurva normal merupakan suatu poligon genta (ben). Tan absis memuan merupakan belata pengentukan suatu politikan dan absis memuat nilai hasis memuat frekuensi dan absis memuat nilai μ dan σ. merupakan perbandingan perbandingan atau rasio atau rasio atau rasio antara kelain dengan atau rasi<br>Ini dengan perbandingan atau rasio antara keluruhan dengan dengan dengan dengan dengan dengan keluruhan dengan
- b) Selalu berada di atas sumbu X, tidak pernah momotong sumbu X sumbu X karena sebagai asimtot. a) Bentuk kurva normal menyerupai bentuk lonceng atau genta (*bell*).
- b) Selalu berada di atas sumbu X, tidak pernah momotong sumbu X karena sebagai asimtot. c) Simetris terhadap nilai x = μ , oleh karena distribusi normal bersifat simetris dan menyatakan luas daerah, maka tabel distribusi normal tabel distribusi normal dibuat hanya untuk menghitung simetris dan menyatakan luas daerah, maka tabel distribusi normal dibuat hanya untuk menghitung bagian sebelah kanan mean dari menghitung nilai di sebelah kiri, nilai yang negatif dianggap sama dengan nilai positif di sebelah kanan. bersifat simetris dan menyatakan luas daerah, maka **c**) Simetris terhadap nilai x = μ, oleh karena distribusi normal bagian sebelah kanan mean dari distribusi tersebut. Untuk simetris terhadap nilai x poetin di se  ${\sf tung}$  $\lim_{n \to \infty}$  $\begin{bmatrix} 1 & 0 & 0 \\ 0 & 0 & 0 \\ 0 & 0 & 0 \\ 0 & 0 & 0 \\ 0 & 0 & 0 \\ 0 & 0 & 0 \\ 0 & 0 & 0 \\ 0 & 0 & 0 \\ 0 & 0 & 0 \\ 0 & 0 & 0 \\ 0 & 0 & 0 & 0 \\ 0 & 0 & 0 & 0 \\ 0 & 0 & 0 & 0 \\ 0 & 0 & 0 & 0 \\ 0 & 0 & 0 & 0 \\ 0 & 0 & 0 & 0 & 0 \\ 0 & 0 & 0 & 0 & 0 \\ 0 & 0 & 0 & 0 & 0 \\ 0 & 0 & 0 & 0 & 0 & 0 \\$ 
	- bawah bila μ s < x < μ + s dan cekung dari atas untuk nilai dibuat hanya untuk menghitung bagian sebelah kanan menghitung bagian sebelah kanan menghitung bagian dari sebe d) Kurva mempunyai titik belok pada  $x = μ ± σ$ , cekung dari x lainnya. e) Luas di bawah kurva normal dan di atas sumbu X merupakan satu dari *s dari* atas untuk nilai x lain tuk nilai  $\begin{bmatrix} \mathbf{u} & \mathbf{v} \\ \mathbf{v} & \mathbf{v} \end{bmatrix}$ satuan luas persegi atau 100%. Karena kurva normal simetris
		- e) Luas di bawah kurva normal dan di atas sumbu X merupakan satu satuan luas persegi atau 100%. Karena kurva normal simetris berbentuk lonceng dan unimodal, maka daerah di kanan dan di kiri garis tegak lurus di atas rata-rata masingmasing besarnya 0,5 atau 50%. Luas daerah di bawah kurva normal dapat dihitung dengan cara mengintegralkan persamaan di atas pada selang −∞ sampai dengan a yang merupakan luas di bawah kurva normal. yang merupakan luas di bawah kurva normal. $\begin{array}{ccc} \mathbf{b} & \mathbf{c} & \mathbf{c} \\ \mathbf{b} & \mathbf{c} & \mathbf{c} \end{array}$ garis tegak lurus di atas rata-rata masing-masing besarnya 0,5 atau  $\frac{1}{2}$ mengintegralkan persamaan di atas pada sela<br>Ikan  $+\infty$

normal, dilakukan dengan cara mengintegralkan yang ditafsirkan

Secara matematis kurva normal dapat didefinisikan sebagai berikut. Bila X

$$
\int_{-\infty}^{+\infty} \frac{1}{\sqrt{2\pi\sigma}} e^{-\frac{1}{2}\left(\frac{x-\mu}{\sigma}\right)^2} dx = 1
$$

Untuk menentukan luas daerah antara selang a dan b di yang ditafsirkan sebagai probabilitas peubah acak X antara x yang ditafsirkan sebagai probabilitas peubah acak X antara x  $=$  a dan x = b. bawah kurva normal, dilakukan dengan cara mengintegralkan  $\vert$  $=$  d udit  $x = b$ . 2πσ Dawah kurva hormal, dilakukan dengan cara mengintegraikan

50%. Luas daerah di bawah kurva normal dapat dihitung dengan cara

garis tegak lurus di atas rata-rata masing-masing besarnya 0,5 atau

50%. Luas daerah di bawah kurva normal dapat dihitung dengan cara

$$
P\big(a < X < b\big) = \int\limits_{-\infty}^{+\infty} \frac{1}{\sqrt{2\pi\sigma}}\,e^{-\frac{1}{2}\left(\frac{x-\mu}{\sigma}\right)^2}dx
$$

berkisaran antara 0 dan 1. Mencari luas daerah di bawah kurva normal adalah dengan mengintegralkan kurva (daerah di bawah di bawah di bawah di bawah di bawah di bawah yang diarsir) sepanjang selang a dar Untuk nilai-nilai μ dan σ yang diketahui, hasil integralnya **berkisaran dan σ yang diketahui**, hasil integralnya dengan mengan mengintegralkan kurva (daerah yang diarah yang diarah yang diarah yang diarah yang diarah yang d berikut ini. yang diarsir) sepanjang selang a dan b, seperti gambar 6.2  $\alpha$  definition.

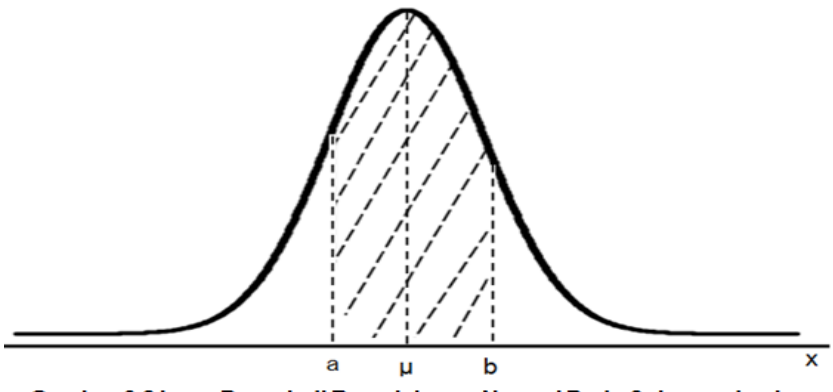

Gambar 6.2 Luas Daerah di Bawah kurva Normal Pada Selang a dan b

Bila nilai μ dan σ diketahui, maka kurva normal tersebut dapat diketahui dengan pasti. Bila μ = 67 dan σ = Bila nilai μ dan σ diketahui, maka kurva normal

45, maka ordinat-ordinatnya adalah n(x; 67, 45) nilai x dapat dihitung dan grafiknya dapat digambarkan. Nilai rata-rata (μ) dan standar deviasi (σ) yang disebut dengan parameter memberikan kemungkinan pembuatan kurva normal menjadi tidak terbatas, yaitu dengan menghubungkan kedua parameter ini. Dengan demikian kurva normal dengan μ = 67 dan σ = 45 merupakan ini. Dengan demikian kurva normal dengan  $μ = 67$  dan  $σ =$ 45 merupakan salah satu bentuk atau anggota keluarga dari sekian banyak pola distribusi kurva normal. Pada Gambar 6.3 di bawah ini diberikan dua buah kurva normal yang memiliki rata-rata berbeda tetapi standar deviasi yang sama.  $\alpha$ , maka bramat bramatnya dadian.  $n(x, y, z)$  maka dapat

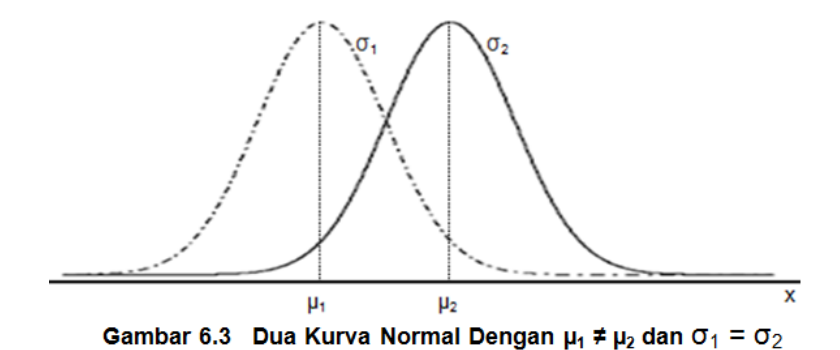

Pada Gambar 6.3 terlihat bahwa kedua kurva normal bentuk yang sama, mulai dari tingginya sampai dengan lebarnya. Namun, pernah menyentuh sumbu datar (sumbu X), perbedaanya terletak pada pusatnya, kedua kurva memiliki pusat yang berbeda pada sumbu datarnya. Selanjutnya pada Gambar sama tetapi memiliki standar deviasi yang berbeda. memiliki bentuk yang sama, mulai dari tingginya sampai dengan lebarnya. Namun, terlihat bahwa kedua kurva tidak 6.4 diberikan dua buah kurva normal yang memiliki rata-rata

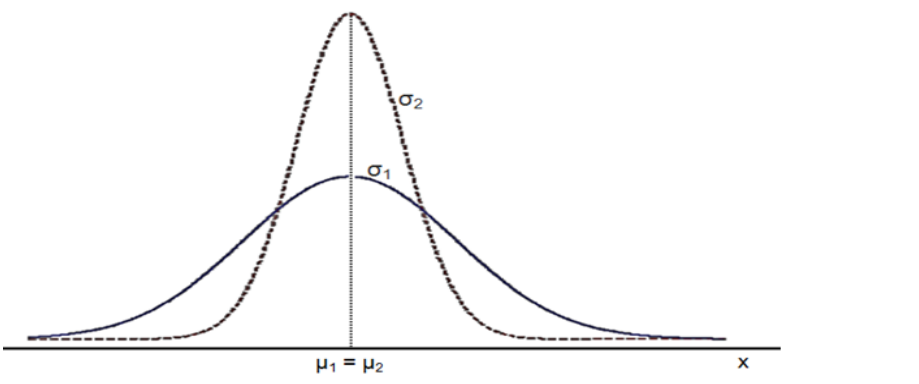

Gambar 6.4 Dua Kurva Normal Dengan  $\mu_1 = \mu_2$  dan  $\sigma_1 > \sigma_2$ 

Gambar 6.4 diberikan dua kurva normal memiliki pusat yang sama pada sumbu X karena rata-rata kedua kurva normal tersebut sama. Kurva pertama simpangan bakunya lebih besar dibandingkan dengan simpangan baku kurva kedua, sehingga kurva pertama lebih tumpul atau lebih rendah daripada dan lebih menyebar kesamping dibandingkan kurva kedua. Semakin besar nilai σ, kurva akan semakin rendah (platikurtik) dan melebar ke samping, sedangkan semakin kecil σ, kurva akan semakin runcing (leptokurtik), dan mengumpul mendekati rata-rata. runcing (leptokurtik), dan mengumpul mendekati rata-rata. lebih rendah daripada dan lebih menyebar kesamping dibandingkan kurva

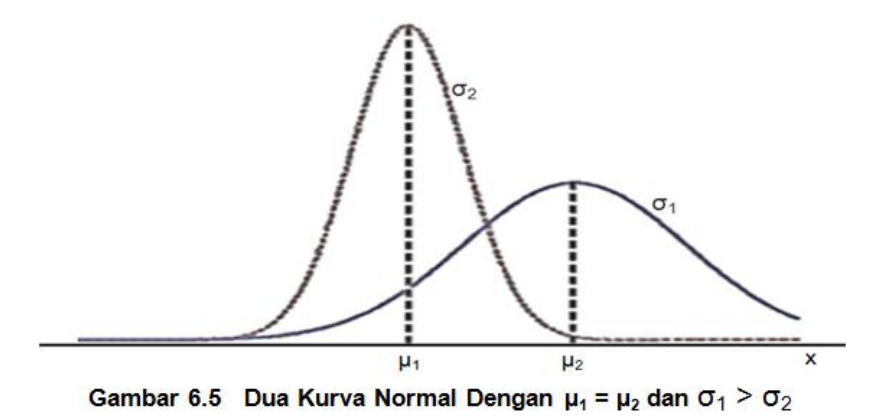

kurva normal tersebut tidak sama. Begitu juga dengan standar deviasinya,

Gambar 6.5 diberikan dua kurva normal memiliki pusat yang berbeda pada sumbu X, sehingga dapat dilihat bahwa rata-rata kedua kurva normal tersebut tidak sama. Begitu juga dengan standar deviasinya, kedua kurva normal tersebut memiliki standar deviasai yang berbeda, yaitu σ $_{\textrm{\tiny{1}}}$  > σ $_{\textrm{\tiny{2}}}$ .

Dengan melihat Gambar 6.1 sampai dengan Gambar 6.5 maka ada beberapa hal yang harus diperhatikan. Pertama, ternyata model setiap anggota keluarga kurva normal ditentukan oleh seperangkat parameter μ dan σ, hubungan dari kedua parameter ini membuat keluarga kurva normal menjadi sangat luas yang mempunyai anggota tidak terbatas. Atas dasar itu, kurva normal diusulkan menjadi suatu model umum, karena asumsi kurva normal mampu menjelaskan sejumlah besar fenomena yang terjadi secara alami, mulai dari skor tes sampai ke fenomena alam semesta.

Kedua, membuat kurva normal umum bukanlah suatu pekerjaan yang mudah, karena persamaan kurvanya sangat sulit untuk diintegralkan. Perhatikan rumus untuk mencari fungsi densitasnya (nilai pada sumbu Y) begitu rumit. Oleh karena itu, kita akan mengalami kesulitan untuk menyusun tabel kurva normal. Juga merupakan pekerjaan yang siasia jika kita berusaha menyusun tabel yang berbeda untuk setiap kurva normal umum bagi setiap pasangan nilai μ dan σ yang mungkin. Tabel merupakan langkah yang paling tepat untuk jalan lain bila kita mau menghindari dari keharusan menggunakan integral yang begitu rumit.

Berdasarkan kedua hal tersebut di atas, kita bisa mentrasformasikan setiap pengamatan yang berasal dari sebarang peubah acak normal X (fungsi X) menjadi suatu nilai suatu peubah acak normal Z (fungsi Z) dengan rata-rata μ = 0 dan standar deviasi  $\sigma$  = 1. Distribusi yang diamati distandarkan atau ditransformasikan dengan menggunakan rumus:  $\overline{\mathbf{u}}$  is a unitary  $\mathbf{v}$ n standar deviasi  $\sigma$  = 1. nasikan dengan menggunakan rumi<br>—  $\overline{a}$  rumus.

normal Z (fungsi Z) dengan rata-rata μ = 0 dan standar deviasi σ = 1.

peubah acak normal X (fungsi X) menjadi suatu nilai suatu peubah acak

$$
z = \frac{x - \mu}{\sigma}
$$
untuk populasi dan  $z = \frac{x - x}{s}$  untuk sampel

Kurva hasil transformasi setiap pengamatan yang berasal dari Kurva hasil transformasi setiap pengamatan yang sebarang peubah acak normal X menjadi suatu nilai suatu peubah acak berasal dari sebarang peubah acak normal X menjadi suatu **perasal dari sebarang peubah acak normal** X menjadi suatu standar (*standart normal distribution*) atau kurva normal baku. Disebut sebagai fungsi Z, kemungkinan berasal dari kata *zirro* yang berasal dari kata *zirro* kemungkinan berasal dari kata *zirro* yang berarti nol, seperti telah dalam tabel Z adalah nilai probabilitas antara μ = 0 dan satu nilai z tertentu, bukan antara dua buah nilai z sebarang. nilai suatu peubah acak normal Z disebut dengan kurva normal *distribution*) atau kurva normal baku. Disebut sebagai fungsi Z, yang berarti nol, seperti telah dikatakan bahwa rata-rata dari  $\qquad \qquad \mid$ Z adalah 0. Selain itu, nilai-nilai probabilitas yang terdapat dalam dalam dalam dalam dalam dalam dalam dalam<br>Dan satu dalam tabel dalam dalam dalam dalam dalam dalam dalam dalam dalam dalam dalam dalam dalam dalam dalam Kurva nasii transformasi setiap pengamatan yang normal Z disebut dengan kurva normal standar (*standart normal*  kemungkinan berasal dari kata *zirro* yang berarti nol, seperti telah adalah 0. Selain itu, nilai-nilai probabilitas vang terdapat  $n \geq 1$  tertentu, bukan antara dua buah nilai z sebarang.

Dengan transformasi  $z = \frac{A - \mu}{a}$ , cukup hanya dibuat satu tabel distribusi normal standar untuk semua keluarga kurva σ  $z = \frac{x - \mu}{\sigma}$ , cukup hanya dibuat satu normal. ngan transformasi  $Z = \frac{1}{\sigma}$ , cukup hanya dibuat satu standar untuk semua keluarga keluarga kurva normal. Keluarga keluarga kurva normal normal normal normal normal

Berdasarkan hasil transformasi, rumus dari kurva normal umum berubah menjadi rumus kurva normal standar sebagai berikut. berubah menjadi rumus kurva normal standar sebagai berikut.

n (x; 0, 1) = 
$$
\frac{1}{\sqrt{2\pi\sigma}}e^{\frac{-1}{2}z^2}
$$
, untuk −∞ < z < ∞

ر<br>Aibuktikan bahwa kurva normal standar memiliki rata-rata μ = 0 dan standar deviasi σ = 1 sebagai berikut. Dapat dibuktikan bahwa kurva normal standar memiliki

$$
\mu_z = \int_{-\infty}^{\infty} z f(z) dz
$$
  
= 
$$
\int_{-\infty}^{\infty} z \frac{1}{\sqrt{2\pi\sigma}} e^{-\frac{1}{2}z^2} dz
$$

$$
= \frac{1}{\sqrt{2\pi}} \int_{-\infty}^{\infty} e^{-\frac{1}{2}z^2} z \, dz,
$$

 $\sqrt{2\pi}$   $\frac{3}{26}$ <br>misal u = ½ z<sup>2</sup>, maka du = z dz

$$
= \frac{1}{\sqrt{2\pi}} \int_{-\infty}^{\infty} e^{-u} du
$$

$$
= \left[ -\frac{1}{\sqrt{2\pi}} e^{-u} \right]_{-\infty}^{\infty}
$$

$$
= \left[ -\frac{1}{\sqrt{2\pi}} e^{-\frac{1}{2}z^{2}} \right]_{-\infty}^{\infty}
$$

 $= 0$  (terbukti  $\mu = 0$ )

Begitu juga dapat dibuktikan bahwa σ = 1 sebagai berikut. Begitu juga dapat dibuktikan bahwa σ = 1 sebagai berikut. Begitu juga dapat dibuktikan bahwa σ = 1 sebagai berikut.

$$
\sigma^2 = \int_{-\infty}^{\infty} (z - \mu_z)^2 f(z) dz
$$

$$
= \int_{-\infty}^{\infty} z^2 f(z) dz
$$

$$
= \int_{-\infty}^{\infty} \frac{z^2}{\sqrt{2\pi\sigma}} e^{-\frac{1}{2}z^2} dz
$$

$$
= 1 \text{ (terbukti } \sigma = 1\text{)}
$$

Seandainya terdapat dua keluarga kurva normal umum yang akan umum yang akan ditransforamsikan ke dalam kurva normal **standar dapat dapat dapat dapat dapat da** divisualisasikan pada Gambar 6.6 di bawah ini. ditransforamsikan ke dalam kurva normal standar, maka dapat standar, maka dapat divisualisasikan pada Gambar 6.6 di Seandainya terdapat dua keluarga kurva normal  $\hspace{.1cm}$ bawah ini. **Bawah ini** bawah ini. **Bawah ini**. **Bawah ini**.

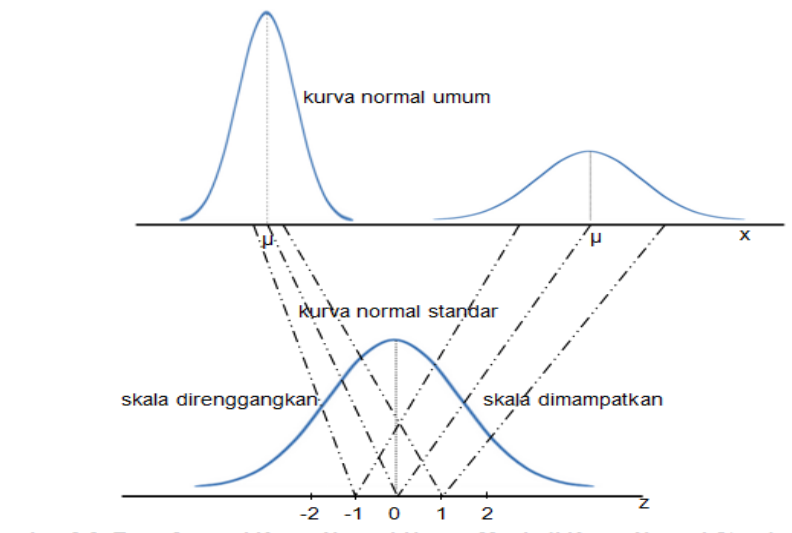

Gambar 6.6 Transformasi Kurva Normal Umum Menjadi Kurva Normal Standar

Jika peubah acak X berada di antara  $x = x_1$  dan  $x = x_2$ ,  $\alpha$ aitu: nilai-nilai-nilai-nilain-nilain-nilain-nilain-nilain-nilain-nilain-nilain-nilain-nilain-nilain-nilain-nilain-nilain-nilain-nilain-nilain-nilain-nilain-nilain-nilain-nilain-nilain-nilain-nilain-nilain-nilain-nila maka peubah acak Z berada di antara nilai-nilai padanannya, peubah acak Z berada di antara nilai-nilai padanannya, yaitu: yaitu: peubah Z berada di antara nilai-nilai padanannya, yaitu:

$$
z_1 = \frac{x_1 - \mu}{\sigma} \text{ dan } z_2 = \frac{x_2 - \mu}{\sigma}
$$

Semua nilai X yang berada di antara  $\mathsf{x}_{_{1}}$ dan  $\mathsf{x}_{_{2}}$ , mempunyai padanan pada Z, yaitu nilai-nilai di antara z<sub>1</sub> dan z<sub>2</sub> seperti<br>terlihat pada Gambar 6.7 terlihat pada Gambar 6.7. Gambar 6.7.

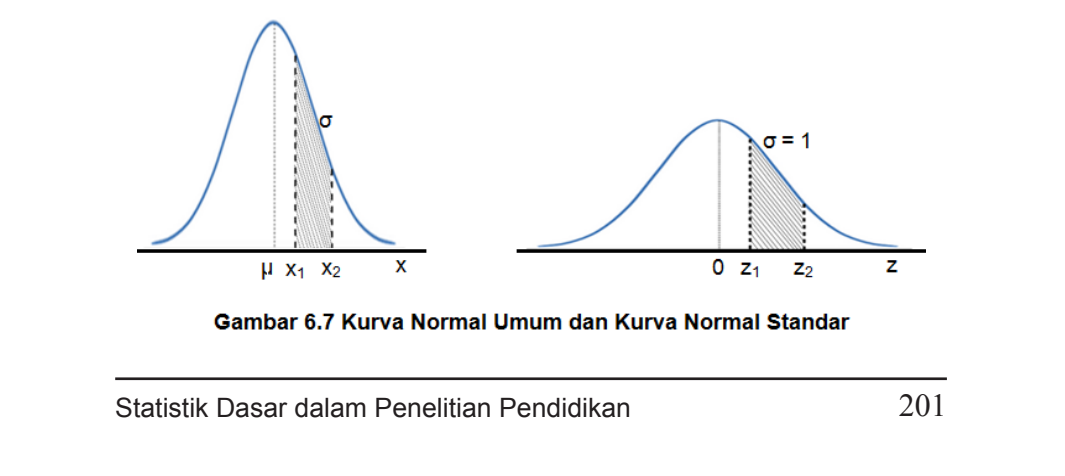

X) yang dibatasi oleh x1 dan x2 memiliki luas yang sama dengan luas

X) yang dibatasi oleh x1 dan x2 memiliki luas yang sama dengan luas

Dengan demikian luas daerah di bawah kurva normal umum (fungsi X) yang dibatasi oleh x<sub>1</sub> dan x<sub>2</sub> memiliki luas yang sama dengan luas daerah di bawah kurva normal standar (fungsi Z) yang dibatasi oleh z<sub>1</sub> dan z<sub>2</sub>. Dengan demikian probabilitas peubah acak X antar  $x_1$  dan  $x_2$  sama dengan probabilitas peubah acak Z antar  $z_1$  dan  $z_2$  yang dituliskan seperti di bawah ini. **Statistik dasar untuk penelitian pendidikan** 155

$$
P(x_1 < X < x_2) = P(z_1 < Z < z_2)
$$

Sebelum lebih jauh membahas penggunaan kurva normal standar, khususnya dalam analisa data penelitian, alangkah baiknya kita perhatikan terlebih dahulu daerah di bawah kurva normal. Kurva normal standar yang merupakan **hasil transformal** hasil transformasi dari kurva normal umum mengubah nilai rata-rata dan simpangan baku fungsi X ke dalam distribusi normal standar Z. Nilai µ pada kurva normal umum diganti dengan 0 pada kurva normal standar. kurva normal standar.

Ambil nilai x = µ + σ, nilai dari z adalah Ambil nilai x = µ + σ, nilai dari z adalah

$$
z = \frac{x-\mu}{\sigma}
$$

$$
= \frac{\mu+\sigma-\mu}{\sigma}
$$

$$
= \frac{\sigma}{\sigma}
$$

$$
= 1
$$

 $\frac{1}{\sqrt{2}}$ 

Jika titik yang diamati berada 1σ di sebelah kanan rata-rata, maka Jika titik yang diamati berada 1σ di sebelah kanan rata-rata, nilai z = 1 maka nilai z = 1

Ambil nilai x = µ + 2σ, nilai dari z adalah Ambil nilai x = µ + 2σ, nilai dari z adalah

$$
z = \frac{x-\mu}{\sigma}
$$

$$
= \frac{\mu+2\sigma-\mu}{\sigma}
$$

$$
= \frac{2\sigma}{\sigma}
$$

$$
= 2
$$

Jika titik yang diamati berada 2σ di sebelah kanan rata-rata, maka nilai z = 2 nilai z = 2 Jika titik yang diamati berada 2σ di sebelah kanan rata-rata, maka

Jika titik yang diamati berada 1σ di sebelah kanan rata-rata, maka

Jika titik yang diamati berada 1σ di sebelah kanan rata-rata, maka

Ambil nilai x = µ - σ, nilai dari z adalah Ambil nilai x = µ - σ, nilai dari z adalah Ambil nilai x = µ - σ, nilai dari z adalah

$$
z = \frac{x-\mu}{\sigma}
$$

$$
= \frac{\mu-\sigma-\mu}{\sigma}
$$

$$
= \frac{-\sigma}{\sigma}
$$

$$
= -1
$$

Jika titik yang diamati berada 1 $\sigma$  di sebelah kiri rata-rata, maka  $\qquad$ nilai z = -1 z = -1

normal adalah kurva yang simetris, yang berarti bahwa kurva ini akan

Ambil nilai x = µ - 2σ, nilai dari z adalah Ambil nilai x = µ - 2σ, nilai dari z adalah

$$
z = \frac{x-\mu}{\sigma}
$$

$$
= \frac{\mu-2\sigma-\mu}{\sigma}
$$

$$
= \frac{-2\sigma}{\sigma}
$$

$$
= -2
$$

Dengan demikian nilai 1 diganti dengan µ + 1σ, nilai 2 diganti dengan µ + 2σ, nilai 3 diganti dengan µ + 3σ, nilai - 1 diganti dengan µ - 1σ, nilai -2 diganti dengan µ - 2σ, nilai -3 diganti dengan µ - 3σ. Kurva normal adalah kurva yang simetris, yang berarti bahwa kurva ini akan membagi luas kurva menjadi 2 bagian yang sama. Seluruh luas kurva adalah 1 satuan luas persegi atau 100% dan rata-rata (µ) membagi luas kurva menjadi 2 bagian yang sama, berarti luas tiap belahan adalah 50%. Setiap penyimpangan dari rata-rata sebesar standar deviasi dapat ditentukan persentase terhadap seluruh luas kurva, yaitu:

- a) Sekitar 68,2% atau 0,6820 luas daerah di bawah kurva normal yang menyimpang 1 standar deviasi dari rata-rata dan yang ditulis dengan µ ± 1σ. Dengan demikian luas masing-masing daerah dari  $\mu$  sampai ke  $\mu \pm 1\sigma$  adalah 34,1% atau 0,3410.
- b) Sekitar 95,5% atau 0,9550 luas daerah di bawah kurva normal yang menyimpang 2 standar deviasi dari rata-rata dan yang ditulis dengan µ ± 2σ. Dengan demikian luas masing-masing daerah dari  $\mu \pm 1\sigma$  sampai ke  $\mu \pm 2\sigma$ adalah 4,35% atau 0,0435.
- c) Sekitar 99,7% atau 0,9970 luas daerah di bawah kurva normal yang menyimpang 3 standar deviasi dari rata-rata dan yang ditulis dengan µ ± 3σ. Dengan demikian luas masing-masing daerah dari  $\mu \pm 2\sigma$  sampai ke  $\mu \pm 3\sigma$ adalah 2,1% atau 0,0210.
- d) Penyimpangan lebih dari 3σ dari rata-rata biasanya tidak dihitung karena nilainya yang relatif kecil, yaitu sekitar 0,03% atau 0,0030. Oleh karena itu, tabel kurva normal

standar atau yang lebih dikenal dengan Tabel Z hanya memuat luas daerah di bawah kurva normal standar dari 0 sampai dengan 3,99. **Tabel 2008 normal standard daerah di bawah kurva normal standar di bawah kurva normal standa** karena itu, tabel kurva normal standar atau yang lebih dikenal dengan

**Statistik dasar untuk penelitian pendidikan** 157

Paparan poin a) sampai dengan d) di atas secara lebih jelas dapat dilihat pada Gambar 6.7 di bawah ini. dilihat pada Gambar 6.7 di bawah ini. Paparan poin a) samapai dengan d) di atas secara lebih jelas dapat

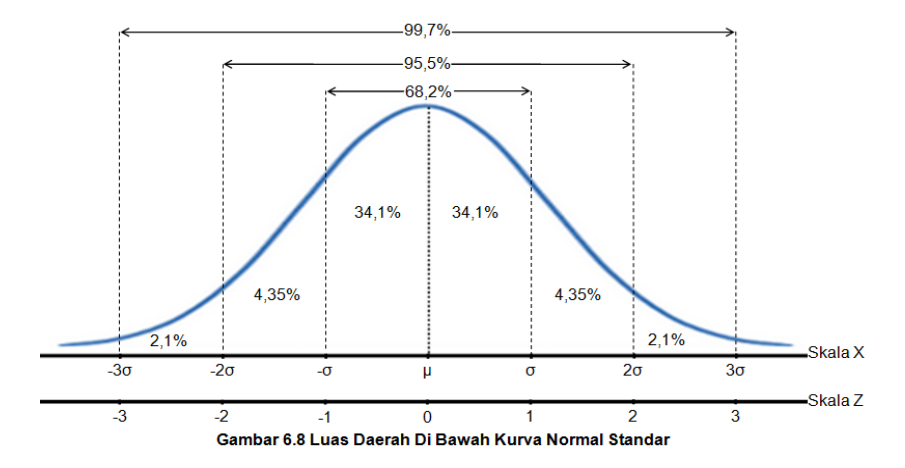

Setelah memahami bentuk kurva normal, transformasi setelah memahami bentuk kurva normal, transformasi transformasi z =  $\frac{m}{\sigma}$ , selanjutnya adalah bagaimana caranya menghitung luas daerah di bawah kurva normal antara z<sub>1</sub> dan  $Z_2$ . Hai pentama yang dipenukan adalah cara membaca atau  $Z_2$  $\frac{1}{2}$ kurva normal dengan menggunakan tabel Z. di bawah kurva normal dengan menggunakan tabel Z. σ  $z = \frac{x - \mu}{\sigma}$ , selanjutnya adalah bagaimana caranya selanjutnya adalah bagaimana caranya menghitung luas daerah di bawah menggunakan tabel distribusi normal standar atau tabel Z. berikut ini diberikan langkah-langkah menghitung luas daerah berikut ini diberikan langkah-langkah menghitung luas daerah di bawah  $z_{2}$ . Hal pertama yang diperlukan adalah cara membaca atau

memuat dua desimal atau dua angka di belakang koma, yaitu mulai umumnya memuat dua desimal atau dua angka di belakang koma, yaitu mulai dari 0,00 sampai dengan 3,99. 1) Hitunglah nilai z hingga dua desimal, karena dalam tabel Z

memuat dua desimal atau dua angka di belakang koma, yaitu mulai

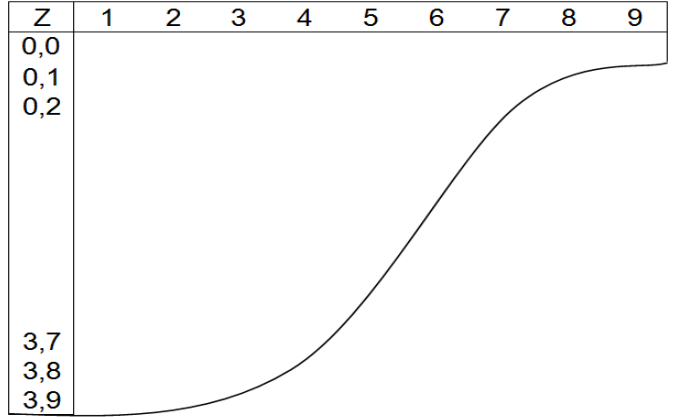

**Statistik dasar untuk penelitian pendidikan** 158

z = 0 ditengah-tengah grafik sehingga membagi grafik menjadi dua bagian yang simetris. Jika nilai z positif (+z), maka letak maka letaknya disebelah kiri z = 0 dan jika z negatif (-z),  $\overline{\phantom{a}}$ positif hanya menentukan letak z, apakah di sebelah kanan z= 0 atau di sebelah kiri, bukan menyatakan luas daerah, daerah, daerah, daerah, daerah, daerah, daerah  $k = 10$  akan adan daerah luas daerah z = a banya letaknya yang berbeda. 2) Sketsalah grafik kurva normal standar dengan membuat  $\frac{1}{2}$  maka letaknya di sebelah kanan z = 0. Nilai z negatif atau maka letaknya di sebelah kanan z = 0. Nilai z negatif atau daerah, karena tidak ada luas negatif. Jadi luar daerah  $z = +a$  akan sama dengan luas daerah  $z = -a$ , hanya  $\overline{2}$  Sketsalah grafik kurva normal standar dengan membuat z  $\overline{2}$  = 0.000  $\overline{2}$  = 0.000  $\overline{2}$  = 0.000  $\overline{2}$  = 0.000  $\overline{2}$  = 0.000  $\overline{2}$  = 0.000  $\overline{2}$  = 0.000  $\overline{2}$  = 0.000  $\overline{2}$  = 0.000  $\overline$ 

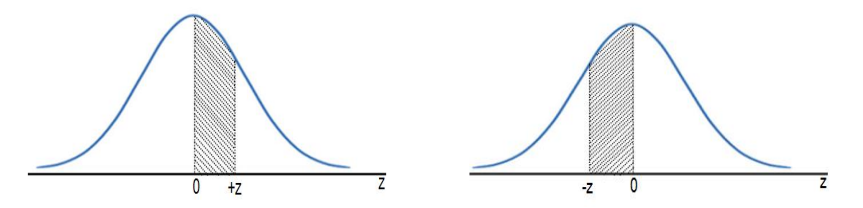

Menentukan luas daerah di bawah kurva normal yang menjadi patokan luas daerah di bawah kurva normal yang menjadi patokan adalah z = 0. Luar daerah dari z = 0 ke +z sama dengan luas daerah dari z = 0 ke -z. Jika ada dua  $\alpha$  = 0 ke  $\alpha$  and  $\alpha$  ada dua nilai z yang berbeda, misalnya -z dan +z, dan +z, dan +z, dan +z, dan +z, dan +z, dan +z, dan +z, dan +z, dan +z, dan +z, dan +z, dan +z, dan +z, dan +z, dan +z, dan +z, dan +z, dan +z, d

nilai z yang berbeda, misalnya -z dan +z, maka luar daerah di bawah kurva normal yang dibatasi oleh -z dan +z adalah jumlah luas daerah dari z = 0 ke +z dan z = 0 ke -z. dari z = 0 ke -z. Jika ada dua nilai z yang berbeda, misalnya -z dan +z,

Menentukan luas daerah di bawah kurva normal yang menjadi patokan

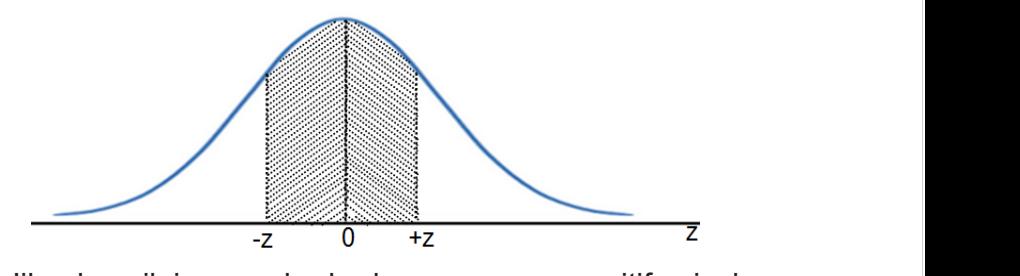

Jika dua nilai z yang berbeda sama-sama positif, misalnya z1 dan z2 Jika dua nilai z yang berbeda sama-sama positif, misalnya normal yang dibatasi oleh z<sub>1</sub> dan z<sub>2</sub> adalah selisih luas dari da  $\mathsf z_1$  dan  $\mathsf z_2$  dengan  $\mathsf z_1$  >  $\mathsf z_2$ , maka luas daerah di bawah kurva daerah dari z = 0 ke z<sub>1</sub> dikurangi z = 0 ke z<sub>2</sub>.

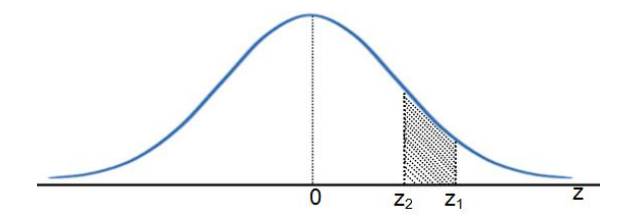

Begitu juga jika -z dan -z dengan z $\geq$  z , maka luas daerah di bawah di bawah di bawah di bawah di bawah di bawah di bawah di bawah di bawah di bawah di bawah di bawah di bawah di bawah di bawah di bawah di bawah di baw daerah di bawah kurva normal yang dibatasi oleh z<sub>1</sub> dan  $\mathbb{R}^3$  $z_{2}$ adalah selisih luas daerah dari z = 0 ke -z<sub>1</sub> dikurangi z Begitu juga jika -z<sub>1</sub> dan -z<sub>2</sub> dengan z<sub>1</sub> > z<sub>2</sub>, maka luas  $= 0$  ke  $-z_2$ . begitu juga jika -z<sub>1</sub> dan -z<sub>2</sub> dengan z<sub>1</sub> > z<sub>2</sub>, maka luas daerah di bawah di bawah di bawah di bawah di bawah di bawah di bawah di bawah di bawah di bawah di bawah di bawah di bawah di bawah di bawah di bawah di bawa

desimal kedua terletak pada baris paling atas dengan nilai 0 sampai

desimal kedua terletak pada baris paling atas dengan nilai 0 sampai

3) Luas daerah yang terdapat di dalam tabel Z adalah luas daerah dari

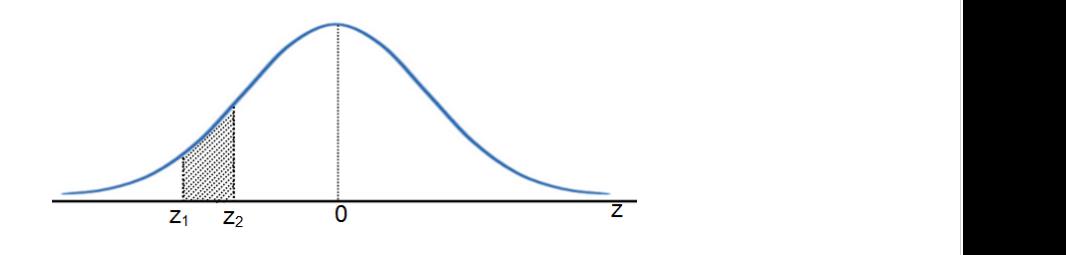

3) Luas daerah yang terdapat di dalam tabel Z adalah luas daerah dari titik z = 0 ke titik z yang diketahui. Di bawah atas dengan hali kolom z merupakan nilai z dalam satu desimal yaitu dari nilai 0,0 sampai dengan 3,9; sedangkan desimal kedua terletak pada baris paling atas dengan nilai 0 sampai dengan 9.

3) Luas daerah yang terdapat di dalam tabel Z adalah luas daerah dari

4) Misalnya kita mencari luas daerah di bawah kurva normal dengan z = 0,37. Perhatikan nilai desimal yang terdapat di 0,3 maju ke kanan, dari kolom paling atas lihat nilai 7 terus turun ke sebelah kiri, yaitu 0,3 maju ke kanan, dari kolom paling atas lihat nilai 7 terus turun ke bawah sampai ketemu dengan garis lurus dari titik 0,3. Pertemuan ke dua garis tersebut dari luas dari luas dari luas dari luas daerah yan<br>Dibatasi merupakan koordinat dari luas daerah yang dibatasi oleh  $z = 0,37$ .

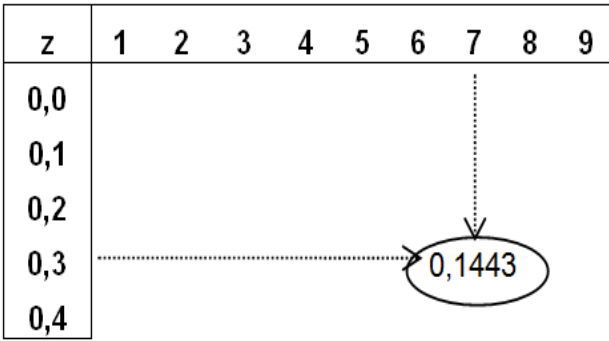

Diperoleh luas daerah antaraa z = 0 samapai dengan z = 0,37 yang luasnya sama dengan 0,1443 atau 14,43%

## **Contoh 6.1 Carilah luas daerah yang dibatasi oleh z = 0 dan z = 1,87.**
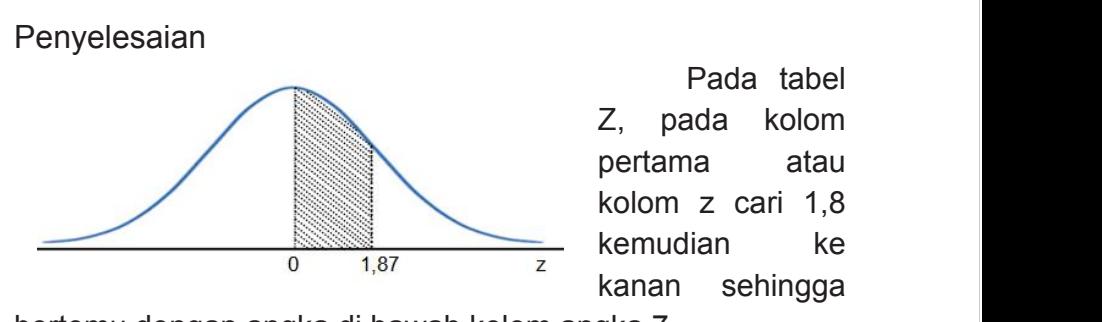

Pada tabel Z, pada kolom pertama kolom pertama kolom pertama dan aktif dan antara di alterna dengan diama dia Z, pada kolom zari 1 pertama atau  $k$ olom z cari 1,8 kemudian ke kanan sehingga  $\frac{1}{2}$ , pada kolom z  $\frac{1}{2}$ 

**Contoh 6.1 Carilah luas daerah yang dibatasi oleh z = 0 dan** 

bertemu dengan angka di bawah kolom angka 7. bertema dengan angka di bawah kolom angka 7:<br>Bilangan tersebut adalah 0,4693; luas daerah yang dicari adalah 0,4693 atau 46,93% seperti pada gambar di atas daerah yang diarsir adalah luas daerah yang dicari, yaitu luas daerah antara z = 0 sampai dengan z = 1,87. 10.011

### **Contoh 6.2 Carilah luas daerah yang dibatasi oleh z = 0 Contoh 6.2 Carilah luas daerah yang dibatasi oleh z = 0 dan Contoh 6.2 Carilah luas daerah yang dibatasi oleh z = 0 dan dan z = -2,59. z = -2,59. z = -2,59.**

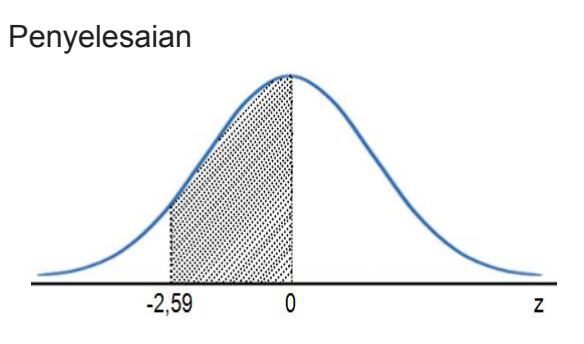

Pada tabel Z, pada kolom pertama di pertama di pertama di pertama di pertama di pertama di pertama di pertama <br>Pertama di pertama di pertama di pertama di pertama di pertama di pertama di pertama di pertama di pertama di<br>P Z, pada kolom zari z pertama atau  $k$ olom z cari 2,5 kemudian ke kanan sehingga $\hspace{1cm}$ bertemu dengan  $\frac{2}{3}$ , pada kolom z  $\frac{1}{3}$ (indi tanda negatif menyatakan negatif menyatakan negatif menyatakan negatif menyatakan di dalam kontrol menya<br>Kecil menyatakan kontrol menyatakan di dalam kontrol menyatakan di dalam kontrol menyatakan di dalam kontrol m

angka di bawah kolom angka 9 (ingat tanda negatif menyatakan  $\blacksquare$ letak di sebelah kiri z = 0). Bilangan tersebut adalah 0,4952; luas daerah yang dicari adalah 0,4952 atau 49,52% seperti luas daerah yang dicari adalah pada gambar di atas daerah yang diarsir adalah luas daerah pada gambar di dido daerah yang didioli dadian idao daerah.<br>yang dicari, yaitu luas daerah antara z = 0 sampai dengan z = 2,59.  $\frac{1}{\sqrt{2}}$ 

diarsir adalah luas daerah yang

**Contoh 6.3 Untuk sebaran normal dengan µ = 60 dan σ = 25 tentukanlah probabilitas bahwa X Contoh 6.3 Untuk sebaran normal dengan µ = 60 dan σ = 25**  mengambil sebuah nilai antara x<sub>1</sub> = 40 dan  $x_2 = 70.$ 

Penyelesaian Penyelesaian

Nilai z $_{_{1}}$ dan z $_{2}$  padanan dari x $_{_{1}}$ dan x $_{2}$  adalah:

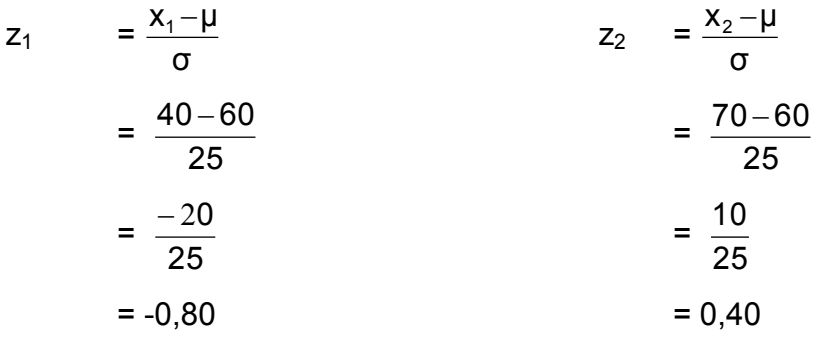

Sehingga, Sehingga,

 $P(40 < X < 70) = P(-0.80 < Z < 0.40)$ 

 $N^2N^2U - 2N^2U - 2N^2U - 2N^2U - 2N^2U - 2N^2U - 2N^2U - 2N^2U - 2N^2U - 2N^2U - 2N^2U - 2N^2U - 2N^2U - 2N^2U - 2N^2U - 2N^2U - 2N^2U - 2N^2U - 2N^2U - 2N^2U - 2N^2U - 2N^2U - 2N^2U - 2N^2U - 2N^2U - 2N^2U - 2N^2U - 2N^2U - 2N^2U - 2N^2U - 2N^2U - 2$ diarsir dalam Gambar 6.9. Luas daerah P(-0,80 < Z < 0,40) ini dapat diperoleh dengan menjumlahkan luas daerah yang dengan z = -0,80 dan z = 0 sampai dengan z = 0,40 dengan dengan z = 0,40 dengan menggunakan tabel Z diperoleh Nilai dari P(-0,80 < Z < 0,40) diberikan oleh daerah yang dibatasi oleh  $z = 0$  sampai dengan  $z = -0.80$  dan  $z = 0$  sampai

$$
= P(40 < X < 70)
$$
\n
$$
= P(-0.80 < Z < 0.40)
$$
\n
$$
= P(-0.80 < Z < 0) + P(0 < Z < 0.40)
$$
\n
$$
= 0.2881 + 0.1554
$$
\n
$$
= 0, 4435 \text{ atau } 44.35\%
$$

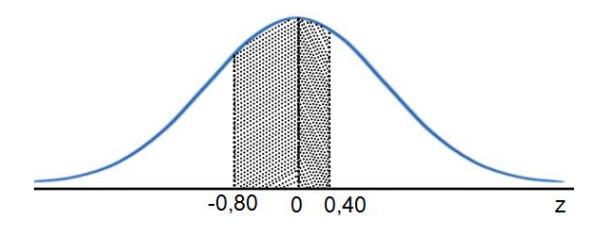

**Contoh 6.4 Hasil ujian statistik menunjukkan nilai rata-simpangan bakunya 10. Jika 12,3% diantara peserta rata 70 dan simpangan bakunya 10. Jika ujian akan diberi nilai A dan nilai ujian mengikuti Contoh 6.4 Hasil ujian statistik menunjukkan nilai rata-rata 70 dan 12,3% diantara peserta ujian akan diberi sebaran normal, berapakah batas terkecil bagi nilai A simpangan bakunya 10. Jika 12,3% diantara peserta**  nilai A dan nilai ujian mengikuti sebaran **normal, berapakah batas terkecil bagi nilai sebaran normal, berapakah batas terkecil bagi nilai A A dan batas terbesar bagi nilai B. dan batas terbesar bagi nilai B.**

Penyelesaian Penyelesaian

dengan z = -0,80 dan z = 0 sampai dengan z = 0,40 dengan

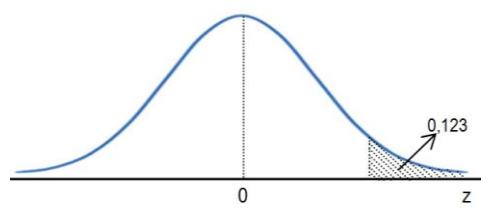

Contoh ini mengharuskan kita terlebih dahulu **menembalan ng** menemukan nilai z-nya, dari nilai z tersebut baru ditentukan nilai x. Contoh ini mengharuskan kita emukan nilai z-nya, karupanan pada tahun baru dalam dialamintan dialamintanyi dan dalamintanyi dalamintanyi da ditentukan nilai x.<br>ditentukan nilai x.

Berarti mencari nilai z yang luasnya 0,1230, sehingga z adalah  $\hspace{.1cm}$ 0,5000 – 0,1230 = 0,3770. P (Z > 1,16) = 0,3370. 1,16) = 0,3370.  $\mathbf{B}$ erti mencari nilai z yang dialah  $\mathbf{B}$  $0.3370$ .

**Contoh 6.5 Skor rata-rata ujian masuk suatu universitas adalah 75**

Sehingga diperoleh Sehingga diperoleh

$$
z = \frac{x-\mu}{\sigma}
$$
  
\n
$$
x = z.\sigma + \mu
$$
  
\n
$$
= (1,16 \cdot 10) + 70
$$
  
\n
$$
= 11,6 + 70
$$
  
\n
$$
= 81,6
$$

Jadi skor terendah bagi nilai A adalah 81,6 dan nilai tertinggi bagi B adalah 8,55 daerah bagi nilai A adalah bagi nilai A adalah bagi nilai A adalah bagi bagi bagi bagi bagi

- **Contoh 6.5 Skor rata-rata ujian masuk suatu universitas adalah 75 dengan simpangan baku 10. Jika skor ujian berdistribusi normal dan banyak calon pelamar adalah 1000 orang, tentukanlah!** Contoh 6.5 **Contoh 6.5 Skor rata-rata ujian masuk suatu universitas adalah 75** anyan caluh pelamai aualah 1000 orang,<br>wikikanlah **berdistribusi normal dan banyak calon pelamar adalah**
	- **a. Berapa orang yang nilainya lebih dari 82,2? 1000 orang, yang m**<br>10000 **a. Berapa orang yang nilainya lebih dari 82,2?**
	- **b. Berapa calon mahasiswa yang nilainya**  diantara 80 dan 90?<br>**D b. Berapa calon mahasiswa yang nilainya diantara 80**
	- **c. Berapa orang calon yang nilainya lebih c. Berapa orang calon yang nilainya lebih dari atau dari atau sama dengan 80? sama dengan 80?**
	- **d. Berapa orang calon yang nilainya 80? d. Berapa orang calon yang nilainya 80?**

Penyelesian Penyelesian

$$
μ = 75
$$
  
\nσ = 10  
\nx = skor ujian  
\na. P (z > 82,2)  
\nz =  $\frac{x-μ}{σ}$   
\n=  $\frac{82,2-75}{10}$   
\n=  $\frac{7,2}{10}$   
\n= 0,72

adalah 0,2642, dengan demikian

Nilai yang lebih dari 82,2 berati luas daerah yang diarsir terletak di sebelah kanan z = 0,72  $\overline{2}$  $\mathbf{2}$ 

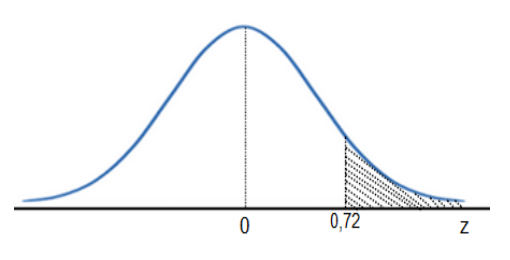

Luas daerah z = 0,72 atau z $_{0,72}$ adalah  $0,2642,$ dengan demikian luas daerah yang lebih dari 0,72 adalah 0,5000 - $\frac{2000}{2000}$  dengan demiki  $\frac{1}{2}$ bih dari 0.72  $\overline{D}$ bih dari 0.72

0,2642 = 0,2358. Jadi banyaknya calon mahasiswa yang adalah dialari di panalasi di panalasi di panalasi di pan<br>adalah 0,2358 (23,588 pm) di panalasi di panalasi di panalasi di panalasi di panalasi di panalasi di panalasi skor ujiannya lebih dari 82,2 adalah 0,2358 (23,58%) atau sekitar 266 orang.  $\frac{1}{258}$  (23,58%) atau

b. P (80 <X <90)

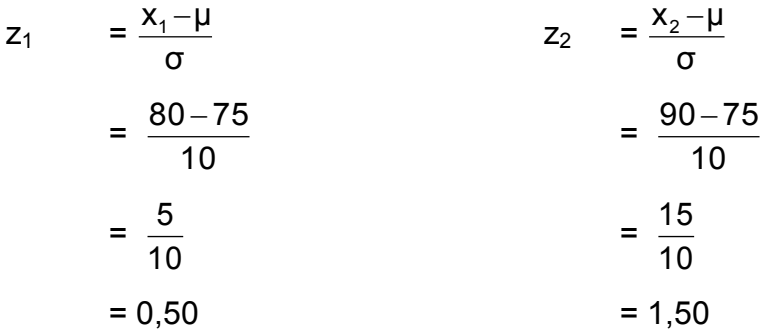

Jadi P (80 < X <90) = P (0,50 < Z < 1,50), persentase calon terletak antara nilai z<sub>1</sub> dan z<sub>2</sub>.

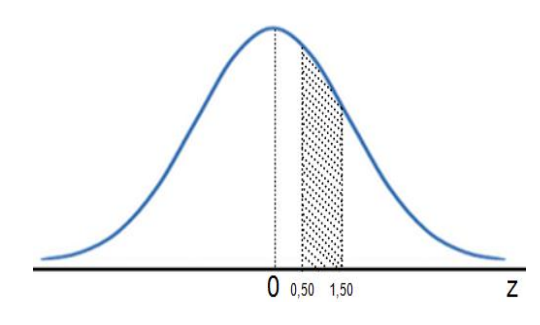

Luas daerah z, adalah  $\frac{24}{100}$  dan luas daerah  $z_2$  adalah 0,4332. Luas daerah antara z<sub>1</sub> dan  $z_2$  adalah 0,4332  $- 0,1915 = 0,2417$ adalah 0,4332 atau sekitar dalam adalah 0,434 atau sekitar  $242$  orang.

**Statistik dasar untuk penelitian pendidikan** 164

c.  $P (x ≥ 80)$ 

 $x \geq 80$  dalam hal ini berarti skor 80 juga termasuk di dalamnya, maka yang dipakai adalah batas bawah dari adalah yang dipakai adalah batas bawah dan.<br>skor 80, yaitu 79,5. Agar skor 80 termasuk di dalam batasbatas nilai x, maka batas nilai x yang digunakan adalah 79,5.  $\theta$ , $\theta$ .  $t_{\rm c}$ termasuk di dalam batas-batas-batas nilai  $\alpha$ termasuk di dalam batas-batas-batas-batas-batas-batas-batas-batas-batas-batas-batas-batas-batas-batas-batas-batas-batas-batas-batas-batas-batas-batas-batas-batas-batas-batas-batas-batas-batas-batas-batas-batas-batas-batas

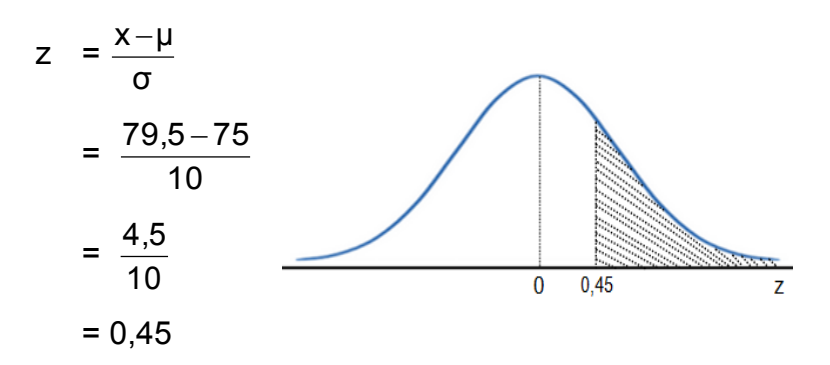

Luas daerah di bawah kurva normal dari z = 0 sampai  $\overline{\phantom{a}}$ dengan  $z = 0.45$  adalah 0,1736. Luas daerah yang diarsir  $(z > 0.45)$  adalah 0,5000 - 0,1736 = 0,3264 (32,64%). nilai lebih dari atau sama dengan 80 adalah sekitar 226 orang. Dengan demikian banyaknya calon pelamar yang memiliki calon pelamar yang memiliki nilai lebih dari atau sama dengan 80 km sebagai dari atau sama dengan 80 km sebaga calon pelamar yang memiliki nilai lebih dari atau sama dengan 80 km sekara dengan 80 km sekara dengan 80 km se<br>Dengan 80 km sekara dengan 80 km sekara dengan 80 km sekara dengan 80 km sekara dengan 80 km sekara dengan 80

d. Skor 80 terletak diantara batas atas dan batas bawah 80, yaitu batas

mahasiswa yang memperoleh nilai 80 adalah terletak di antara x1 = 1 adalah terletak diantara x1 = 1 = 1 = 1 = 1

d. Skor 80 terletak diantara batas atas dan batas bawah 80, wanan batas yaitu batas bawahnya 79,5 dan batas bawahnya 80,5. Untuk mencari persentase mahasiswa yang memperoleh bawahnya 79,5 dan batas bawahnya 80,5. Untuk mencari persentase nilai 80 adalah terletak diantara x1 = 79,5 dan 80,5 atau  $P(79,5 < X < 80,5)$ .

0,5000 - 0,1736 = 0,3264 (32,64%). Dengan demikian banyaknya

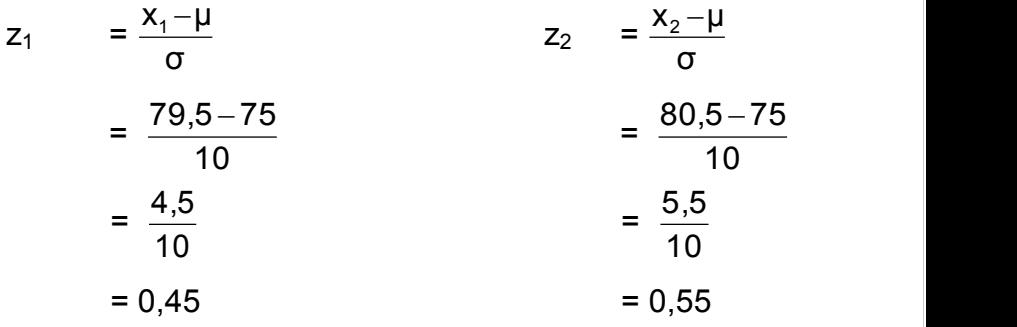

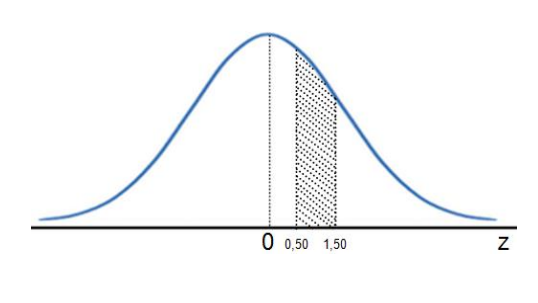

 $\frac{1}{2}$  adalah 0,1736 dan  $\frac{1}{2}$ luas daerah z<sub>2</sub> adalah  $\vert$ UOO. Luds daerah antara zi  $0,2088$  -  $0,1736$  = 0,0352 (3,52%) atau Luas daerah  $z_1$ adalah 0,1736 dan 0,2088. Luas daerah antara  $z_1$  dan  $z_2$  adalah sekitar 35 orang.

#### **Latihan 6 Latihan 6 Latihan 6**

- 1. Tentukanlah luas daerah di bawah kurva normal berikut menggambar grafik dengan menggambar grafiknya. menggambar grafiknya.
	- a.  $z = 2,57$
	- b.  $z = 0,35$
- c.  $z = -2.57$
- d. antara  $z = -0.23$  dan  $z = 1.34$
- e. antara  $z = -1.23$  dan  $z = -2.34$
- f. z > 1,35
- 2. Tentukanlah nilai z jika diketahui luas daerah di bawah kurva normal sebagai berikut.
	- a dari z ke kiri 0,2054
	- b. dari z ke kanan 0,3888
	- c. dari z ke kanan 0,9988
	- d. dari z ke kiri 0,9251
- 3. Suatu distribusi normal dengan rata-rata 40 dan simpangan baku 11 tentukanlah P (56 <  $X$  < 79).
- 4. Dua orang mahasiswa A dan B, masing-masing mendapatkan skor baku  $z_{\rm a}$  = 1,28 dan  $z_{\rm b}$  = -1,28 untuk ujian statistik dasar. Jika nilai kedua orang mahasiswa tersebut 70 dan 95 berdistribusi normal, berapakah ratarata dan simpangan baku skor ujian tersebut.
- 5. Dari 3000 mahasiswa di suatu perguruan tinggi diketahui berat badan mahasiswa memiliki sebaran normal dengan rata-rata 67,5 dan simpangan baku 7,75. Tentukanlah berapa mahasiswa yang beratnya
	- a. lebih dari 85
	- b. lebih dari 65
	- c. kurang dari 80
	- d. antara 60 dan 78
	- e. nilai 83
	- f. nilai 60

#### **Tabel Z Luas Daerah Di Bawah Kurva Normal Dari 0 ke z**

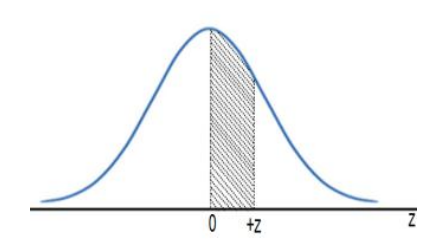

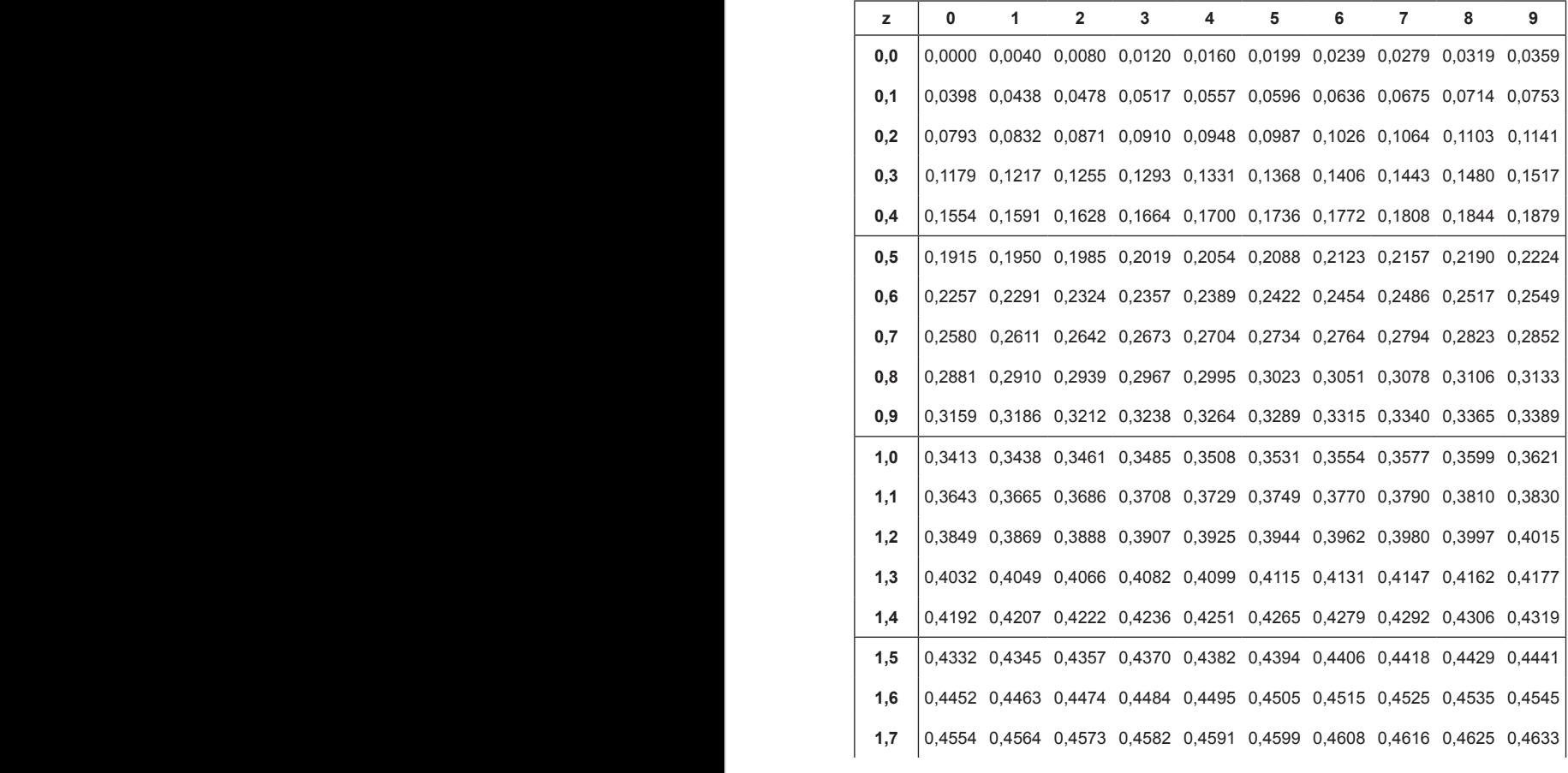

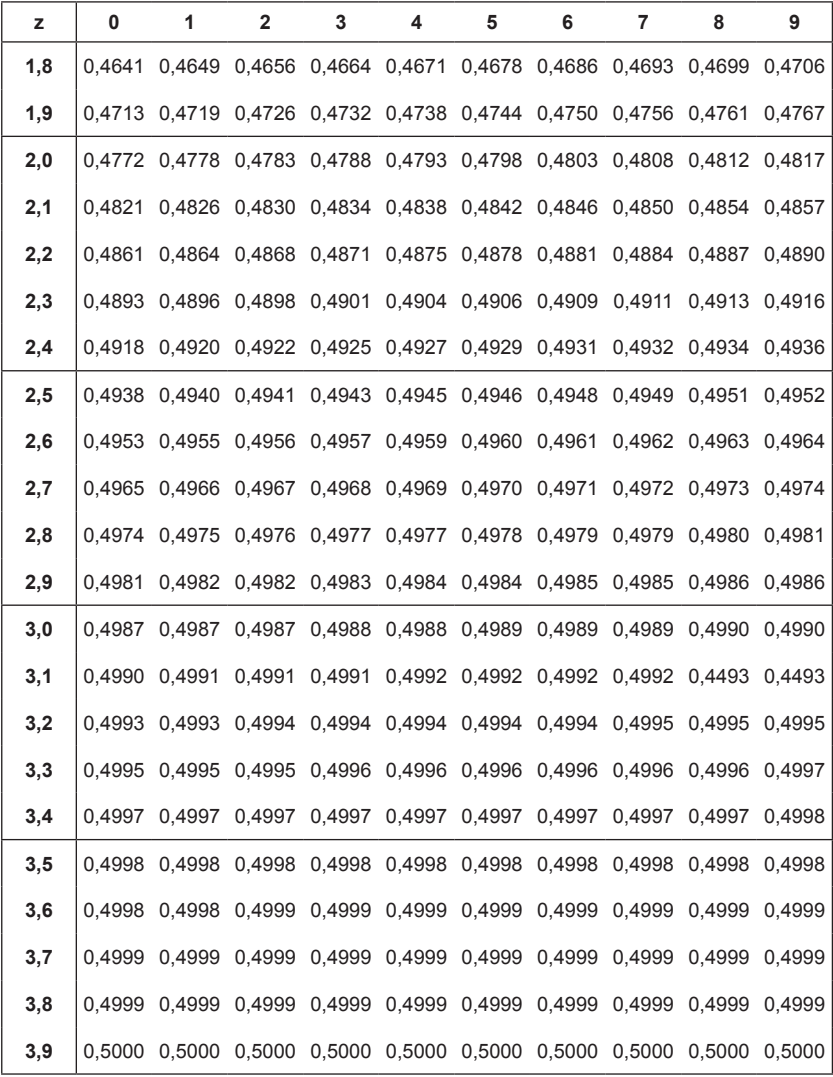

# **BAB VII Z-SKOR DAN T-SKOR**

Skor-skor standar yang dibahas pada bagian berikutnya berkaitan erat dengan evaluasi. Sistem evaluasi tradisional (sistem lama) dalam memberikan skor hasil ujian siswa menggunakan skor-skor standar. Jawaban siswa terhadap butir soal langsung diberikan skor standar, kemudian skor yang diperoleh dari setiap butir dijumlahkan lalu dibagi dengan jumlah butirnya. Hasil inilah yang digunakan sebagai standar hasil belajar siswa. Skor standar ini biasanya bergerak dari 0 sampai dengan 10. Supaya skor butir soal lebih bermakna dalam kaitannya dengan posisi atau letak relatif (*relative standing*) secara keseluruhan, perlu adanya skor yang dapat dibandingkan satu sama lain, skor ini disebut dengan skor standar.

Dalam sitem evaluasi modern jawaban siswa terhadap butir soal tidak langsung diberikan skor standar tetapi skor mentah (*raw score*) yang bersifat sementara. Seperti diungkapkan di atas pemberian skor standar biasanya bergerak dari dari 0 sampai dengan 10, tetapi dalam skor mentah tidak ada pembatasan yang mutlak. Bisa bergerak dari 0 sampai dengan 20, 0 sampai dengan 50, 0 sampai dengan 100, atau yang lainnya.

Tentunya skor mentah yang diperoleh siswa dalam suatu ujian atau tes memiliki kelemahan, karena belum mampu memberikan keterangan yang akurat tentang posisi atau prestasi siswa dalam tes tersebut. Sebagai contoh, seorang siswa memperoleh nilai 80 dalam suatu tes, pertanyaannya apakah siswa tersebut memperoleh hasil yang baik, sedang,

atau kurang. Oleh karena itu, untuk memperoleh gambaran yang lebih akurat tentang skor yang diperoleh siswa dalam suatu tes, skor mentah yang diperoleh siswa harus diubah ke dalam skor standar (*standar score*). Skor standar adalah skor mentah yang telah ditransformasikan linier ke dalam bentuk **A. Z-Skor**  lain yang disebut dengan skor standar. Jika kita mendengar atau mendengar atau melihat zama secara otomatis kita secara otomatis kita secara otomatis

### **A. Z-Skor mengingat distribusi normal. Pada Bab VI telah distribusi normal. Pada Bab VI telah distribusi normal. Pada Bab VI telah distribusi normal. Pada Bab VI telah distribusi normal. Pada Bab VI telah distribusi n**

Jika kita mendengar atau melihat z-skor, maka secara otomatis kita mengingat distribusi normal. Pada Bab VI telah dibahas secara detail tentang distribusi normal standar Z, selanjutnya pada bagian ini kita istilahkan dengan z-skor. Z-skor merupakan skor standar yang paling sederhana yang menentukan jarak suatu skor dari mean kelompoknya yang menentahan jarak saata skor dan mean kelemperanja<br>dalam unit simpangan baku. Skor ini dapat berupa nilai atau dalam satuan SD. Skor ini biasanya digunakan untuk mengubah skor-skor mentah yang diperoleh dari berbagai jenis pengukuran yang berbeda-beda. Jika distribusi dua skor atau lebih mendekati normal, maka skor standar yang berasal berasal satu distribusi mungkin dibandingkan dengan yang lainnya. satu distribusi mungkin dibandingkan dengan yang lainnya. Seperti telah dijelaskan sebelumnya rumus dari z-skor adalah sebagai berikut.

menghitung probabilitas skor yang terjadi dalam distribusi normal dan (b)

$$
z = \frac{x - \overline{x}}{s}
$$

Keterangan Keterangan

 $z = z$ -skor

x = skor mentah x = skor mentah

x = rata-rata x = rata-rata

s = standar deviasi s = standar deviasi

Rerata standar atau yang dikenal dengan z-skor merupakan statistik yang sangat berguna karena (a) memungkinkan kita untuk menghitung probabilitas skor yang terjadi dalam distribusi normal dan (b) memungkinkan kita untuk membandingkan dua nilai yang berasal dari distribusi normal yang berbeda. Z-skor digunakan untuk mengetahui lebih detail di mana posisi suatu skor dalam suatu distribusi. Posisi dalam suatu distribusi itu sendiri ditunjukan dengan simbol positif (+) atau negatif (-). Positif berarti suatu skor berada di atas rata-rata serta kalau negatif skor tersebut berada di bawah rata-rata. Seseorang yang memiliki kemampuan lebih tinggi adalah individu yang z-skornya bertanda positif (+). Sebaliknya, yang bertanda (-) adalah individu yang memiliki kemampuan lebih lemah dari lainnya. Jika nilai yang ditunjukkan oleh z-skor bertanda positif itu makin tinggi, berarti kedudukan relatif siswa bersangkutan juga semakin tinggi dan sebaliknya, jika z-skor yang bertanda negatif itu makin besar, maka *standing position* siswa tersebut menjadi semakin rendah. Dengan demikian transformasi skor mentah menjadi z-skor ini perlu dilakukan untuk memberikan tafsiran yang lebih tepat mengenai kamampuan seorang siswa.

**Contoh 7.1 Seorang mahasiswa memperoleh nilai ujian akhir semester beberapa matakuliah sebagai berikut.**

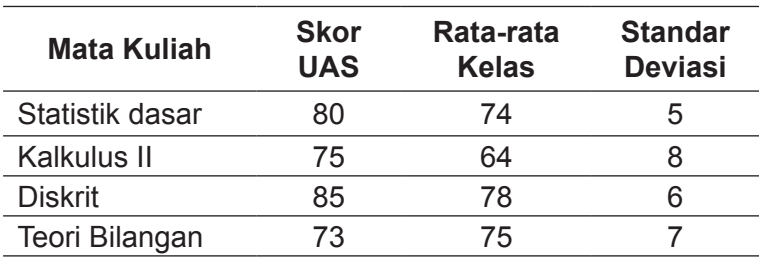

#### **Tentukanlah kepandaian mahasiswa tersebut berdasarkan nilai UASnya! Tentukanlah kepandaian mahasiswa tersebut berdakan mahasiswa**

Penyelesaian  $T$ erlebih dahulu kita cari nilai z $\mathcal{L}$   $\mathcal{L}$  and  $\mathcal{L}$  is carried massing-massing-massing-massing-massing-massing-massing-massing-massing-massing-massing-massing-massing-massing-massing-massing-massing-massing-

Terlebih dahulu kita cari nilai z-skor untuk masing-masing Terlebih dahulu kita cari nilai z-skor untuk masing-masing matakuliah matakuliah matakuliah

a. z-skor statistik dasar a. z-skor statistik dasar a. z-skor statistik dasar

$$
z_{s} = \frac{x - \overline{x}}{s}
$$

$$
= \frac{80 - 74}{5}
$$

$$
= \frac{6}{5}
$$

$$
= 1,20
$$

jadi nilai statistik dasar mahasiswa tersebut berada 1,20s di atas di atas di atas di atas di atas di atas di di atas rata-rata

b. z-skor kalkulus II b. z-skor kalkulus II b. z-skor kalkulus II \_

$$
z_{K} = \frac{x - \overline{x}}{s}
$$

$$
= \frac{75 - 64}{8}
$$

$$
= \frac{11}{8}
$$

$$
= 1,38
$$

jadi nilai kalkulus II mahasiswa tersebut berada 1,38s di $\qquad \qquad \mid$ atas rata-rata rata

c. z-skor diskrit c. z-skor diskrit \_

$$
z_{D} = \frac{x - \overline{x}}{s}
$$

$$
= \frac{85 - 78}{6}
$$

$$
= \frac{7}{6}
$$

$$
= 4.47
$$

$$
= 1,17
$$

jadi nilai diskrit dasar mahasiswa tersebut berada 1,17s di<br>atas rata rata rata<br>atas rata-rata rata-rata

d. z-skor teori bilangan d. z-skor teori bilangan d. z-skor teori bilangan  $_-$ 

$$
z_{\text{T}} = \frac{x - \overline{x}}{s}
$$

$$
= \frac{73 - 75}{7}
$$

$$
= \frac{-2}{7}
$$

$$
= -0,29
$$

ai statistik dasar mahasiswa tersebut berada -0,29s  $\hbox{\large\it d}$ an rata-rata jadi nilai statistik dasar mahasiswa tersebut berada -0,29s  $\qquad \qquad \mid$ *.*<br>di bawah rata-rata

pada mata kuliah kalkulus II dan kurang pandai pada mata kuliah teori

Dengan melihat z-skor masing-masing nilai UAS mahasiswa

Dengan melihat z-skor masing-masing nilai UAS mahasiswa tersebut, maka mahasiswa tersebut digolongkan **Statistik dasar untuk penelitian pendidikan** 172 paling bagus (pandai) pada mata kuliah kalkulus II dan kurang pandai pada mata kuliah teori bilangan.

#### **B. T-Skor**

Dalam z-skor menggunakan rata-rata 0 dan standar deviasi 1, dengan ketentuan ini kita akan bertemu dengan bilangan negatif maupun pecahan, yang mungkin nantinya kurang dipahami bagi mereka yang masih asing atau awam terhadap ukuran-ukuran statistik. Untuk menghindari hal tersebut disusunlah sebuah skor standar yang dikenal dengan T-skor. Dalam T-skor menggunakan rata-rata 50 dan jarak tiap deviasi standar 10. deviasi standar 10. Dalam z-skor menggunakan rata-rata 0 dan standar deviasi 1, dengan T-skor menggunakan pada tiap dan jarak tiap dan jarak tiap dan jarak tiap dan jarak tiap dan jarak tiap<br>T-skor mengenakan rata tiap dan jarak tiap dan jarak tiap dan jarak tiap dan jarak tiap dan jarak tiap dan jar

Untuk memperoleh T-skor, skor standar dilipatgandakan Untuk memperoleh T-skor, skor standar dilipatgandakan 10 kali 10 kali kemudian di tambahkan atau dikurangi 50 z-skor. Asumsi dalam teknik ini adalah bahwa secara dekat skor ini akan menjadi jarak antara lima standar deviasi dari rata-rata. akan menjadi jarak dikara ilma elahaar deviasi dari rata-rata.<br>Dengan demikian dalam range -3s sampai dengan +3s dalam z skor, tersebut dalam T-skor mulai dari 20 sampai dengan 80, tanpa bilangan negatif.

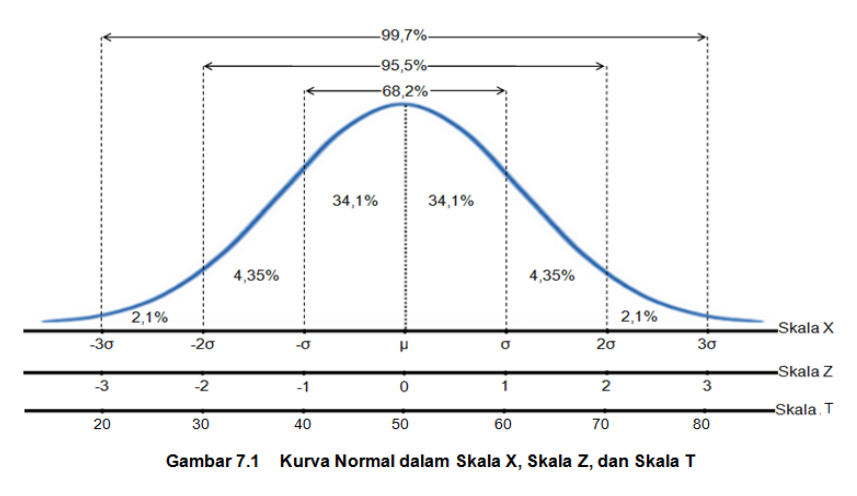

Nilai -3 dalam z-skor diganti dengan 20, nilai -2 diganti dengan 30, nilai -1 diganti dengan 40, nilai 0 (rata-rata) diganti dengan 50, nilai +1 diganti dengan 60, nilai +2 diganti dengan 70, dan nilai +3 diganti dengan 80. Adapun formula dari T-skor adalah sebgai berikut. **Statistik dasar untuk penelitian pendidikan** 173

T = 10 
$$
\left(\frac{x - \overline{x}}{s}\right)
$$
 + 50 atau T = 10z + 50

keterangan keterangan T = T-skor T = T-skor

- z = z-skor z = z-skor
- $x =$ skor mentah
- x = rata-rata x = rata-rata
- s = standar deviasi s = standar deviasi

### **Contoh 7.1 Lihat kembali Contoh 7.1 transformasikan mahasiswa tersebut ke dalam T-skor. nilai UAS mahasiswa tersebut ke dalam Tskor.**

Penyelesaian Penyelesaian

a. T-skor statistik dasar a. T-skor statistik dasar

$$
TS = 10zS + 50= (10 × 1,20) + 50= 12 + 50= 62
$$

- b. T-skor kalkulus II
- $T_k$  = 10z<sub>K</sub> + 50  $= (10 \times 1,38) + 50$  $= 63,8$  $= 13.8 + 50$

c. T-skor diskrit

$$
TD = 10zD + 50= (10 x 1,17) + 50= 11,7 + 50= 61,7
$$

d. T-skor teori bilangan

$$
T_k = 10z_k + 50
$$
  
= (10 x -0,29) + 50  
= -2,9 + 50  
= 47,10

### **Latihan 7**

- 1. Apa perbedaan skor mentah dengan skor standar?
- 2. Jelaskan perbedaan yang mendasar dari z-skor dan tskor?
- 3. Andi mengikuti ulangan umum semester genap di sekolahnya, diketahui data hasil ulangan umum Andi sebagai berikut.

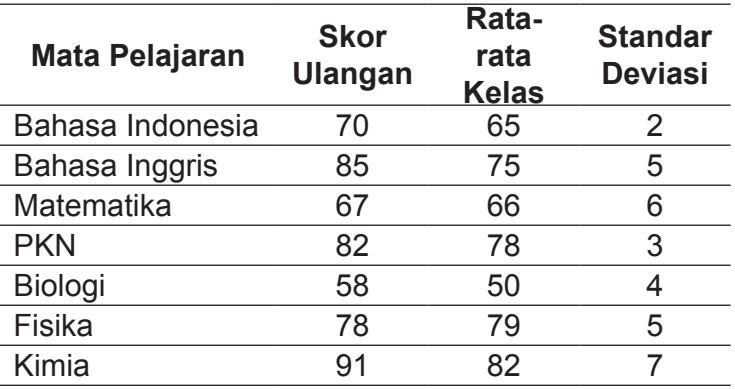

Unggulan dalam mata pelajaran apakah Andi, jelaskan!

4. Transformasikan nilai ulangan umum Andi ke dalam Tskor, apa yang dapat Saudara simpulkan?

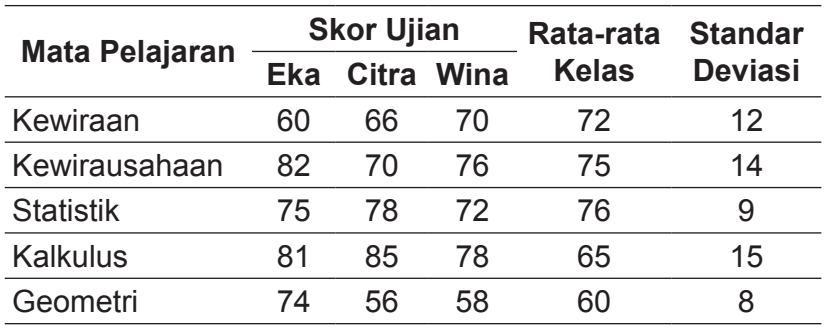

5. Perhatikan hasil ujian tiga orang mahasiswa berikut ini.

Dari ketiga orang tersebut siapakah yang paling pintar, jelaskan!

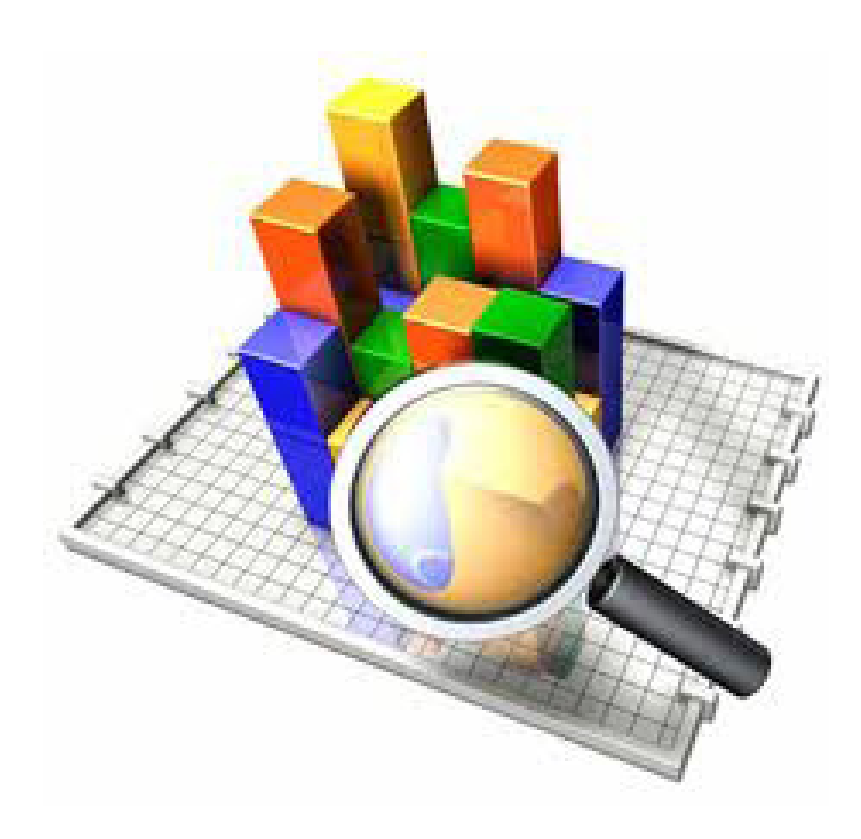

# **DAFTAR PUSTAKA**

- Budiarto, Eko. 2002. Statistik Untuk Kedokteran dan Kesehatan Masyarakat. Jakarta. EGC
- Bulman, A.G. 2012. *Elementary Statistic: A Step By Approch*, Eight Edition, New York. McGraw-Hill
- Bungin, Burhan. 2006. *Metode Penelitian Kuantitatif Komunikasi, Ekonomi, dan Kebijakan Publik serta Ilmu-ilmu Sosial Lainnya*. Jakarta. Prenada Media Group.
- Guilford, J.P. dan Fruchter, B. 1978. *Fundamental Statistics in Psycholoy and Education*, New York. McGraw-Hill I td.
- Hadi, S. 2000. *Statistik 1, 2, 3*, Yogyakarta. Andi Offset
- Harinaldi, 2005, Prinsip-prinsip Statistik untuk Teknik dan Sains. Jakarta. Erlangga
- Hasan, Iqbal. 2006. Analisis Data Penelitian dengan Statistik. Jakarta. Bumi Aksara.
- Herrhyanto dan Akib Hamid, H. M. 2008. Statistik Dasar. Jakarta. Universitas Terbuka.
- Irianto, Agus. 2008. Statistik Konsep Dasar dan Aplikasinya. Jakarta. Kencana.
- Kadir. 2015. Statistika Terapan: Konsep dan contoh Analisis Data dengan Program SPSS/Lisrel dalam Penelitian. Jakarta. RajaGrafindo Persada.
- Larson, R. dan Farber, B. 2012. *Elementary Statistic: Picturing The World, Fifth Edition,* Boston. Pearson Education.
- Lind A, Marchal, and Wathen, 2008, *Statisical Techniquesin Business And Economics*. 15th Edition. Mc Graw Hill International Edition. New York.
- Riduwan. 2005. *Dasar-Dasar Statistika*. Bandung. Alfabeta.
- Stephen Bernstein and Ruth Bernstein. 1999. *Elements of Statistics I: Descriptive Statistics and Probability*. The McGraw-Hill Companies, Inc.
- Sudjana. 2002. *Metoda Statistika edisi ke 6*. Bandung. Tarsito.
- Sugiyono. 2011. *Statistika untuk Penelitian*. Bandung. Alfabeta
- Suharyadi, & Purwanto S. K. 2007. Statistika: Untuk Ekonomi dan Keuangan Modern, Edisi 2. Jakarta. Salemba Empat.
- Susetyo, Budi. 2010. *Statistika Untuk Analisis Data Penelitian*. Bandung. PT. Refika Aditama.
- Vardiansyah, Dani. Filsafat Ilmu Komunikasi: Suatu Pengantar, Indeks, Jakarta 2008.
- Walpole, R.E. 1992. *Pengantar Statistika*. Jakarta. PT Gramedia Pustaka Utama.
- Wibisono, Yusuf. 2009. Metode Statistik. Yogyakarta. Gadjah Mada University Press.

## **CATATAN**

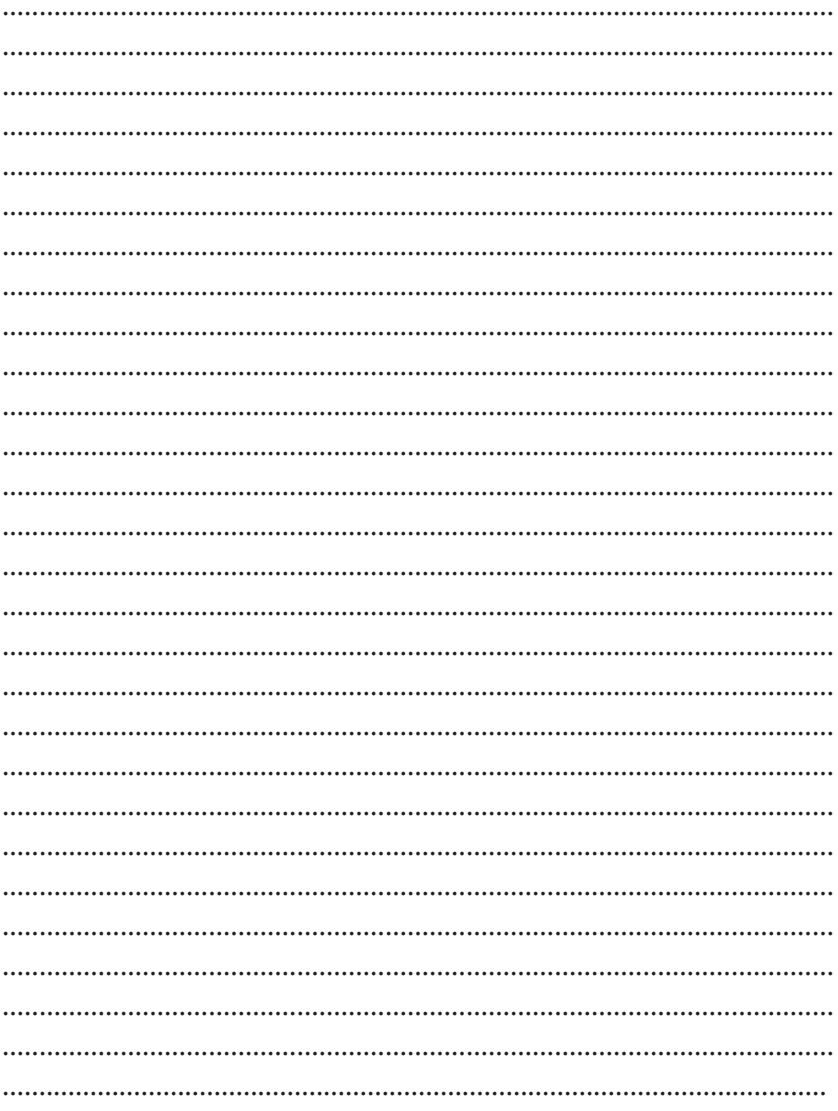

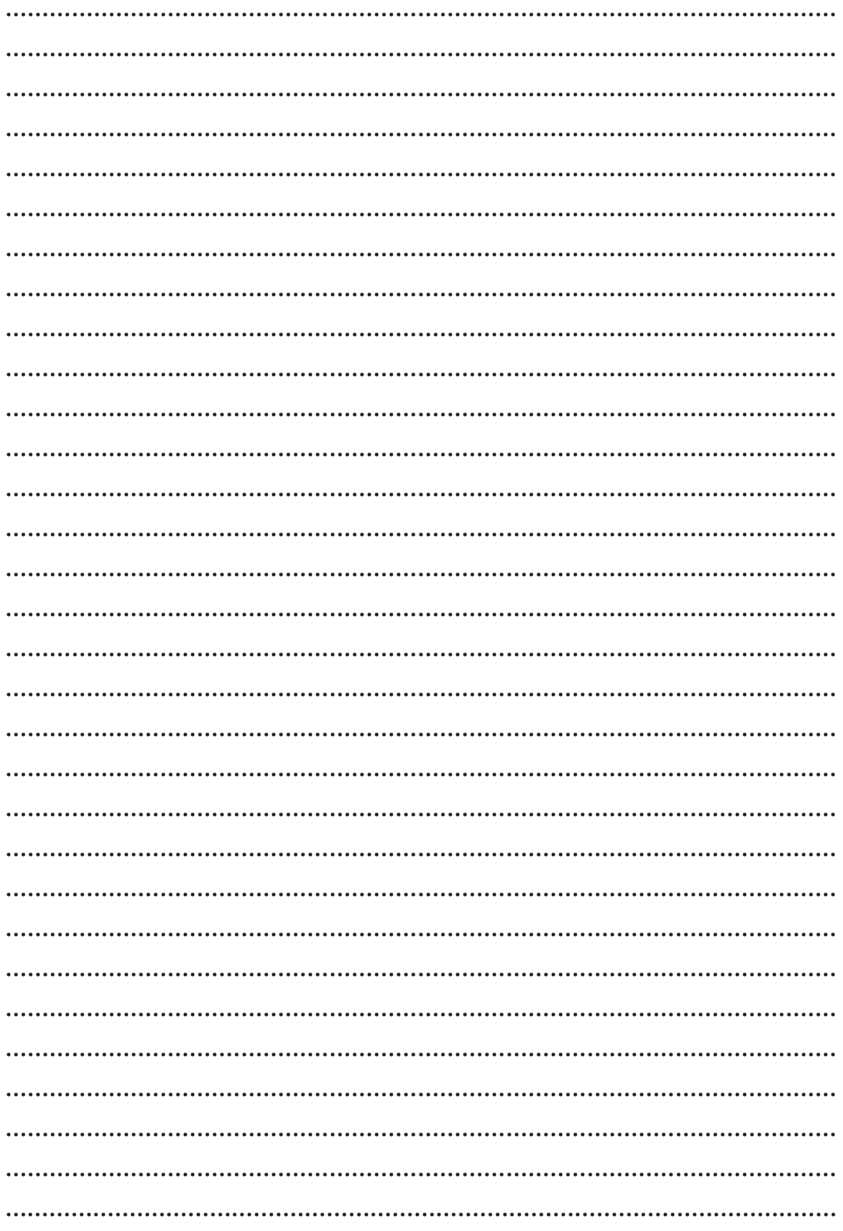